# **INSTITUTO TECNOLÓGICO Y DE ESTUDIOS SUPERIORES DE MONTERREY**

**CAMPUS MONTERREY**

DIVISION DE INGENIERIA Y ARQUITECTURA PROGRAMA DE GRADUADOS EN INGENIERIA

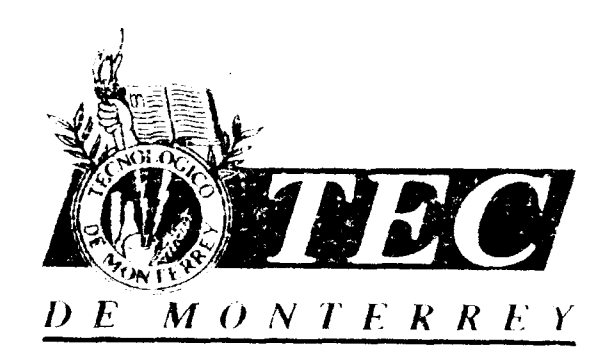

**DETERMINACION DE LA** DISTRIBUCION VEGETAL **EN EL VALLE DE CUATROCIENEGAS, COAHUILA, MEXICO A TRAVÉS DEL ANÁLISIS MULTITEMPORAL. DE IMÁGENES DE SATELITE**

## TESI S

**PRESENTADA COMO REQUISITO PARCIAL PARA OBTENER EL GRADO ACADEMICO DE** MAESTRO **EN CIENCIAS ESPECIALIDAD EN INGENIERIA AMBIENTAL**

**PRESENTA:**

## **MARTHA PATRICIA VELA COIFFIER**

**MONTERREY. N. L SEPTIEMBRE** *DEL* **2000**

## **INSTITUTO TECNOLOGICO Y DE ESTUDIOS SUPERIORES DE MONTERREY**

## **CAMPUS MONTERREY**

## DIVISIÓN DE INGENIERIA Y ARQUITECTURA

PROGRAMA DE GRADUADOS EN INGENIERÍA

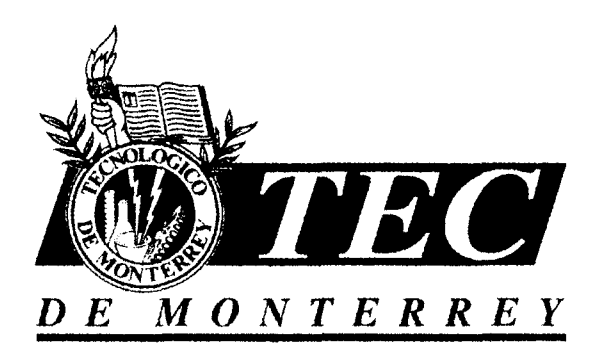

## **DETERMINACIÓN DE LA DISTRIBUCIÓN VEGETAL EN EL VALLE DE CUATROCIENEGAS, COAHUILA, MÉXICO A TRAVÉS DEL ANÁLISIS MULTITEMPORAL DE IMÁGENES DE SATÉLITE**

## **TESIS**

## **PRESENTADA COMO REQUISITO PARCIAL PARA OBTENER EL GRADO ACADÉMICO DE**

**MAESTRO EN CIENCIAS ESPECIALIDAD EN INGENIERÍA AMBIENTAL**

## **PRESENTA**

## **MARTHA PATRICIA VELA COIFFIER**

MONTERREY, N.L. SEPTIEMBRE DEL 2000

#### *DEDICATORIA*

A mi esposo Carlos y a mis hijos Carlos Ricardo, David y César Olaf, por el amor que compartimos y por que son el motivo de mi existencia, gracias por la confianza y el estimulo que siempre me brindan.

A mi Madre, Leticia Coiffier de Vela, por su incondicional amor y apoyo a lo largo de mi vida, por sus cuidados, que se han extendido durante estos años de estudio a mis retoños, gracias por compartir tu casa, aliviar mis tristezas y disipar mi cansancio. Has sido ejemplo durante toda mi vida de una inagotable fortaleza, visión, dedicación y trabajo, Dios te conserve muchos años a nuestro lado.

Al hombre que durante toda mi vida, me ofreció apoyo, cobijo, amor y sabiduría, me enseño las bondades de la dedicación, la perseverancia y el trabajo, y sobre todo a poner no solo la cabeza y las manos en lo que hago, sino a poner el corazón, a mi padre el Ing. Ricardo Vela Palomo (t).

Con Amor

Paty

#### **AGRADECIMIENTOS**

A mi esposo el I.Z. Carlos Pérez Gutiérrez, por la paciencia, consejos y el apoyo incondicional que me brinda en las empresas que me propongo, por estos años de soledad, mil gracias.

A mis hijos, Carlos Ricardo, David y Cesar Olaf, fuente de mi fortaleza, por soportar con paciencia mis largas ausencias, errores, omisiones y comisiones.

A mis hermanos Elsa, Nancy y Ricardo por ser como son y haberme acompañado hasta este punto de mi vida.

A mi hermana Claudia, unas especiales gracias por la gran ayuda que me ofreció durante el desarrollo de esta maestría, por ser fuente de alegría en mis tristezas, y por la compañía, cuidados y apoyo que les brindo a mis hijos en mis ausencias.

A mi asesor Dr. Fabián Lozano García, por la asesoría, apoyo, consejos y confianza que me brindó durante el desarrollo de mis estudios de maestría y en desarrollo del presente trabajo.

A la Dra. Rosamaría López Franco, por su valiosa colaboración, consejos y comentarios en el presente estudio.

Al Dr. Ernesto Enkerlin por sus valiosos comentarios.

Al inmejorable equipo de campo: M.C. Rubén Marroquín, M.C. Mario García, Ing. Sandra Gastelum, Biol. Santiago Salazar, e Irene Ruvalcaba por sus consejos y el invaluable apoyo y ayuda en el desarrollo del trabajo de campo y muéstreos de vegetación.

A mis compañeros del Laboratorio de Sistemas de Información Georreferenciada, Consuelo Hori Ochoa, mil gracias por comparytir conmigo tus experiencias, Julie Noriega, Nora Reyna, Isadora Martínez, Erendira Murillo, Alberto Monjardín, Cristóbal Rullan, Óscar Retamal, por su paciencia, compañía y ayuda en el desarrollo de este trabajo.

A Sandra, gracias, por compartir conmigo tantas horas de estudio y trabajo, sin duda te voy a extrañar y a Pilar, mil gracias por tu inspiradora amistad, porque siempre estas ahí cuando te necesito y gracias también porque tu desafortunado paso por el quehacer computacional de alguna manera ayudó a fortalecer el mío.

A la Lie. Susana Moneada, Directora del Área de Protección de Flora y Fauna de Cuatrociénegas y a todo su equipo, por el apoyo y ayuda que me brindaron durante las visitas de campo, mil gracias.

A Lencho, infatigable guía, gracias.

Al Dr. Francisco Lozano, Director del Centro de Calidad Ambiental, y al Instituto Tecnológico y de Estudios Superiores de Monterrey por su apoyo en la obtención de la Beca del Centro de Calidad Ambiental.

A la World Wildlife Found (WWF) que financió el proyecto para la elaboración del Sistema de Información Geográfica del APFF de Cuatrociénegas, del cual formó parte la presente tesis.

....Gracias.

#### **RESUMEN**

Con la preocupación del impacto de los cambios climáticos y humanos sobre las comunidades vegetales, el uso de los datos provenientes de sensores remotos ha sido propuesto como un medio para monitorear estos cambios. El Área de Protección de Flora y Fauna de Cuatrociénegas, esta ubicado en la parte central del Estado de Coahuila. La presencia de agua superficial que brota de numerosos manantiales llamados "Pozas" y ciertas condiciones geológicas, favorecen la presencia de muchas especies endémicas en el valle, situándolo como una importante área ecológica. En el presente estudio se incorpora el comportamiento fenológico de la vegetación al análisis de dos imágenes de satélite (julio de 1995 y octubre de 1995), para la clasificación de la vegetación del área. También se analizan los factores fisiográficos que determinan su distribución por medio de datos obtenidos a partir de Sistemas de Información Geográfica. El porcentaje global de precisión fue de 66.10 y 69.13 para las imágenes de julio y octubre respectivamente. La influencia del suelo en las comunidades de zonas áridas donde la vegetación por lo general se presenta en forma dispersa, dificultó la separación eficiente de clases en las imágenes individuales y por lo tanto en la obtención de una buena clasificación. El porcentaje global de precisión de la clasificación de la imagen multitemporal fue de 85.00%, este análisis permitió incrementar la precisión en la clasificación de las comunidades vegetales presentes en el área de estudio. Se encontraron diferencias estadísticas significativas entre las tres clasificaciones. El análisis de los valores de radianza y de los índices de diferencia normalizada de vegetación y suelo (NDVI y NDSI) indican una alta influencia del suelo en los valores de reflectancia. A partir de los resultados obtenidos se desprende que la distribución de las comunidades que se encuentran básicamente en el piso de la cuenca, el factor edáfico resulto ser el principal elemento en su distribución seguido por el factor altitudinal; mientras que la distribución de las comunidades vegetales establecidas en las sierras circundantes se encuentra principalmente influenciada por la exposición y la elevación.

## **ÍNDICE GENERAL**

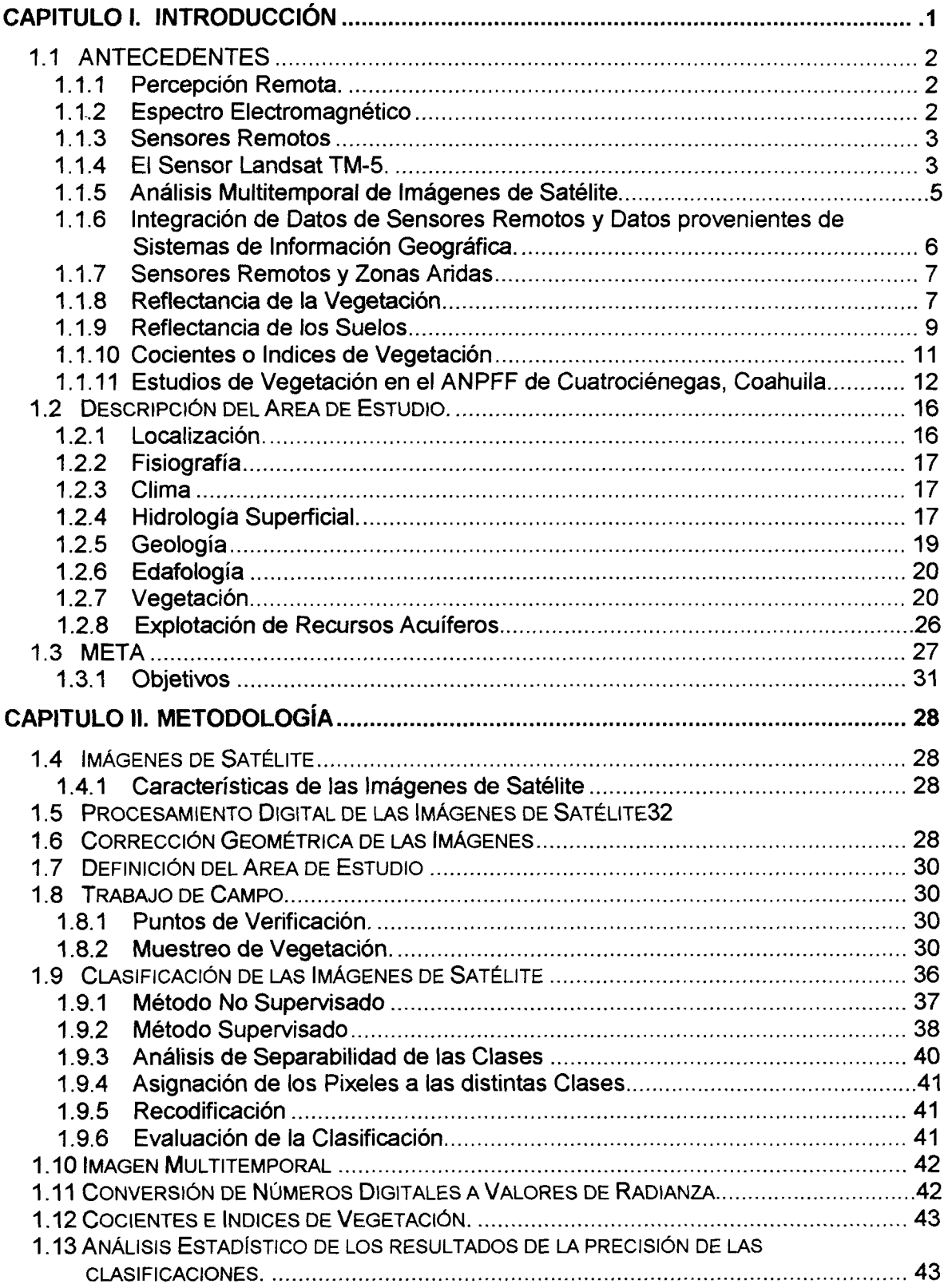

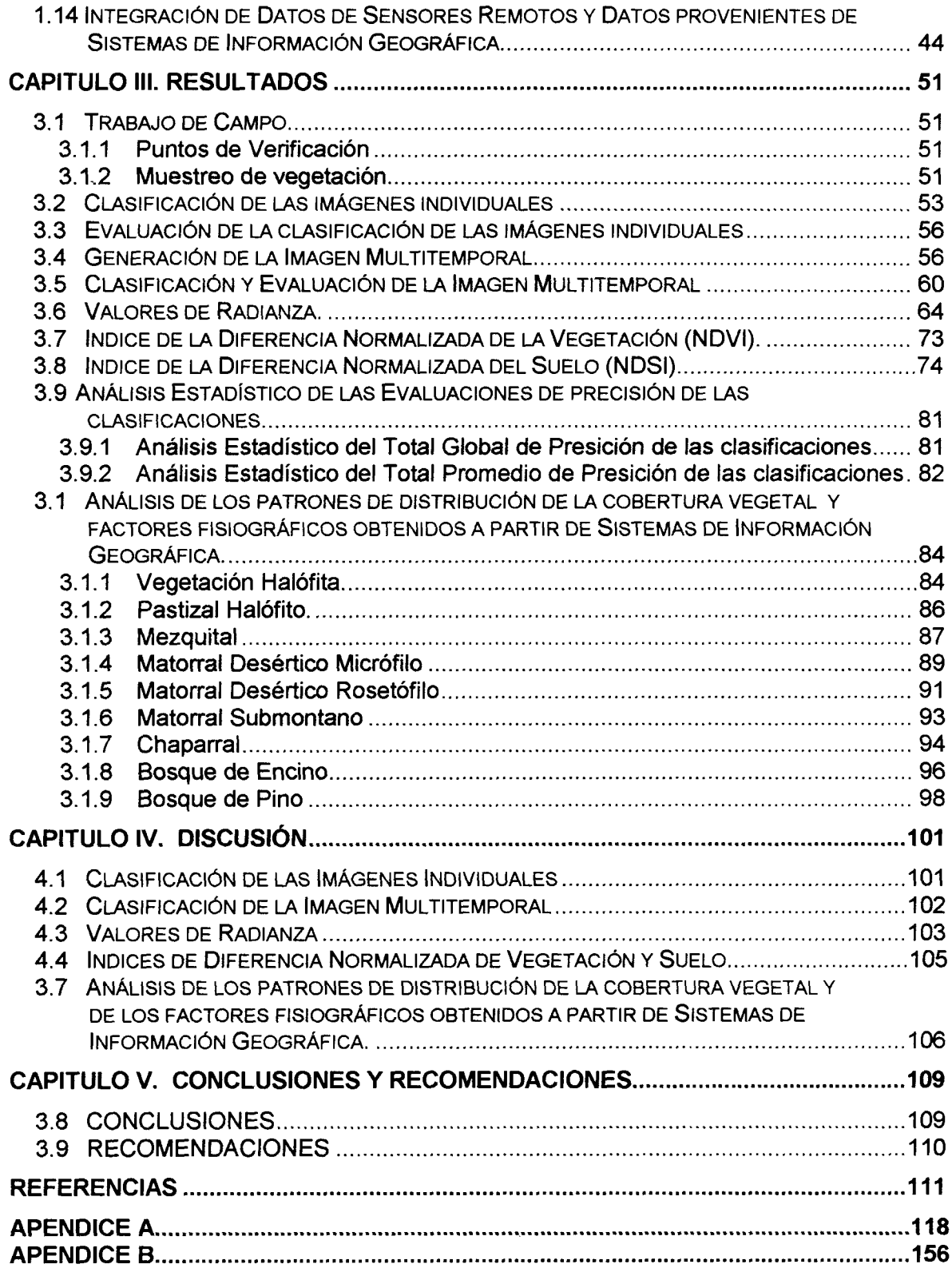

#### **ÍNDICE DE FIGURAS**

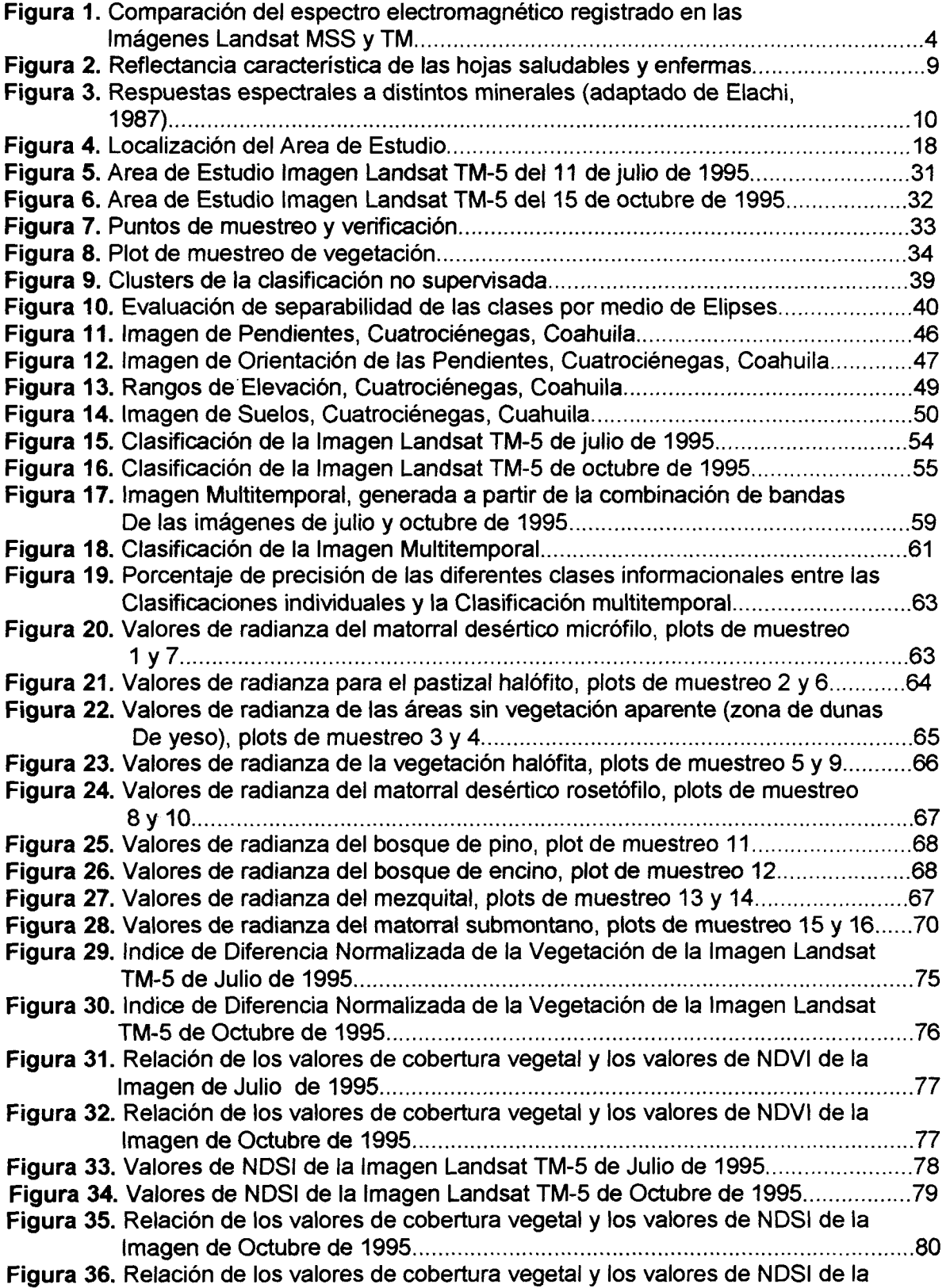

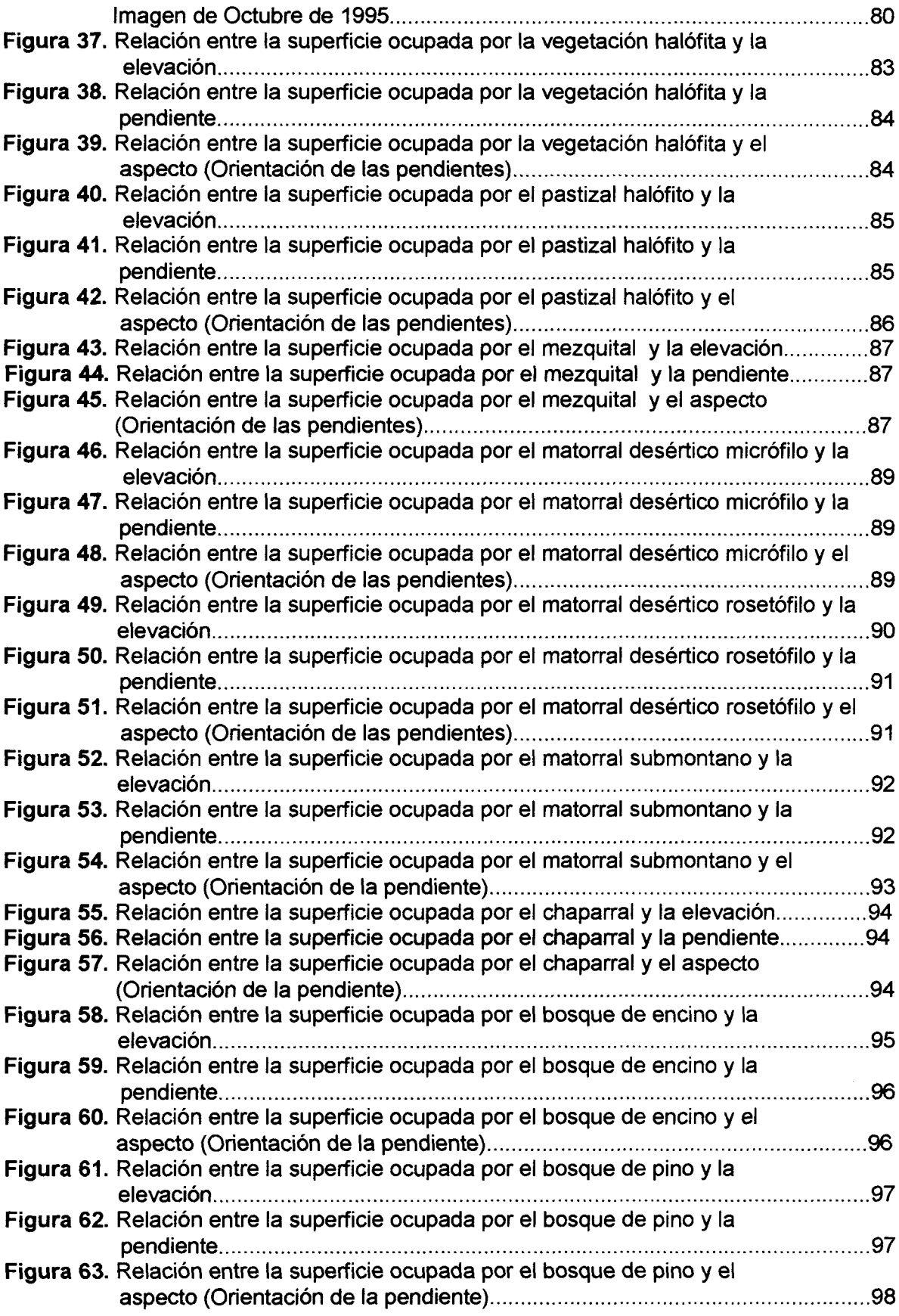

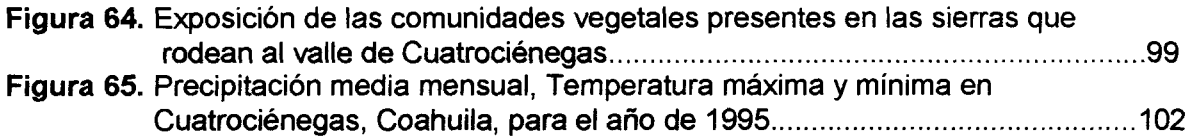

## **ÍNDICE DE TABLAS**

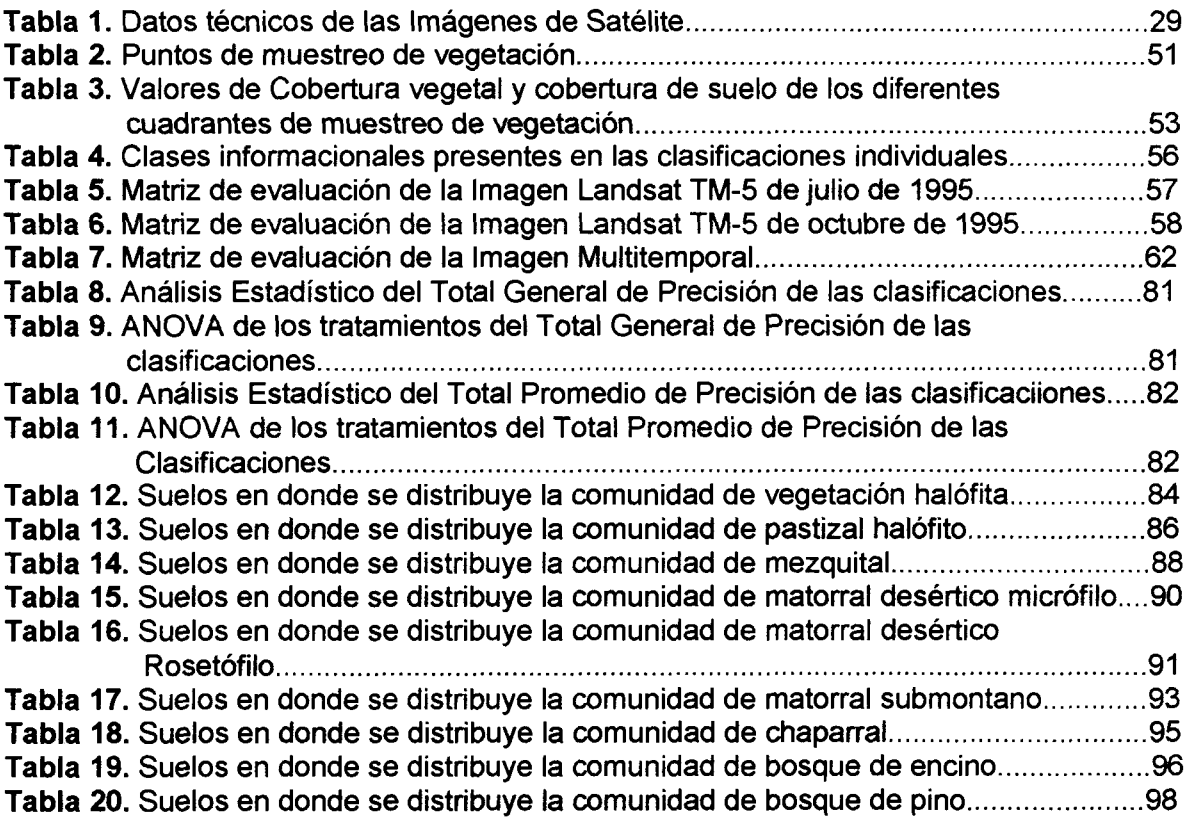

 $\mathcal{L}^{\text{max}}_{\text{max}}$  and  $\mathcal{L}^{\text{max}}_{\text{max}}$ 

 $\mathcal{L}^{\text{max}}_{\text{max}}$  and  $\mathcal{L}^{\text{max}}_{\text{max}}$ 

### **CAPITULO I. INTRODUCCIÓN**

Las áreas naturales protegidas, así como las áreas naturales sometidas a cualquier tipo de explotación, requieren de la implementación de programas de monitoreo e investigación. Estos programas nos proporcionan información confiable para evaluar los recursos naturales, así como para implementar planes de conservación y manejo que permitan hacer un manejo racional y sustentable de las mismas.

La tasa de modificación de los ecosistemas se ha acelerado en las últimas décadas debido al incremento de la población y a la continua demanda de recursos de la misma. Y tanto en lo referente al uso y tenencia de la tierra como en la administración de áreas naturales, los planificadores y manejadores necesitan un mecanismo confiable para evaluar las consecuencias de esta explotación y modificación para detectar, monitorear y analizar los cambios ocasionados de forma rápida y eficiente (Green, K. et al. 1994).

El uso de imágenes de satélite para la evaluación de los recursos naturales, en especial de la cobertura vegetal y uso del suelo, permiten una mejor microzonificación de la distribución de la vegetación, obteniendo como resultado información tanto numérica como cartográfica de mayor detalle. Esta información aunada a las ventajas en la utilización de los sistemas de información geográfica, facilitan la actualización, análisis del desarrollo, dinámica y depredación del recurso, información fundamental para la correcta toma de decisiones en cuanto a las políticas de manejo de recursos naturales, a corto y a largo plazo (González Murgía, 1995).

El Área de Protección de Flora y Fauna (APFF) de Cuatrociénegas, Coahuila presenta características singulares que le dan un alto valor ecológico. La presencia de hábitats acuáticos y la diversidad del paisaje terrestre, se refleja en la presencia el valle mantiene tipos de vegetación que son únicos en la región del Desierto Chihuahuense, que incluyen pastizales halófitos, plantas acuáticas, juncaceas o especies de humedales, vegetación gypsofila, matorrales desérticos y matorrales de transición, entre otros.

El APFF de Cuatrociénegas, como otras áreas protegidas en México a sido sometida a tasas de explotación y modificación que ponen en peligro la conservación de sus hábitats con la consecuente pérdida de especies endémicas o amenazadas que se encuentran dentro del área. Lo que a generado un interés especial de instituciones nacionales e internacionales desde hace varios años en generar información adecuada que permita la adecuada conservación de sus hábitats.

#### **1.1 ANTECEDENTES**

#### **1.1.1 Percepción Remota.**

La Percepción Remota es la ciencia y arte de obtener información de un objeto o fenómeno por medio del análisis de datos adquiridos a través de un dispositivo que no tiene contacto físico con el objeto, área o fenómeno bajo investigación (Lillesand y Kiefer, 1994).

Una de las formas de recolección de datos en percepción remota es la utilización de la variación en la distribución de la energía electromagnética. Esta recolección se lleva a cabo a través de sensores operados desde aviones o plataformas espaciales, que almacenan los datos de la energía emitida o reflejada por los distintos rasgos de la superficie de la tierra, los cuales son analizados para obtener información de los recursos bajo investigación que nos ayuden en la obtención de inventarios, levantamiento de mapas y monitoreo de los recursos.

#### **1.1.2 Espectro Electromagnético**

Desde el punto de vista de la teledetección, conviene destacar una serie de bandas espectrales, que son las más frecuentemente empleadas en la tecnología actual. Su denominación y amplitud varían según distintos autores, si bien la terminología más común es la siguiente:

- $\bullet$  **Espectro visible (0.4 a 0.7**  $\mu$ **m).** Denominados de esta manera por los colores relacionados a estas longitudes de onda. Suelen distinguirse tres bandas elementales:
	- $\triangleleft$  Azul (0.4 a 0.5 µm)
	- $\blacklozenge$  Verde (0.5 a 0.6  $\mu$ m) y
	- $\leftrightarrow$  Rojo (0.6 a 0.7 µm)
- Infrarrojo cercano (0.7 a 1.3 μm). Denominado también infrarrojo reflejado o fotográfico, debido a que puede detectarse a partir de películas fotográficas dotadas de emulsiones especiales.
- **Infrarrojo medio (1.3 a 8**  $\mu$ **m).** En este rango se mezclan los procesos de reflexión de la luz solar y de emisión de la superficie terrestre.
- • **Infrarrojo lejano o térmico (8 a 14 |im).** Esta banda incluye la porción emisiva del espectro terrestre.

**• Micro-ondas (a partir de 1 mm).** Es un tipo de energía bastante transparente a la cubierta nubosa.

#### 1.1.3 Sensores Remotos.

Con la preocupación reciente acerca del impacto de los cambios climáticos sobre las comunidades vegetales alrededor del mundo, el uso de los datos provenientes de sensores remotos ha sido propuesto como un medio para monitorear las dinámicas de la geosfera (cambios en los regímenes de temperatura y humedad) y de la biosfera. Los métodos convencionales que utilizan una interpretación manual de fotografía aérea, son costosos y consumen mucho tiempo ya que están basados en un proceso manual de fotointerpretación (Franklin et al. 1986). Un método más reciente es el uso de imágenes de satélite, el cual nos permite el estudio de grandes áreas de manera rápida y eficiente, este método ha sido utilizado en el inventario de zonas boscosas (Shriever and Congalton 1995), lagunas costeras y humedales (Ruiz-Azuara 1995, Noriega 1997), para determinar mortandad de arbustos (Price et al. 1992), en la estimación, detección y monitoreo de cambios de uso de suelo (May et al. 1986, Green and Lackey 1994), estudios de batimetría de cuerpos de agua (Brenner, 1997), la evaluación del impacto de los incendios forestales (Jakubauskas et al. 1990, Hori y Lozano 1998) y para monitorear cambios globales (Eastman and Fulk, 1993).

Los datos obtenidos con satélites han contribuido, en gran medida a realizar los inventarios y la vigilancia de grandes ecosistemas y áreas específicas. La resolución alcanzada y los costos de obtención de estos datos han hecho posible la preparación de una cartografía tanto a escala continental como mundial de manera eficiente y económica (Erickson, 1992). Una clasificación automatizada de vegetación a partir de datos de sensores remotos puede resultar en una forma más rápida de producir mapas de grandes áreas, sin embargo el éxito de este método radica en encontrar la resolución espacial apropiada y la combinación de bandas espectrales para discriminar entre las clases de interés (Gumell et al. 1993).

#### **1.1.4 El Sensor Landsat TM-5**

A partir del diseño de los satélites meteorológicos surgió una serie de satélites orientados al conocimiento de los recursos terrestres. En 1972, La Administración Nacional de Aeronáutica y del Espacio de E.U.A. (NASA), inicia el primer programa civil especializado en la adquisición de datos digitales provenientes de sensores remotos. El primer sistema fue llamado ERTS (Earth Resources Technology Satellites), que más tarde fue renombrado Landsat.

Los satélites Lansat utilizan un conjunto de tres cámaras de televisión y un equipo de barrido multiespectral, junto con un sistema de espejos para

reflejar la superficie de la tierra. Los equipos de barrido multiespectral registran la superficie terrestre en las longitudes de onda correspondientes al verde, rojo y el infrarrojo cercano. No se utiliza la longitud de onda correspondiente al azul por su efecto de absorción y dispersión en la atmósfera (Erickson, 1992).

Además de un sistema de barrido multiespectral, los Landsat 4 y 5 están equipados con un sensor TM (Thematic Mapper) de alta resolución, con el que pueden conseguirse imágenes con gran detalle. Los sistemas de barrido multiespectral exploran franjas de 185 km de ancho y tienen un poder de resolución de 82 m. El mapeador temático, posee un poder de resolución de 28.5 x 28.5 m para todas las bandas, con excepción de la banda 6 (infrarrojo lejano o térmico) que tiene una resolución de 120 x 120 m y puede realizar tomas de la superficie terrestre en siete bandas espectrales correspondientes a tres regiones del espectro visible dos del infrarrojo cercano, una del infrarrojo medio y una en el infrarrojo térmico (Figura 1).

Los satélites Landsat viajan en órbitas polares a una altura aproximada de 705 km y circundan la tierra cada 100 minutos. La órbita se escogió de manera que el satélite va sincronizado con el sol (órbita heliosincrónica). En consecuencia, el Landsat 5 pasa sobre un determinado punto de la superficie terrestre siempre a la misma hora local -entre las 9:30 y las 10:00 a.m.- y vuelve al mismo punto cada 16 días. La ventaja de este tipo de órbita es que el ángulo del sol es constante, de modo que las diferencias entre imágenes tomadas en distintos días pueden ser mas fácilmente detectadas.

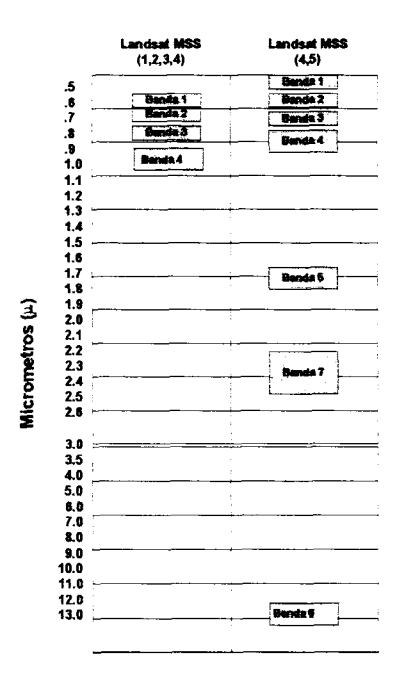

**Figura 1**. Comparación del espectro electromagnético registrado en las Imágenes Landsat MSS y Landsat TM (ERDAS, 1997).

locales en los estudios de imágenes que han sido obtenidas en deferentes fechas del año (Barret and Curtís, 1992).

Los cambios estacionales en la fenología de las plantas usualmente producen marcadas diferencias en las imágenes obtenidas a través de sensores remotos. Por ejemplo, imágenes de la época invernal y de verano de bosques deciduos varían mucho en ambas fechas, así como imágenes de cultivos obtenidas durante la primavera y el verano, lo que nos permite realizar una mejor identificación de estas comunidades.

Estudios que utilizan el análisis multitemporal de imágenes de satélite han probado su utilidad par detectar cambios estacionales y cambios a través del tiempo en la vegetación (Lodwick, 1979; Byrne et al. 1980; Ingebritsen and Lyon, 1985, Muchoney and Haack, 1994, Pilon et al. 1988; Robinove, 1980) por lo tanto puede hacerse uso de imágenes multitemporales para llevar a cabo estudios sobre los cambios fenológicos y a través del tiempo en la vegetación.

Para la obtención de mejores resultados en la clasificación de vegetación en imágenes de satélite, algunos autores han utilizado el análisis multitemporal (Hass et al. 1982, Haralick et al. 1980, Hori Ochoa, 1998), encontrando que este análisis aumenta la precisión en la clasificación de las comunidades vegetales.

#### **1.1.6 Integración de Datos de Sensores Remotos y Datos provenientes de Sistemas de Información Geográfica.**

Un Sistema de Información Geográfica (SIG) es una herramienta computacional utilizada para almacenar y manipular información geográfica (Aronoff, 1989). Este sistema es capaz de capturar, guardar, transformar y desplegar para su visualización, información espacial del mundo real con un propósito particular, y describe los rasgos naturales por medio de su posición en el espacio, los atributos relacionados a la posición y a las interrelaciones espaciales entre ellos, llamadas también relaciones topológicas (Brenner, 1997).

Las consideraciones ecológicas son muy importantes en aspectos tales como el manejo de bosques y pastizales, ya que el conocimiento de las relaciones recíprocas entre las plantas y el medio ambiente proporciona las bases fundamentales para su manejo. Lo escarpado de una pendiente, la orientación, la reflectancia o albedo de una superficie, pueden modificar considerablemente el clima en pequeña escala sobre una determinada área que tiene una "temperatura" homogénea cuando es medida a pocos metros sobre la superficie del suelo. Esta multitud de microclimas, dan por resultado una multitud de comunidades de plantas. Pero el ecólogo necesita datos más específicos debido a que dentro de un microclima existen factores como el suelo y la topografía que pueden contribuir en la diversidad vegetal (Hastings and Turner, 1966).

INTRODUCCIÓN

Existe un gran potencial para la aplicación de las técnicas de análisis de los sistemas de información geográfica (datos de censos, mediciones de campo y observaciones meteorológicas), en datos provenientes de imágenes de satélite(ej. clasificación de vegetación). Es claro que el análisis digital de imágenes de satélite puede optimizarse con técnicas que han sido diseñadas para aplicarse en otros tipos de datos geocodificados, ya que pueden señalar más objetivamente problemas complejos en el estudio de los recursos (Greenlee, s/f).

En un estudio llevado a cabo en el Parque Nacional "Cumbres de Monterrey", González Murgía (1995) utilizó el análisis de factores abióticos con respecto a los tipos de vegetación como variable discriminante integrándolo en el proceso de clasificación supervisada para mejorar el mapeo de la vegetación, encontrando en el análisis estos factores a través de sistemas de información geográfica, que los factores con mayor influencia sobre la distribución de los tipos de vegetación en esta región montañosa, fueron la elevación (correlacionado con pisos térmicos) y la exposición (la cual genera condiciones microclimáticas de insolación y humedad muy marcadas).

El presente estudio propone la incorporación del comportamiento fenológico de la vegetación utilizando dos imágenes de satélite (julio de 1995 y octubre de 1995), para la obtención de la clasificación de la vegetación del área de estudio y el análisis de los factores fisiográficos (abióticos) que determinan su distribución con la utilización de Sistemas de Información Geográfica.

#### **1.1.7 Sensores Remotos y Zonas Andas**

La discriminación de los tipos de cobertura vegetal a través del uso de imágenes de satélite es difícil en ambientes áridos donde la vegetación es dispersa y no existe una buena correlación con el suelo subyacente y la geología (Ustin et al, 1986, García -Daguer, 1991). El uso de sensores remotos ha sido amplio y a probado ser efectivo en el estudio de zonas áridas, como por ejemplo en la elaboración de mapas de vegetación (Kramber et al. s/f), el estudio ecológico de las zonas áridas y semiáridas (Ustin et al. 1986, Lauver and Wistler. s/f), y en el estudio del proceso de desertificación (Lombardo and Carvalho, 1980, Robinove et al. 1981).

#### **1.1.8 Reflectancia de la Vegetación**

La reflectancia de la luz de las superficies cubiertas por vegetación esta determinada por varios factores. Dentro de estos factores se puede incluir la geometría de las hojas, la morfología, fisiología y química de la planta, el tipo de suelo, el ángulo solar y las condiciones climáticas. Sin embargo, la estructura de la planta, el suelo subyacente y la condición superficial de las partes

 $\overline{7}$ 

reproductivas y vegetativas de las plantas son particularmente importantes en la determinación de la reflectancia espectral.

La caracterización espectral de las masas vegetales presenta dificultades debido a los múltiples factores que influyen en la energía detectada por los sensores. En primer lugar se encuentra la reflectividad propia de la hoja, la cual está en función de su estado fenológico, forma y contenido de humedad. Además de las características morfológicas de la planta: altura, perfil y grado de cobertura del suelo, lo que también genera cambios en el comportamiento reflectivo de la imagen (Hori, 1998).

Frecuentemente las diferentes partes del espectro reflejado son modificadas por las variaciones en la composición y estructura de la planta. La banda de  $0.5 - 0.75 \mu m$  (banda roja) se caracteriza por su absorción por los pigmentos presentes en las hojas, entre los que se encuentran las clorofilas  $\alpha$  y  $\beta$ , carotenos y xanthofilas. La banda del 0.75 - 1.35  $\mu$ m (infrarrojo cercano), es una región de alta reflectancia y baja absorción y que resulta muy afectada por la estructura interna (capa esponjosa del mesófilo) de las hojas. La banda de  $1.35 - 2.5$   $\mu$ m, es afectada de algún modo por la estructura interna pero resulta particularmente afectada por la concentración de agua en los tejidos.

La reflectancia de la luz disminuye marcadamente en la banda del verde  $(0.55 \mu m)$  durante el otoño. El envejecimiento de las hojas ocurre cuando las estas finalizan su vida funcional. Durante envejecimiento de la hoja, el almidón, la clorofila, la proteína y ácidos nucleicos son degradados. De esta manera los colores otoñales son causados parcialmente por la reabsorción de la clorofila y el aumento de carotenos amarillos y naranjas y el rojo de las anthocianinas.

Los cambios en el contenido de agua de la hoja pueden correlacionarse con la reflectancia en el infrarrojo cercano. La deshidratación lleva a un incremento en la reflectancia del visible y el infrarrojo medio, y a una disminución en el infrarrojo cercano (Figura 2). La reflectancia de las hojas senescentes o enfermas por lo tanto presenta este comportamiento al perder su condición funcional y deteriorarse su la estructura celular (Chuvieco, 1990; Barret and Curtís, 1992).

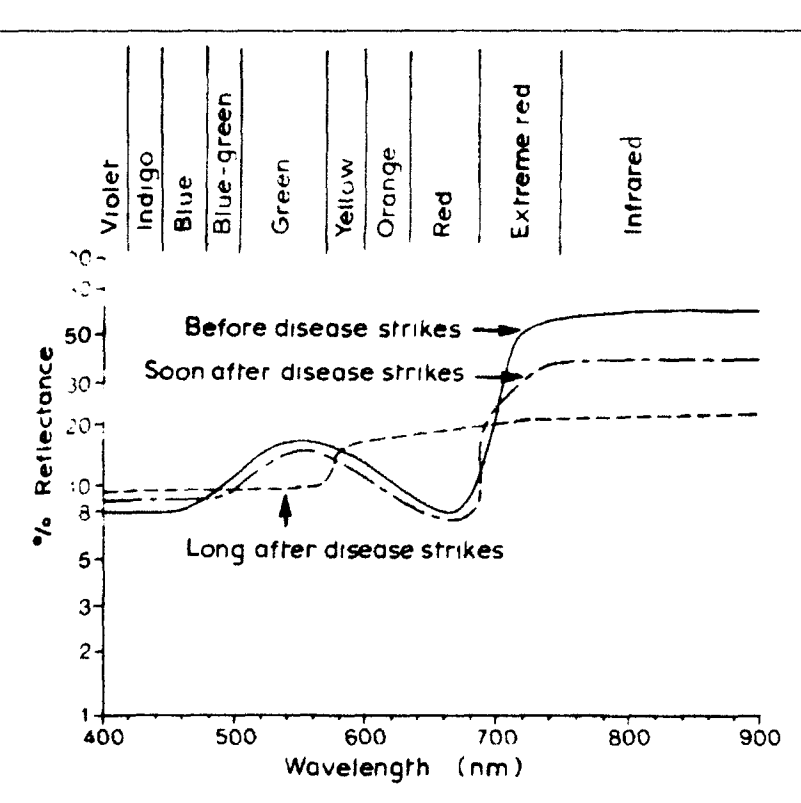

**Figura 2.** Reflectancia característica de las hojas saludables y enfermas (Barret and Curtís, 1992).

#### **1.1.9 Reflectancia de los Suelos**

El comportamiento espectral de los suelos es mucho más uniforme que el de la vegetación. La curva espectral es plana y de carácter ascendente. Los principales factores que intervienen en su respuesta son la composición química del suelo, textura, estructura y contenido de humedad (Chuvieco, 1990).

La composición química es la causa del color dominante con el que percibimos el suelo, siendo el color uno de los atributos más obvios y más utilizados para su clasificación (Baumgardner et al. 1985). Los de origen calcáreo tienden al color blanco, indicando una alta reflectividad en todas las bandas visibles, mientras que los suelos arcillosos ofrecen una mayor reflectividad en el rojo, como consecuencia de su alto contenido de óxido de hierro (Figura 3).

**INTRODUCCIÓN** 

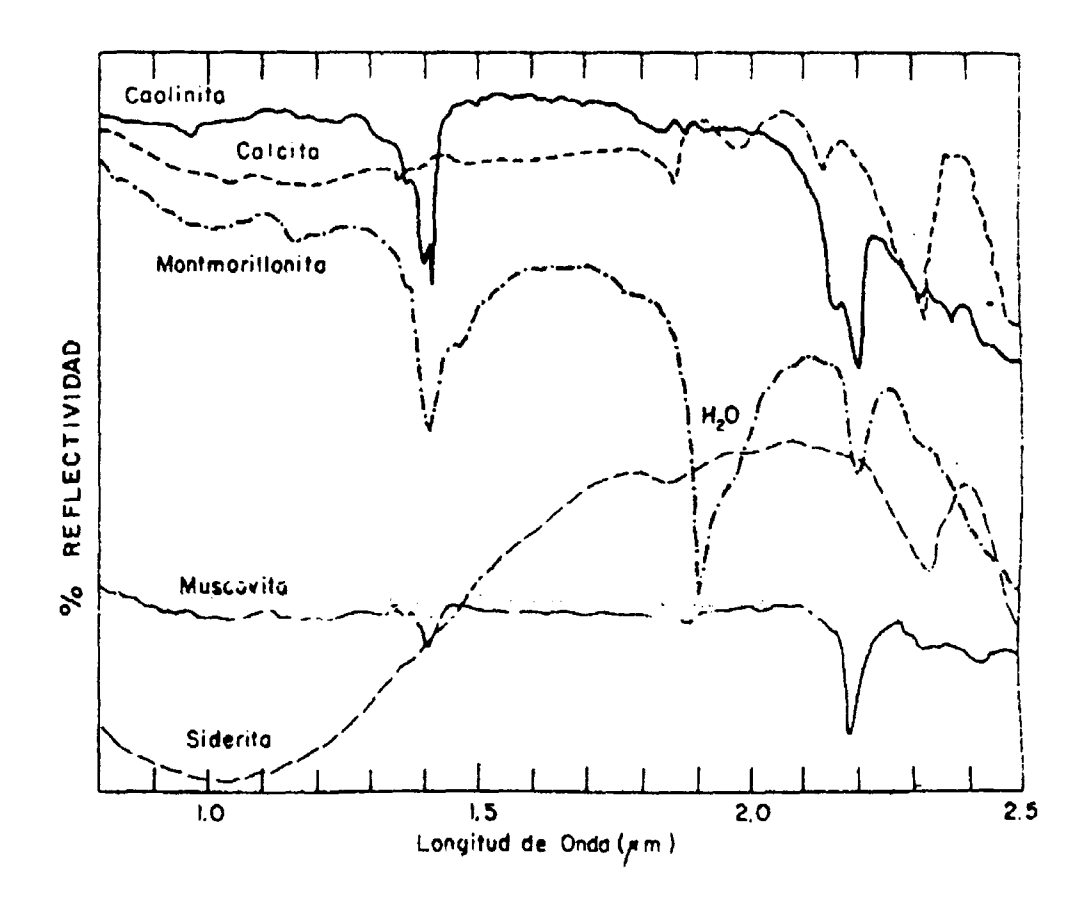

**Figura 3.** Respuestas espectrales a distintos minerales (adaptado de Elachi, 1987).

Con respecto a las características físicas del suelo, la reflectividad espectral es mayor para suelos más groseros, apelmazados, secos y sin materia orgánica. El contenido de humedad es uno de los elementos más importantes en la reflectividad de las longitudes del infrarrojo cercano e infrarrojo medio, como consecuencia de la alta absortividad del agua en estas bandas. De hecho un suelo de textura gruesa puede presentar una reflectividad menor que los finos cuando el contenido de humedad es bajo (Chuvieco, 1990).

La textura, estructura y contenido de humedad están muy relacionados entre sí. Por ejemplo, un suelo arcilloso tiende a tener un alto contenido de humedad, fuerte estructura y fina textura, lo que supone una baja relectividad. En contraste, un suelo arenoso tiene una débil estructura y bajo contenido de humedad, por lo que presentará una reflectividad más elevada. El contenido de materia orgánica tiende a obscurecer los suelos y a bajar su reflectividad.

**10**

#### **1.1.10 Cocientes o índices de Vegetación**

La relación entre un índice de reflectancia multiespectral es realmente una medida del porciento de vegetación verde, de la actividad fotosintética, y de la productividad (Huete, 1988). Su empleo se justifica en dos situaciones: para mejorar la discriminación entre suelos y vegetación y para reducir el efecto del relieve (pendiente y orientación) en la caracterización de distintas coberturas (Chuvieco, 1990).

Con el incremento en la resolución de los datos del mapeador temático y del satélite Spot, se tienen mejores posibilidades para el reconocimiento y el mapeo de suelos. En algunas zonas áridas, sin embargo, existe dificultad para separar el suelo de la vegetación, debido al bajo contraste de la reflectancia entre el suelo y las diferentes comunidades vegetales (Barret and Curtis, 1992).

El índice de vegetación (vegetation index) sirve para delinear tipos de cobertura. Consiste en la resta de la banda infrarroja de la roja (VI = IR - R), en el caso de los satélites Landsat TM-5, serían las bandas 4 y 3 respectivamente.

Del índice de vegetación se deriva el NDVI (Normalized Difference Vegetation Index) o índice de Diferencia Normalizada de Vegetación, el cual se obtiene con la siguiente fórmula:

$$
NDVI = \frac{I(R - R)}{I(R + R)}
$$

Existe una tendencia a utilizar este índice debido a que ayuda a compensar condiciones por cambios de iluminación, pendientes, orientación y otros factores extemos (Lillesand and Kiefer, 1994). También facilita la interpretación de los datos debido a que con el NDVI se obtienen valores entre  $\pm$  1, con un umbral crítico para cubiertas vegetales en torno al valor 0.2 (Chuvieco, 1990).

Las áreas con vegetación generalmente resultan con altos valores para ambos índices (VI y NDVI) debido a la relativa alta reflectancia en el infrarrojo cercano y a la baja reflectancia en el rojo visible. En contraste, las nubes, el agua, y la nieve tienen una mayor reflectancia en el visible que en el infrarrojo, por lo tanto, estas clases resultan con valores negativos. Las rocas y las áreas de suelo desnudo tienen reflectancias similares en ambas bandas lo que resilta en índices de vegetación cercanos al cero (Lillesand and Kiefer, 1994).

Innumerables estudios se han llevado a cabo utilizando este índice con el fin de realizar estudios sobre la fenólogía, ecología y comportamiento de la vegetación, para el estudio de grandes áreas (escala continental o global) estos índices se han aplicado principalmente en imágenes AVHRR (Justice, 1985; Justice et al. 1986; Tucker et al. 1986, Townshend and Justice, 1986; Gallo, 1987). Giddings y Coria (1984) utilizaron estos índices con imágenes meteorológicas para detectar cambios fenólogicos en la vegetación de México.

También se han utilizado y evaluado con imágenes de satélite Landsat MSS , Landsat TM y Spot (García-Dager 1991, Hori Ochoa, 1998).

Estudios en Nevada, USA, han mostrado que el cociente entre la banda de longitud de onda del Infrarrojo cercano y la banda del rojo visible (RVI = NIR/R), separa los suelos y la vegetación dentro de tres grupos:

- 1. Suelos y vegetación senescente (cocientes con valores menores a 2.3)
- 2. Vegetación verde-amarilla y gris (cocientes con valores entre 2.0 y 7.5)
- 3. Vegetación verde (cocientes con valores mayores a 7.5)

También se ha encontrado que el, se separa en las mismas clases con valores menores de 0.3, 0.3 a 0.7 y mayores de 0.7, respectivamente.

Algunos autores proponen el uso de otros índices para lograr una mejor discriminación entre los suelos y la vegetación, debido a que se ha observado que los índices VI, NDVI y RVI, están notablemente influidos por el tipo de suelo subyacente (Huete, 1988). Por lo que se ha propuesto el índice de Vegetación ajustado al Suelo que consiste en introducir en la fórmula del NDVI un parámetro corrector para disminuir la influencia del suelo en los valores resultantes de los índices de vegetación. La fórmula propuesta es la siguiente:

$$
SAVI = [(NIR - R) / (NIR + R + L)] * (1 + L)
$$

Donde L es el factor de corrección. Huete (loe cit.) determinó que el valor de ajuste puede variar dependiendo de la densidad de la vegetación, de tal manera que a mayor densidad de vegetación menor es el valor de ajuste, en este estudio recomiendan para muy bajas densidades L = 1, para densidades medias L = 0.5 y para densidades de vegetación altas L = 0.25. Sin embargo, encontraron que el valor de 0.5, reduce los problemas de ruido del suelo (soil noise), en un amplio rango de valores de LAI (Leaf Área Index).

Se han desarrollado otros índices de vegetación como el PVI (índice de Vegetación Perpendicular) que depende de la propiedades de absorción de la colorofila. Para aplicar este índice, se debe contar con información acerca del estado fisiológico de la vegetación (Ustin et al. 1986). El TNDVI (índice transformado de Diferencia Normalizada de Vegetación), se aplica para definir suelos, vegetación y una zona de transición entre el suelo y la vegetación. Ambos índices son también utilizados para reducir la influencia del suelo en los cocientes de vegetación.

#### **1.1.11 Estudios de vegetación en el ANPFF de Cuatrociénegas, Coahuila.**

La vegetación del valle de Cuatrociénegas fue estudiada inicialmente por dos grupos de botánicos. Ivan M. Johnston trabajo desde 1938 hasta 1941 y por un grupo de la Universidad Estatal de Arizona en 1964. Estas colectas de gran importancia por su representatividad y por constituir los primeros esfuerzos por conocer la flora del valle (Pinkava, 1974)

Paul C. Marsh en 1984 publicó la Biota de Cuatro Ciénegas, Coahuila, *México, con el fin de actualizar las investigaciones sobre plantas y animales* efectuadas en el Valle de Cuatrociénegas. Esta publicación se derivó de un seminario especial sobre la biota de Cuatrociénegas llevado a cabo en la ciudad de Tempe, Arizona, Estados Unidos del 18 al 20 de noviembre de 1983 para divulgar la importancia de este pequeño valle al gobierno federal mexicano y a las entidades locales que apoyaban su protección.

Pinkava D.J. (1984) hizo una descripción completa de la vegetación del área, en la que incluyó los siguientes tipos de vegetación:

- 1. Basin zacatón grasslands (Pastizales de zacatón de la cuenca). El cual es dominado por los géneros *Sporobolus, Distichlis* y *Monanthochloe,* e indica como una sucesión secundaria en este grupo a especies de los géneros *Atriplex, Suaeda* y *Prosopis.*
- *2.* Aquatic and semi-aquatic habitats (Hábitats acuáticos y semiacuáticos). En donde menciona como géneros principales a *Eleocharis, Shoenus, Cladium* y *Carex* , además a las gramíneas *Phragmites* y *Spartina.* En este grupo incluye las especies acuáticas como *Utrícularía, Chara* y *Nymphea.*
- 3. Gypsum dunes (Dunas de yeso). Con los siguientes géneros de especies gypsófilas, *Machaerantera, Galliardia, Dyssodia, Hploesthes,* incluyendpo también a *Selinocarpus, Nerisyrenia, Petalonyx, Tiquilla, Euphorbia, Fouqueria, Opuntia y Echinocereus.*
- *4.* Transition zone (Zonas de transición, entre los pastizales y las bajadas). Con la presencia de *Acacia, Prosopis, Allenrolfea, Atriplex, Condalia y Suaeda.*
- 5. Desert srub (Matorral desértico, ricos en cactos). En este matorral incluye especies como *Larrea, Agave, Hechita, Opuntia, Yuca, Corida y Selaginella,* además de *Sericoides greggi* y *Flourencia cernua,* así como especies de cactos de los géneros *Echinocereus* y *Echinocactus.*
- 6. Chaparral zone (Chaparral). Pinkava menciona este tipo de vegetación como presente en los cañones y áreas cercanas a las montañas, con dominancia del género *Quercus,* como especies acompañantes menciona a *Arbutus, Arctostaphylos, Pinus, Rhus, Forestiera, Fraxinus, Amelanchier, Cercocarpus, Ceanothus.* En este grupo incluye vegetación de sitios más secos como especies

de *Quercus, Sophora, Nolina, Chrysactinia, Salvia, Agave, Flourensia y Dasyliríon.*

- 7. Oak-pine and oak woodlands (Bosques de pino-encino y bosques de Encino). Principalmente compuestos de *Pinus cembroides* (pino piñonero), *Juniperus* y *Quercus,* además como especies asociadas los géneros *Garrya, Cercocarpus, Rhamnus, Prunus, Arbutus y Vitis.*
- *8.* Montane conifer forests (Bosques montanos de coniferas). Localizados en las porciones más altas de las sierras, las principales especies presentes en esta comunidas son *Pseudotsuga, Abies, Pinus,* así como los géneros *Quercus, Acer, Cornus y Cupressus.*

En este estudio menciona que la flora de Cuatrociénegas es una de las más ricas y variadas del Desierto Chihuahuense, así mismo hace referencia a las principales zonas donde se encuentra el mayor número de endemismos, del Valle de Cuatrociénegas:

- El complejo Laguna Grande Laguna de Churince, hacia el norte del río Mesquites, y hacia el este sobre la punta norte de la Sierra de San Marcos, donde se encuentran aproximadamente 12 taxas endémicas.
- Los cañones y bajadas de los cañones de la Sierra de la Madera, en las pendientes con orientación Este hacia la cresta y parcialmente abajo sobre las pendientes con orientación Oeste, con aproximadamente 10 taxas endémicas.
- En las bajadas con orientación Sur y cañones justo debajo de Pozo Anteojo, con 2 taxas endémicas.

Pinkava, señala en este trabajo la necesidad de continuar los esfuerzos de conservación en todos los lugares anteriormente señalados o por lo menos en parte de éstos.

Con un trabajo de investigación que fue parte del esfuerzo de la Dirección General de Geografía y Estadística (DGGTNAL) para cartografiar la zona y que dio origen a la carta G13B59 de uso de suelo, López Salas (1984), utilizó el análisis fotografías aérea combinada con el análisis de imágenes de satélite (Landsat MSS) para la obtención de la cartografía de la zona. En este trabajo se incluye una descripción fisiográfica, fisonómica y ecológica de los tipos de vegetación del Valle de Cuatrociénegas, la clasificación estuvo basada principalmente en la división utilizada por DGGTNAL, con la siguiente clasificación:

#### AGRICULTURA

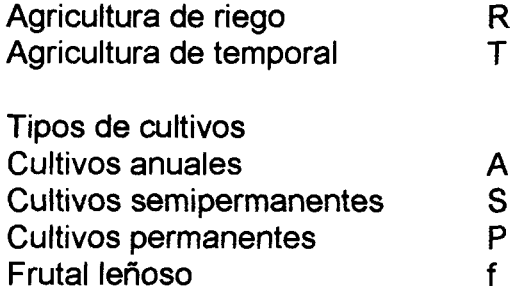

#### VEGETACIÓN

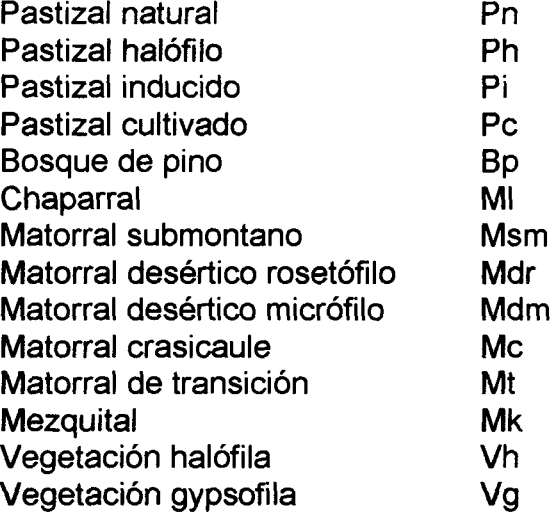

Los matorrales antes descritos se subdividieron según su fisionomía en:

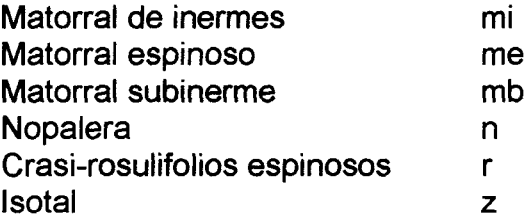

Se incluyeron en este trabajo 3 clases que a la fecha no habían sido consideradas por la DGGTNAL: Áreas sin vegetación aparente, Erosión y Vegetación secundaria, las que fueron incluidas bajo representación cartográfica de pantallas.

La continua actualización de los inventarios de vegetación es importante ya que la aparición de especies ruderales o de disturbio, así como el registro de especies introducidas, es un indicador del estado de conservación de las áreas naturales. Dávila (2000), publica una lista de las plantas del valle de Cuatrociénegas actualizada, complementada y reordenada alfabéticamente. En

este trabajo Dávila presenta una actualización de los nombres científicos, así como información sobre cada una de las especies presentes en el área como Familia, longevidad (perenne, anual, bianual), origen (nativa o introducida), valor (forrajero, industrial, ornamental, comestible, útil para la construcción), propiedades (propiedades tóxicas, medicinales o maderables) y su estatus (rara, amenazada de extinción, protección especial).

#### **1.2 Descripción del Área de Estudio.**

#### **1.2.1 Localización.**

El Área de Protección de Flora y Fauna de Cuatrociénegas, fue decretada como Área Natural Protegida el 7 de Noviembre de 1994. Las Áreas de Protección de Flora y Fauna Silvestres y Acuáticas, son zonas que contienen hábitats de cuyo equilibrio y preservación dependen la existencia, transformación y desarrollo de las especies (SEDUE, 1989).

El valle de Cuatrociénegas esta ubicado en la parte central del Estado de Coahuila a 80 km. al Oeste de la ciudad de Monclova. Se localiza entre los paralelos 26°45'00" y 27°00'00" de latitud Norte y los meridianos 101°48'49" y 102°17'53" de longitud Oeste (Figura 4).

Pertenece al Municipio de Cuatrociénegas de Carranza con una población de 12,302 habitantes. Es un valle con una extensión aproximada de 150,000 ha, con una altitud mínima de 640 m.s.n.m. y rodeada por montañas que alcanzan una altitud máxima de 3,940 m (Sistema de Información Geográfica del APFF de Cuatrociénegas, Coahuila). Esta comunicado con el resto del Estado por medio de la carretera estatal No. 30 que va de Monclova a San Pedro de las Colonias (SPP, 1983; INEGI, 1995).

El Valle de Cuatrociénegas forma parte del Desierto Chihuahuense, que se extiende desde los Estados de Nuevo Mexico y Texas en los Estados Unidos y Chihuahua, Coahuila, Nuevo León, San Luis Potosí, Durango y Zacatecas dentro del territorio Mexicano, ocupando la parte norte de la altiplanicie mexicana (Hastings and Turner, 1966, Brown, 1982). Sin embargo gracias a la presencia de agua superficial en abundancia que brota de numerosos manantiales llamados "Pozas" y a ciertas condiciones geológicas extraordinarias como la formación de grandes yacimientos de yeso, así como un proceso de aislamiento que se inició hace 30,000 años (Contreras, 1989), muchas de las especies que habitan en él, especialmente las acuáticas y semiacuáticas, tales como peces, tortugas de agua y algunas especies de plantas, evolucionaron separadamente de aquellas que les dieron origen por lo que unas sobrevivieron como relictos, mientras que otras llegaron a formar especies y subespecies diferentes que son endémicas del Valle.

#### **1.2.2 Fisiografía**

Fisiograficamente forma parte de la Provincia de la Sierra Madre Oriental y a la subprovincia denominada Sierras y Llanuras Coahuilenses. En esta subprovincia predominan las sierras de roca caliza de origen mesozoico, orientadas de Noroeste a Suroeste, en su mayoría escarpadas y pequeñas, entre las que se extienden amplias bajadas, lomeríos y llanuras de materiales aluviales como los que conforman el valle, el cual se encuentra rodeado por las siguientes sierras: al Norte "La Madera" y "La Menchaca", al Oeste "La Purísima" y "San Vicente", al Sur "San Marcos y Pinos" y al Sureste "La Fragua". Siendo la de Madera la más alta de todas, con una altitud superior a los 2,000 m.s.n.m. (SPP, 1983).

#### **1.2.3 Clima**

El clima es árido y extremoso de los tipos "Muy Seco, semicálido con invierno fresco" y "Seco templado con verano cálido," según Kóeppen, modificado por García, 1969.

La precipitación pluvial ocurre principalmente durante el verano y varía de 100 a 400 mm anuales. La temperatura media anual es de 18 a 22 °C con una media mensual máxima de 30 °C y una mínima de 12 °C.

El período libre de heladas es de marzo a octubre (COTECOCA, 1978), la frecuencia anual de heladas es de 20 a 40 días y la de granizadas de 1 a 2 días; los vientos predominantes tienen dirección noroeste con un rango de 8 a 20Km/h(Lugo, 1994).

#### **1.2.4 Hidrología superficial.**

Desde el punto de vista hidrológico es parte de la región del Bravo-Conchos dentro de la cuenca presa Falcón - Río Salado, y de la subcuenca Río Salado Nadadores. En la cuenca del valle el agua es muy abundante y conforman tres sistemas fluviales; el Río Churince, al Sudoeste del Valle, el Río Garabatal al Oeste de la Sierra de San Marcos y Pinos, y el Río San Marcos (Los Mezquites), al Centro y al Este del valle, también se presentan algunos arroyos, la mayoría de los cuales son permanentes, sin embargo, la mayor parte del agua es subterránea.

Dentro de la cuenca intermontana de Cuatrociénegas, una red de aguas subterráneas ha producido la actual variedad de hábitats acuáticos que sostienen una diversidad de especies endémicas. Pozas de manantial y lagunas forman los hábitats acuáticos mayores en la cuenca y posiblemente representan las etapas iniciales del proceso continuo de formación de pantanos. Las pozas varían de 90 a 460 m de diámetro (Almada y Contreras, 1984).

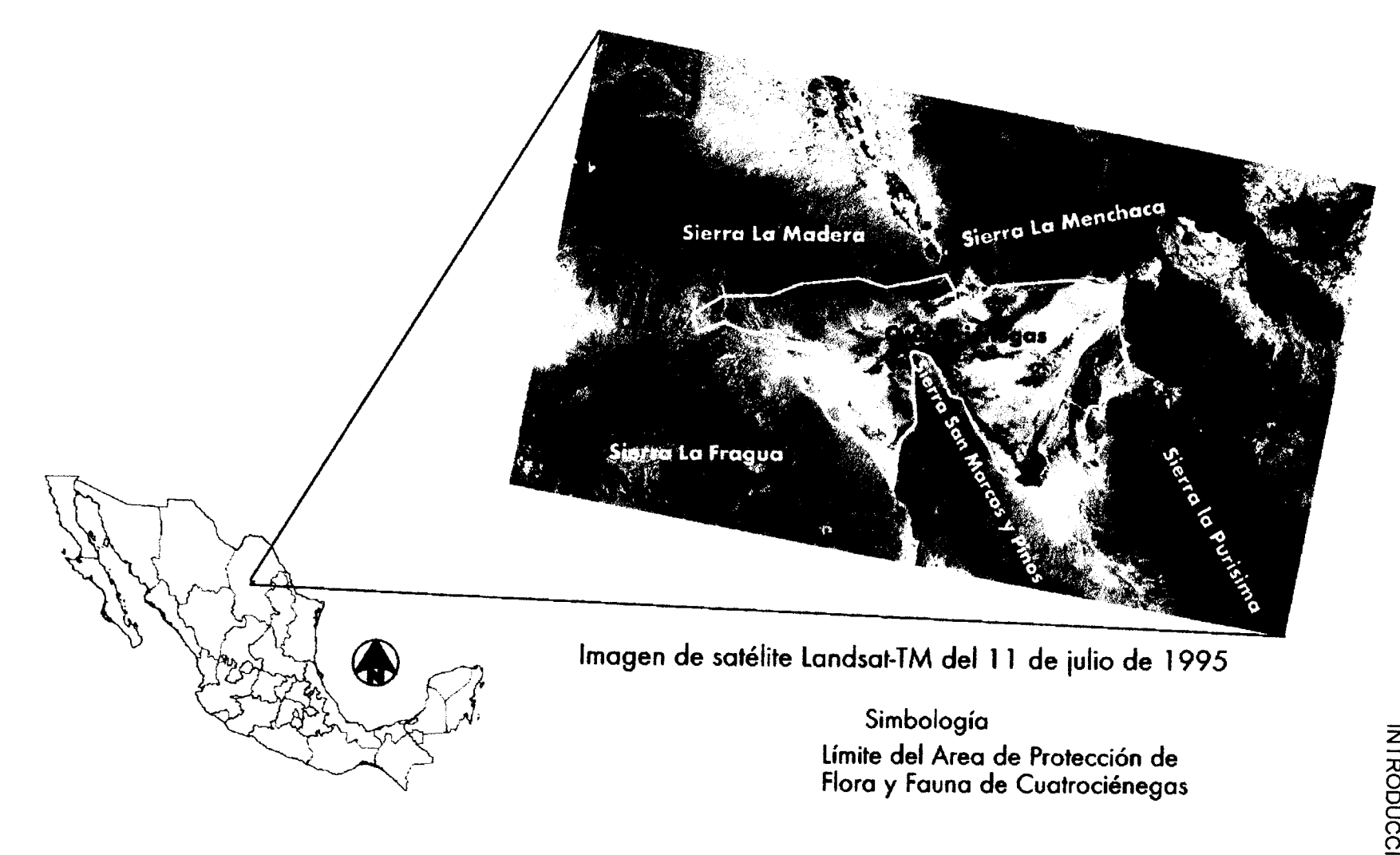

**Figur a 4 .** Localizació n del Áre a d e Estudio.

Aunque fue originalmente una cuenca cerrada, en la actualidad una buena parte de las aguas del valle se extraen mediante canales de riego.

Las temperaturas del agua de ríos y pozas, probablemente a favorecido a la fauna acuática endémica. Las temperaturas del agua más altas en el Río Mezquites ascienden a 31° C, en la zona termal cercana a Tierra Blanca,y la menor registrada fue de 16.3° C, en abril de 1963. Las condiciones térmicas en las porciones alejadas del nacimiento son mucho más variables que lo que indican los pocos datos disponibles.

El Río Cañón durante mucho tiempo sirvió como fuente de abastecimiento de agua potable para el Pueblo de Cuatrociénegas. En la actualidad el suministro se hace por medio de pozos perforados en el lecho del mismo río, debido a que su nivel es ya insuficiente por la gran extracción de agua que se hace en el valle de Ocampo, cuyos acuíferos alimentaban a los arroyos y ríos de la región.

No se localizaron estudios específicos de hidrología subterránea. Lo que sí se sabe es que el sistema de interconexión subterráneo de manantiales es complicado.

#### **1.2.5 Geología**

Según el contenido de las cartas geológicas de INEGI, la Geología en la zona de estudios es la siguiente:

En la zona del valle, por tratarse de una cuenca endorréica, predomina el suelo aluvial, cubriendo la mayoría de la superficie del área de estudio. Al observar las texturas señaladas por las cartas de edafología, vemos claramente como el sedimento más grueso (que es depositado por la corriente de aguas pluviales cuando pierde fuerza), es el que se encuentra en las faldas de las montañas y en los conos aluviales que los arroyos intermitentes forman en su desembocadura hacia el valle. La textura más fina se encuentra en la parte central del valle.

Las sierras circundantes están formadas por rocas sedimentarias calizas. Se encuentran pequeños afloramientos de esta roca alrededor de los arroyos de La puerta Colorada y La Puente Zumbadora. Las brechas sedimentarias se encuentran en la base de la Sierra La Madera. En la parte Oeste de la Sierra San Marcos y Pinos existen afloramientos de rocas ígneas.

En la base de la Sierra de La Fragua, al noreste, encontramos los bancos de yeso que tradicionalmente se habían venido explotando por los habitantes de la zona. Se señala en la cartografía la existencia de Fluorita con posibilidades de explotación minera en la falda nordeste de la Sierra de San Marcos.

#### **1.2.6 Edafología**

En las sierras que rodean al Valle predominan los suelos rocosos tipo Litosol. Suelos someros con profundidades de 5 a 10 cm estos generalmente están asociados a Rendzina y Regosol, los cuales son ligeramente mas profundos. En el piso del Valle se presentan suelos tipo aluvial, que son el resultado del acarreo y acumulación de materiales hacia las partes mas bajas, como son Chack, Xerosol, Regosol y Yermosol. Algunos de ellos son de tipo salino y yesoso siendo el producto de la evaporación provocadas por las altas temperaturas. Las características químicas de los suelos salinos están determinadas principalmente por el tipo y cantidad de sales presentes; de esta manera en el Valle los suelos se agrupan en tres tipos: suelos salinos, sódicos salinos y sódicos no Salinos.

#### **1.2.7 Vegetación**

Debido a la abundancia de micro-hábitats acuáticos y a la variabilidad del terreno, la vegetación que se encuentra en el valle no es la que típicamente se puede encontrar en el Desierto Chihuahuense. Las comunidades vegetales del valle incluyen pastizales, vegetación acuática, juncos, vegetación de dunas de yeso, matorral desértico, chaparral (Pinkava, 1984).

Los tipos de vegetación dominantes en el Valle de Cuatro Ciénegas son típicos del desierto Chihuahuense (López Salas 1984).

- Bosque de Pino
- Bosque de Encino
- Chaparral
- Matorral Submontano
- Matorral Desértico Rosetófilo
- Matorral Desértico Micrófilo
- Matorral Crasicaule
- Matorral Desértico de Transición
- Vegetación Halófita
- Pastizal Halófito
- Vegetación Gypsófila
- Mezquital
- Áreas sin Vegetación Aparente
- Vegetación Acuática y Semiacuática

#### *1.2.7.1 Bosque de Pino*

Según López Salas (1984) este tipo de vegetación se encuentra al SW de la Sierra de San Marcos y Pinos, teniendo como límite inferior los 1,900 m.s.n.m en transición con el Chaparral y como límite superior los 2,200 m encontrándose esta comunidad protegida por grandes cañones que le proporcionan protección y humedad. Geológicamente se desarrolla en sustrato de roca caliza (de origen sedimentario) y sobre suelos muy someros de litosoles y renzinas.

El bosque de pino es como una comunidad dominada principalmente por un estrato arbóreo de 8 a 10 m de alto de *Pinus cembroides* y elementos aislados de *Pinus arizonica.* En el estrato arbustivo se presenta *Cupressus arizonica, Quercus intricata* y *Garrya ovata* y en el estrato herbáceo entre otras, *Eriogonum* spp., *Ahstida glauca, Stevia* spp. y *Thelesperma* sp.

#### *1.2.7.2 Bosque de Encino*

Según las Cartas de Uso de Suelo y Vegetación de INEGI, esta comunidad se encuentra principalmente localizada en la Sierra de la Purísima al SW del Valle de Cuatrociénegas, limita con comunidades como el Chaparral y el Matorral Submontano (en cañones). Su límite superior e inferior es variable y en la sierra de San Marcos y Pinos limita con el Bosque de Pino.

#### *1.2.7.3 Chaparral*

Este tipo de vegetación se encuentra entre 1,200 y 2,000 m.s.n.m., en combinación con el Bosque de pino en el límite superior y con el matorral submontano en el límite inferior. En algunos casos llega a limitar con el matorral desértico rosetófilo, como se observa en el cañón de los Mimbres donde el límite inferior desciende hasta 1,000 m. Crece sobre roca caliza, en suelos de poca profundidad como los litosoles.

Fisionómicamente se presenta como un estrato arbustivo de 1 a 2.5 m. con especies del géneros *Quercus* como dominante. Entre las especies que se encuentran en este estrato se encuentran: *Quercus imbricata, Quercus glaucoides, Quercus hyposantha, Cercocarpus montanus, Arctostaphylos pungens* y *Sophora secundiflora.* El estrato arbustivo menor lo constituyen *Artemisia frígida, Cowania* sp., *Viguería* sp. y *Chrysactinia mexicana.* El estrato herbáceo lo componen plantas de los géneros *Arístida, Muhlenbergia* así como *Heliopsis parvifolia.*

INTRODUCCIÓN

#### *1.2.7.4 Matorral Submontano*

En la sierra de La Madera se encuentra entre los 1,700 y 2,000 m.s.n.m. en la parte sur que es la más expuesta a los vientos dominantes. Limita con el matorral desértico rosetófilo y con el chaparral.

En la Sierra de San Marcos y Pinos, este tipo de vegetación se distribuye desde 1,100 m en las partes más bajas y protegidas como los cañones y escurrideros, hasta los 1,900 m.s.n.m. en las partes más desprotegidas de las sierra. El límite inferior como en la sierra de La Madera, lo establece con comunidades de matorral desértico rosetófilo en la parte inferior y con el chaparral en el límite superior.

El matorral submontano, fisionómicamente se presenta como un matorral más alto y denso que los otros matorrales que se encuentran en el valle. Con un estrato superior de 2.5 a 3 m de altura en donde se presentan entre otras especies *Fraxinus berlanderiana, Prunus serótina, Rhus virens, Garrya ovata, Sophora secundiflora. Chilopsis linearis* se establece en lugares protegidos como arroyos pedregosos y *Fouqueria splendens* en áreas muy expuestas. En el estrato medio se presentan especies como *Lycium beríandieri, Leucophyllum frutescens, Forestiera angustifolia, Dasylirion palmen,* y en el estrato inferior *Ahstida adscensionis* y *Bouteloua curtipendula* entre otras.

#### *1.2.7.5 Matorral Desértico Rosetófilo*

Este tipo de vegetación se caracteriza por la abundancia de individuos de especies perennes de hojas gruesas y alargadas, siempre dispuestas en forma de roseta, a veces espinosas o bien inermes y fibrosas. Su distribución es de las más extensas no sólo en la región (Marroquín et al. 1964) sino en todo el altiplano mexicano (Rzedowski, 1978).

Esta comunidada vegetal se localiza en las laderas de las sierras desde 800 m.s.n.m. hasta una altitud de 1,400 m. Limita en la parte superior con el matorral submontano y en ocasiones con el chaparral. En las partes bajas con el matorral desértico micrófilo. Se desarrolla sobre rocas sedimentarias de tipo calizo principalmente, conglomerado, brecha sedimentaria y areniscas, en suelos poco profundos como los litosoles o suelos formados con materiales sueltos como los regosoles.

Se presentan en este tipo de vegetación especies de agaves como *Agave lecnugilla, Yucca* spp., *Dasylirium* spp., además *Fouqueria splendens, Jatropha dioica,* candelilla *Euphorbia antisyphilitica,* y *Parthenium incanum* entre otras.

#### *1.2.7.6 Matorral Desértico Micrófilo*

El matorral desértico micrófilo se encuentra distribuido al pie de los cerros (bajadas) desde 740 m.s.n.m. en las partes planas donde se encuentra en contacto con la vegetación halófita, hasta 1,100 m en terrenos de poca pendiente, abanicos aluviales y algunos cañones de la sierra de La Fragua.

Se desarrolla principalmente sobre substrato geológico aluvial y en menor proporción sobre conglomerados, areniscas, brecha sedimentaria y caliza-lutita, sobre suelos de tipo regosol calcárico y xerosoles háplicos pedregosos.

Este matorral se caracteriza por la presencia de especies arbustivas de hoja pequeña. Dominan las siguientes especies: *Larrea tridentata, Fauqueria splendens, Opuntia bradtiana, Jatropha dioica, Koeberlinia spinosa, Prosopis glandulosa* y *Acacia greggii.* En ocasiones se presentan asociaciones *Larrea-Serícoides* o *Prosopis-Suaeda.*

#### *1.2.7.7 Matorral Crasicaule*

Según López Salas (1984), este tipo de vegetación se localiza en dos pequeñas áreas bien definidas. La primera ocupa totalmente el cerro El Divisadero y en un pequeño cerro cercano al Ejido 6 de Enero, en elevaciones entre 760 a 800 m.s.n.m. Ambos cerros son formaciones de brecha sedimentaria, la cual ha favorecido la distribución de este tipo de vegetación. En ambas áreas se presenta sobre suelos de tipo litosol con regosol calcárico.

Esta comunidad se caracteriza por la abundancia de especies del género *Opuntia,* rastreras o erectas. En el área de estudio las especies representantes de este martorral se encuentran en otros matorrales, principalmente en el matorral desértico micrófilo y en el matorral desértico rosetófilo sin llegar a establecer una dominancia evidente.

Se distinguen tres estratos. Uno superior formado por especies como *Fouqueria splendens, Larrea tridentata, Opuntia imbricata, Opuntia violácea, Opuntia phaecantha, Sericoides greggii* y *Zexmenia brevifolia.* En el estrato medio se encuentran *Opuntia leptocaulis, Opuntia bradtiana, Opuntia Schottii, Euphoribia antisiphilitica, Echinocereus enneacanthus, Agave lechuguilla, Echinocactus horizontalonius* y en el estrato rasante se encuentran especies como *Mammillaria* sp, y *Lophophora williamsii.*

#### *1.2.7.8 Matorral Desértico de Transición*

López Salas (1984) describe esta comunidad como un área ecotonal de características endémicas, que conforma una banda estrecha entre el matorral

desértico micrófilo y el pastizal halófito, considerándola como una unidad de vegetación más. Señala como especie dominante a *Sericoides greggii,* formando asociaciones *Sericoides-Larrea o Serícoides-Suaeda,* y la presencia de *Fouqueria splendens* y *Prosopis glandulosa* como rara en esta comunidad.

Este tipo de matorral xerófito se encuentra entre 780 y 810 m.s.n.m., en las partes planas al pie de monte de las sierras de La Madera y de La Fragua, circunscribiendo un cinturón entre la vegetación halófita y el matorral micrófilo. La comunidad se desarrolla principalmente sobre substrato geológico sedimentario de origen aluvial, pero se puede encontrar ocasionalmente sobre calizas, en suelos someros con problemas de drenaje y regosoles calcáricos (por lo general donde se encuentra la transición entre estos dos tipos de suelo).

Pinkava (1981), describe en el matorral de transición como las especies más abundantes a *Acacia greggii, Prosopis glandulosa, Suaeda mexicana, Allenrolfea occidentalis, Salsola ibérica, Atriplex canescens.* Algunos zacates como *Sporobolus* spp, acercándose más esta descripción a la zona de mezquitales o matorrales espinosos presentes en el Valle de Cuatrociénegas.

#### *1.2.7.9 Vegetación Halófita*

Es el tipo de vegetación predominante en el piso del valle, se encuentra entre los 700 y 800 m.s.n.m. Se le encuentra en lugares con ligera pendiente en colindancia con el matorral desértico micrófilo, matorral de transición, pastizal halófito y vegetación gypsófila.

Se establece en suelos de origen aluvial, principalmente solonchak órtico con fases sódicas, también en suelos de tipo yermosol lúvico y gypsico fuertemente salinos, en donde es característica la presencia de *Suaeda mexicana.* En menor proporción se desarrolla sobre xerosoles y regosoles con fases petrogypsicas profundas.

En general la vegetación presenta las siguientes especies: *Suaeda mexicana, S. Palmen, Atriplex canescens, Atriplex prosopodium, Ephedra pedunculata, Parthenium* sp., *Dasylirion* sp. , *Opuntia leptocaulis, Lycium puberulum* y *Prosopis glandulosa* en el estrato superior, en el medio se presenta *Salicornia* sp. *Echinocereus horizonthalonius, Allenorlfea occidentalis,* y *Hedyotis intricata, Portulaca olerácea, Ñama stenophyllum* en el estrato inferior, en los límites con el pastizal halófito es común encontrar en este mismo estrato gramíneas como *Sporobolus airoides, Moonanthochloe litoralis* y *Muhlenbergia* sp.

INTRODUCCIÓN

#### *1.2.7.10 Pastizal Halófito*

Se distribuye ampliamente en las partes más bajas y planas del valle, entre 700 y 750 m.s.n.m. Esta delimitado por vegetación halófila, matorral desértico micrófilo, mezquital y áreas desprovistas de vegetación.

Crece sobre suelos aluviales de tipo solonchak gleyco, órtico y mólico, con fases sódicas en la mayoría de los casos. Estos suelos tienen por lo común un drenaje deficiente.

El pastizal halófito se presenta en forma de comunidades cespitosas y amacolladas de gramíneas, con la presencia de algunas especies herbáceas y ocasionalmente especies halófilas arbustivas. Predominan especies como *Sporobolus airoides, Distichlis spicata, Monanthochloe litoralis y Spartina spartinae, así como Bouteloua sp., Scleropogon brevifolius y Sporobolus cryptandrus.* Algunas de las especies no gramíneas que pueden presentarse en este tipo de vegetación son *Salicornia* spp., *Atriplex canescens, Suaeda mexicana, Opuntia leprocaulis, Dasyliríon palmen* y *Prosopis glandulosa.*

#### *1.2.7.11 Vegetación Gypsófila*

La vegetación gypsófila como su nombre lo indica se caracteriza por comunidades de plantas con afinidad a los yesos. Se presenta en comunidades sobre yesos consolidados (dunas estabilizadas o dunas viejas) así como en afloramientos de yeso en forma de dunas de origen eólico.

Los suelos en donde se presenta son poco profundos, como litosoles y regosoles en fases petrogypsicas, o sobre suelos salinos de tipo solonchak en comunidades mixtas de vegetación halófita y vegetación gypsófila.

Las especies más comunes son: *Yucca treculeana, Prosopis glandulosa, Dasyliríon palmen, Fouquería splendens, Ephedra trifurca, Atriplex canescens, A. Acanthocarpa,* etc.

#### *1.2.7.12 Mezquital*

Esta comunidad se presenta fisionómicamente como matorral alto o bosque bajo representado principalmente por especies espinosas, generalmente del género *Prosopis.* A diferencia del matorral desértico micrófilo, predomina la forma arbórea de esta especie.

Se desarrolla sobre suelos profundos de origen aluvial de tipo solonchakxerosol y xerosol-solonchak, ambas combinaciones de suelos con alto contenido de sales.
Presenta dos estratos bien definidos, un estrato arbustivo superior de 3.5 a 4 m de alto, representado por *Prosopis glandulosa* y *Acacia greggii* y un estrato arbustivo inferior en el cual se presentan especies como *Allenrolfea occidentalis, Atriplex acanthocarpa, Suaeda* y *Sporobolus,* en este estrato se encuentran también *Opuntia leptocaulis* y O. *Schottii.*

# *1.2.7.13 Áreas sin Vegetación Aparente*

Se localizan en las partes más bajas del valle entre 640 y 700 m.s.n.m. Está representada por pequeñas extensiones que se distribuyen en toda el área, en algunos casos se trata de antiguas lagunas secas.

Estas áreas se caracterizan por ser terrenos de suelo desnudo cuya superficie no sustenta ningún tipo de vegetación y al parecer son producto de la extrema salinidad y de la evaporación del agua en algunas épocas del año. Debido a la presencia de una alta concentración de sales las especies vegetales que logran establecerse en estas áreas son halófitas.

# *1.2.7.14 Vegetación Acuática y Semiacuática*

Este tipo de vegetación se encuentra asociado a cuerpos de agua alrededor de la Sierra de San Marcos y Pinos. Esta compuesto principalmente por *Nymphea amplia* y *Chara* spp. En las orillas de los ríos, lagunas, pozos y manantiales son comunes los tules *(Typha dominguensis)* y otras especies como *Eleocharis* spp. y *Juncus torreyi , Circium texanum, Lactuca sémola, Utricularia obtusa y Euphatorium betonicifolium, Ipomea sp.* y *Pila nodiflora,* entre otras.

# **1.2.8 Explotación de Recursos Acuíferos**

El manantial del Río Cañón abastecía a la población de Cuatrociénegas. En el siglo pasado este manantial era alimentado por la cuenca del Valle de Ocampo, cuando aumentó la demanda de agua se empezaron a explotar pozos profundos disminuyendo notoriamente este manantial al grado de que hoy se tiene que extraer agua para el abasto doméstico de pozos en el lecho del arroyo.

La abundancia de agua en todo el Valle, especialmente en los manantiales cercanos a la Sierra de San Marcos hicieron pensar que podría ampliarse la frontera agrícola. Con tal propósito se excavaron varios pozos y se abrieron numerosos canales de riego, desafortunadamente, el agua tiene un alto contenido de sales minerales no siendo apropiada para la agricultura. Adicionalmente, se abrió una salida a la cuenca, por la que se extrae un gran volumen de agua para ser utilizada con fines agrícolas e industriales a una distancia de 50 km aproximadamente fuera del valle el cual, hasta entonces, había funcionado como una cuenca cerrada.

Debido a la explotación del agua, los mantos freáticos han disminuido considerablemente y se han reducido los niveles en muchas de las "pozas," lo que definitivamente afecta a la flora y fauna acuática y semi-acuática del valle por lo que se considero necesario hacer mención de este tema en el escrito.

# **1.3 META**

• El objetivo del presente trabajo es la obtención de un mapa de distribución de la vegetación en el APFF de Cuatrociénegas por medio del análisis multitemporal de imágenes de satélite, y analizar la distribución de la vegetación en relación a los factores físiográficos utilizando Sistemas de Información Geográfica.

# **1.3.1 Objetivos**

- Hacer una preclasificación de la vegetación del área de estudio.
- Llevar a cabo verificaciones de campo y muéstreos de vegetación de las comunidades vegetales presentes en el área de estudio.
- Obtener el valor de cobertura para los diferentes tipos de vegetación.
- Llevar a cabo la clasificación individual de las imágenes de satélite del 11 de julio y 15 de octubre de 1995.
- Obtener la clasificación de la imagen multitemporal.
- Relacionar los valores de radianza con las diferentes clases (tipo de vegetación) en la imagen.
- Evaluar la relación entre la cobertura de los diferentes tipos de vegetación y su valores de NDVI.
- Correlacionar la distribución de la vegetación y los factores físiográficos principales (altitud, pendiente, orientación de la pendiente y suelos) utilizando como herramienta un sistema de información geográfica.

# **CAPITULO II. METODOLOGÍA**

# 2.1 **Imágenes** de Satélite

Para el presente estudio se analizaron dos imágenes de satélite Landsat TM-5. La primera imagen que corresponde a la época seca (julio de 1995) y otra para época de lluvias (octubre de 1995).

# **2.1.1 Características** de las **Imágenes** de **Satélite**

Los datos técnicos correspondientes a las imágenes de satélite del mes de julio y octubre de 1995, utilizadas en el presente trabajo se presentan en las Tabla 1.

# **2.2 Procesamiento Digital de las Imágenes de Satélite**

Con el objeto de llevar a cabo el procesamiento de los datos digitales de las imágenes de satélite se utilizo el programa ERDAS Imagine® v8.3, bajo un ambiente UNIX en estaciones de trabajo SUN Microstation Ultra 10.

# **2.3 Corrección Geométrica de las Imágenes**

 $\ddot{\phantom{a}}$ 

Para llevar a cabo la corrección geométrica de las imágenes en este trabajo se siguieron los siguientes pasos:

- Localización de los puntos de control (GCP's, por sus siglas en inglés) para lo cual se utilizaron mapas topográficos del área de estudio, *"coverages"* de vías de comunicación e imágenes de referencia.
- Cálculo de las funciones de transformación entre las coordenadas de la imagen y las del mapa, *"coverage"* o imagen.
- Transferencia de los ND originales de la imagen a la nueva posición, definida por la transformación.

Tabla 1. Datos técnicos de las Imágenes de satélite.

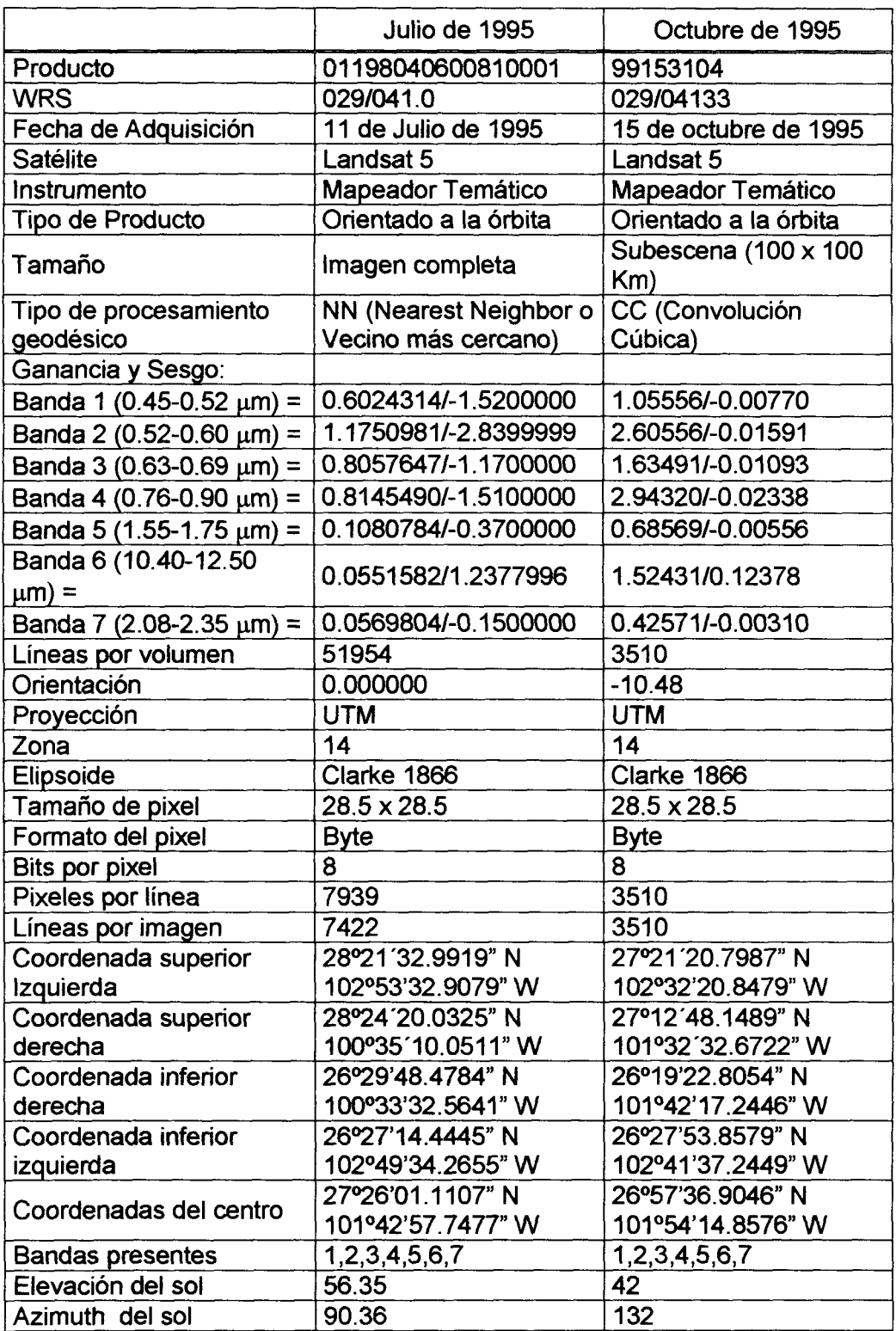

En el presente estudio, tomando en cuenta el tamaño del área, se utilizaron un total de 120 puntos de control para la geocorrección de las dos imágenes de satélite y 12.5 m. como umbral máximo de error (Jensen, 1986).. Se utilizó una polinomial de tercer orden para el cálculo de las funciones de transformación y el método de remuestreo del vecino más cercano, ya que supone la menor transformación de los valores digitales originales (ERDAS Field Guide, 1997).

# **2.4 Definición del Área de Estudio**

El área en las imágenes de satélite se tomó tratando de seguir el límite natural de la cuenca hidrológica en donde se encuentra localizada el APFF. Se consideró importante incluir la mayor parte de la Sierra de La Madera (Figuras 5 y 6).

#### **2.5 Trabajo de Campo**

#### **2.5.1 Puntos de verificación**

Con el fin de identificar los tipos de vegetación presentes en el área de estudio y recopilar la información necesaria para la identificación de estas comunidades en la imagen de satélite en el proceso de clasificación supervisada, se llevaron a cabo salidas de campo en las cuales se tomaron puntos de verificación (Figura 7), los puntos fueron georreferenciados con un GPS Magellan ProMARK X. En cada punto se observó el tipo de comunidad vegetal presente en el área, así como de las especies asociadas al mismo.

#### **2.5.2 Muestreo de vegetación.**

Para la caracterización de los tipos de vegetación del área de estudio se llevaron a cabo muéstreos de vegetación, durante el mes de julio y el mes de octubre de 1999, utilizando el método de transecto en banda o cuadrante rectangular (Brower et al. 1990), el tamaño de cuadrante o cuadrante fue de 20 x 50 m., siguiendo el esquema de muestreo de la Figura 8.

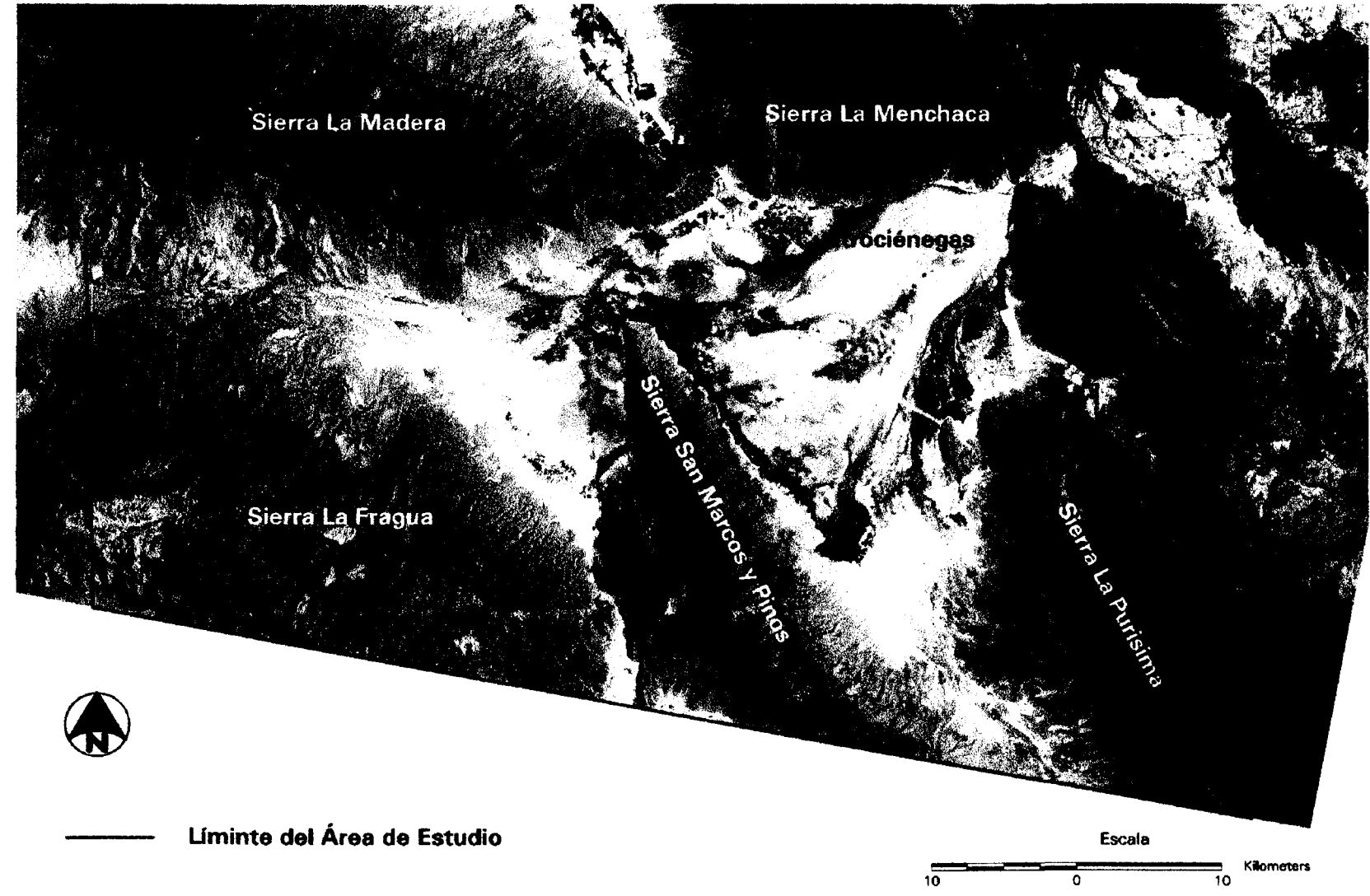

Figura 5. Área de Estudio, Imagen Landsat TM-5 del 11 de julio de 1995

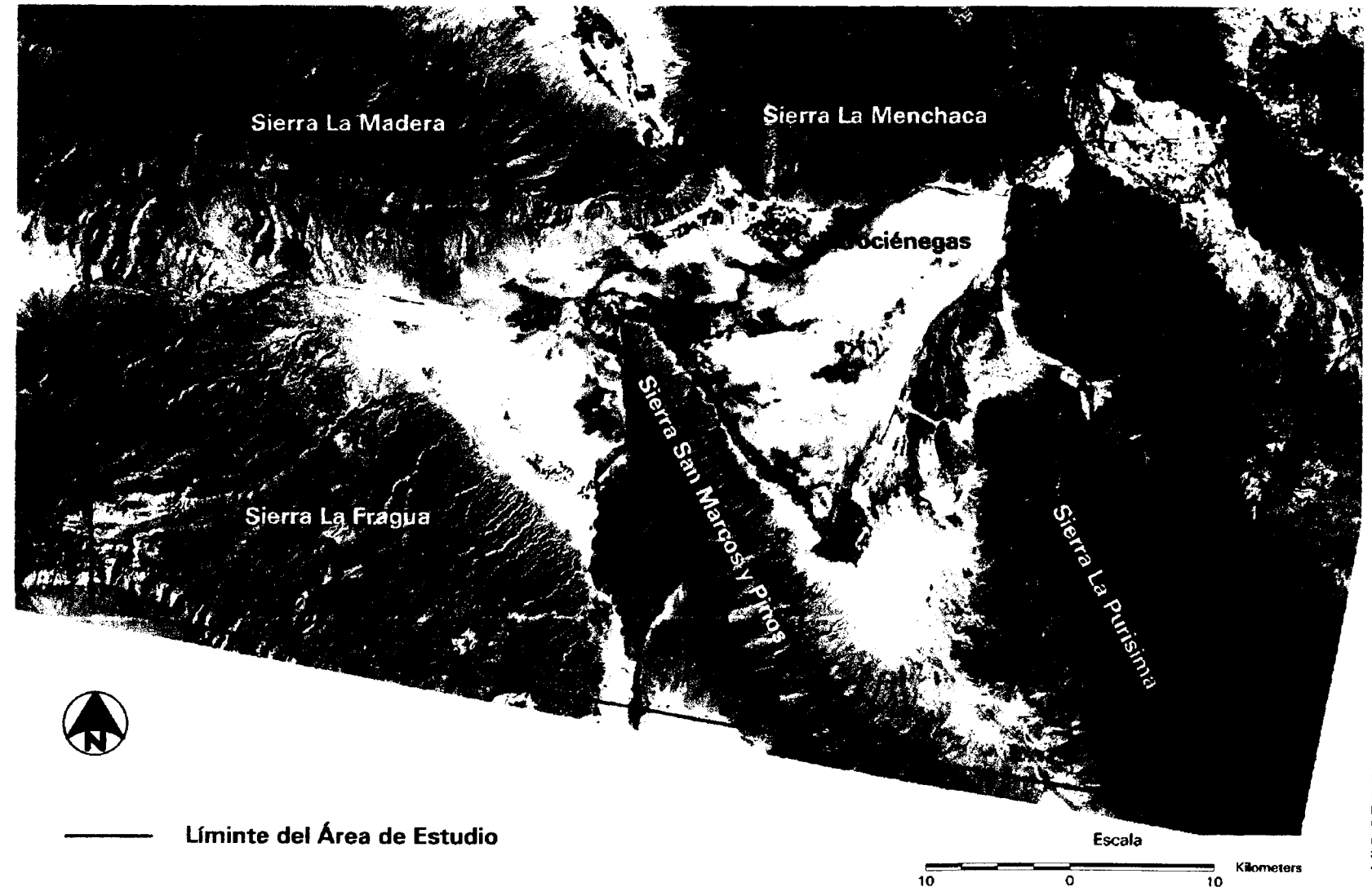

Figura 6. Área de Estudio, Imagen Landsat TM-5 del 15 de octubre de 1995

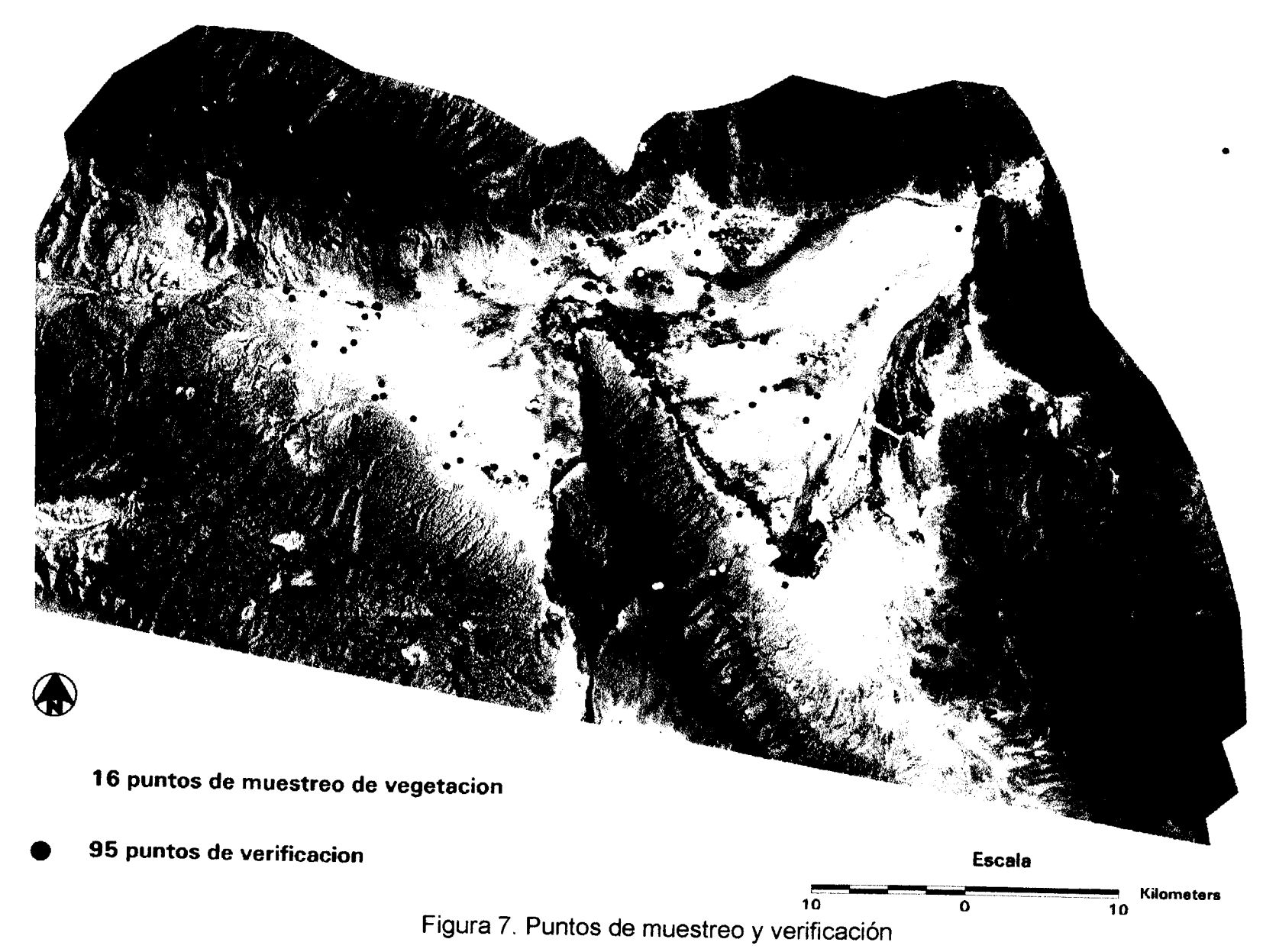

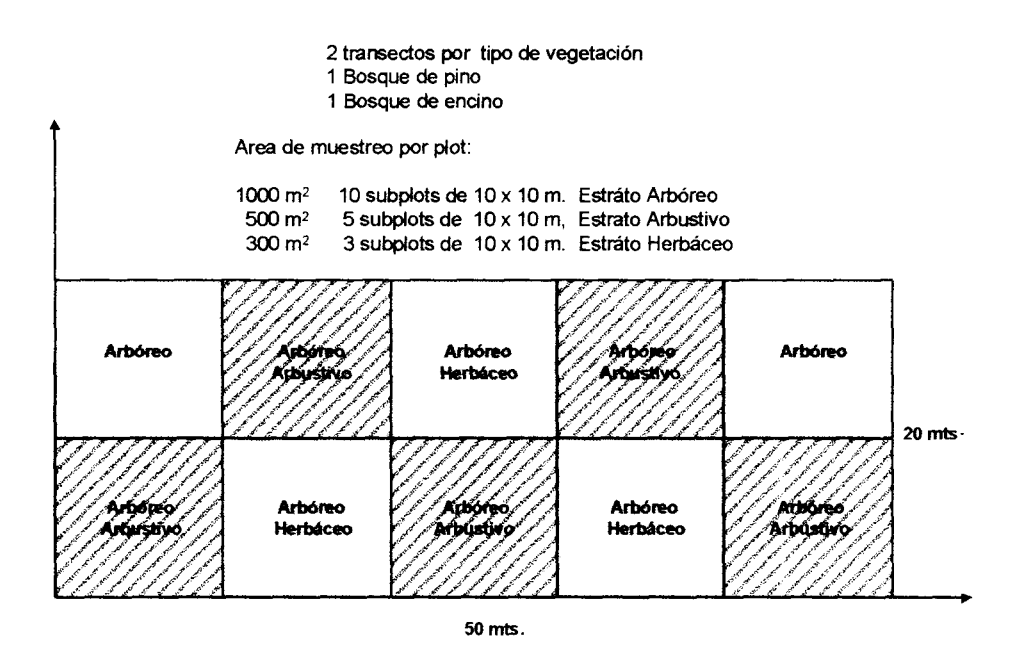

#### **Transecto en Banda o Plot rectangular de 50 x 20 m.**

**Figura 8.** Cuadrante de muestreo de vegetación.

El cuadrante de muestreo fue dividido en 10 subcuadrantes de 10 x 10 m., para el estrato herbáceo se muestrearon 3 subcuadrantes de 100 m $^2$ , dando un total de 300 m<sup>2</sup> de muestreo, para el estrato arbustivo se consideraron 5 subcuadrantes de 100 m $^2$  con un total de 500 m $^2$  y para el estrato arbóreo se utilizó el área total del cuadrante, 1000 m $^2$  (un décimo de hectárea).

En cada tipo de vegetación se realizaron 2 repeticiones, considerado en el muestreo las siguientes comunidades vegetales:

Bosque de Pino Bosque de Encino Matorral submontano Matorral desértico micrófilo Matorral desértico rosetófilo Mezquital o matorral de transición Vegetación halófita Pastizal halófito Vegetación gypsófila

En base a los muéstreos se determinó la densidad, densidad relativa, frecuencia, frecuencia relativa, cobertura, cobertura relativa y valor de importancia de las especies.

El cálculo de valores anteriormente mencionados se realizó de la siguiente manera (Brower et al. 1990):

Densidad (D), es el número de individuos presentes en una unidad de área.

$$
D_i = n_i / A
$$

Donde:

- D¡ es la densidad por especie
- $n_i$  es el número total de induviduos cuantificados para cada especie.
- A es el área total muestreada.

Densidad Relativa (DR), es el número de individuos de una determinada especie (n<sub>i</sub>) en relación al número total de individuos de todas las especies ( $\Sigma$ n).

$$
DR_i = n_i / \Sigma n
$$

Frecuencia (f), es la posibilidad de encontrar una determinada especie dentro de la muestra.

$$
f_i = j_i / k
$$

Donde:

- f¡ es la frecuencia de la especie i.
- j¡ es el número de muestras en las que ocurre la especie i.

k es el número total de muestras tomadas.

Frecuencia relativa (Rf) es la frecuencia de una determinada especie (f¡) en relación a la suma de las frecuencias de todas las especies.

$$
Rf = f_i / \Sigma f
$$

Cobertura (C) es la proporción de suelo ocupado por la proyección vertical de las partes aéreas de la planta (cobertura aérea).

$$
C_i = a_i / A
$$

Donde:

- a¡ es el área total de la especie i
- A es el área total muestreada

Debido a que por lo general la forma de la copa de los arbustos y árboles es irregular el valor de cobertura aérea de las especies se calculó utilizando dos mediciones de diámetro de cada especie, tomando en cuenta que estas mediciones deben ser perpendiculares una a la otra, se hizo una medición siguiendo una orientación N-S y otra con orientación E-W, se utilizó la siguiente fórmula para su cálculo (Muller-Dombois y Ellenberg, 1974):

$$
CC = (D_1 + D_2 / 4)^2 \pi
$$

Donde.

- CC es la cobertura aérea o cobertura de la copa (Crown cover)
- D1 es el primer diámetro.<br>D2 es el segundo diámetr
- D2 es el segundo diámetro.<br> $\pi$  3.1416
- $3.1416$

El valor de cobertura aérea o cobertura de la copa se expresa en unidades de área, en este caso se reportan en metros cuadrados.

Cobertura Relativa (Cr¡) de la especie i es la cobertura de esa especie, en relación con la cobertura total de todas las especies.

$$
Cr_i = C_i / CT = C_i / \Sigma C
$$

Donde:

 $\Sigma$ C es la suma de las coberturas de todas las especies.

La suma de las tres medidas relativas antes mencionadas (densidad relativa, frecuencia relativa y cobertura relativa) para una determinada especie i, es un índice denominado Valor de Importancia (Vi¡).

$$
Vi_i = Dr_i + fr_i + CR_i
$$

El valor de importancia puede convertirse en un valor de porcentaje (porcentaje de importancia), dividiendo el valor de importancia entre tres. El valor de importancia se presenta en 0 a 3.0 (300 %) y no da una estimación general de la influencia o importancia de una especie vegetal en la comunidad.

# **2.6 Clasificación de las Imágenes de Satélite**

En la clasificación de una imagen pueden distinguirse por lo menos tres fases:

- Definición digital de las categorías (fase de entrenamiento)
- Asignación de los pixeles de la imagen a una de esas categorías (fase de asignación)
- Comprobación y verificación de los resultados (fase de evaluación).

La clasificación digital se inicia definiendo cada una de las categorías o clases a discriminar. Para lograr esto es necesario seleccionar una muestra de pixeles que representen adecuadamente a las categorías de interés. Posteriormente se calcula el valor medio y la variabilidad numérica de cada categoría para todas las bandas que se analizarán. Finalmente estos valores nos servirán para determinar las clases o categorías que son separables de las que no lo son.

Con esta definición de los pixeles que representan a cada clase, se "entrena" al sistema de computo para agrupar o asignar los pixeles de toda la imagen a las clases seleccionadas previamente. Para ayudar en la delimitación de los polígonos de vegetación se utilizaron las cartas de uso de suelo editadas por el INEGI y visitas al área de estudio.

Los niveles en la clasificación de la cobertura y uso de suelo están estrechamente relacionados a los diferentes tipos de sensores, debido a que los datos son generados a diferentes rangos de resolución que dependen de la altitud y la escala del sensor. Para los datos adquiridos por los satélites Landsat (Sistema ERTS) se recomienda obtener una clasificación de Nivel I (ej. Urbano, Agricultura, Pastizales, Matorrales, etc.) (Anderson et al. 1976), por lo que las categorías involucradas en el presente trabajo se restringieron a ese nivel.

Para llevar cabo la clasificación de las imágenes se utilizó una combinación de estadísticas de entrenamiento no supervisado y supervisado(ERDAS Field Guide, 1997). Diversos autores sostienen que se obtienen resultados óptimos cuando se utiliza una combinación de ambos métodos de clasificación (Lindenlaub and Davis, 1978; Lillesand and Kieffer, 1994).

#### **2.6.1 Método No Supervisado**

En el entrenamiento no supervisado los algoritmos utilizados examinan los pixeles de una imagen y los agregan dentro de un número de clases basadas en agrupaciones naturales o clusters presentes en los valores espectrales de la imagen. Las clases resultantes en esta clasificación son "clases espectrales," debido a que la clasificación se basa en el agrupamiento de los valores espectrales de los pixeles. Este método no implica el conocimiento del área de estudio.

La delimitación de cada grupo espectral se inicia señalando dos criterios, uno que mida la similitud entre pixeles, y otro que marque las condiciones del proceso de agrupamiento. Para medir la distancia entre pixeles se utilizó el criterio de distancia euclideana, y para el proceso de agrupamiento el algoritmo ISODATA (Iterative Self-Organizing Data Analysis Technique) (ERDAS Field Guide, 1997).

Debido a que este método requiere un volumen de calculo considerable, por lo general no se clasifica la imagen completa. Se hace un muestreo sistemático de la imagen o se centra en la clasificación de los grupos de mayor interés, y se aplica el algoritmo únicamente a estos grupos.

Se utilizaron un total de 8 clusters por imagen (Figura 9) para llevar a cabo la obtención de estadísticas de clasificación no supervisada, el número máximo de clases fue de 40, con un umbral de convergencia de 0.95 y un total de 15 iteraciones.

Una vez obtenidas las clases espectrales se asignó a cada clase espectral la clase informacional a la que pertenecía, posteriormente se hizo un análisis de separabilidad.

#### **2.6.2 Método Supervisado**

El método supervisado parte del conocimiento previo de la zona de estudio, de tal manera que se puedan seleccionar áreas de interés que representen las categorías o clases informacionales, estos campos se denominan "campos de entrenamiento."

Para cada campo de entrenamiento se calculan las estadísticas básicas: media, desviación estándar, matriz de varianza y covarianza a partir de los números digitales de los pixeles incluidos en los campos de entrenamiento de esa clase, y como en el caso de la clasificación no supervisada, estas estadísticas nos sirven de base para analizar la separabilidad entre cada una de las categorías.

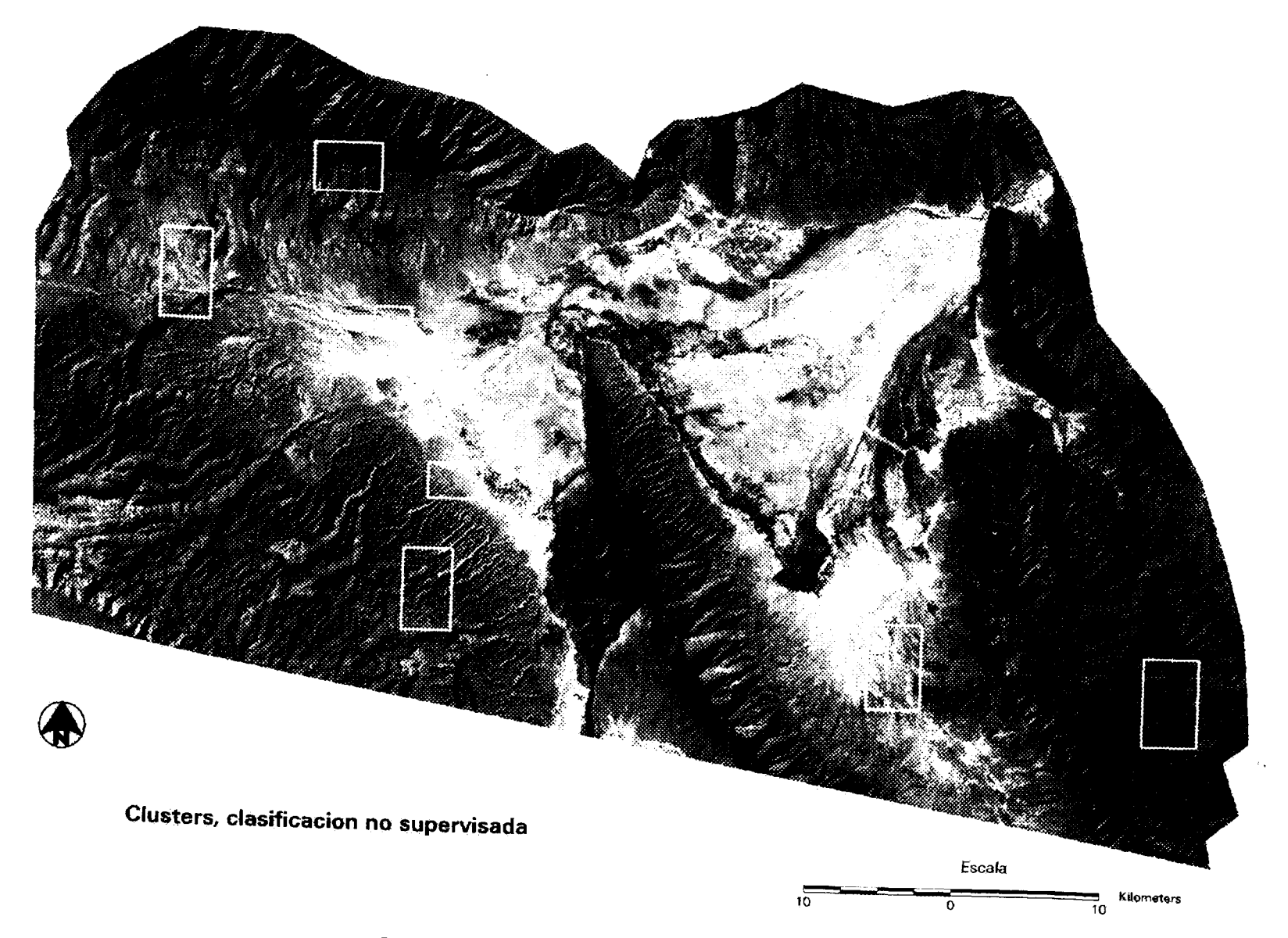

**Imagen Lands** $_{\rm f}$  <sup>Figura 9. Clusters de la clasificación no supervisada</sup>

#### **2.6.3 Análisis de Separabilidad de las clases**

Independientemente del método utilizado para obtener las estadísticas de entrenamiento, es necesario llevar a cabo un análisis de separabilidad de las clases que van a intervenir en la clasificación. Existen métodos gráficos y numéricos para llevar a cabo esta fase de la clasificación, se utilizó el método gráfico de las "Elipses"(ERDAS Field Guide, 1997), que utiliza la media y la desviación estándar de cada clase para representar elipses bidimensionales, en donde se puede apreciar la separabilidad o el traslape entre clases (Figura 10).

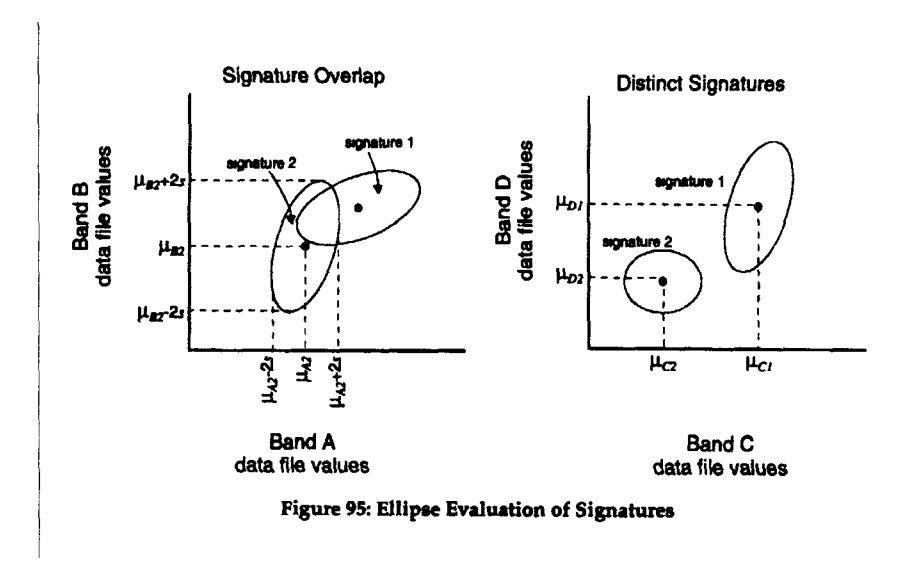

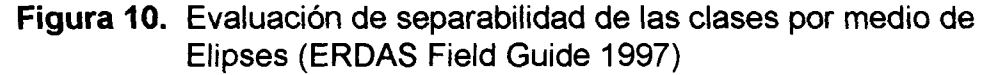

Al analizar las gráficas de elipses para todos los pares de bandas, el usuario determina las clases y bandas que pueden arrojar mejores resultados en la clasificación (ERDAS Field Guide, 1997).

Dentro de los métodos numéricos o criterios cuantitativos para evaluar la separabilidad de las clases, el más sencillo es el de separabilidad estadística. Este análisis es una medida estadística entre dos clases. La separabilidad se calcula para cualquier combinación de bandas intervenga en el análisis. En el análisis de separabilidad de este estudio se utilizo la fórmula de divergencia transformada como indicador de separabilidad.

Los valores mínimos y máximos para la divergencia transformada son de 0 a 2000. Un valor de divergencia transformada de 2000 sugiere una excelente separabilidad entre clases, un valor por encima de los 1900 provee una buena separación mientras que un valor por debajo de los 1700 es pobre (Jensen, 1986).

En este estudio, se tomaron como separables todos los pares de clases con valores de divergencia transformada mayores a 1750. Si el valor de divergencia transformada era menor a ese valor se considero al par de clases como no separable. Se revisaron las desviaciones estándar para cada clase no separable y se eliminó la clase con mayor desviación estándar, o sea la que presentó una mayor dispersión debido a que es más probable que estas clases se confundan con clases de otra identidad (Bartolucci et al. 1983).

#### **2.6.4 Asignación de los pixeles a las distintas clases**

Una vez que se realizó la fase de entrenamiento y se evaluó la separabilidad de las clases que intervendrán en la clasificación, se inicia la fase de asignación. En esta fase, los pixeles de la imagen son asignados a cada una de las clases de interés para cada una de las bandas que intervienen en el proceso. Cada pixel es analizado independientemente, y el vector de cada pixel es comparado con cada una de las clases de acuerdo al algoritmo utilizado.

Se utilizó el algoritmo de máxima verosimilitud como método de reconocimiento de patrones espectrales, en donde el pixel se asigna a la clase con la que posee mayor probabilidad de pertenencia. Este método considera que los ND de cada clase se ajusta a una distribución normal, lo que permite describir esa categoría por una función de probabilidad a partir de su vector medio y matriz de covarianza. Este algoritmo es el más complejo y el más empleado debido a su robustez y por ajustarse con más rigor a la disposición original de los datos.

#### **2.6.5 Recodificación**

Una vez obtenida la clasificación se llevó a cabo la recodificación de clases, con el fin de agrupar las distintas clases espectrales que formaban parte de una misma clase informaciónal.

# **2.6.6 Evaluación de la clasificación**

Para que una clasificación multíespectral sea de utilidad, es necesario determinar su exactitud y confiabilidad. Con el método numérico, es posible evaluar cuantitativamente el grado de exactitud de una clasificación multiespectral. La experiencia ha demostrado que el método de campos de prueba es muy efectivo, en este método se escogen al azar campos de prueba de tipos conocidos de cubierta; posteriormente la computadora analiza todos los pixeles de los campos de prueba y determina el porcentaje de los pixeles clasificados correctamente (Bartolucci, 1983).

Se generaron campos de prueba (polígonos) representando cada una de las respuestas espectrales de los tipos de vegetación presentes en el área de estudio, con el fin de efectuar una comparación entre la clasificación de cada una de las imágenes y generar una matriz de confusión para su evaluación. Los campos de prueba se generaron a partir de los puntos de verificación.

El archivo de polígonos de prueba fue creado mediante la generación de un shapefile en el programa ArcView v3.2, con la imagen de satélite y los puntos de verificación como referencia. Una vez generado fue convertido a un coverage <sup>1</sup> mediante el paquete ARC/INFO™ V7.2.1. Se agregó el atributo de clase y fue rasterizado con el paquete ERDAS Imagine v8.3, para la obtención de las matrices de evaluación.

#### **2.7 Imagen Multitemporal**

Para la generación de la imagen multitemporal es necesario reducir la dimensionalidad de los datos, para lo cual es necesario escoger la mejor combinación de bandas de cada imagen de satélite, en este caso la mejor combinación de bandas de la imagen de julio y la mejor para la imagen de octubre de 1995.

El método de divergencia transformada se ha empleado como medida para seleccionar el conjunto de bandas que proporciona la mejor separación entre clases. En este caso se calcula el valor promedio de divergencia, del cual se puede deducir la combinación idónea de bandas que ofrece la mejor separabilidad global (Jensen, 1986).

El análisis de separabilidad se llevó a cabo utilizando 50 clases espectrales en cada imagen de satélite, se utilizó la medida de distancia de divergencia transformada, y se escogieron como mejor combinación para ambas imágenes la integrada por las bandas 3, 4, 5 y 6 (Anuta, 1983, 1984).

Una vez que fue generada la imagen multitemporal, se procedió a su clasificación y evaluación, siguiendo la misma metodología seguida para la clasificación de las imágenes de satélite individuales.

# **2.8 Conversión de Números Digitales a Valores de Radianza**

Para la conversión de los números digitales de las imágenes Landsat TM a valores de radianza espectral recibida por el satélite (L) se utilizó la siguiente ecuación:

<sup>1</sup>  *Coverage.- Archivo que consite en la unión de un archivo de base de datos tabular y un archivo de puntos o arcos que mantiene una proporción y posición geográfica (Gonzales Murgla, 1995)*

#### L = Ganancia \* Numero Digital + Sesgo

Los valores de ganancia y sesgo para cada banda se encuentran en los datos técnicos de la imagen (Tablas 1 y 2). Estos valores están dados en unidades de miliWatt sobre centímetro cuadrado sobre estereoradián (mW/(cm2-sr), por lo que la radianza se obtiene en éstas unidades. Para obtener los valores de randianza sobre micrómetro (mW/Cm2-sr-um), se divide el valor obtenido de radianza por el ancho de banda del detector (EOSAT™. 1993).

#### **2.9 Cocientes e índices de Vegetación**

Para conocer el estado de la vegetación se obtuvieron los índices de Diferencia Normalizada de la Vegetación (NDVI), para las imágenes de julio y octubre de 1995, con la siguiente fórmula:

$$
NDVI = \frac{I(R - R)}{I(R + R)}
$$

Los resultados de este índice se presentan en valores de -1 a 1. Las áreas con vegetación generalmente producen valores altos de NDVI debido a su alta reflectancia en el infrarrojo cercano y su baja reflectancia en el rojo visible. En contraste, las nubes, el agua, y la nieve tienen una mayor reflectancia en el visible que en el infrarrojo, por lo tanto estas clases dan como resultado valores negativos. Las rocas y las áreas de suelo desnudo tienen reflectancias similares en ambas bandas resultando en índices de vegetación cercanos al cero (Lillesand and Kiefer, 1994).

En forma adicional se calculó un índice de diferencia normalizada de suelo utilizando la banda 3 del visible y la banda 5 del infrarrojo medio, mediante la siguiente fórmula:

$$
NDSI = \frac{(R - IRM)}{(R + IRM)}
$$

#### **2.10 Análisis Estadístico de los resultados de la precisión de las clasificaciones**

Debido a que los datos presentan una distribución binomial se llevó a cabo una transformación Arcseno, esta transformación es aplicable en datos binomiales expresados en fracciones decimales o porcentajes, que cubren un amplio rango de valores (Steel and Torrie, 1980).

Para el análisis estadístico de los datos se llevó a cabo un análisis de varianza (ANOVA), utilizando el siguiente modelo unifactorial (Hicks, 1982):

$$
X_{ij} = \mu + T_j + e_{ij}
$$

Donde:

- $X_{ij}$  = conjunto total de datos, en este caso el porcentaje de Precisión de las clases en cada clasificación.
- $\mu$  = Media poblacional
- $T_i$  = Efecto del tratamiento (clasificación de la imagen)
- $e_{ii}$  = error

Para determinar si existen diferencias entre las medias de cada tratamiento (precisión de cada una de las clasificaciones) se llevó a cabo la prueba de rangos de Newman-Keuls (Hicks, 1982) con un nivel de significancia de  $\alpha$  = 0.05. Esta prueba permite al analista distinguir diferencias entre medias de una manera secuencial y por lo tanto llevar a cabo una categorización de los resultados de la clasificación (Lozano, 1984).

# **2.11 Integración de Datos de Sensores Remotos y de Sistemas de Información Geográfica**

Para la generación de los factores fisiográficos que determinan la distribución de la vegetación se elaboraron *"coverages"* de las cartas de edafología y topografía editadas por INEGI escala 1:50,000, utilizando el paquete ARC/INFO™ V 7.1.2, el procesamiento de las imágenes se llevó a cabo utilizando los programas ARC/INFO y ERDAS IMAGINE V.8.3 ™, la información cartográfica en formato digital necesaria para la obtención de las capas de información que tomaron parte en este análisis, fue elaborada por el Laboratorio de Información Georreferenciada del Centro de Calidad Ambiental del Instituto Tecnológico y de Estudios Superiores de Monterrey, para el proyecto "Elaboración de un Sistema de Información Geográfica del el Área de Protección de Flora y Fauna de Cuatrociénegas".

La elaboración del Modelo de Elevación Digital (DEM), se llevó a cabo con el paquete ARC/INFO™ V 7.1.2, se generó un triangulación para una red de puntos irregular (TIN, por sus siglas en inglés), como método de interpolación, a partir del *"coverage"* de topografía del área de estudio. Con este método de interpolación, cada punto donde existe un valor conocido permanece sin cambio en la imagen que se genera. En donde no existen puntos conocidos, estos son interpolados a partir de los puntos cercanos, una vez generado el TIN, fue transformado a un formato de LATTICE (Grid).

A partir del modelo de elevación digital se generaron las imágenes temáticas de elevación, pendientes y aspecto (orientación de las pendientes). La pendiente general se expresa en porcentajes aunque puede ser calculada en grados.

Las clases para la capa temática de pendientes (Figura 11) fueron recodificadas para obtener los siguientes rangos:

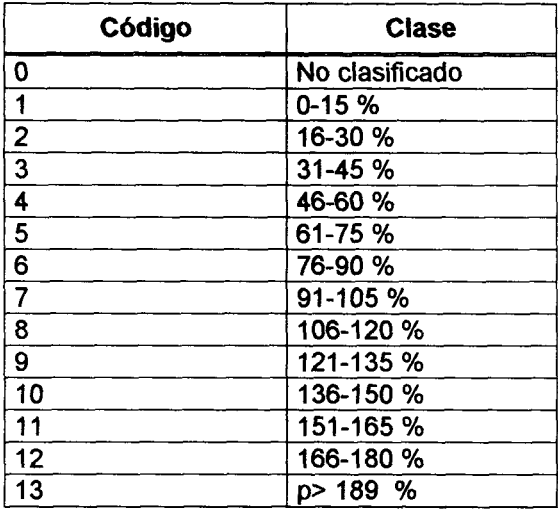

Una vez generado el "*grid"* de pendientes fue convertido a formato .img para el análisis.

En la imagen de aspecto (Figura 12) se calculó la dirección prevaleciente de la pendiente de cada pixel. Es expresado en grados, a partir del Norte y siguiendo las manecillas del reloj, de 0 a 360 grados. Un valor de 90 grados corresponde al Este, 180 grados corresponden al Sur, y 270 grados al Oeste. Se utiliza un valor de 361 grados para identificar superficies planas como los cuerpos de agua (ERDAS Field Guide, 1997).

Al igual que con la pendiente, las clases de aspecto fueron recodificadas para obtener los siguientes rangos:

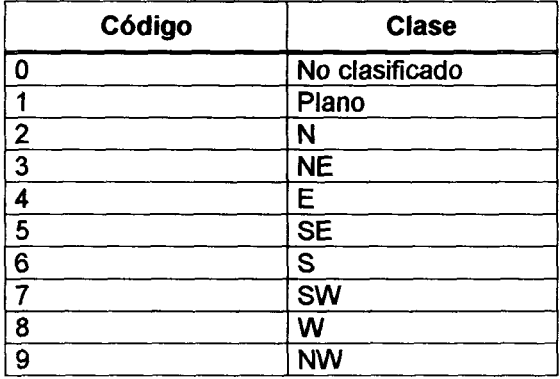

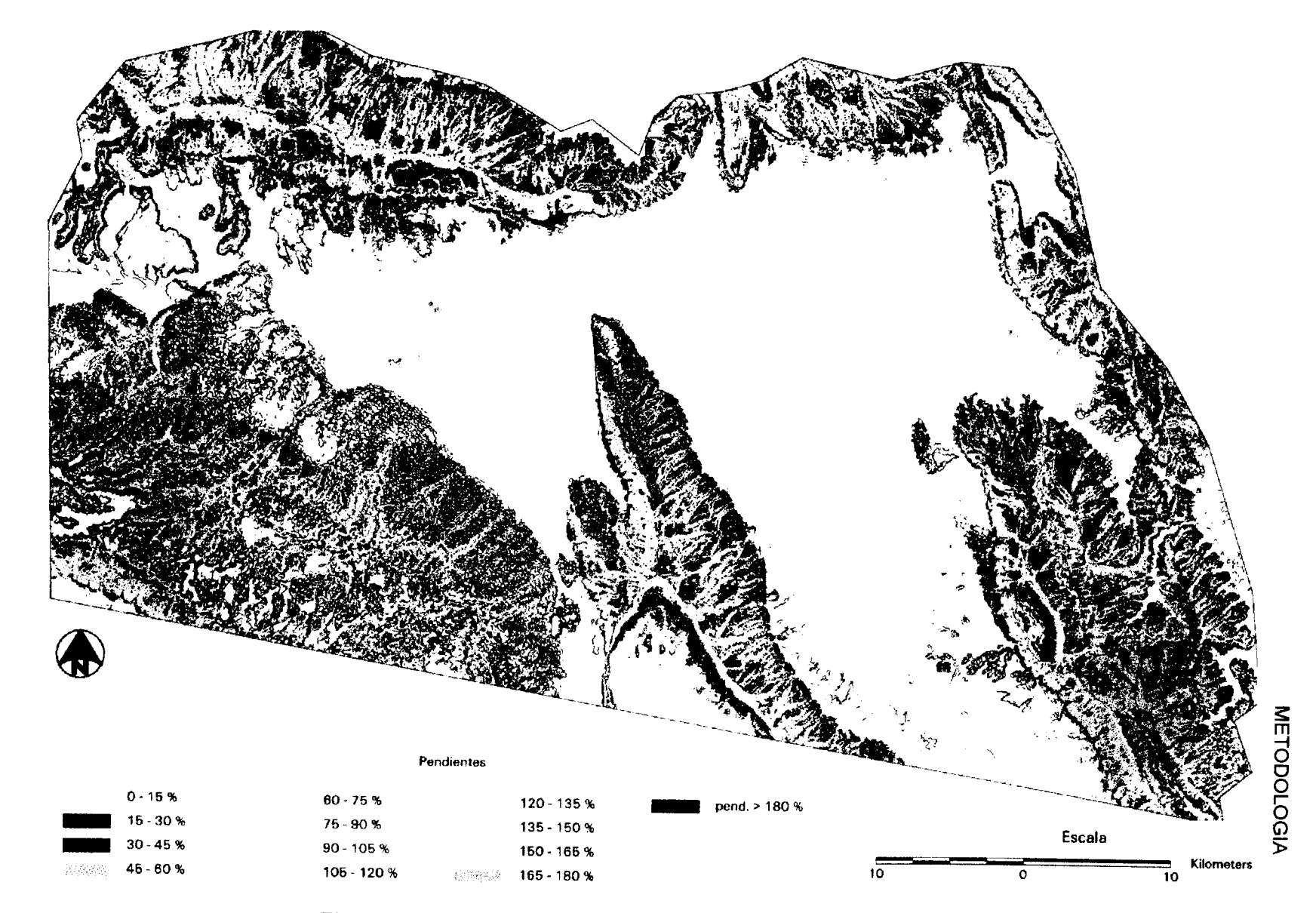

igura 11. Imagen de Pendientes, Cuatrociénegas, Coahu

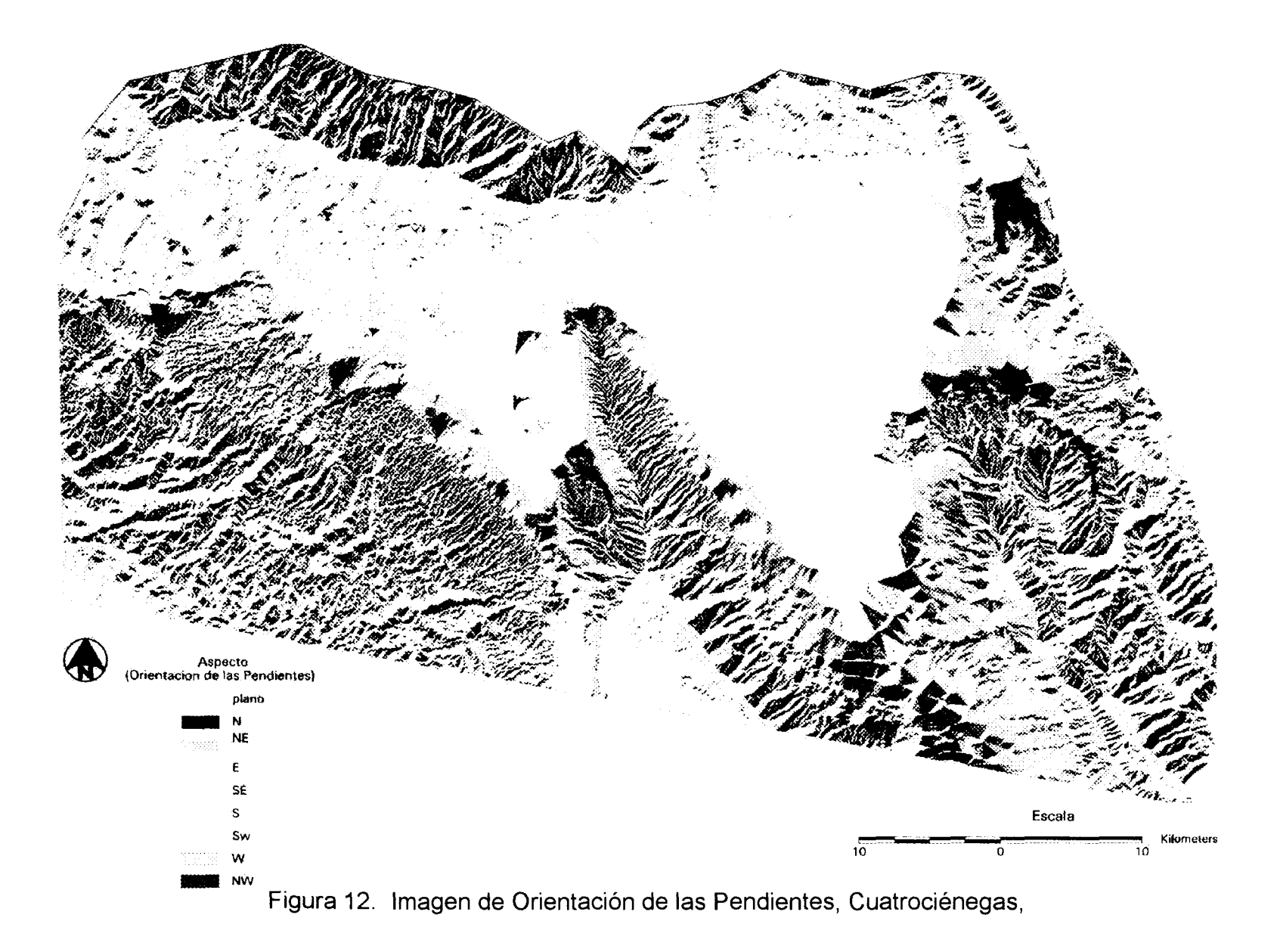

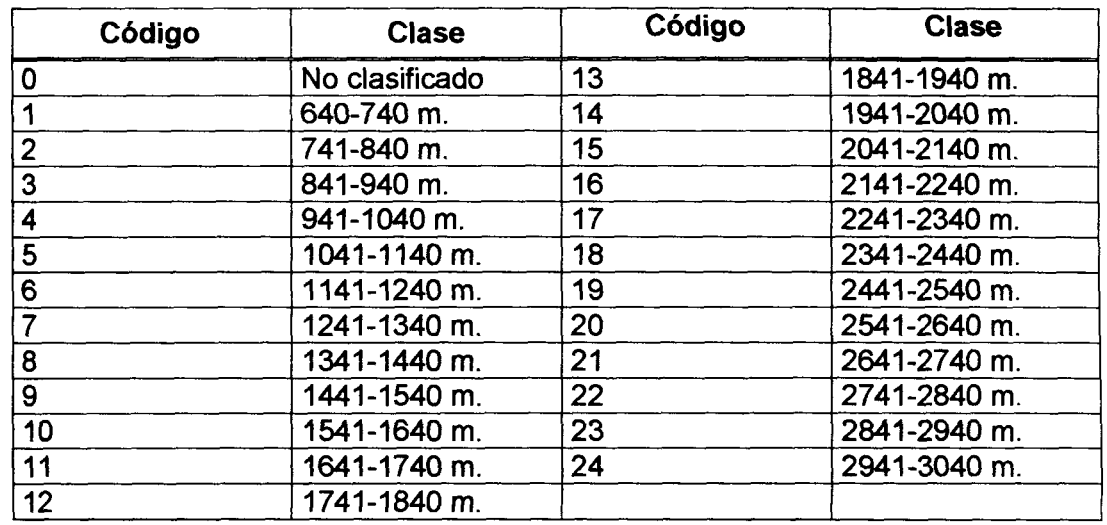

De igual manera se generó una imagen de elevación (Figura 13), las clases se recodificaron con intervalos de altitud de 100 m.

Para generar la capa de suelos (Figura 14), se convirtió a formato *"ráster",* el *"coverage"* de edafología del área de estudio, las clases manejadas para el análisis fueron las siguientes:

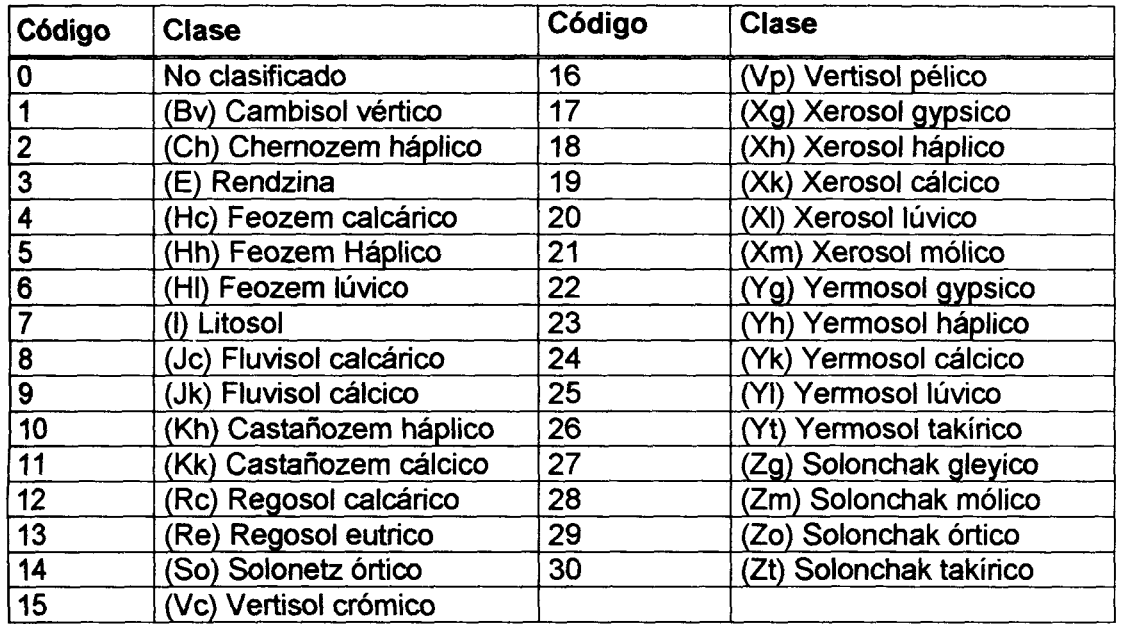

Las capas temáticas generadas a partir de sistemas de información geográfica, se analizaron junto con la clasificación de la imagen multitemporal con el fin de observar en forma gráfica, la influencia de estos factores fisiográficos en la distribución de los diferentes tipos de vegetación del área de estudio.

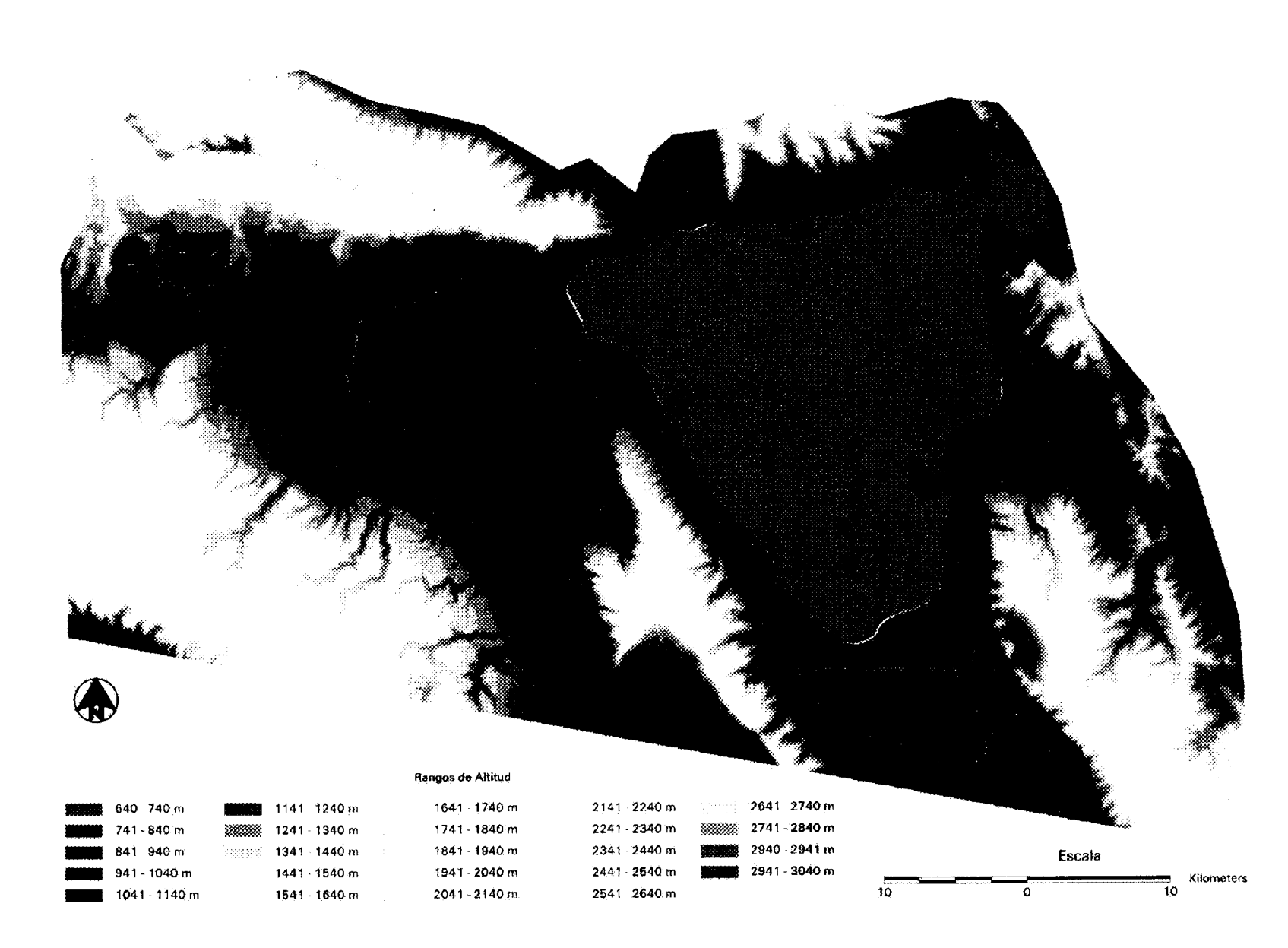

Figura 13. Rangos de Elevación, Cuatrociénegas, Coahuila

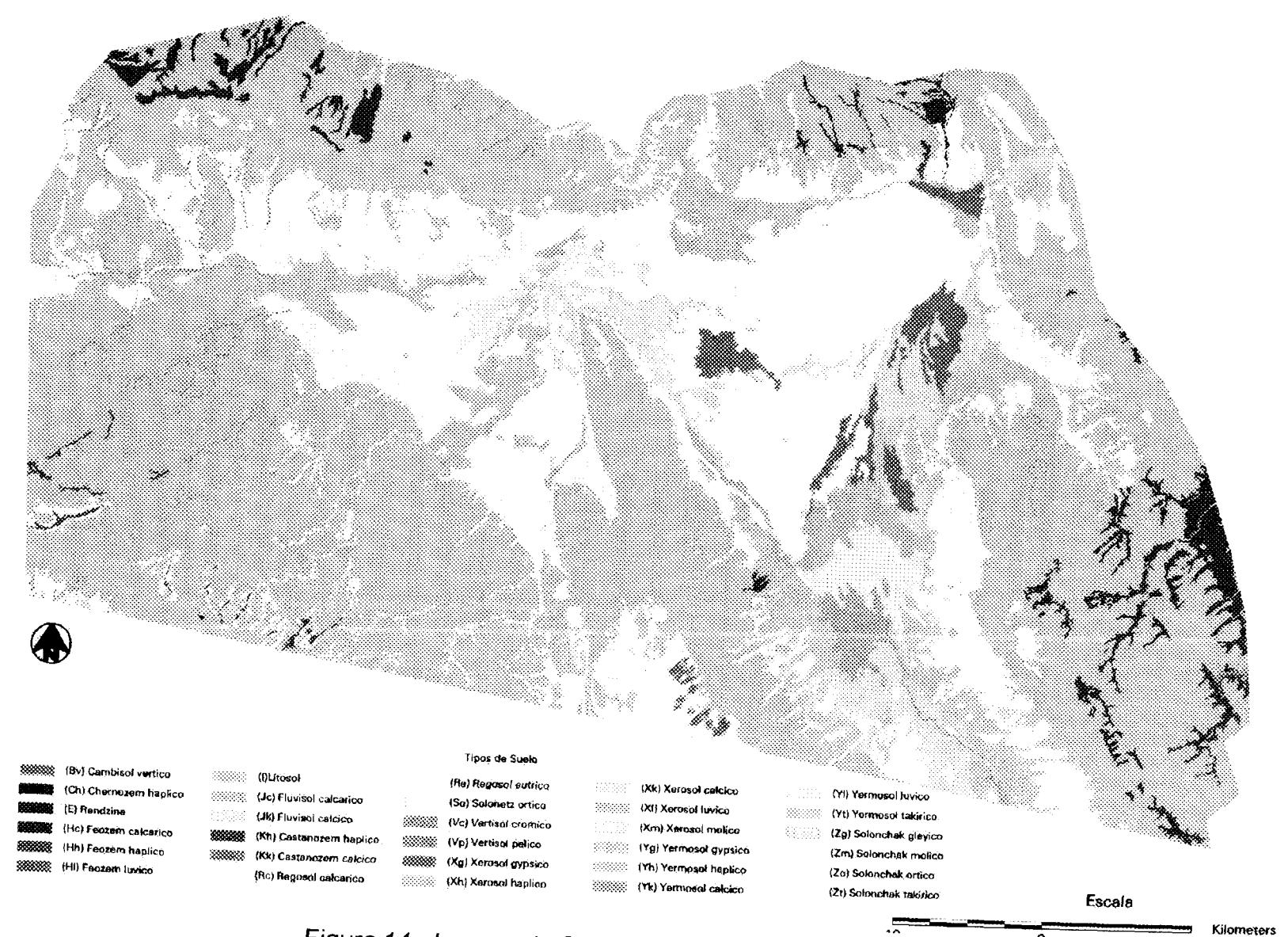

Figur a 14. Image n d e Suelos , Cuatrociénegas , Coahuila. <sup>1</sup>

 $\overline{10}$ 

# **CAPITULO III. RESULTADOS**

#### **3.1 Trabajo de Campo**

#### **3.1.1 Puntos de Verificación**

Se levantaron 103 puntos de verificación en julio y octubre de 1999 y febrero del 2000. En el Apéndice B se muestran las coordenadas, tipo de vegetación, altitud, y sitio de muestreo. Estos puntos de verificación también sirvieron de base durante el proceso de evaluación de la clasificación de las imágenes de satélite.

#### **3.1.2 Muestreo de vegetación.**

Se llevaron a cabo un total de 16 cuadrantes de vegetación, con dos repeticiones por tipo de vegetación. Para los pinares y encinares se levantó un solo muestreo para cada una, debido a la dificultad de acceso a estas comunidades. En la Tabla 4, se presenta la relación de puntos de muestreo, su localización y fecha de muestreo.

|                | Localidad                          | <b>Coordenadas UTM</b> |         | <b>Altitud</b><br>(m.s.n. | Tipo de Veg. |               |
|----------------|------------------------------------|------------------------|---------|---------------------------|--------------|---------------|
|                |                                    | Е                      | N       | m.)                       |              | Fecha         |
| 1              | Ej. 6 de Enero                     | 770204                 | 2979632 | 863                       | Mdm          | Jul/99        |
| $\overline{2}$ | Salinas                            | 787967                 | 2983906 | 738                       | Ph           | <b>Jul/99</b> |
| 3              | <b>Arenales</b>                    | 781391                 | 2974476 | 742                       | Vgyp         | <b>Jul/99</b> |
| 4              | Arenales                           | 781054                 | 2974309 | 825                       | Vgyp         | <b>Jul/99</b> |
| 5              |                                    | 780845                 | 2974501 | 774                       | Mh           | <b>Jul/99</b> |
| 6              |                                    | 781658                 | 2975385 | 757                       | Ph           | <b>Jul/99</b> |
| 7              |                                    | 784825                 | 2970495 | 793                       | Mdm          | <b>Jul/99</b> |
| 8              | S. San Marcos y Pinos              | 784073                 | 2979360 | 806                       | Mdr          | <b>Jul/99</b> |
| 9              |                                    | 786290                 | 2983121 | 659                       | Mh           | <b>Jul/99</b> |
| 10             | Camino Antiguos<br>mineros del Nte | 787497                 | 2977285 | 790                       | Mdr          | <b>Jul/99</b> |
| 11             | S. San Marcos y Pinos              | 790416                 | 2962550 | 2181                      | Bp-Bq-MI     | <b>Jul/99</b> |
| 12             | S. San Marcos y Pinos              | 790722                 | 2962649 | 2159                      | Bq-Bp        | <b>Jul/99</b> |
| 13             |                                    | 204177                 | 2967787 | 755                       | Mk           | Oct/99        |

**Tabla 2.** Puntos de muestreo de vegetación.

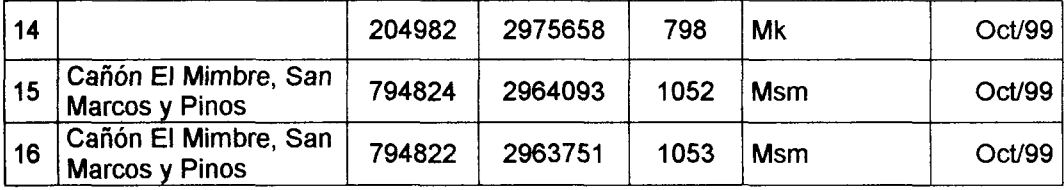

En cada muestreo, se determinó la densidad, densidad relativa, frecuencia, frecuencia relativa, cobertura, cobertura relativa y valor de importancia de las especies presentes. Los resultados obtenidos en estos se encuentran en el apéndice A.

Debido a que el Valle de Cuatrociénegas la vegetación por lo general se encuentra en forma dispersa, especialmente en el piso de la cuenca, donde la vegetación esta representada en el caso de la vegetación halófita y el matorral desértico micrófilo por un estrato arbustivo bajo, y por el estrato herbáceo en el caso del pastizal halófito. En la comunidad de mezquitales llega a presentarse en ocasiones un estrato arbustivo alto con elementos arbóreos. En este tipo de comunidad se observaron los valores de cobertura más altos en el piso del valle  ${\sf superior}$  a 100% (1302.25 m $^2$ ) de cobertura. esta comunidad esta dominada por un **estrato** arbóreo-arbustivo de *Prosopis glandulosa* (mezquite) y *Atriplex acanthocarpa* (saladilla), sin embargo puede presentarse también de forma abierta presentando valores de cobertura bajos como se puede observar en el segundo punto de muestreo donde se obtuvo un valor de cobertura del 10% (100.26 m<sup>2</sup>), en donde se presenta una asociación de mezquite con *Parthenium incanum* (mariola) y *Suadea mexicana* Qauja o saladilla), ambas comunidades presentaban un alto **grado** de disturbio debido al pastoreo de equinos y a la tala de mezquite que se lleva a cabo en el área.

El pastizal halófito que por lo general se encuentra dominado por la **presencia** de *Sporobolus airoides* (zacatón alcalino) presentó coberturas cercanas  $\,$ al 50% (481.77 y 451.42 m $^2$ ), seguido por el matorral desértico micrófilo que en el **área** de Cuatrociénegas puede presentarse en diferentes asociaciones vegetales **donde** domina en ocasiones la *Larrea tridentata* (gobernadora), o *Sericoides* greggi. La cobertura fue de 20% aproximadamente (265.12 y 163.87 m<sup>2</sup>). La **vegetación** halófita presenta una cobertura vegetal apenas alcanza un 10% **(126.69** y 100.83 m<sup>2</sup> ), en asociaciones *Atríplex-Suaeda .*

Como se puede observar en la tabla 20 en donde se presentan la cobertura **de** la vegetación en orden descendente; de las comunidades vegetales que se **presentan** en las sierras que circundan el valle, los valores de cobertura más altos se observaron en la en la comunidad de bosque de encino, que ocuparon el 100%  $(2115.87 \text{ m}^2)$  del área de muestreo, seguida por la comunidad de matorral submontano en donde se cuantificaron coberturas entre el 60 y el 90% (953.13 y **623.46** m<sup>2</sup>), el bosque de pino obtuvo un porcentaje de cobertura del 74% (736.54 m<sup>2</sup>) en el punto de muestreo, sin embargo existen áreas donde su densidad es **mayor,** en el matorral desértico rosetófilo se obtuvieron coberturas entre el 36 y el  $\frac{1}{2}$  (367.45 y 499.32 m<sup>2</sup>).

La comunidad de bosque de pino y bosque de encino se muestrearon en la Sierra de San Marcos y Pinos, y ambas comunidades presentaron elementos típicos de la comunidad chaparral, como son los encinos bajos (Quercus sp), *Arctostaphylos pungens* y *Arbutus texana* (madroño), sin embargo se les considero como bosque de pino y bosque de encino por la presencia de especies típicas de estos tipos de vegetación como el *Pinus pseudostrobus* y el *Quercus gravesii* respectivamente.

El matorral submontano junto con el matorral desértico rosetófilo fueron las comunidades que presentaron una mayor diversidad de especies en los muéstreos, dentro del matorral submonano se encontraron especies como *Acacia berlanidieri* (guajillo), *Helietta parvifolia* (barreta), *Rhus aromática,* y *Dasylirion oerdosanum* entre otras. En el matorral desértico rosetófilo algunas especies representativas son la *Hechtia glomerata* (guapilla), *Agave lechuguilla* (lechuguilla), *Jatropha dioica* (sangre de drago) y *Fouqueria spiendens* (ocotillo).

|                                   | Vegetación       |        | -9---<br>Suelo Desnudo |       |
|-----------------------------------|------------------|--------|------------------------|-------|
| Tipo de Vegetación                | Cobertura $(m2)$ | %      | Cobertura $(m2)$       | %     |
| Bosque de encino (a)              | 2115.87          | 100.00 | 0.00                   | 0.00  |
| Mezquital (a)                     | 1302.25          | 100.00 | 0.00                   | 0.00  |
| Matorral submontano (a)           | 953.13           | 95.31  | 46.87                  | 4.69  |
| Bosque de pino (a)                | 736.54           | 73.65  | 263.46                 | 26.35 |
| Matorral submontano (b)           | 623.46           | 62.35  | 376.54                 | 37.65 |
| Matorral desértico rosetófilo (a) | 499.32           | 49.93  | 500.68                 | 50.07 |
| Pastizal halófito (a)             | 481.77           | 48.18  | 518.23                 | 51.82 |
| Pastizal halófilo (b)             | 451.42           | 45.14  | 548.58                 | 54.86 |
| Matorral desértico rosetófilo (b) | 367.45           | 36.74  | 632.55                 | 63.26 |
| Matorral desértico micrófilo (b)  | 265.12           | 26.51  | 734.88                 | 73.49 |
| Matorral desértico micrófilo (a)  | 163.87           | 16.39  | 863.13                 | 86.31 |
| Vegetación gypsófila (b)          | 148.04           | 14.80  | 851.96                 | 85.20 |
| Vegetación halófita (a)           | 126.69           | 12.67  | 873.31                 | 87.33 |
| Mezquital (b)                     | 100.83           | 10.08  | 899.17                 | 89.92 |
| Vegetación halófita (a)           | 99.11            | 9.91   | 900.89                 | 90.09 |
| Vegetación gypsófila (a)          | 69.04            | 6.90   | 930.96                 | 93.10 |

**Tabla 3.** Valores de cobertura vegetal y cobertura de suelo de los diferentes cuadrantes de muestreo de vegetación.

a y b indican diferentes puntos de muestreo.

#### **3.2 Clasificación de las imágenes individuales**

Se clasificaron de manera individual las imágenes de satélite del 11 de julio (Figura 15) y de 15 de octubre de 1995 (Figura 16).

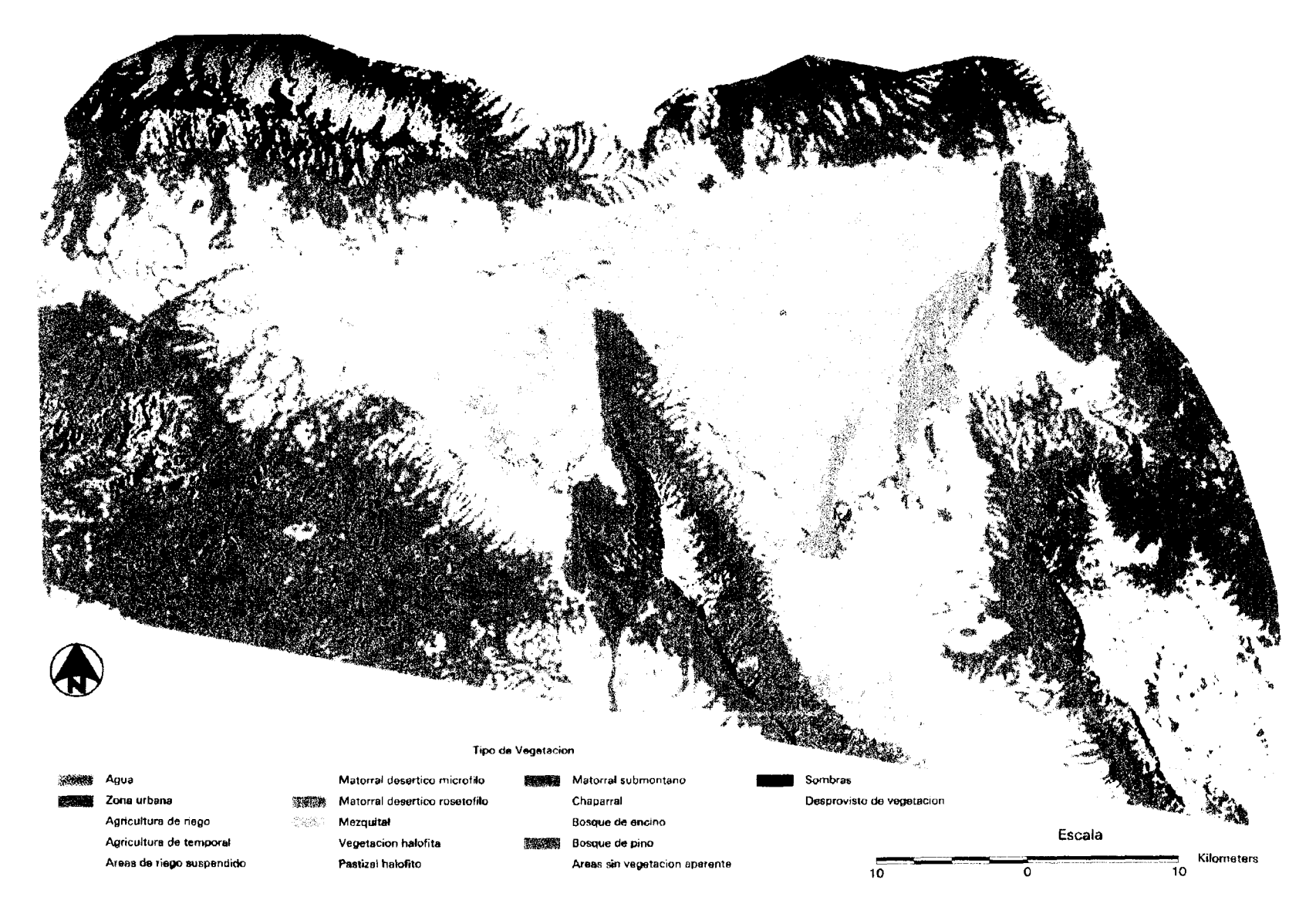

Figura 15. Clasificación de la Imagen Landsat TM-5 de Julio de 1995.

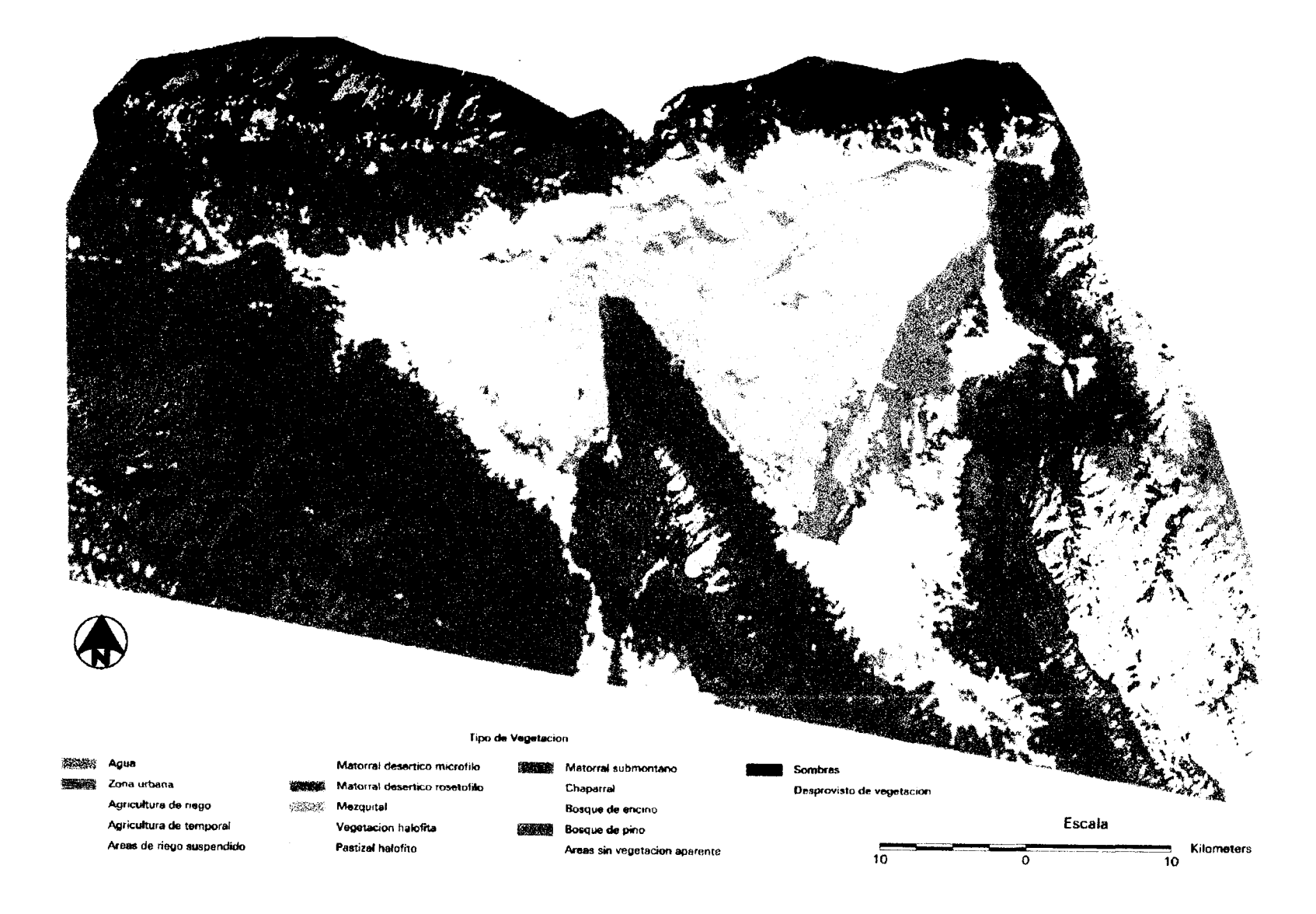

Figura 16. Clasificación de la Imagen Landsat TM-5 de Octubre de 1995

 $55$ 

En ambas clasificaciones se manejaron las clases informacionales que se muestran en la Tabla 5.

**Tabla 4.** Clases informacionales presentes en las clasificaciones Individuales.

- 1 Agua
- 2 Urbano
- 3 Agricultura de riego
- 4 Agricultura de temporal
- 5 Áreas de riego suspendido
- 6 Matorral desértico micrófilo
- 7 Matorral desértico rosetófilo
- 8 **Mezquital**
- 9 Vegetación halófita
- 10 Pastizal halófito
- 11 Matorral Submontano
- 12 Chaparral
- 13 Bosque de encino
- 14 Bosque de pino
- 15 Áreas sin vegetación aparente
- 16 Sombras
- 17 Desprovisto de vegetación

#### **3.3 Evaluación de la clasificación de las imágenes individuales**

**La** clasificación de la imagen de julio tuvo una precisión global de 66.10% **(Tabla** 6), mientras que en la imagen de octubre se obtuvo una precisión global de **69.13%** (Tabla 7). Las clases con mejores porcentajes de precisión en la clasificación de julio fueron el bosque de encino (100%), el pastizal halófito (85.8%) y la vegetación halófita (80.3%). El mezquital, el chaparral y el bosque de **pino** fueron las comunidades con menores porcentajes de precisión con 17.4, 12.5 y 56.3% respectivamente. En la clasificación de octubre, las comunidades mejor clasificadas fueron el bosque de encino, vegetación halófita y pastizal halófito **(90.6,** 91.2 y 86.0%). Las comunidades de matorral submontano, matorral desértico micrófilo y mezquital presentaron los porcentajes más bajos con 34.7, **35.3** y 50.8%.

#### **3.4 Generación de la Imagen Multitemporal**

Una vez que fue determinada la mejor combinación de bandas de las **imágenes** de julio y octubre (bandas 3, 4, 5 y 6 de ambas imágenes) se llevo a **cabo** la generación de la imagen multitemporal (Figura 17).

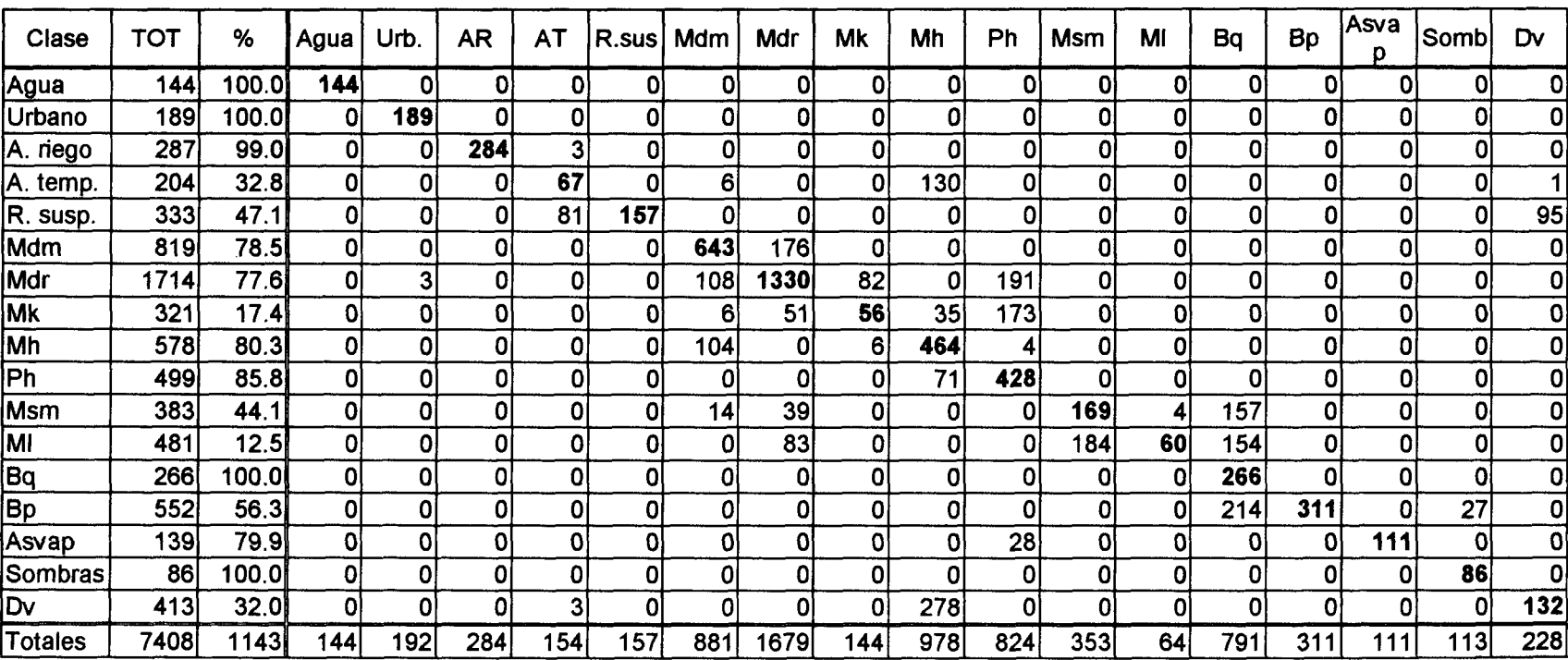

 $\sim$ 

**Tabla 6.** Matriz de Evaluación de la Imagen Landsat TM-5 de Julio de 1995.

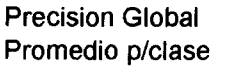

66.1 67.3

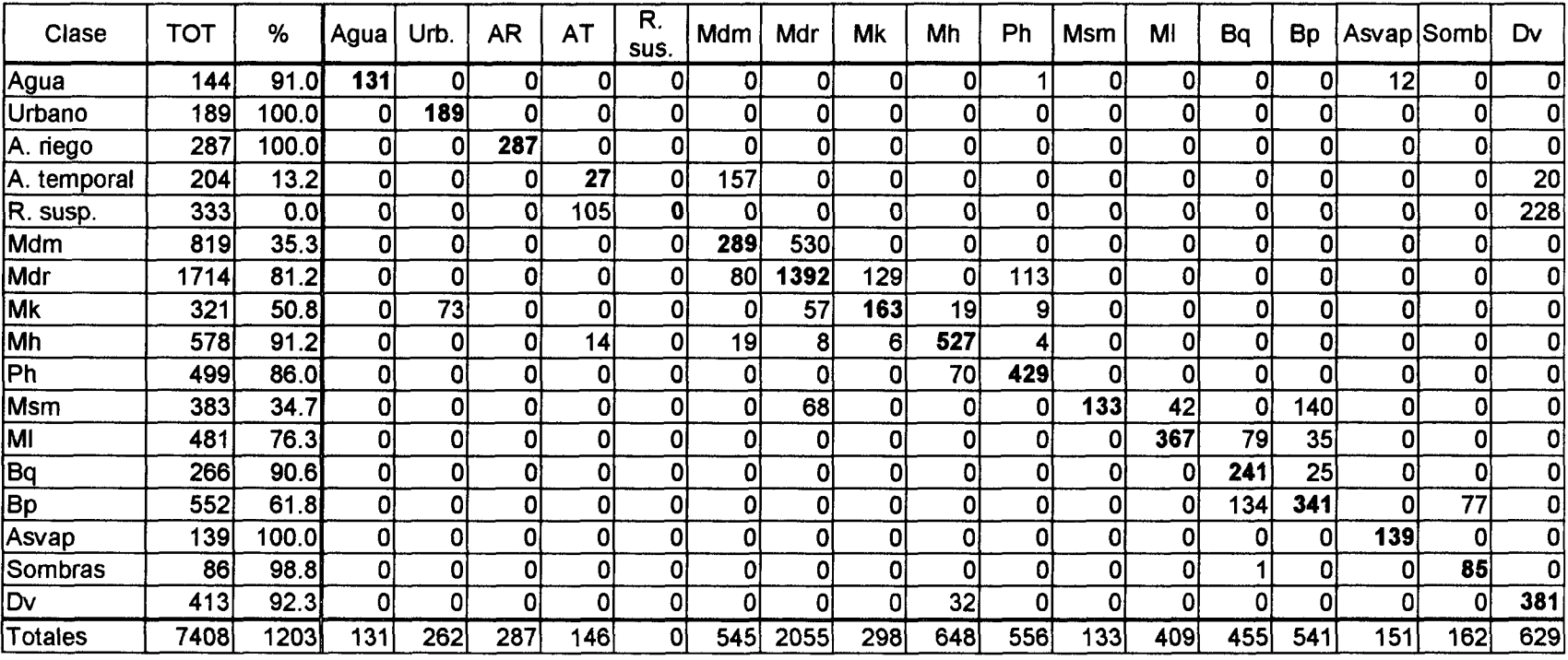

# **Tabla 7.** Matriz de Evaluación de la Imagen Landsat TM-5 de Octubre de 1995.

Precision Global Promedio p/clase

69.1 70.8

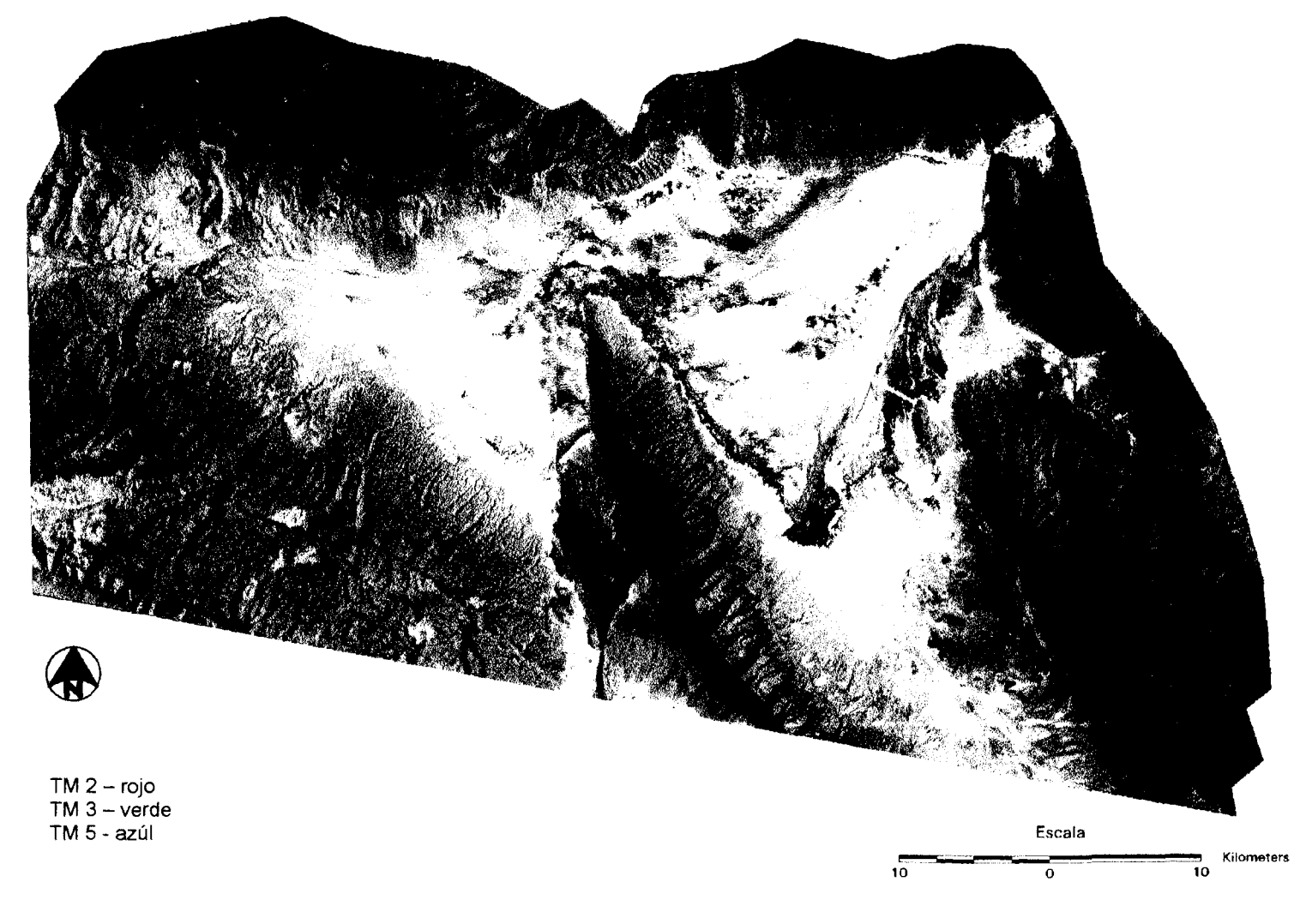

**Figura 17.** Imagen Multitemporal, generada a partir de la combinación de bandas de las imágenes de julio y octubre de 1995

#### **3.5 Clasificación y Evaluación de la Imagen Multitemporal**

En el proceso de clasificación de la imagen multitemporal se consideraron las mismas clases informacionales que fueron utilizadas en las clasificaciones individuales (Tabla 5), la clasificación resultante se muestra en la Figura 18.

La evaluación de la imagen multitemporal se llevó a cabo siguiendo el mismo método de evaluación de las imágenes individuales. La matriz de evaluación resultante para la imagen multitemporal se muestra en la Tabla 8. El porcentaje global de precisión de la clasificación fue de 85%.

En la clasificación de la imagen multitemporal las comunidades vegetales con los mayores porcentajes de precisión fueron el bosque de encino (100%), el matorral desértico micrófilo (99.5%), el bosque de pino (95.1%) y el matorral submontano (94.5%). Las comunidades con menor precisión fueron la vegetación halófita, el pastizal halófito, el mezquital y el chaparral con 65.7, 73.1, 76.3 y 77.5%.

En la Figura 19 se aprecia la precisión que se obtuvo en las diferentes clases informacionales entre las clasificaciones individuales de julio y octubre y la clasificación multitemporral.

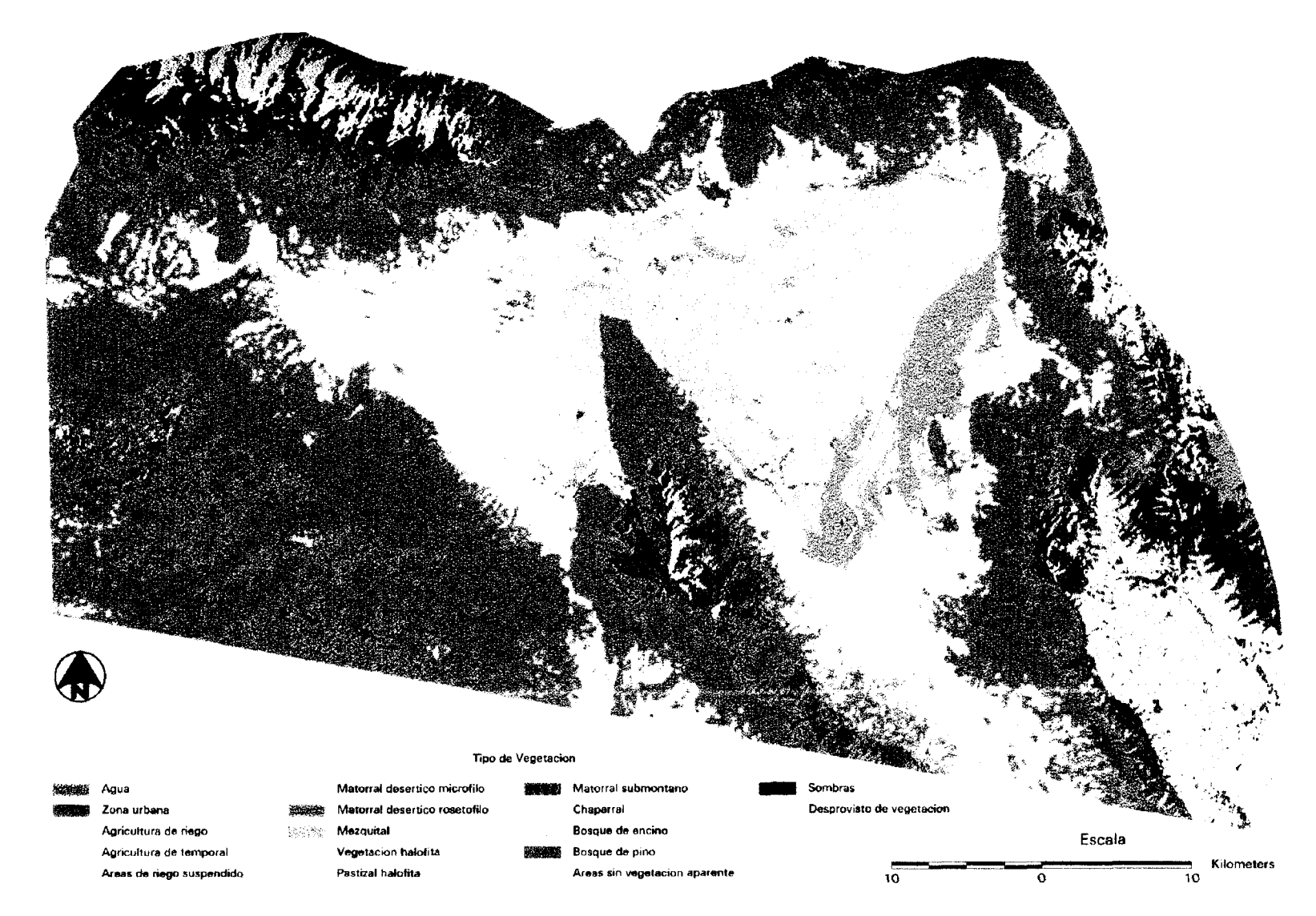

Figur a 18. Clasificació n d e l a Image n Multitemporal.
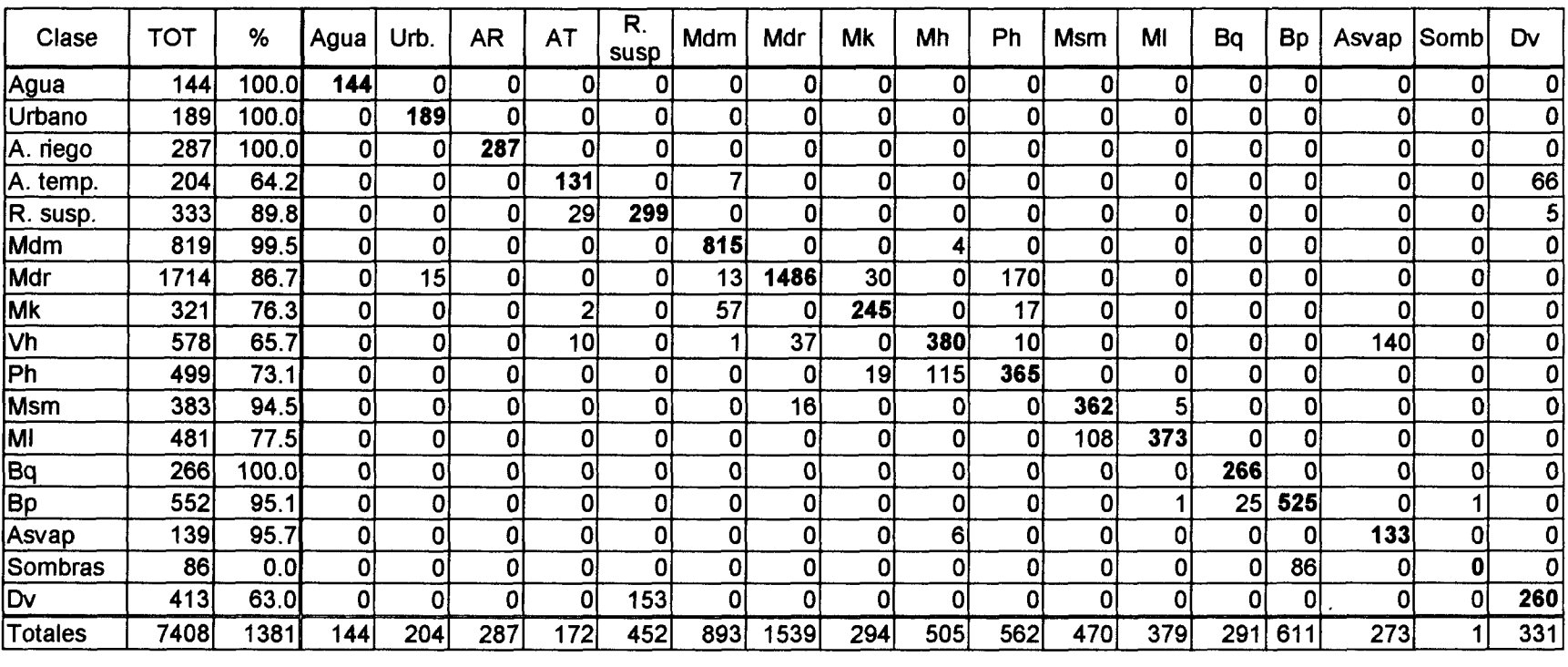

# Tabla 8. Matriz de Evaluación de la Imagen Multitemporal.

Precision Global Promedio p/clase

85.0 81.2

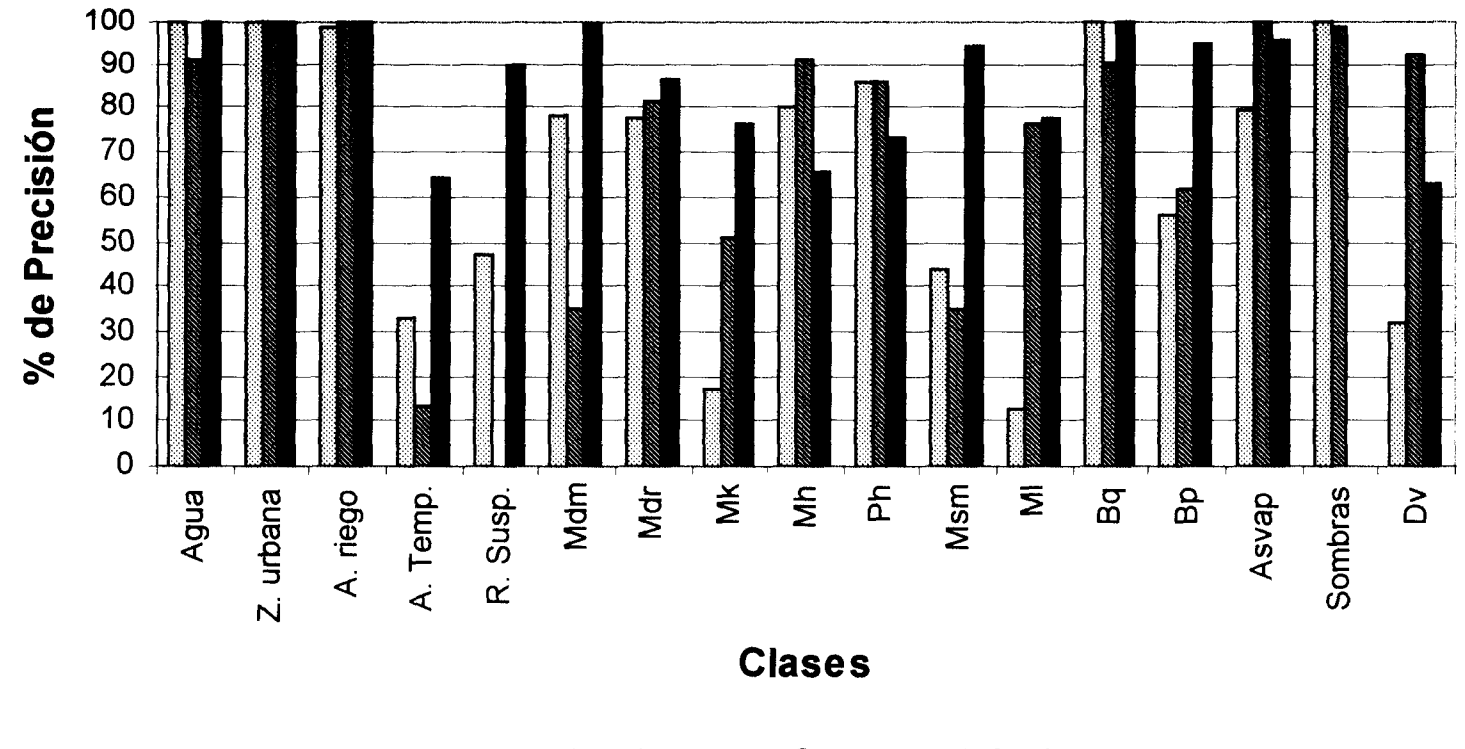

**Ed. Jul. 95 <b>al. Oct. 95 •**!. Mult.

**Figura 19.** Porcentaje de Precisión de las diferentes clases informacionales entre las clasificaciones individuales y la Clasificación Multitemporal.

## **3.6 Valores de Radianza.**

Los valores de radianza se obtuvieron a partir de la extracción del valor de los pixeles de los puntos de muestreo de vegetación en las imágenes de julio y octubre. Las gráficas se presentan de la Figura 20 a la 28.

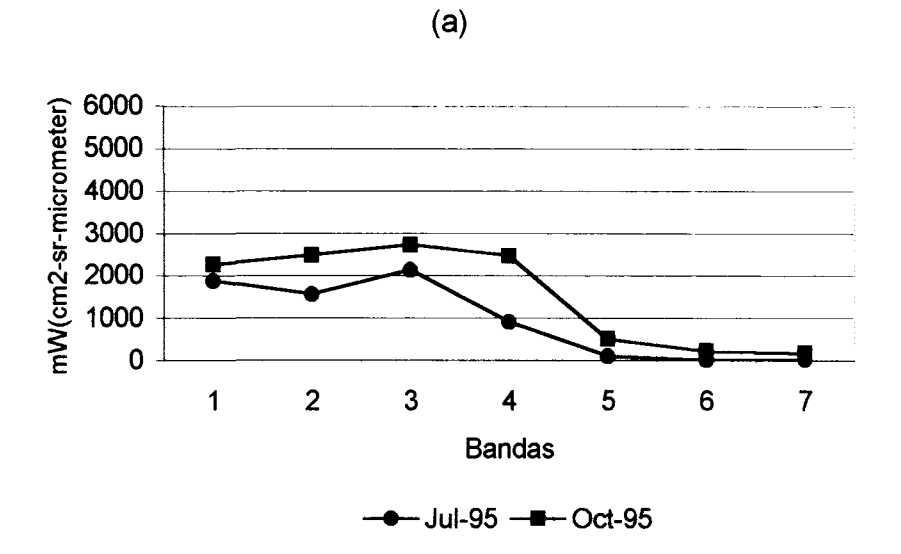

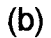

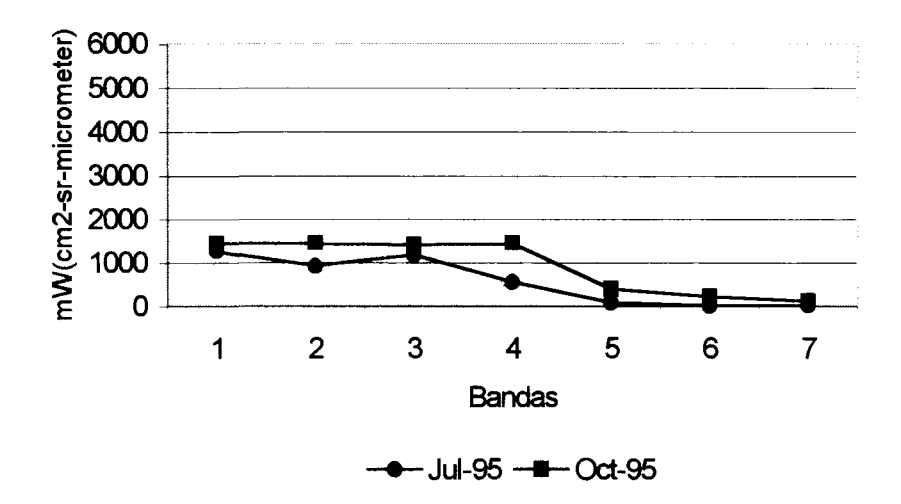

**Figura 20.** Valores de radianza del Matorral Desértico Micrófilo. Cuadrantes de muestreo 1 y 7 (a y b respectivamente).

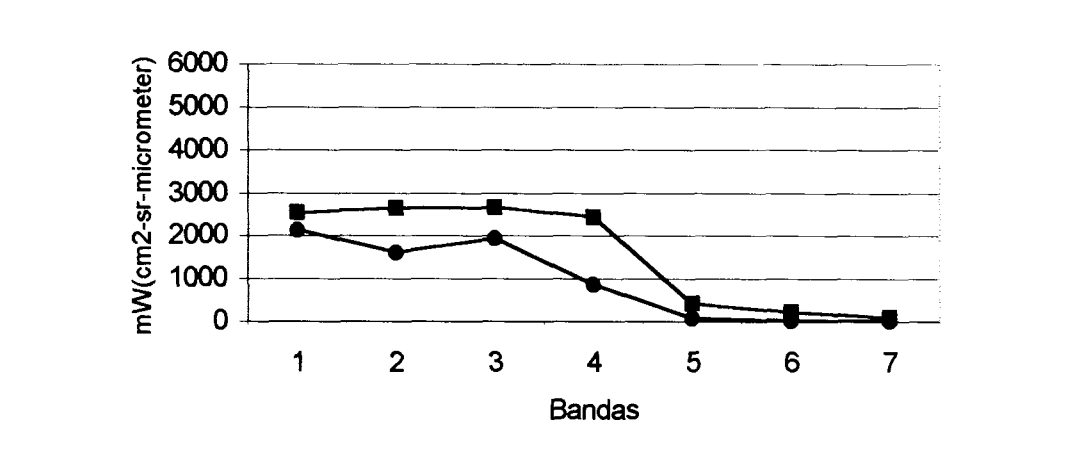

(a)

**- Jul-95**  $-\blacksquare$  Oct-95

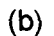

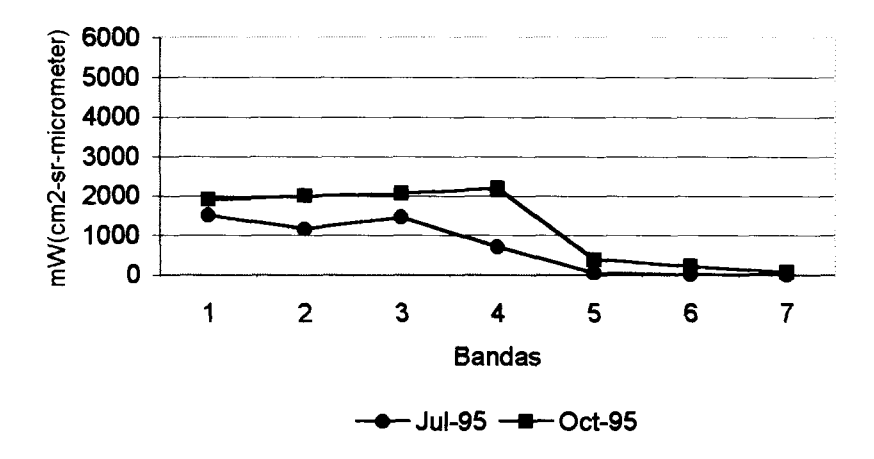

**Figura 21.** Valores de radianza para el pastizal halófito. Cuadrantes de muestreo 2 y 6 (a y b respectivamente).

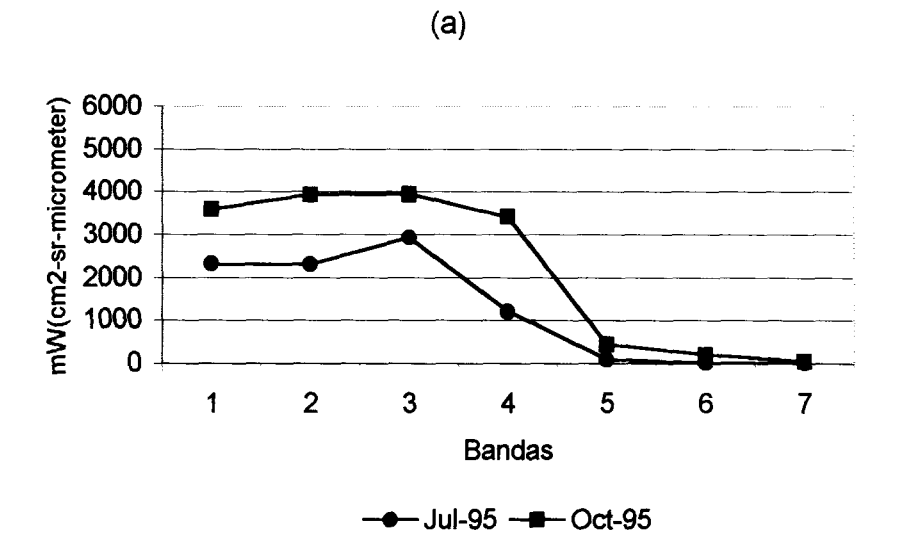

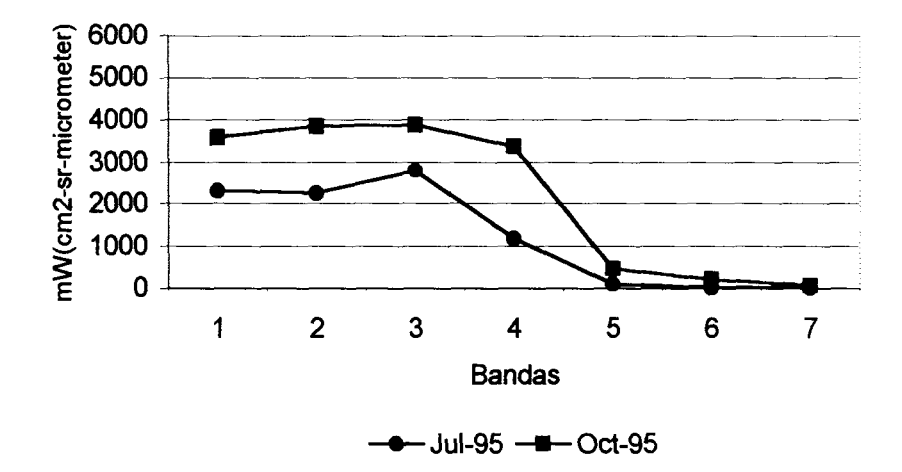

**Figura 22.** Valores de radianza de las áreas sin vegetación aparente (zona de dunas de yeso). Cuadrantes de muestreo 3 y 4 (a y b respectivamente).

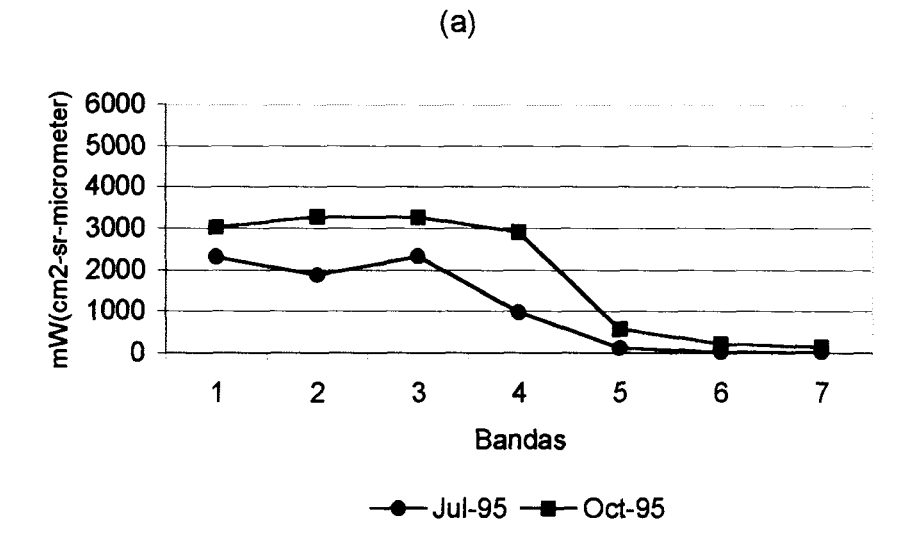

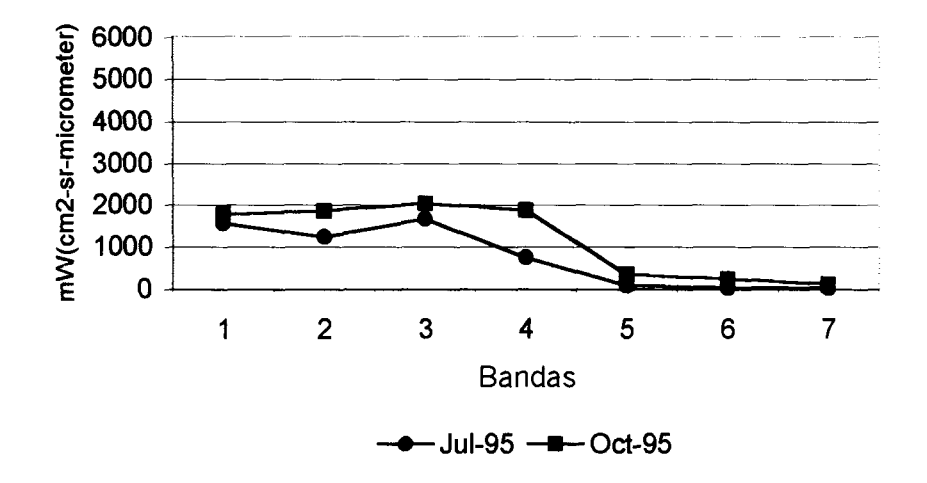

**Figura 23.** Valores de radianza de la vegetación halófita. Cuadrantes de muestreo 5 y 9 (a y b respectivamente).

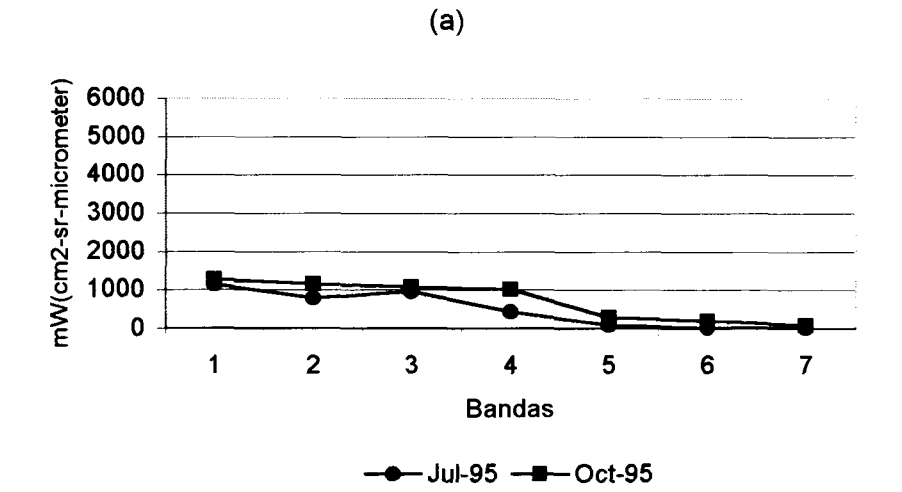

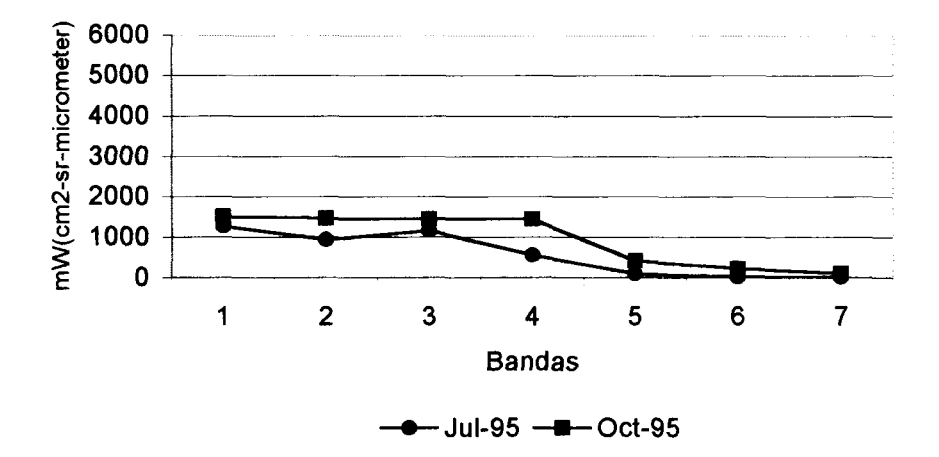

**Figura 24.** Valores de radianza del matorral desértico rosetófilo. Cuadrantes de muestreo 8 y 10 (a y b respectivamente).

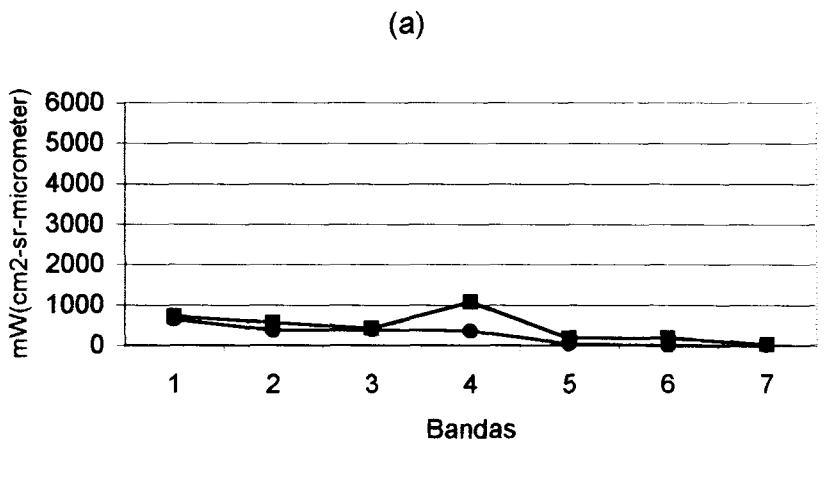

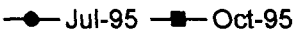

**Figura 25.** Valores de radianza del bosque de pino. Cuadrante de muestreo 11(a).

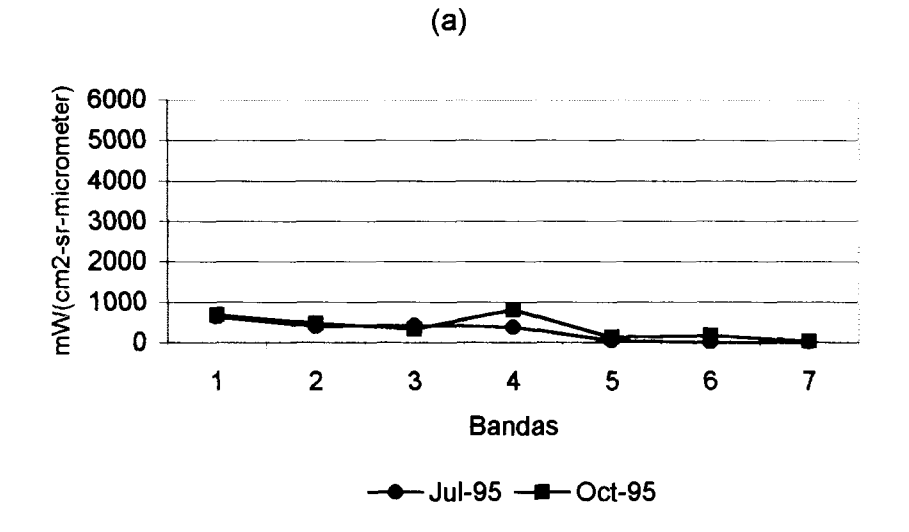

**Figura 26.** Valores de radianza del bosque de encino. Cuadrante de muestreo 12 (a).

## **69**

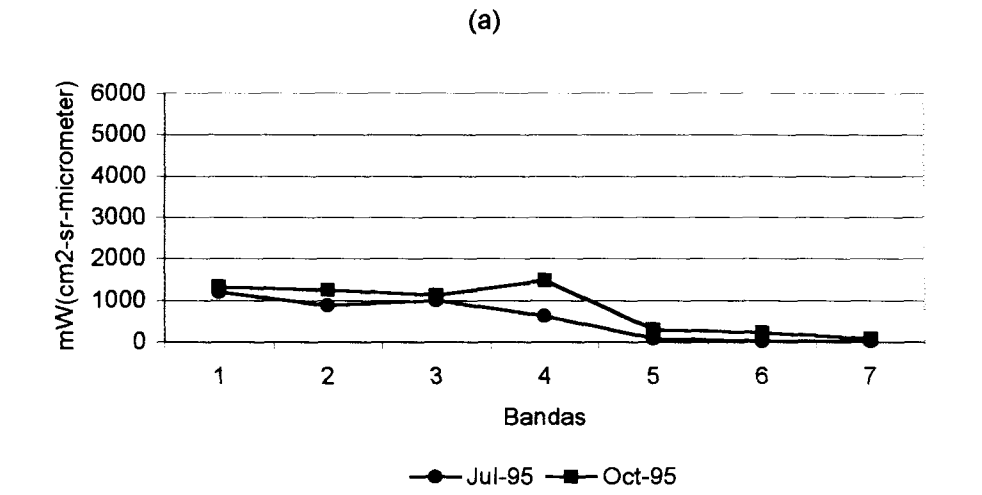

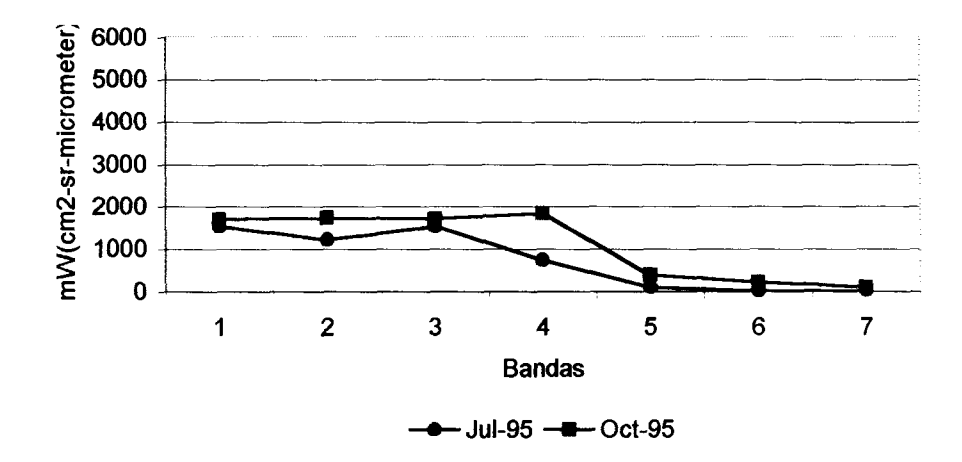

**Figura 27.** Valores de radianza del mezquital. Cuadrantes de muestreo 13y14(ay b respectivamente).

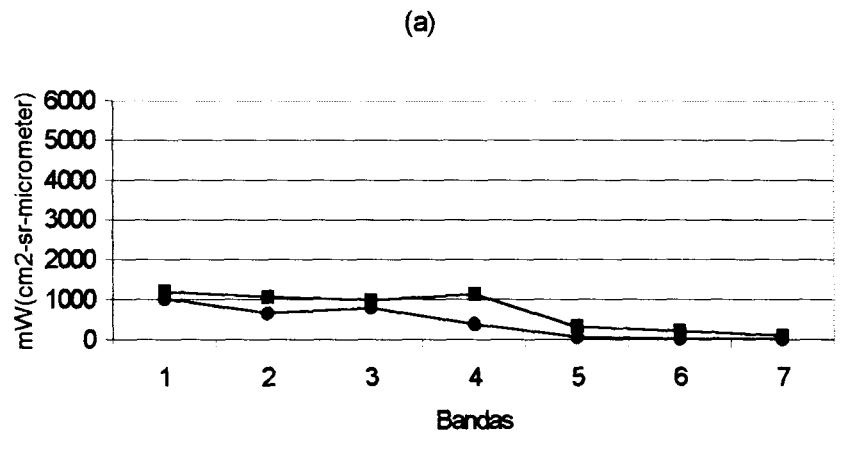

**-Jd-95-«-Oct-95** --0

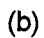

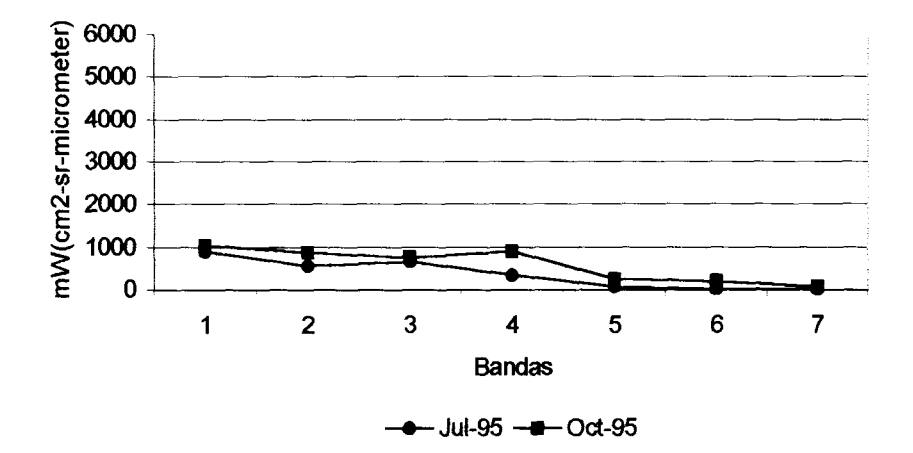

**Figura 28.** Valores de radianza del matorral submontano, Cuadrantes de muestreo 15 y 16 (a y b respectivamente).

En el presente estudio se observa el comportamiento de los valores de radianza en ambas imágenes, las curvas se presentan juntas para cada tipo de vegetación, sin embargo no es posible llevar a cabo una comparación estricta de los valores de radianza de ambas imágenes debido a un cambio en los valores de ganancia y sesgo de la imagen de octubre.

En base a los resultados obtenidos existe una relación entre la densidad de la vegetación y los valores de radianza. Las comunidades que tuvieron los valores de cobertura vegetal más bajos en los muéstreos de vegetación presentaron mayores valores de radianza en la porción visible del espectro (bandas 1 a 3). Las áreas sin vegetación aparente (vegetación gypsófila), vegetación halófita, matorral desértico micrófilo e incluso el pastizal halofito son ejemplo de ello. En la curva que corresponde a la imagen de julio, estas comunidades presentan mayores valores de radianza en la banda 3, inidcadora de suelos y valores bajos en la banda 2 (verde) y 4 (infrarrojo cercano), que detectan vegetación. En la curva de la imagen de octubre, se aprecia un incremento en la banda 2 y 4, sin embargo los valores de las bandas 1 y 3 se mantienen altos por la influencia del suelo.

El matorral desértico rosetófilo, el mezquital, y los bosques de encino y pino presentaron valores de radianza más bajos en la banda 3. El aumento en el valor de radianza en el infrarrojo cercano (banda 4) de la imagen de octubre fue más evidente en estos tipos de vegetación.

#### **3.7 índice de la Diferencia Normalizada de la Vegetación (NDVI).**

Los valores obtenidos del índice de la Diferencia Normalizada de la Vegetación para las imágenes de julio y octubre de 1995, se pueden apreciar en **las** Figuras 29 y 30 respectivamente.

Al igual que con los valores de radianza, la extracción de los ND de las imágenes de NDVI para relacionarlos con la cobertura vegetal obtenida en los muéstreos de vegetación, resulta de gran utlidad en la interpretación de los cambios en la fenología y en el vigor de la vegetación, la relación entre estos dos parámetros puede observarse en las Figuras 29 y 30.

En la Figura 29 correspondientes a la imagen de julio, podemos apreciar **que** el valor más bajo (-0.4) corresponde a la clase de agua, las áreas de color **verde** (-0.3) corresponden a los suelos desprovistos de vegetación, áreas sin vegetación aparente, y áreas con escasa cobertura vegetal de vegetación halófita, matorral desértico micrófilo y matorral desértico rosetófilo.

El valor de -0.2 representado en color azul claro, involucra áreas de matorral desértico rosetófilo con exposición de suelo, de -0.1 se presentan áreas de vegetación con densidad media o con suelos menos reflectivos de matorral desértico rosetófilo, matorral desértico micrófilo, pastizal halófito, mezquital y matorral submontano.

Valores entre 0.0 (de color azúl claro) incluyen áreas con mayor cobertura, de mezquital, matorral desértico micrófilo, matorral desértico rosetófilo, matorral submontano y chaparral, la clase de 0.1 esta representada por pequeñas áreas de matorral submontano.

Valores superiores señalados en la imagen en tonalidades de moradas, rosas y rojas corresponden a chaparrales, bosques de encino y bosque de pino, **cabe** señalar que el valor de 0.6 se presenta únicamente en partes muy aisladas de las comunidades de bosque de pino y encino donde la densidad y el vigor son **altos.**

En la Figura 30 se puede apreciar el aumento en los valores de NDVI en la imagen de octubre, lo que indica un cambio en el vigor de la vegetación debido a **la** presencia de lluvias en los meses de agosto y septiembre. En esta imagen obtuvieron valores negativos las comunidades de vegetación gypsófila (áreas sin vegetación aparente), y algunas áreas de vegetación halófita y matorral desértico micrófilo. En la comunidad de matorral desértico rosetófilo se observan valores de 0 y 0.1, mientras que el matorral submontano, el chaparral y los bosques de encino y pino obtuvieron los mayores valores de NDVi.

## **3.8 índice de la Diferencia Normalizada del Suelo (NDSI).**

Las Figuras 31 y 32 muestran las imágenes de valores de NDSI de julio y octubre. En este caso los valores bajos representan zonas densas de vegetación o vegetación con mayor vigor, **los** valores medios indican vegetación más dispersa y **con** influencia de suelos, y los valores más altos indican dominancia de suelos. La relación de los valores de NDSI y la cobertura vegetal de los diferentes tipos de vegetación en el área se muestra en las Figuras 33 y 34.

Las comunidades vegetales con mayor cobertura obtuvieron los valores de **NDSI** más bajos (0.0 y 0.1) en ambas imágenes. El chaparral, los bosques de **encino** y pino y algunas áreas de matorral submontano y mezquital muy denso **caen** dentro de esta categoría. El mezquital, el matorral desértico rosetófilo y **algunas** áreas de matorral desértico micrófilo obtuvieron valores de 0.2 y 0.3 en **julio,** y de 0.1 y 0.2 en octubre. El pastizal halófito, la vegetación halófita y matorral desértico micróffilo con menor densidad, en julio obtuvieron valores de 0.3 y 0.4, mientras que en octubre presentaron valores de 0.2.

En la imagen de julio los valores superiores a 0.4 muestran áreas de suelos **desnudos,** áreas sin vegetación aparente y agua. Estas mismas clases están representadas con valores superiores a 0.3 en octubre.

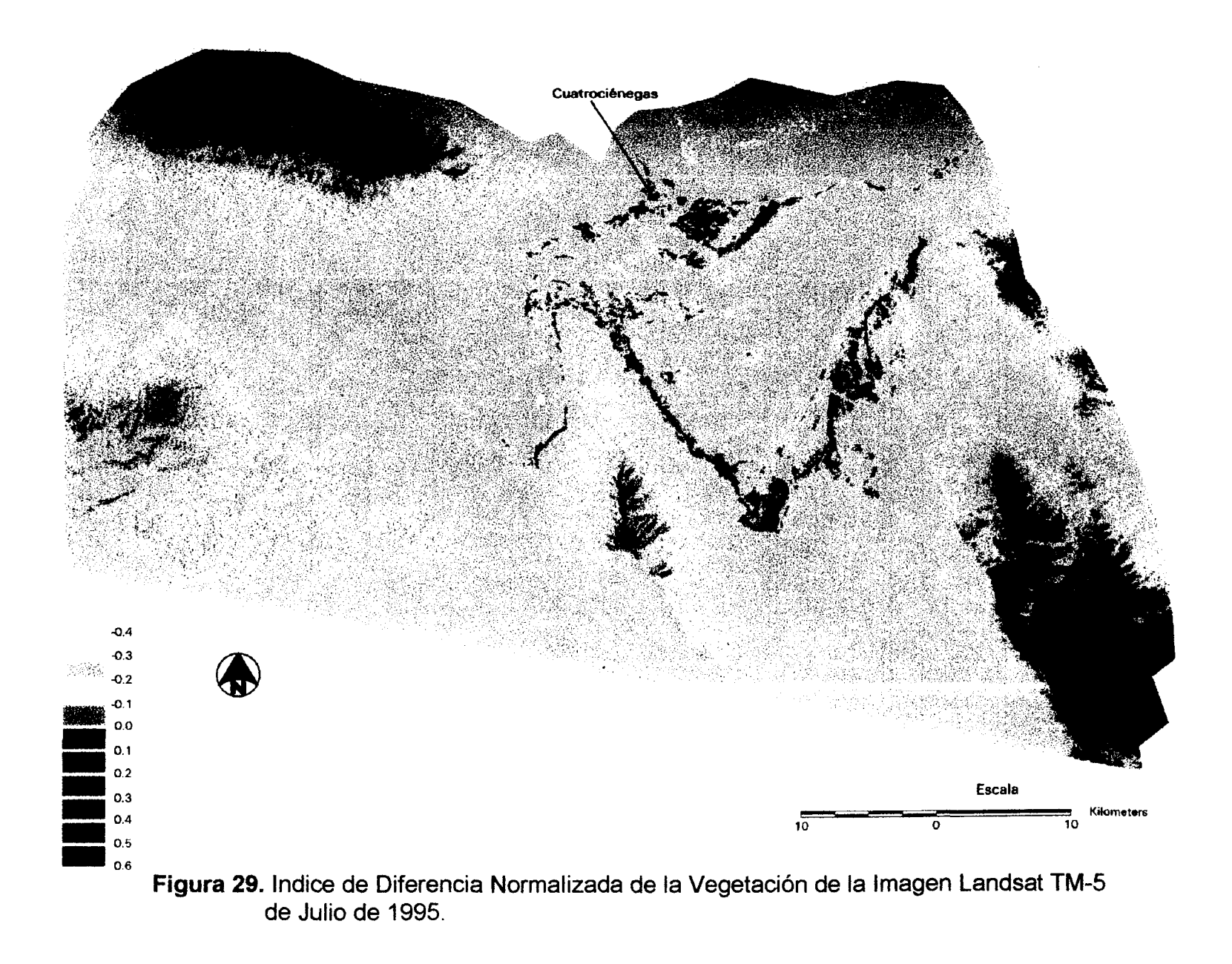

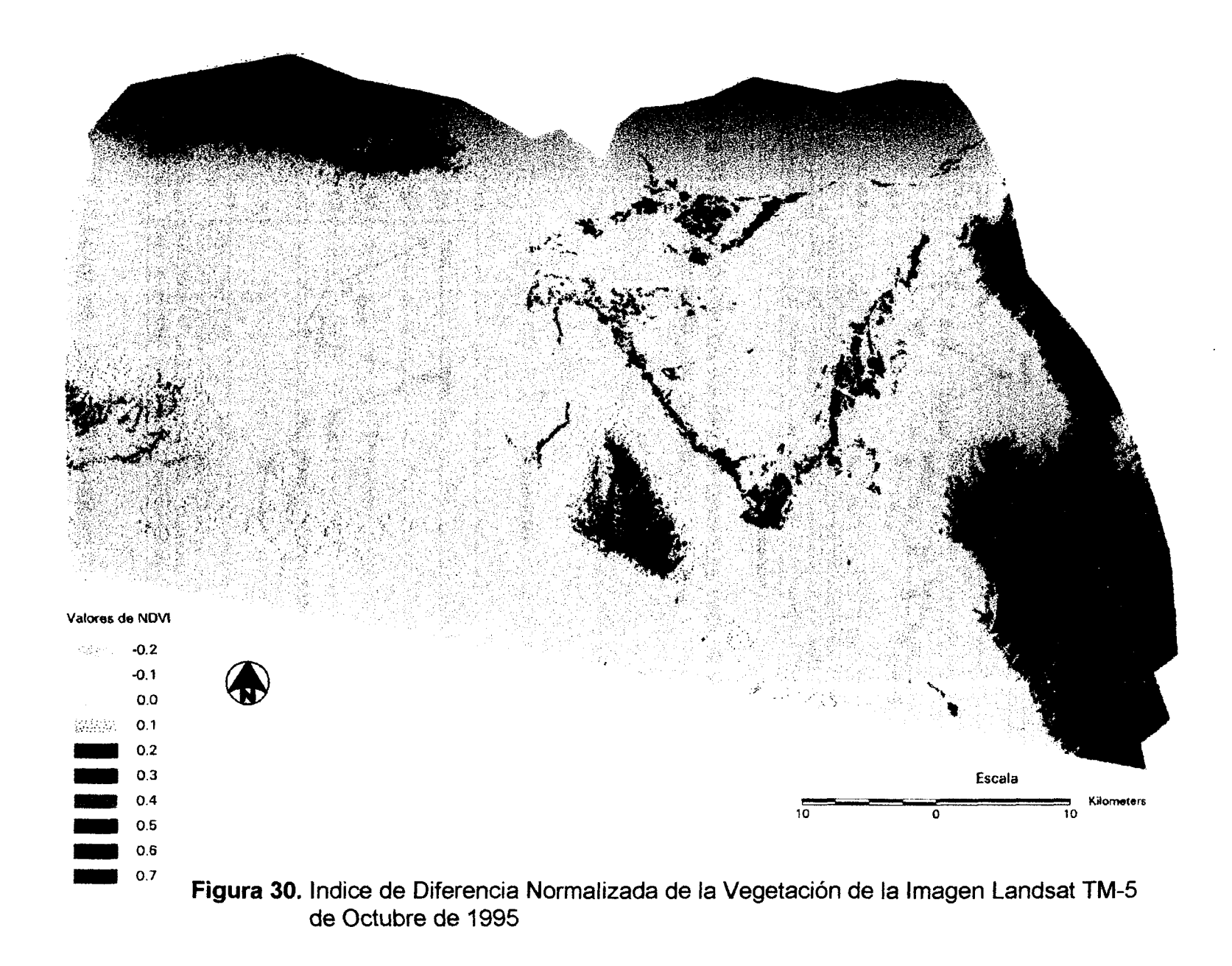

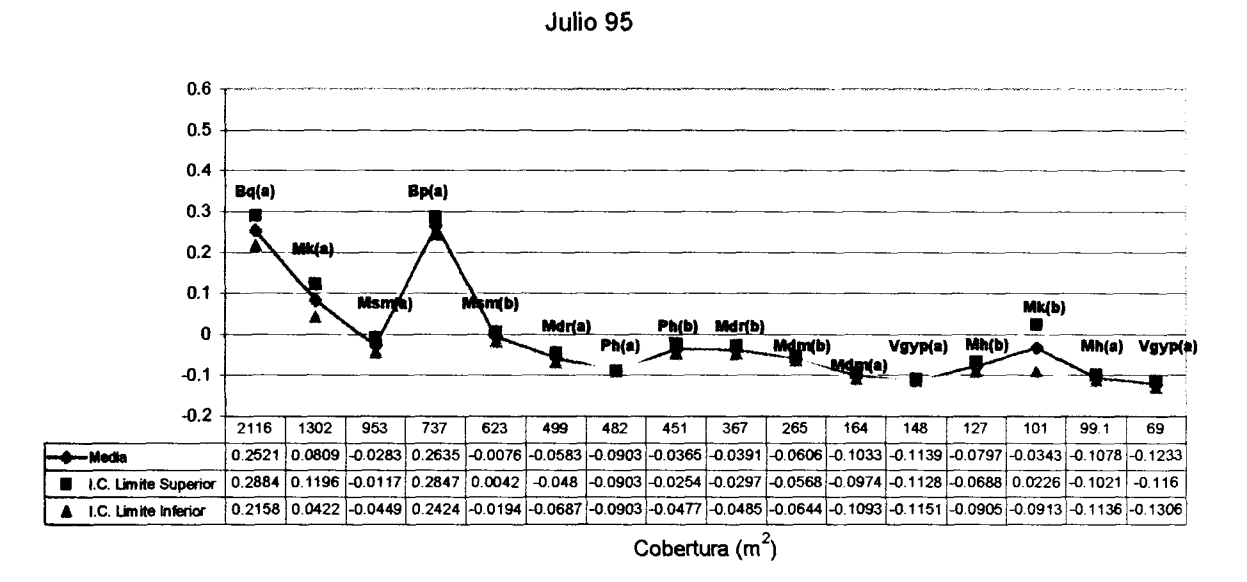

**Figura 31.** Relación de los valores de cobertura vegetal y los valores de NDVI de la Imagen de julio de 1995.

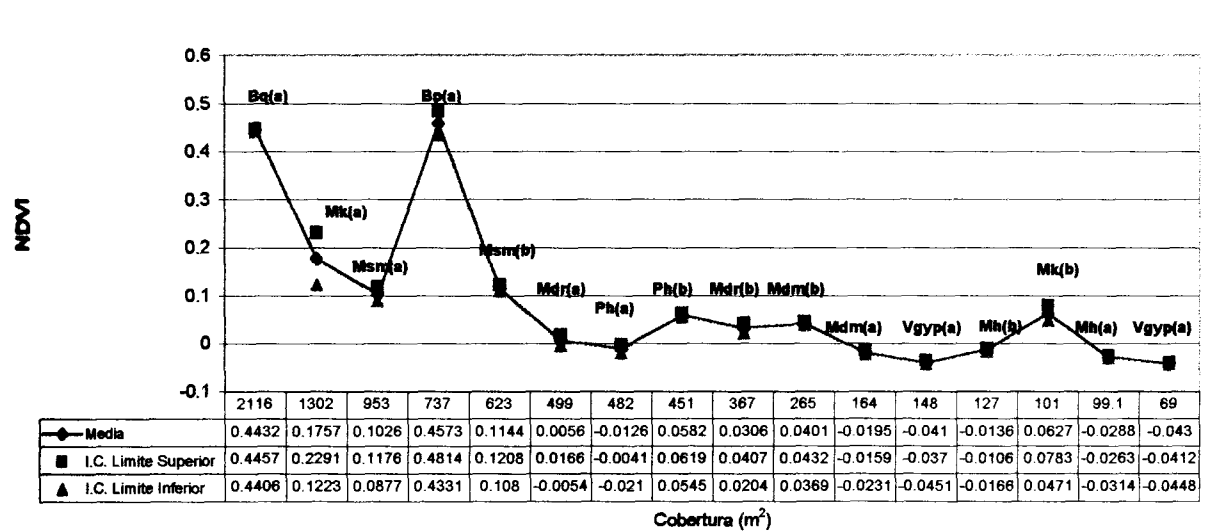

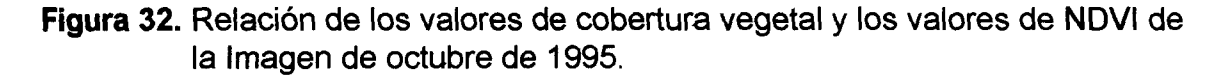

ť

Octubre 95

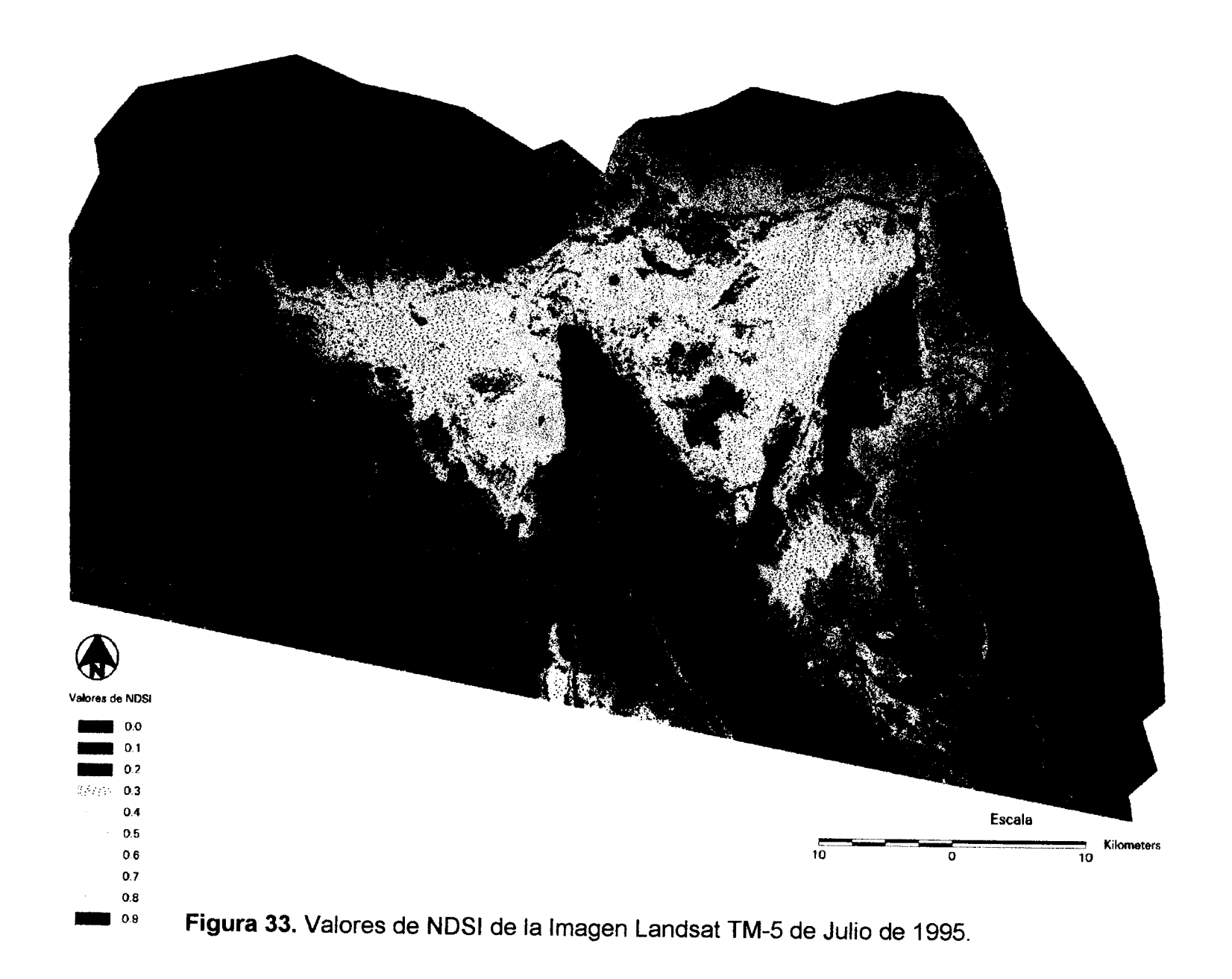

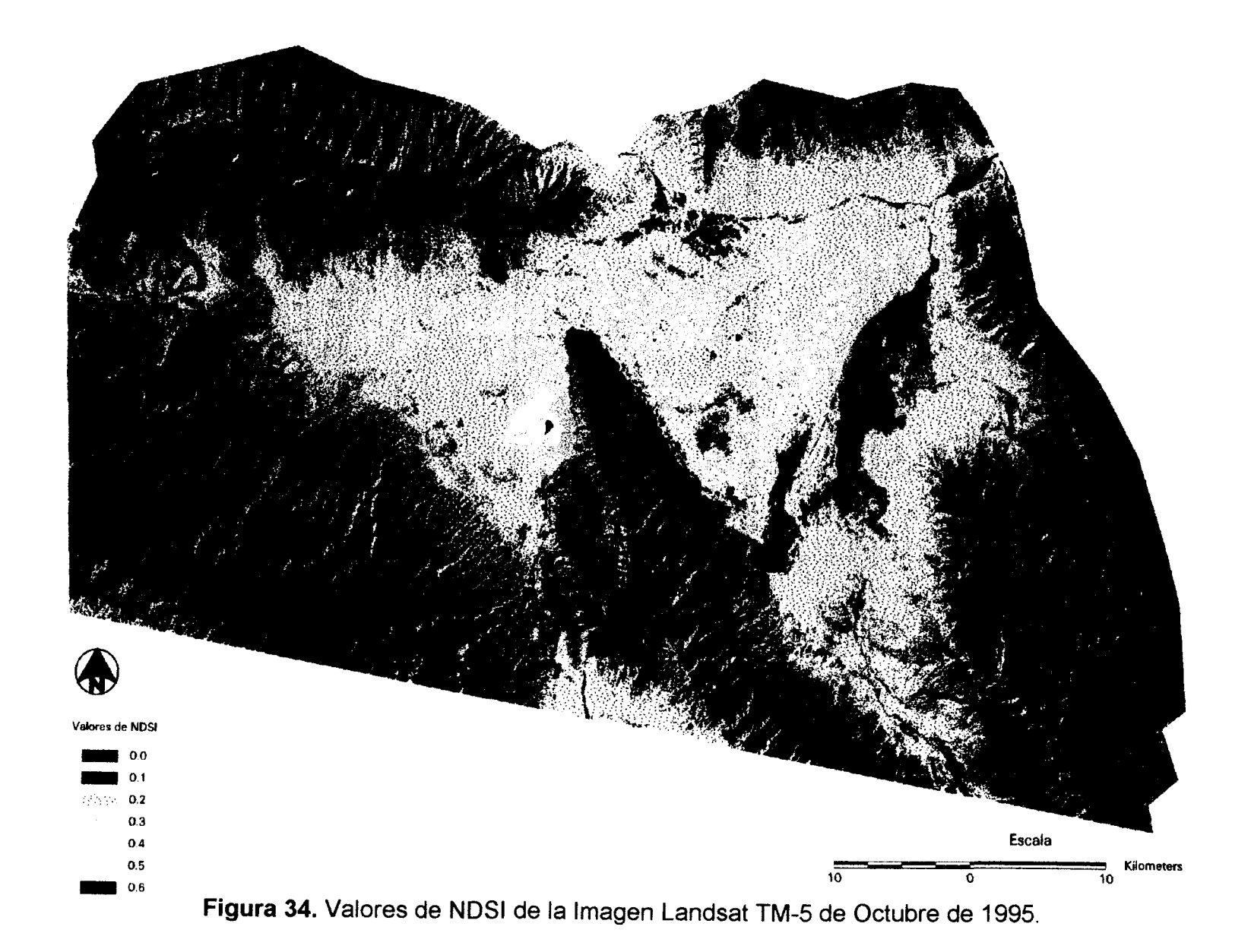

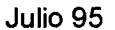

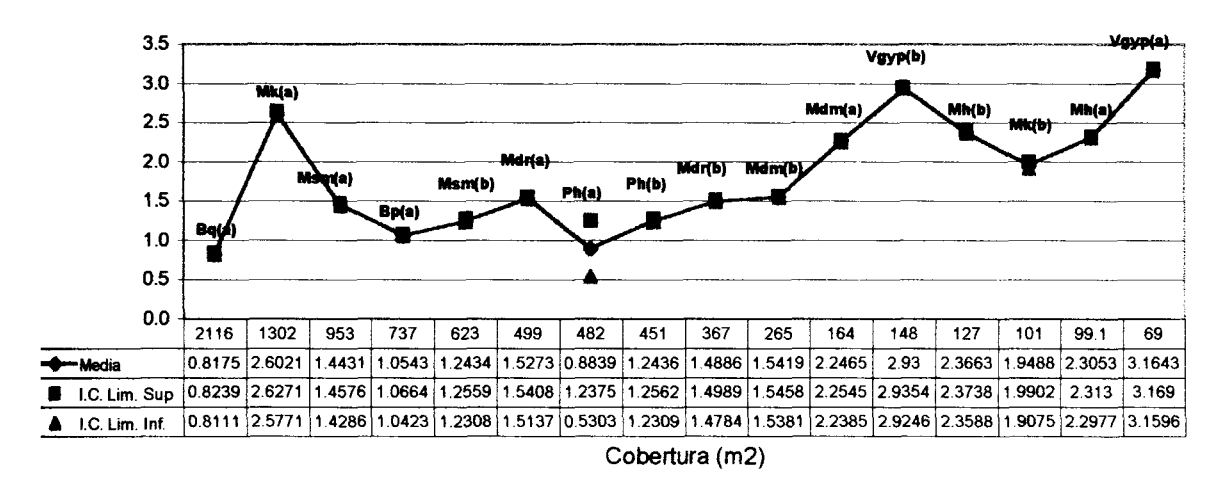

**: igura 35.** Relación de los valores de cobertura vegetal y los valores de NDSI de la Imagen de octubre de 1995.

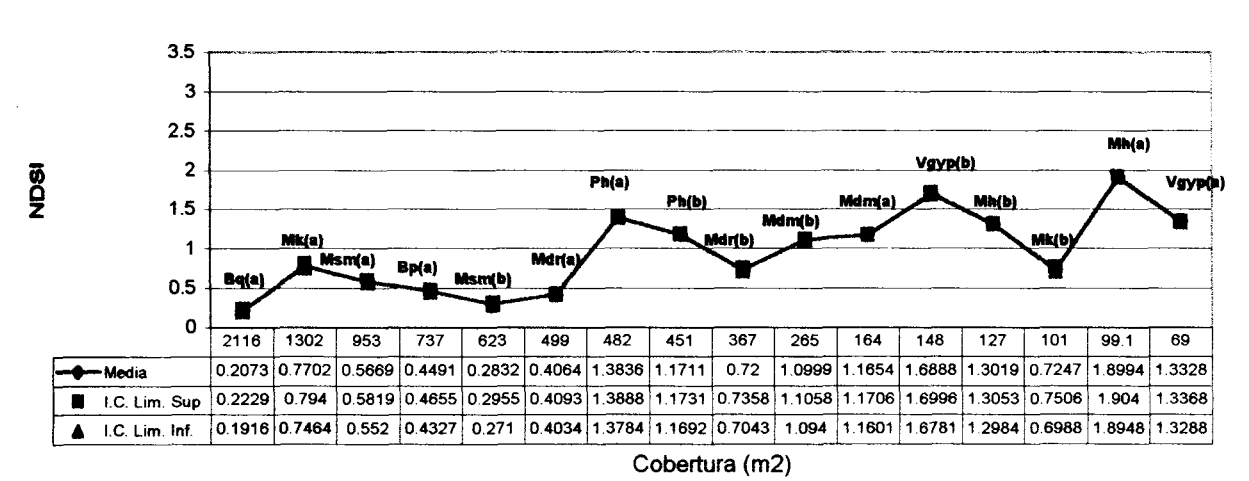

Octubre 95

**Figura 36.** Relación de los valores de cobertura vegetal y los valores de NDSI de la Imagen de octubre de 1995.

# **3.9 Análisis Estadístico de las Evaluaciones de precisión de las clasificaciones**

# 3.9.1 **Análisis Estadístico del Total General de Precisión de las Clasificiaciones**

Los resultados de la transformación arcseno para el análisis estadístico del total general de precisión se presentan en la tabla 8.

Clasificación Julio/95 Octubre/95 I. Multitemporal No. De Pixeles 7408 7408 7408 % de Precisión 66.10 69.13 85.00 Transformación Arcseno (grados) 54.39 56.23 67.21

**Tabla 8.** Análisis Estadístico del Total General de Precisión de las clasificaciones.

El análisis de varianza de los resultados de las clasificaciones se muestra en la Tabla 9.

**Tabla 9.** ANOVA de los tratamientos del Total General de Precisión de las clasificaciones.

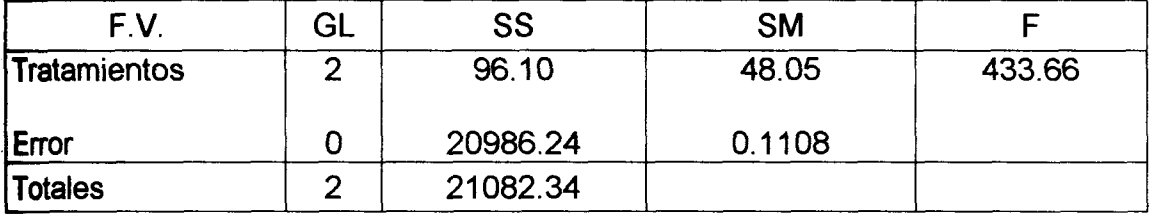

 $F_{\text{tab(0.05, \infty)}} = 3.00$ 

Existen diferencias entre las medias de los tratamientos, ya que el valor de F calculada es mayor al valor de F tabulada, según los resultados obtenidos en la tabla 9.

Prueba de Rangos de Newman - Keuls.

1. Arreglo de las medias de los tratamientos de menor a mayor.

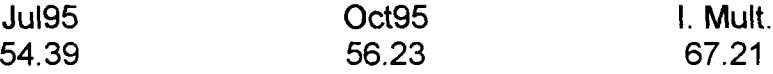

2. Se obtiene el error estándar  $(S_v)$ 

 $S_v = \sqrt{S M_E / N_O}$ . de observaciones de cada media

 $S_v = \sqrt{0.1108 / 1}$ 

 $S_v = 0.3329$ 

3. Se toman los datos de la tabla de rangos significativos (Studantized Table) con un nivel de significancia de  $\infty$  0.05, GL<sub>E</sub> = 0 ( $\infty$ ) y se multiplican por la desviación estándar.

 $LRS2 = 2.77 * 0.3329 = 0.9221$  $LRS3 = 3.32 * 0.3329 = 3.6529$ 

4. Se llevan a cabo  $k(k - 1)$  comparaciones.

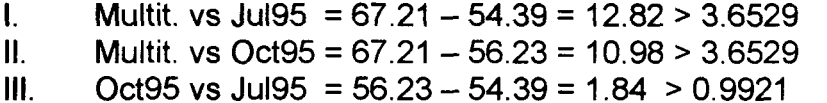

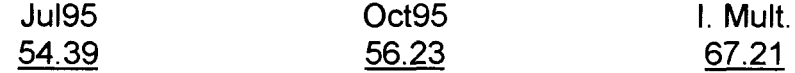

El resultado de la Prueba de Rangos de Newman - Keuls para el total global de precisión indica que existen diferencias estadísticas entre las tres clasificaciones.

# **3.9.2 Análisis Estadístico del Total Promedio de Precisión de las Clasificaciones**

Los resultados de la transformación arcseno para el análisis estadístico del total promedio de precisión, se presentan en la Tabla 10.

**Tabla 10.** Análisis Estadístico del Total Promedio de Precisión de las clasificaciones.

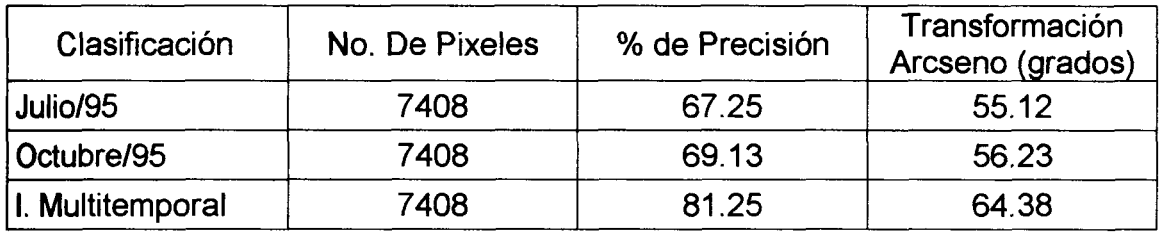

El análisis de varianza de este análisis se muestra en la Tabla 11.

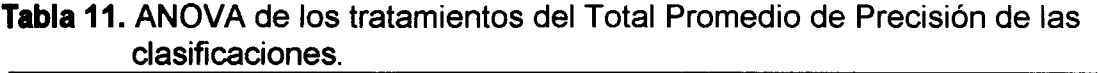

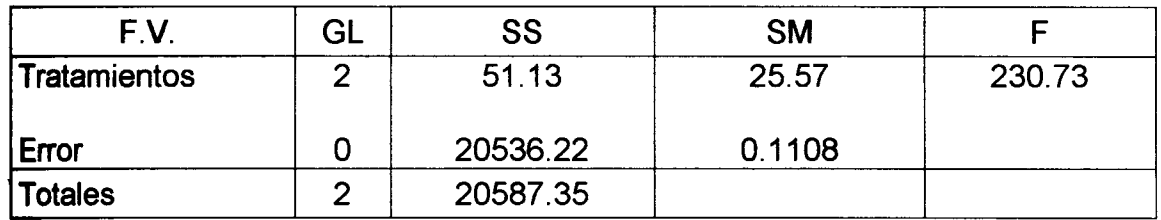

 $F_{\text{tab}(0.05, \infty)} = 3.00$ 

**Los** valores de F calculada y F tabulada indican diferencias entre las medias de los tratamientos (Tabla 11).

**Prueba de Rangos de Newman - Keuls.** 

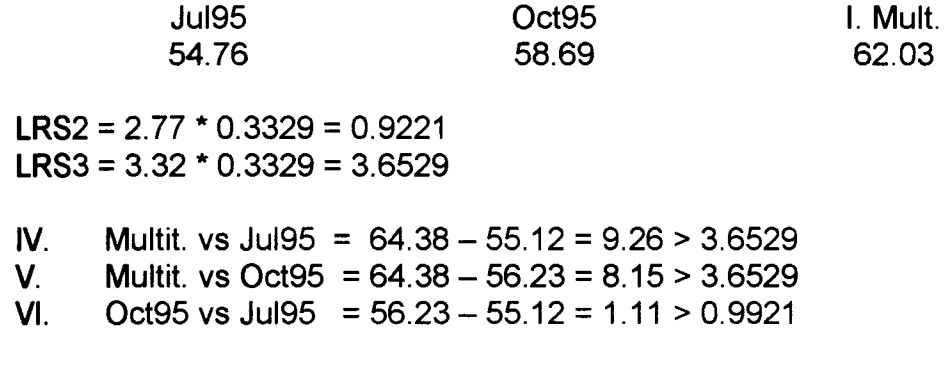

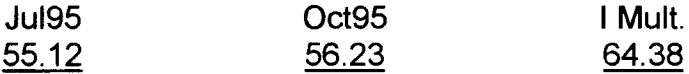

La Prueba de Rangos de Newman - Keuls indica que existen diferencias estadísticas entre los totales promedio de precisión de las tres clasificaciones.

## **3.10 Análisis de los patrones de distribución de la cobertura vegetal y factores fisíográficos obtenidos a partir de Sistemas de Información Geográfica.**

Dentro del análisis de distribución se consideró únicamente a la vegetación natural e incluye los siguientes tipos de vegetación: Pastizal halófito, Vegetación halofita, Mezquital, Matorral desértico micrófilo, Matorral desértico rosetófilo, Matorral Submontano, Chaparral, Bosque de Encino y Bosque de Pino, debido a la diferencia en cobertura que presentan los diferentes tipos de vegetación, los valores de cobertura de las comunidades vegetales se presentan en forma de porcentaje de superficie, para su mejor visualización en las gráficas que se presentan a continuación.

#### *3.10.1 Vegetación halofita.*

La vegetación halófita ocupa una extensión de 28786 Ha, se encuentra desde 640 hasta 940 m.s.n.m. (Figura 37). Se localiza en pendientes de 0 a 15 % (Figura 38), principalmente en zonas planas (Figura 39), presenta una claro establecimiento en suelos de tipo solonchak órtico (Tabla 11).

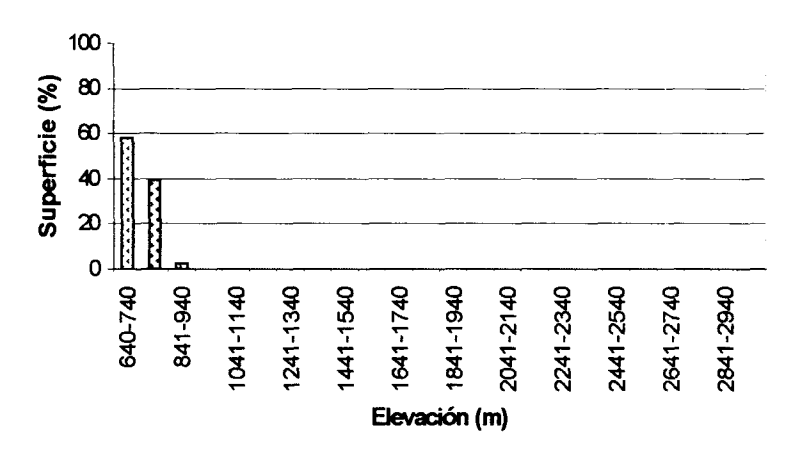

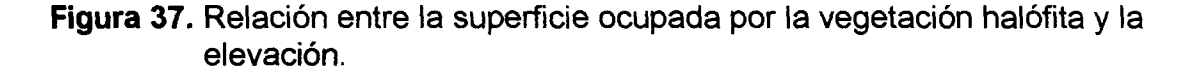

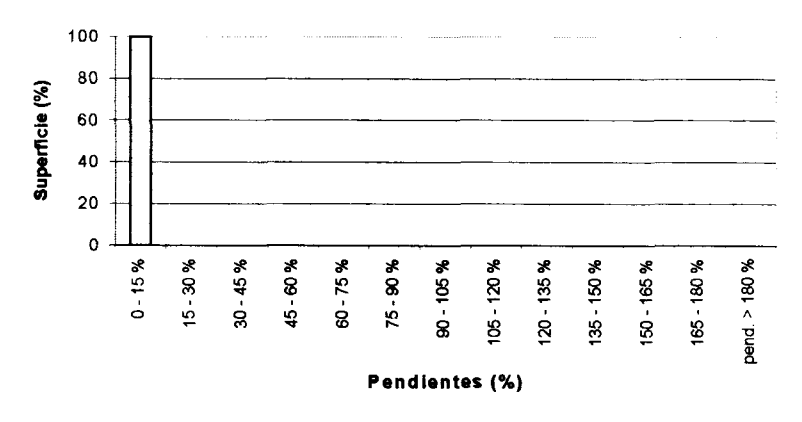

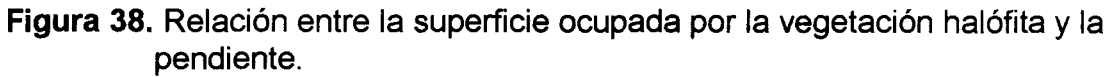

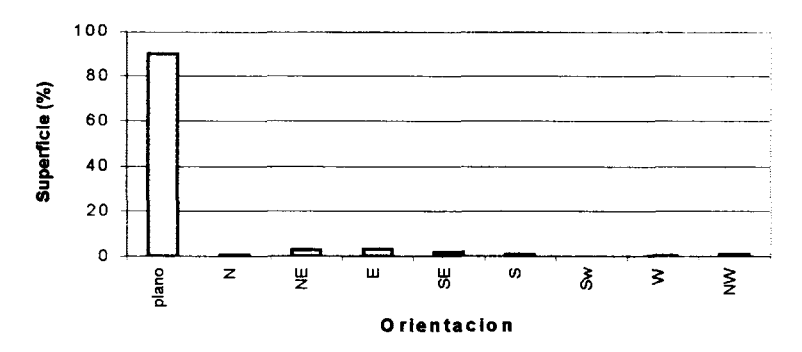

**Figura 39.** Relación entre la superficie ocupada por la vegetación halófita y el aspecto (orientación de las pendientes).

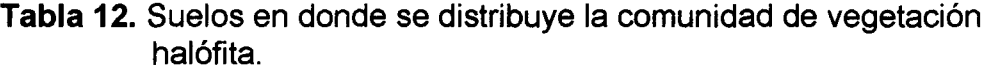

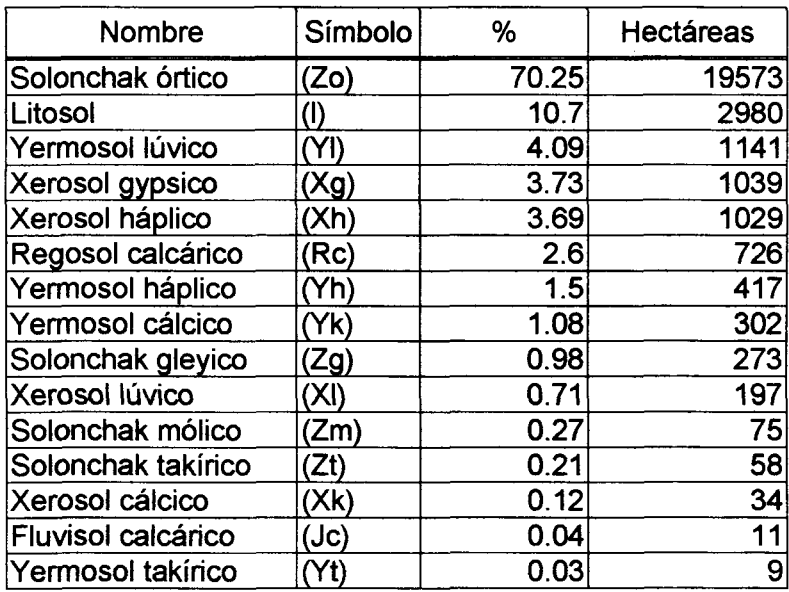

# *3.10.2 Pastizal halófito.*

El pastizal halófito al igual que la vegetación halófita se distribuye desde los 640 hasta 940 m.s.n.m. (Figura 41), en pendientes de 0 a 15 % (Figura 42), principalmente en zonas planas (Figura 43), el pastizal halófito se encuentra establecido principalmente en suelos de tipo solonchak Tabla 12 y cubre una superficie de 13337 Ha.

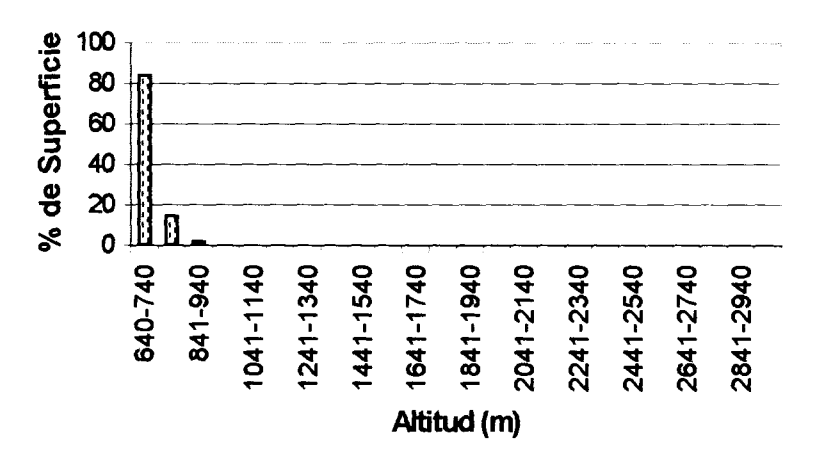

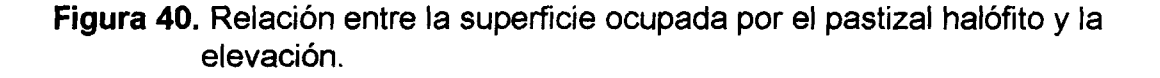

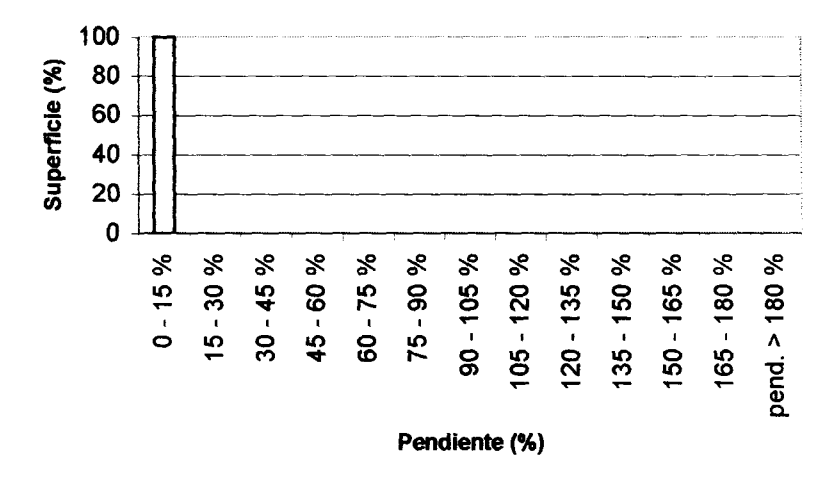

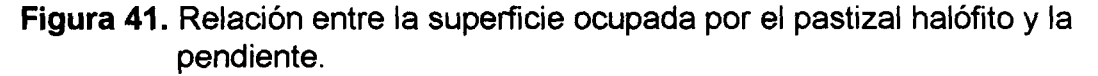

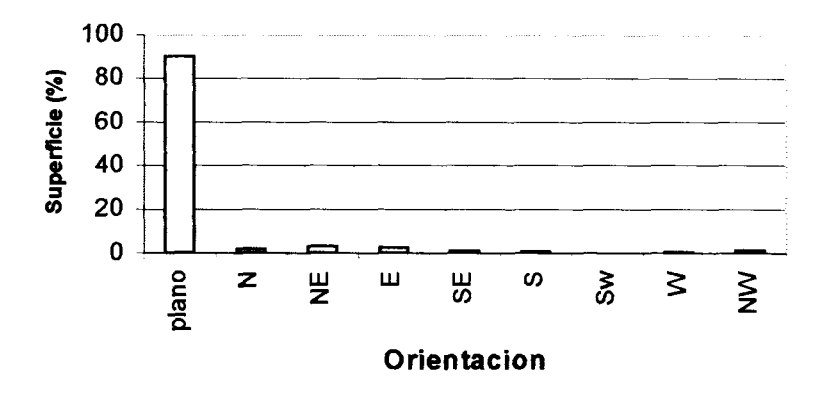

**Figura 42.** Relación entre la superficie ocupada por el pastizal halófito y el aspecto (orientación de las pendientes).

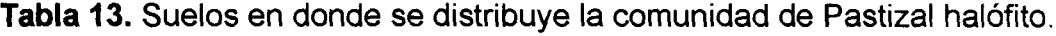

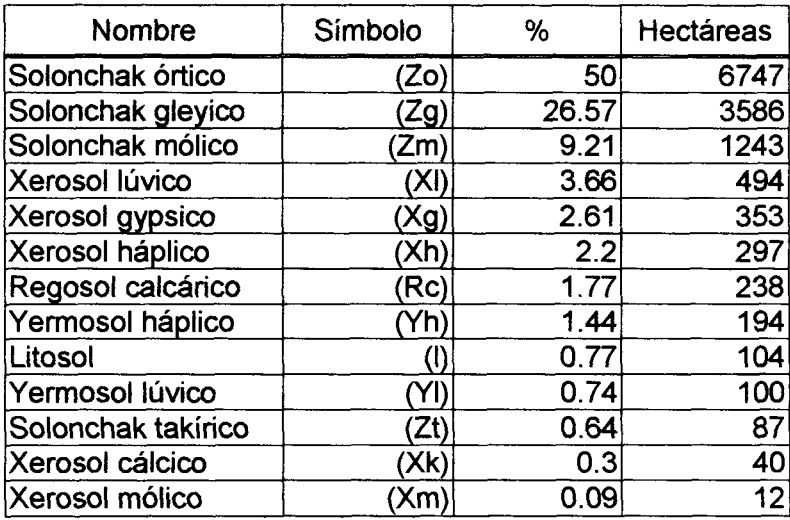

## *3.10.3 Mezquita!*

Los mezquitales cubren una superficie de 12966 Ha, se encuentran de 640 hasta 1000 m.s.n.m. (Figura 45), en pendientes de 0 a 15 % (Figura 46), se establecen principalmente en lugares planos o con orientaciones E, N y NE (Figura 47), los suelos en los que se establece este tipo de vegetación son el xerosol cálcico y el solonchak órtico (Tabla 13).

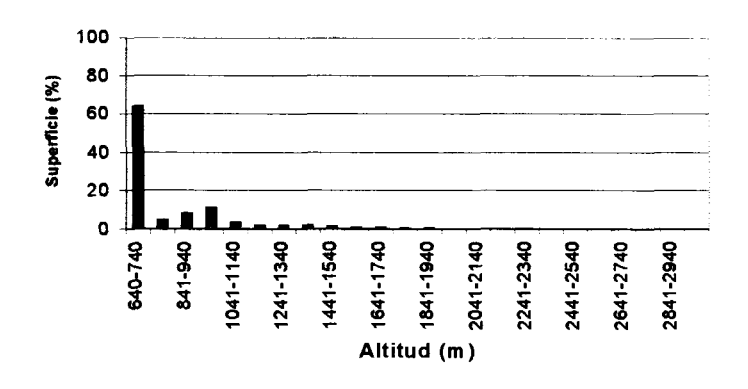

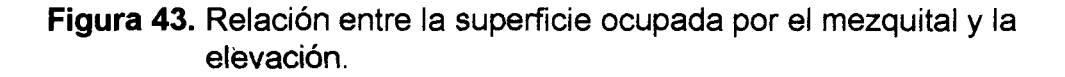

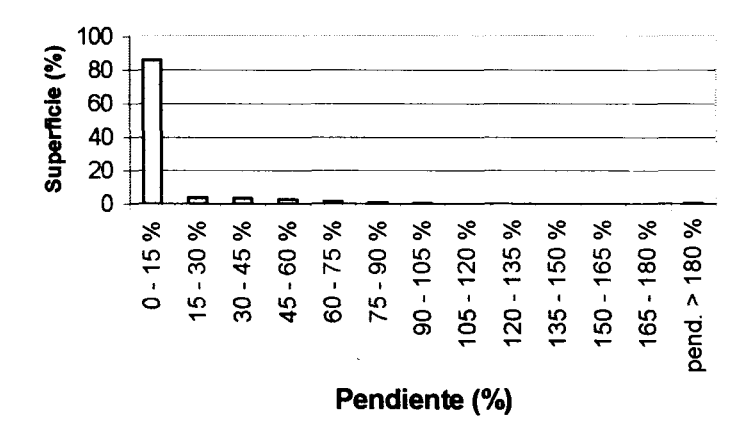

**Figura** 44. Relación entre la superficie ocupada por el mezquital y la pendiente.

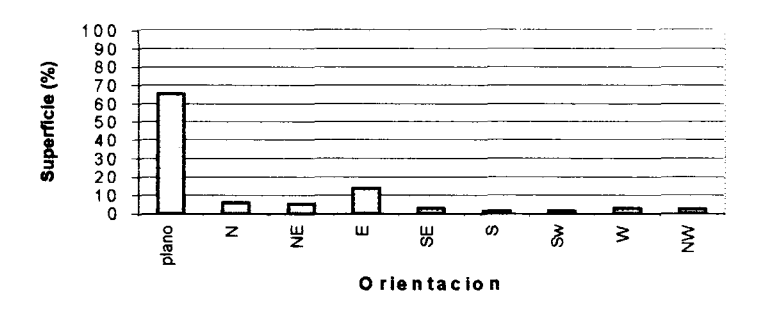

**Figura 45.** Relación entre la superficie ocupada por el mezquital y el aspecto (orientación de la pendiente).

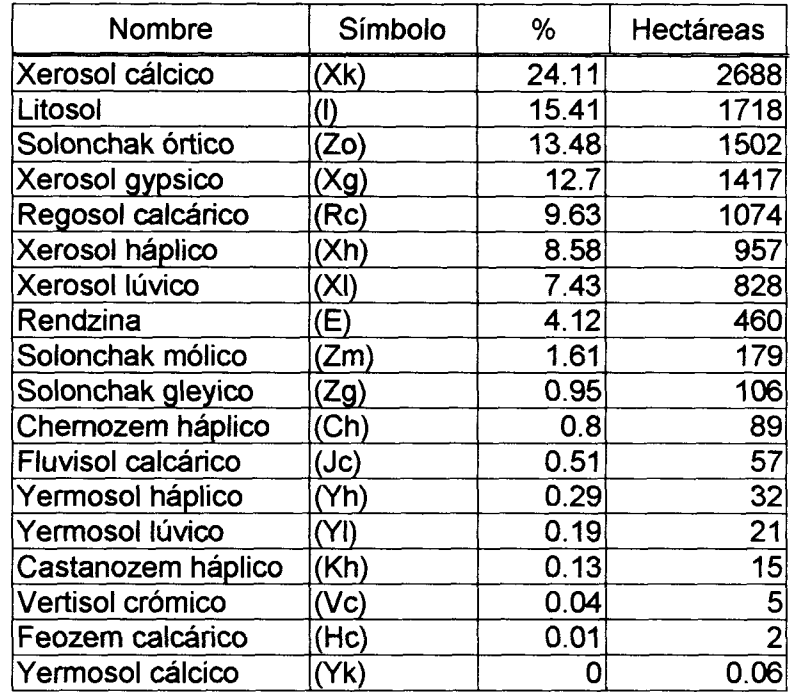

**Tabla 14.** Suelos en los que se distribuye la comunidad de mezquitales.

## *3.10.4 Matorral desértico microfilo*

El matorral desértico micrófilo ocupa una superficie de 42600 Ha, se encuentra en rangos de elevación que van desde 640 a 1,100 m.s.n.m. (Figura 49), en terrenos de pendiente ligera de 0 a 15 % (Figura 50). Según los resultados del análisis se encuentra en terrenos con cualquier orientación, sin embargo ocupa mayores superficies en terrenos planos o con orientación E, S, N y NE (Figura 51). Los suelos con mayor superficie de distribución para este tipo de vegetación son el regosol calcárico (Rc), el xerosol háplico (Xh), los litosoles (I), el xerosol lúvico (Xk), el solonchak órtico (zo), y el yermosol háplico (Yh), como se puede observar en la Tabla 14.

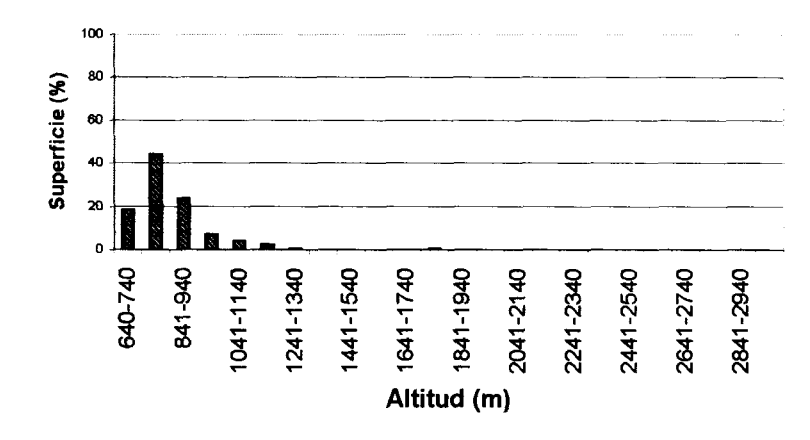

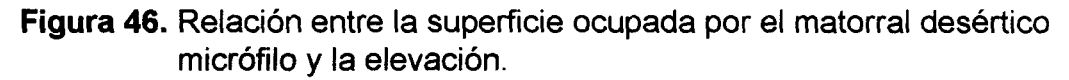

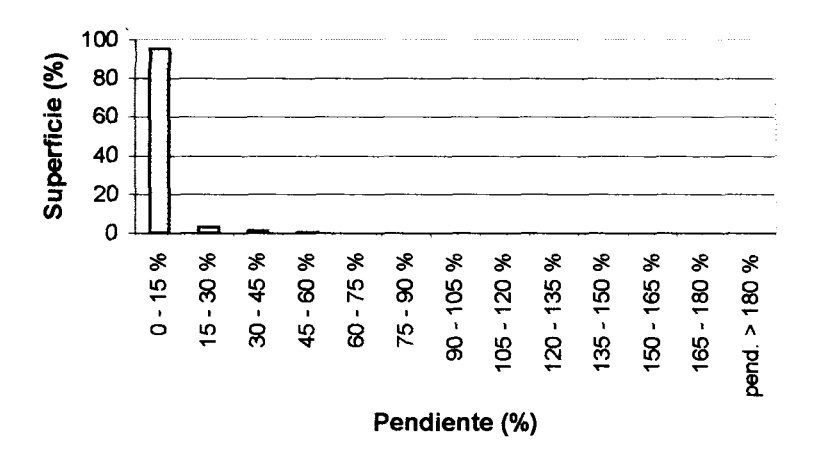

**Figura 47.** Relación entre la superficie ocupada por el matorral desértico micrófilo y la pendiente.

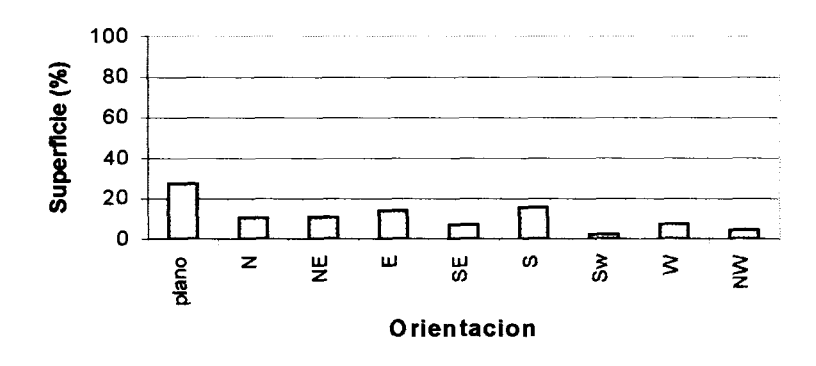

**Figura 48.** Relación entre la superficie ocupada por el Matorral desértico micrófilo y el aspecto (orientación de la pendiente).

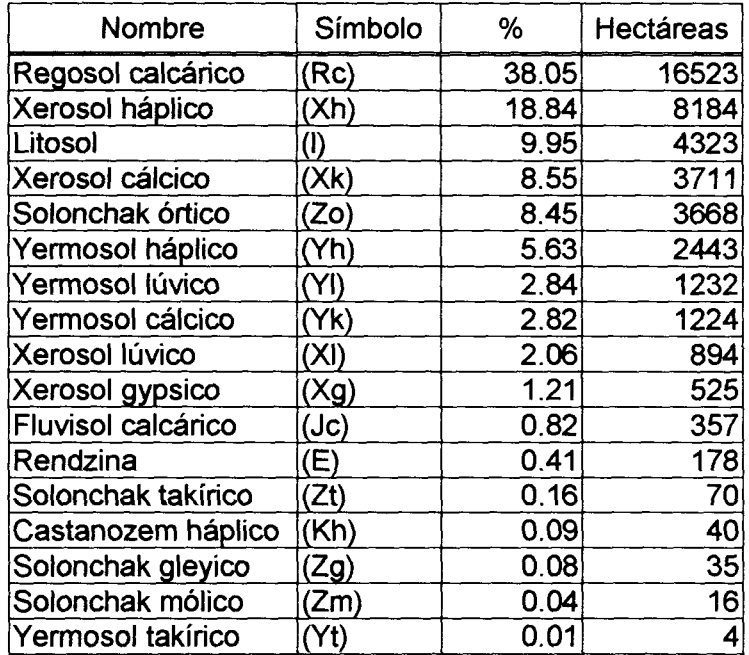

**Tabla 15.** Suelos en los que se distribuye la comunidad de matorral desértico micrófilo.

## *3.10.5 Matorral desértico rosetófilo*

El matorral desértico rosetófilo es la comunidad que mayor superficie ocupa en el valle (145118 Ha), se encuentra distribuido principalmente entre 800 y 1,750 m.s.n.m. (Figura 53), en pendientes desde 0 hasta 90% (Figura 54). No presenta una preferencia muy marcada por algún tipo de exposición pero aumenta su distribución en áreas con exposicion N, E, S y W (Figura 55). Los tipos de suelo dominantes para este tipo de vegetación son litosol (I) y regosol calcárico (Rc), Tabla 15.

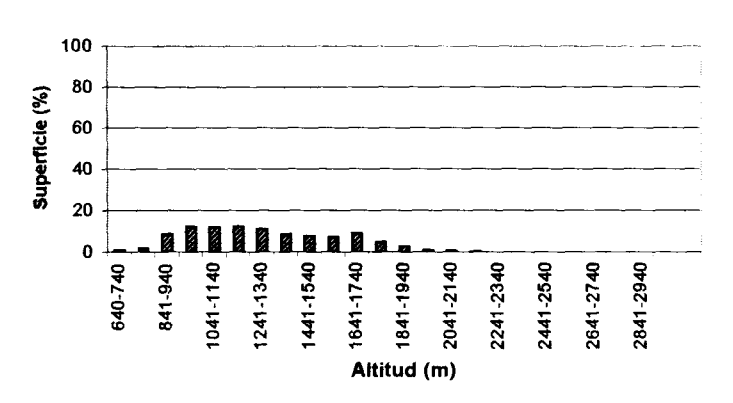

**Figura 49.** Relación entre la superficie ocupada por el matorral desértico rosetófilo y la elevación.

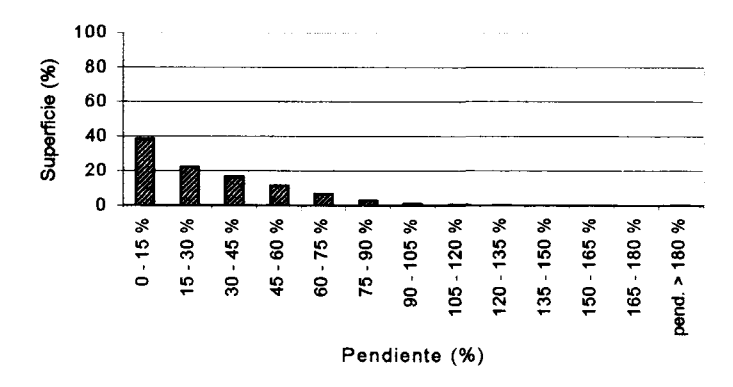

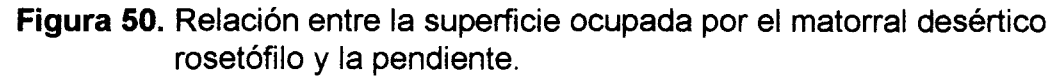

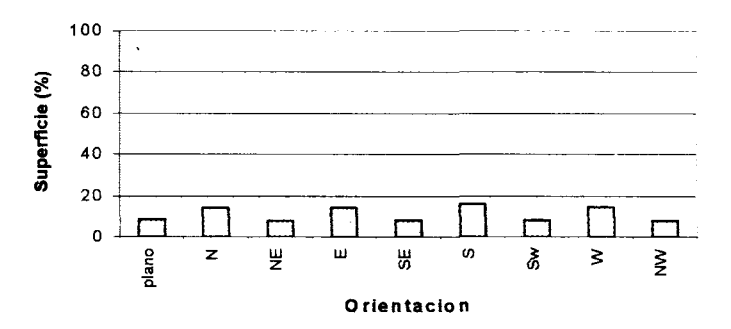

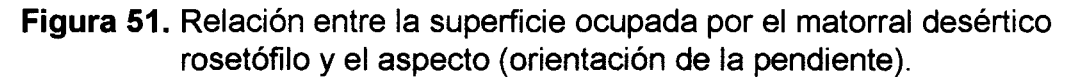

**Tabla 16.** Suelos en los que se distribuye la comunidad de matorral desértico rosetófilo.

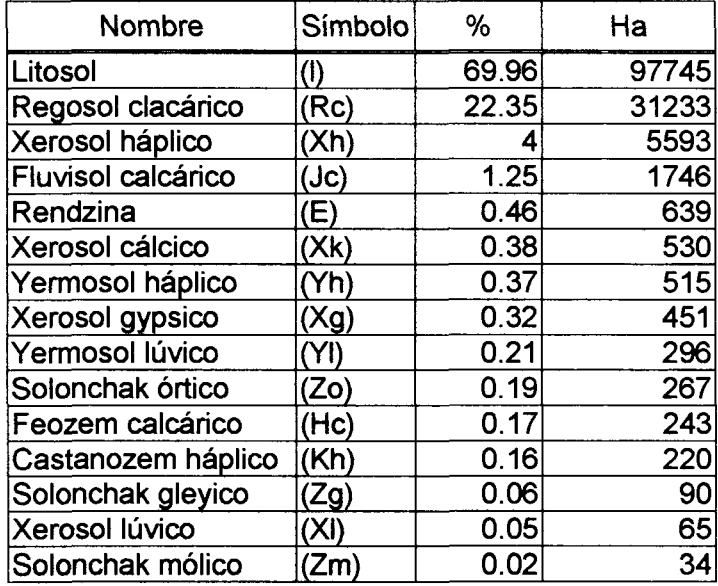

## *3.10.6 Matorral Submontano*

La comunidad de matorral submonano, tiene una superficie de 36429 Ha. Se encuentra principalmente entre 950 y 2200 m.s.n.m. aunque puede encontrarse a mayor altitud dependiendo de las condiciones de suelo y humedad (Figura 57). Las pendientes en las que se presenta por lo general no sobrepasan el valor de 90% (Figura 58), se encuentra en cualquier tipo de exposición, sin embargo como se observa en la Figura 59, su distribución es mayor en las exposiciones N, E, S y W. Los suelos en los que se encuentra establecida esta comunidad son principalmente litosol (I), rendzina (E) y regosol clcárico (Re), Tabla 16.

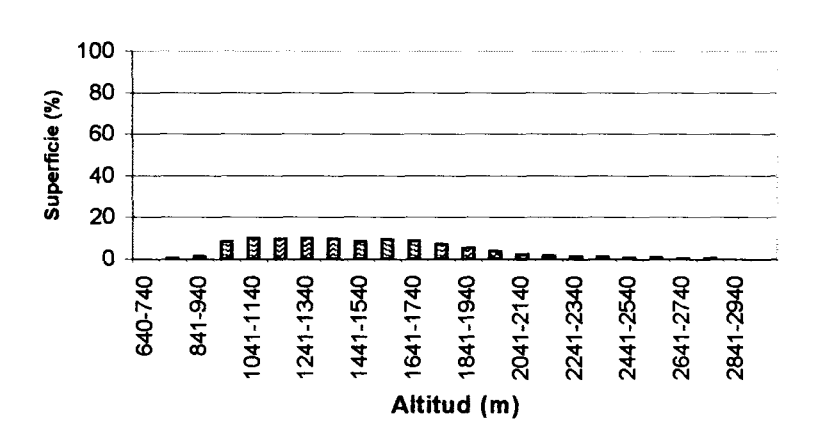

**Figura 52.** Relación entre la superficie ocupada por el matorral submontano y la elevación.

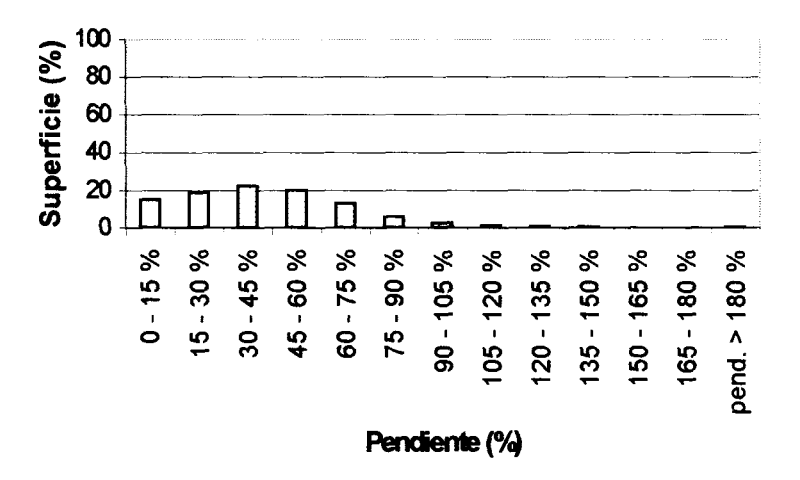

**Figura 53.** Relación entre la superficie ocupada por el matorral submontano y la pendiente.

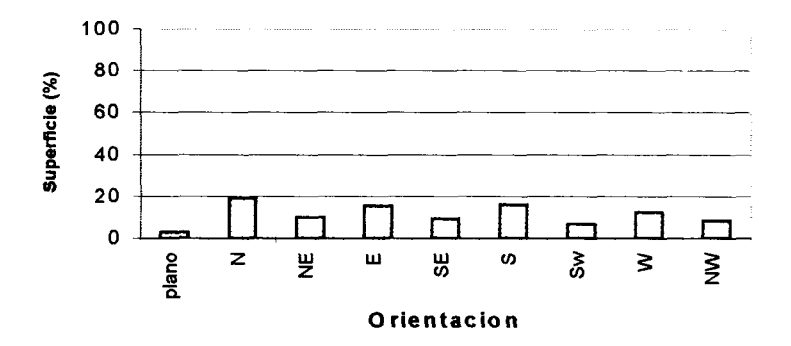

- **Figura 54.** Relación entre la superficie ocupada por el matorral submontano y el aspecto (orientación de la pendiente).
- **Tabla 17.** Suelos en los que se distribuye la comunidad de matorral submontano

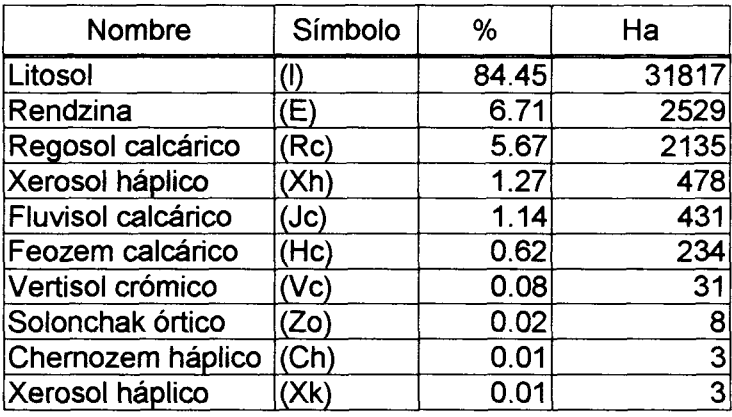

# *3.10.7 Chaparral*

Su superficie es de 16177 Ha, se encuentra desde 1000 m hasta 2500 m.s.n.m., en pendientes del matorral submontano (Figuras 61 y 62), con una marcada preferencia por la exposición Este, Norte y Sur, Noreste y Sureste (Figura 63). Los litosoles (I) y las rendzinas (E), son los tipos de suelo en donde se presenta mayormente este tipo de vegetación (Tabla 17).

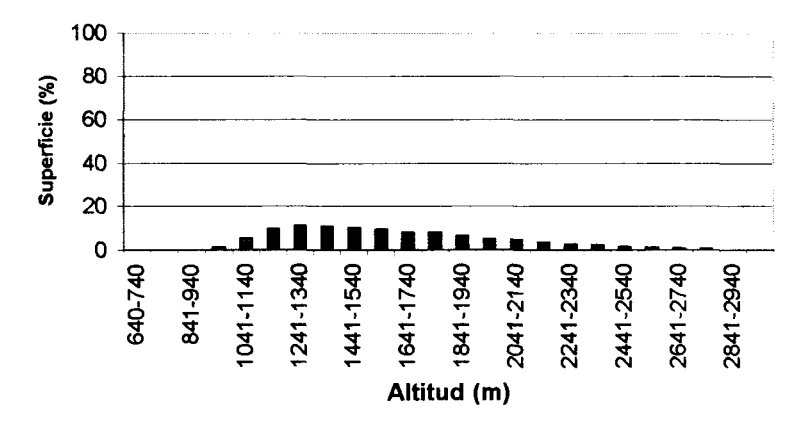

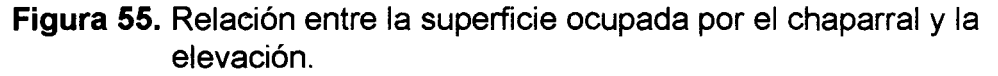

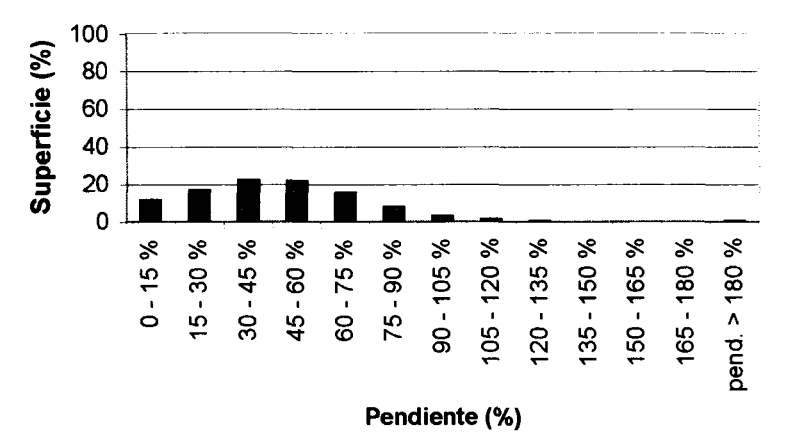

**Figura 56.** Relación entre la superficie ocupada por el chaparral y la pendiente.

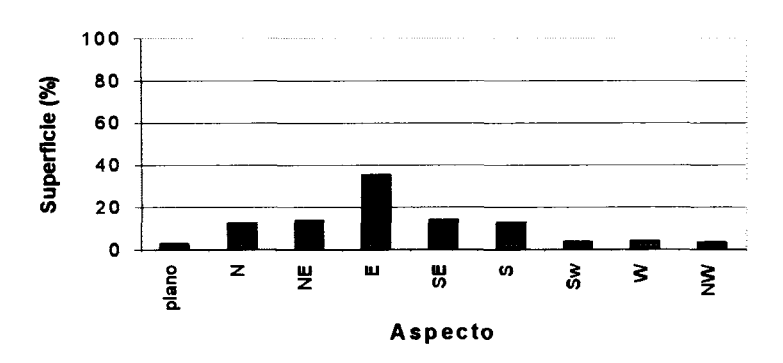

**Figura 57.** Relación entre la superficie ocupada por el chaparral y el aspecto (orientación de la pendiente).

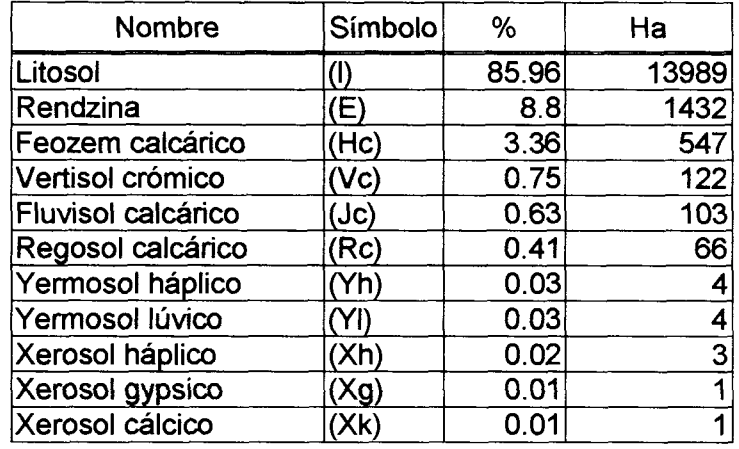

**Tabla 18.** Suelos en los que se distribuye la comunidad de chaparral.

## *3.10.8 Bosque de Encino*

La comunidad de bosque de encino ocupa una superficie de 10639 Ha, se encuentra establecida de 1100 m a 2100 m.s.n.m. (Figura 65), se presenta en pendientes desde 15% hasta mayores al 90% (figura 66), ocupa principalmente pendientes con orientación al Norte pero se encuentra también distribuido en orientaciones Noreste, Este, Oeste y Noroeste (figura 67). Los suelos en los que se establece este tipo de vegetación son principalmente litosoles (I) y rendzinas (E), encontrándose en mucho menor proporción en suelos de tipo feozem calcárico (He), como se puede observar en la Tabla 18.

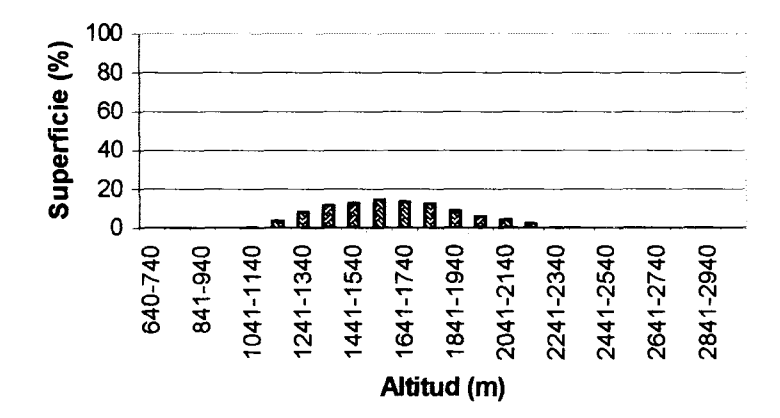

**Figura 58.** Relación entre la superficie ocupada por el bosque de encino y la elevación.

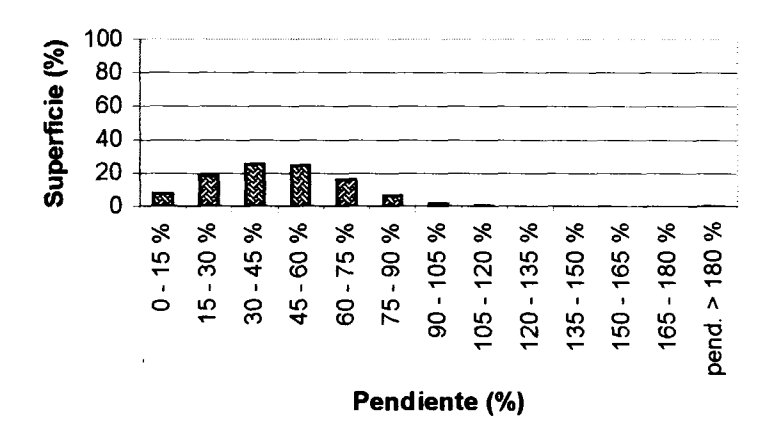

**Figura 59.** Relación entre la superficie ocupada por el bosque de encino y la pendiente.

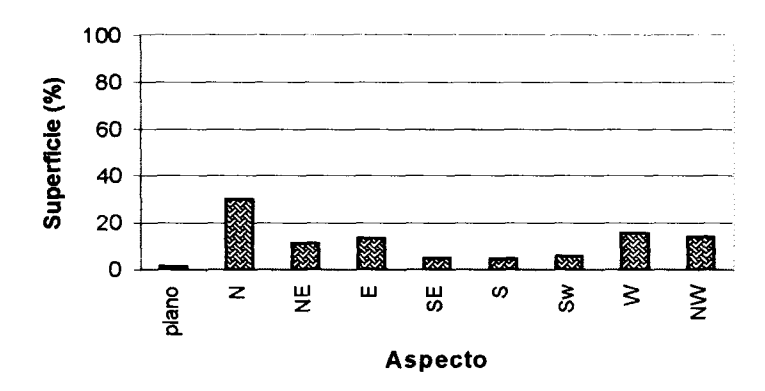

- **Figura 60.** Relación entre la superficie ocupada por el bosque de encino y el aspecto (orientación de la pendiente).
- **Tabla 19.** Suelos en los que se distribuye la comunidad de bosque de encino.

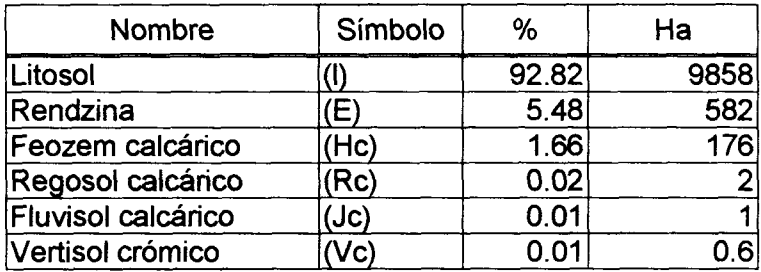
#### *3.10.9 Bosque de Pino*

La comunidad de bosque de pino, ocupa una superficie de 5324 Ha. Se encuentra distribuida altitudinalmente desde 1200 m hasta la cota máxima de altitud que se presenta en el área de estudio que es de 3040 m.s.n.m. (Figura 69), se encuentra en pendientes que van de suaves  $0 - 15$  % hasta pendientes mayores a 150 % (Figura 70), en orientaciones similares a la del bosque de encino, su orientación dominante es la Norte (Figura 71). Se distribuye en suelos de tipo litosol (I) y rendzinas (E) principalmente (Tabla 19).

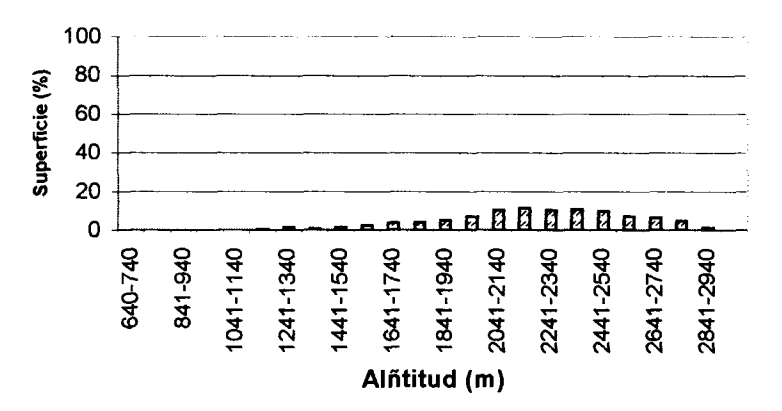

**Figura 61.** Relación entre la superficie ocupada entre el bosque de pino y la elevación.

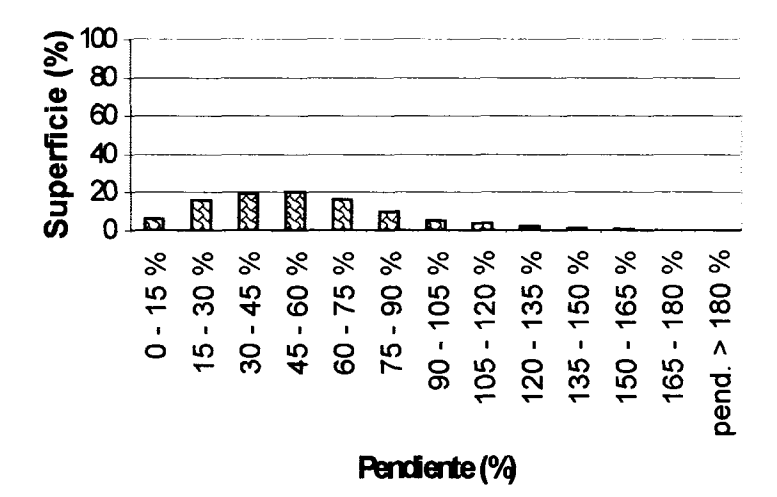

**Figura 62.** Relación entre la superficie ocupada entre el bosque de pino y la pendiente.

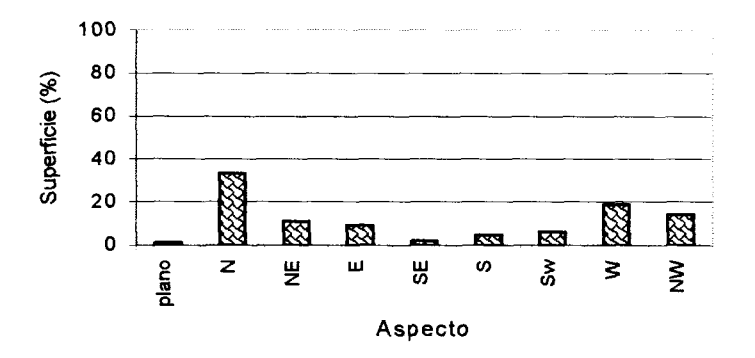

- **Figura 63.** Relación entre la superficie ocupada entre el bosque de pino y el aspecto (orientación de la pendiente).
- **Tabla 20.** Suelos en los que se distribuye la comunidad de bosque de pino.

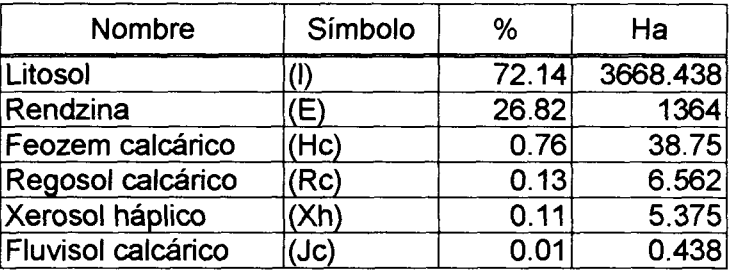

El tipo de suelo es la condición principal que determina la distribución de la vegetación en el piso del valle. La distribución de las comunidades que se establecen en las sierras circundantes es influenciada principalmente por la exposición. La Figura 72, muestra un resumen de la exposición que presentan las comunidades en las sierras.

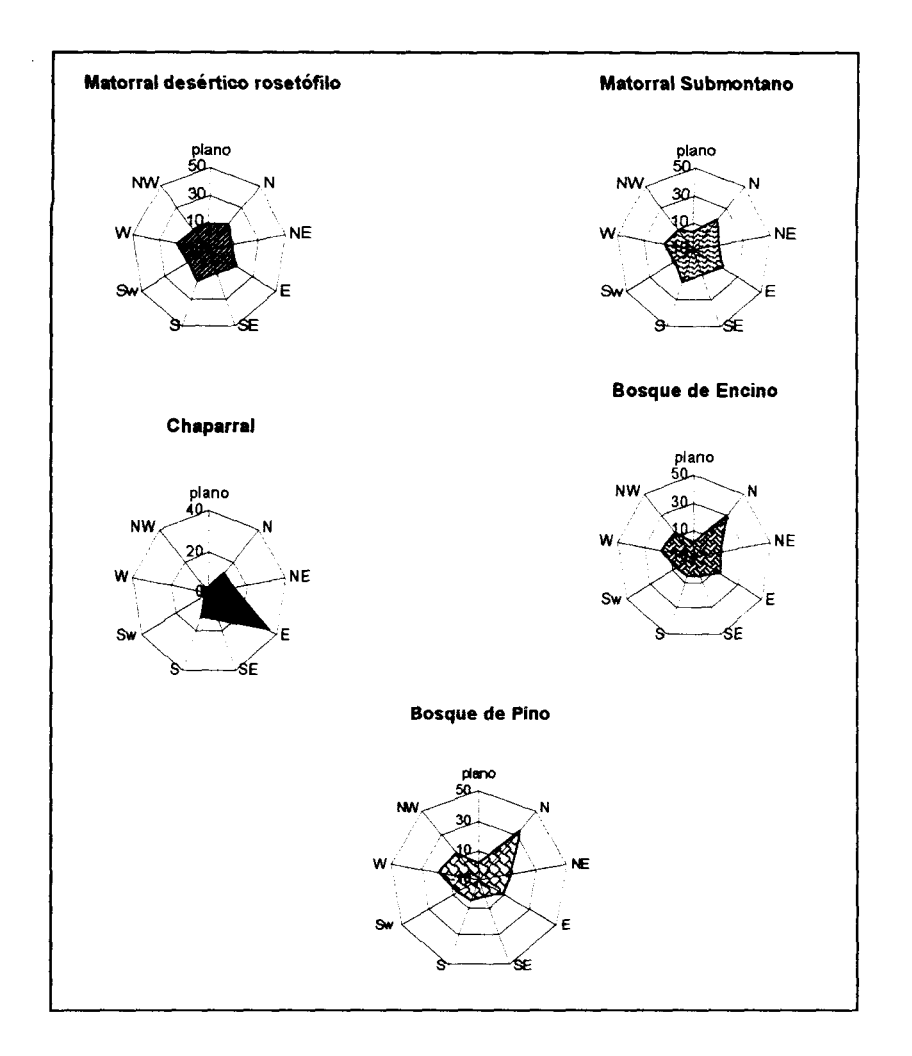

**Figura 64.** Exposición de las comunidades vegetales presentes en las sierras que rodean al valle de Cuatrociénegas.

## **CAPITULO IV. DISCUSIÓN**

### **4.1 Clasificación de las Imágenes Individuales**

Las respuestas espectrales son consecuencia de la densidad y del estado fenológico de la vegetación. Las comunidades vegetales en el área presnentan densidades altas, medias y bajas (dispersas), esta variabilidad en la cobertura vegetal genera confusiones. Un ejemplo son las confusiones que presenta la comunidad de mezquital en la clasificación de julio. Se confunde con pastizal halófito cuando el mezquital es muy denso, con matorral desértico rosetófilo cuando tiene una densidad media, y con la vegetación halófita que tiene una respuesta espectral similar al mezquital cuando este se presenta en forma dispersa. Otro ejemplo es el matorral submontano, este se confunde con matorral desértico rosetófilo en áreas donde los elementos que constituyen el matorral submontano disminuyen su tamaño y densidad, y el matorral desértico rosetófilo aumenta en cobertura.

Con los cambios en el estado fenológico de la vegetación, algunas comunidades incrementen su confusión con otras clases. Por ejemplo, el matorral desértico micrófilo presentó confusiones con el matorral desértico en ambas clasificaciones, sin embargo la confusión fue mayor en octubre. Ambas comunidades son perenifolias, sin embargo la comunidad micrófila presenta características de senescencia durante el verano, como estrategia de sobrevivencia, por lo que su respuesta espectral es diferente a la del matorral desértico rosetófilo. En la imagen de octubre las precipitaciones que se presentaron durante los meses de agosto y septiembre (Figura 65) favorecieron el rebrote en el matorral desértico micrófilo, ocasionando respuestas espectrales similares en algunas áreas a las del matorral desértico rosetófilo..

Un caso particular, es el matorral submontano que se confunde con el bosque de pino en la clasificación de octubre, ya que el bosque de pino en algunas áreas se presenta asociado con chaparrales, tanto el matorral submontano como los chaparrales presentan especies caducifolías que en esta época empiezan a manifestar cambios en su respuesta espectral lo que genera confusión entre estas clases. Por lo que la presencia de zonas de transición (ecotonos) también contribuye en la generación de confusiones en la clasificación de las imágenes de satélite.

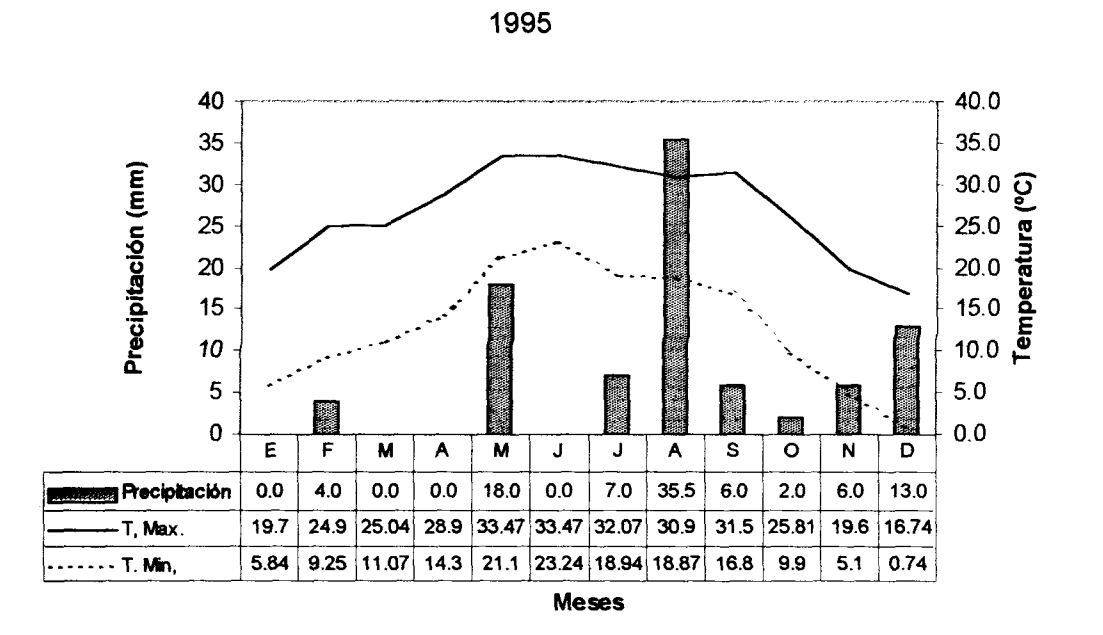

**Figura 65.** Precipitación media mensual, Temperaturas máximas y mínimas en Cuatrociénegas, Coahuila para el año de 1995.

### **4.2 Clasificación de la Imagen Multitemporal**

La generación de la imagen multitemporal a partir de la combinación de **bandas** de las imágenes de julio y octubre incrementó de manera considerable la precisión de la clasificación en comparación con las clasificaciones de las imágenes individuales. El porcentaje global de precisión fue del 85%. Aunque este porcentaje de precisión se encuentra en el límite mínimo aceptable por la USGS para la clasificación de uso de suelo a partir de imágenes de satélite, es importante hacer notar que una de las causas por las cuales bajó la precisión es debido a que en esta imagen fue posible identificar como bosque de pino aquellas **áreas** que presentaban sombras en las imágenes individuales, ya que al combinar **las** bandas de ambas imágenes las sombras se vieron atenuadas permitiendo que se clasificaran en la clase correspondiente.

Las clases que presentaron las precisiones mas bajas en la clasificación multitemporal son la agricultura de temporal y la vegetación halófita (Figura 19). La primera se confunde con suelos desprovistos de vegetación, mientras que en la segunda se crea confusión básicamente con áreas sin vegetación aparente, esto se debe a que en ambas clases existen áreas en donde la vegetación es muy dispersa percibiéndose básicamente el suelo lo que genera respuestas espectrales muy similares.

Todas las comunidades presentes en las claisficaciones presentan zonas ecotonales o de transición, en donde se incrementa el grado de confusión, ya que es muy difícil separar las clases presentes en esas áreas.

### **4.3 Valores de Radianza**

Los valores de radianza reflejan la densidad y los cambios fenológicos que ocurren en la vegetación en diferentes épocas del año.

En el valle de Cuatrociénegas, se presentan suelos de tipo salino y yesoso, producto de la evaporación provocada por las altas temperaturas, la coloración de estos suelos se observan desde color amarillo pálido hasta muy blancos como el caso de los arenales, esto provoca que la reflectancia de los suelos sea muy alta en la porción del espectro visible.

Los resultados obtenidos indican una relación entre la densidad de la vegetación y los valores de radianza. Las comunidades que tuvieron los valores de cobertura vegetal bajos en los muéstreos de vegetación (menores al 50%) presentaron mayores valores de radianza en la porción visible del espectro (bandas 1 a 3), que las comunidades con mayor densidad.

Las curvas de valores de radianza del mes de julio son inferiores a pesar de que la cantidad de energía es mucho mayor que la de octubre por el ángulo de incidencia del sol. sin embargo estas curvas presentan un valor inferior debido a que los valores de ganancia y sesgo fueron modificados por lo que no se puede realizar una comparación entre imágenes,.

*Matorral desértico micrófílo.* El primer punto (a), presenta curvas con valores más bajos en comparación a las áreas sin vegetación aparente, debido quizá a una combinación de baja densidad de cobertura (16%) y suelos de color pálido y textura fina. El punto (b), con condiciones de cobertura vegetal mayor y suelo cubierto parcialmente por rocas. En esta gráfica se observa un ligero aumento en la radianza de la banda 4 de la imagen de octubre en contraste a la de julio, debido a la respuesta de la vegetación a las precipitaciones que se presentaron en el mes de agosto y septiembre.

*Pastizal halófito.* En estas comunidades (a y b) la cobertura vegetal llega casi al 50%. Ambas zonas presentan una gran cantidad de sal en la parte superfical del suelo y han sido sometidas a intenso pastoreo. La comunidad (a) presenta una radianza similar a las áreas sin vegetación aparente, se percibe una aumento en el valor de la banda 4 de la imagen de octubre y una atenuación en la radianza de las bandas visibles sin embargo, es muy pequeña, debido probablemente a los suelos son más blancos en esta área de muestreo. En el punto (b) el aumento en el valor de la banda 4 es ligeramente mayor en octubre, debido probablemente a mejores condiciones de humedad o a diferencias en el grado de pastoreo.

*Áreas sin vegetación aparente.* Presentaron los valores de radianza más altos, debido a la dominancia de suelos. Ambos puntos (a y b) presentaron una densidad vegetal menor al 15% y fueron obtenidos a partir de los puntos de muestreo de vegetación gypsófila, se clasificaron de esta manera debido a que fue imposible separar esta clase espectralmente por la alta reflectancia de los suelos.

*Vegetación halófita.* La comunidad (a), Presenta curvas con valores superiores debido a que se encuentra establecida sobre suelos blancos (cercana a los arenales) y presentó una cobertura menor al 10%. La comunidad (b) obtuvo valores de radianza menores ya que los Isuelos en los que se distribuye son de color más obscuro, ambas comunidades experimentan cambios en la banda del infrarrojo cercano en la imagen de octubre debida a la aumento de biomasa provocada por las lluvias que se presentaron en los meses anteriores.

*Matorral desértico rosetófílo* En estas comuidades se observa un cambio en el comportamiento de las curvas de radianza, básicamente por el aumento en la densidad de la vegetación y por el nivel de pedregosidad del suelo. La curva correspondiente a julio sigue la misma tendencia que los tipos de vegetación con menor densidad pero más atenuada, las curvas de octubre presentan un cambio en la banda del infrarrojo, posiblemente debido a la presencia de especies que rebrotan con la presencia de humedad como la *Sellaginella,* y otras especies anuales que pueden llegar a ser muy abundantes en este tipo de vegetación.

*Bosques de encino y pino.* Estos tipos de vegetación presentan curvas semejantes, con una mayor radianza en la banda del infrarrojo en el mes de octubre debido quizá a la presencia de humedad. En el bosque de encino, en octubre, las especies caducifolias empiezan a tener cambios en la función de sus hojas debido a la cercanía de la época de heladas, que en el norte de México por lo general empieza en la segunda quincena de octubre, lo que se refleja probablemente en un menor valor en la banda del infrarrojo. La curva de julio presenta bajos valores en la banda 4 debido probablemente a que aún no se presentaban precipitaciones de consideración en esa área.

*Mezquita!.* Los valores de radianza que se presentan en esta comunidad son muy semejantes en ambos puntos, a pesar que en el punto (b) la cantidad de suelo desnudo es mayor que en el punto (a) que presentó un 100% de cobertura vegetal.

*Matorral submontano.* En estas áreas también se observó un aumento en el valor de radianza en el infrarrojo cercano en la imagen de octubre debido como ya mencionamos anteriormente al aumento en el vigor de la vegetación por la presencia de precipitaciones.

Los valores de radianza para las comunidades de mezquital, matorral desértico rosetófilo, matorral desértico micrófilo, vegetación halófita e inclusive el pastizal halófito son bastante semejantes (Figuras 20, 21, 23, 24, 27 y 28) lo que explica las confusiones que hubo en las clasificaciones entre estas clases, lo mismo ocurre con los valores de mezquital denso y matorral submontano.

Debido a la cercanía en las fechas de las imágenes es difícil hacer una interpretación más completa sobre los cambios que se presentan en la fenología de la vegetación en el área de estudio, ya que las comunidades caducifolias en octubre comienzan a manifestar cambios, mientras que durante el verano muchas especies deciduas de los matorrales presentan características de senescencia por la escases de agua.

### **4.4 índices de Diferencia Normalizada de Vegetación y Suelo.**

La alta reflectancia de los suelos en la imagen de julio, ocasionó que la mayoría de las comunidades vegetales con coberturas menores al 50%, presentaran valores negativos, con excepción de los bosques de pino y encino que presentan valores altos debido a su densidad a mejores condiciones favorables de humedad y temperatura.

Los valores de NDVI son un buen indicador del grado de vigor o verdosidad de la vegetación, la verdosidad normalmente depende de las características estacionales de crecimiento de los tipos de comunidades de plantas y es por lo tanto dinámica estacionalmente (Haas et al. 1982), un buen ejemplo de ello es el bosque de pino, que a pesar de presentar un valor de cobertura menor que la comunidad de mezquital y el matorral submontano presenta un índice de NDVI mayor. Esto se debe a que esta comunidad es de condición perennifolia y se desarrolla en las partes altas de las sierras en donde las condiciones de humedad son menos adversas que en el piso del valle.

El aumento de los valores de NDVI en la imagen de octubre puede deberse a dos factores aislados o combinados, el aumento de vigor en la vegetación por la presencia de precipitaciones durante los meses anteriores a la fecha de la imagen y/o al cambio del ángulo de incidencia de la luz solar, ya que al disminuir esta en el mes de octubre disminuyen los valores de reflectividad del suelo. Esto permite que el contraste de valores entre ambas bandas sea mayor.

El índice de diferencia normalizada de suelo (Figuras 33 y 34), se tomó en base el contraste entre la banda 3, indicadora de suelo y la banda 5, en la que se detecta el contenido de humedad en las plantas, siendo el contenido de agua también un indicador del estado de salud o vigor de la vegetación. En este caso los valores bajos representan zonas densas de vegetación o vegetación con mayor vigor, los valores medios indican vegetación más dispersa y con influencia de suelos, y los valores más altos indican dominancia de suelos. Este índice nos proporciono una mejor discriminación de las comunidades vegetales en las imágenes en comparación con el NDVI.

Se observa un comportamiento muy similar de la gráfica de valores de NDSI de julio a la gráfica de NDVI del mismo mes, pero a la inversa. Sin embargo existen dos comunidades vegetales que se salen del patrón, una es el pastizal halofito (a), que presenta un NDVI bajo y un NDSI también bajo, esto posiblemente se deba a que las gramíneas, de manera especial las amacolladas reverdecen" de manera no aparente, esto es que guardan sus reservas en el macollo y en la raíz preparándose para cuando se presente una precipitación en cantidad favorable, producir la semilla, de tal manera que la planta luce seca y no lo está. La otra comunidad es el mezquital (a), que presenta una cobertura densa (100%) y sin embargo presenta un alto valor de NDSI, esto se debe quizá al estrés presente en las plantas debido a la falta de precipitaciones, al calor y a la alta evaporación que prevalece en este mes, ya que los mezquitales están constituidos principalmente por especies de leguminosas, que pliegan sus hojas para evitar una excesiva evapotranspiración.

En general, la gráfica de NDSI correspondiente a octubre se observa un comportamiento muy diferente de los valores que obtenidos en julio. Esta diferencia se puede observar particularmente en las comunidades de matorral desértico micrófilo (Figura 36), que presentaban valores muy diferentes en la gráfica de valores de julio y tienen valores muy similares en la gráfica de octubre. Otro ejemplo es el intercambio de valores en los pastizales halófitos, ya que la comunidad (a), en la imagen de julio presentó valores de NDSI menores que la comunidad (b), sin embargo en la imagen de octubre la comunidad (a) tiene valores superiores a la comunidad (b), este comportamiento en los valores pone en evidencia el hecho de que los cambios fenólogicos en zonas áridas se presentan de manera discontinua, esto se debe a varios factores como la presencia errática de la lluvia, la diferencia en drenaje del suelo, la exposición, la evapotranspiración, etc., de tal manera que se puede observar una comunidad de gobernadora floreando en una determinada área y en estado de latencia en otra.

### **4.5 Análisis de los patrones de distribución de la cobertura vegetal y de los factores fisiográficos obtenidos a partir de Sistemas de Información Geográfica.**

En cuanto a la distribución de las comunidades vegetales en el área de estudio podemos dividirlas en dos grupos. Las que se encuentran básicamente ocupando el piso de la cuenca, como es el pastizal halofito, la vegetación halófita, los mezquitales y el matorral desértico micrófilo, y los que se desarrollan en las sierras que circundan al valle, como el matorral desértico micrófilo, el matorral submontano, el chaparral, y los bosques de pino encino.

De los factores fisiográficos analizados, en el piso de la cuenca las condiciones que determinan la distribución de la vegetación son el tipo de suelo, y en menor proporción el gradiente altitudinal.

El pastizal halófito y la vegetación halófita se encuentran establecidos como es de esperarse en suelos de tipo Solonchak, estos son suelos con alto contenido de sales. La vegetación halófita se encuentra principalmente en suelos de tipo Solonchack órtico, mientras que los pastizales halófitos se establecen en suelos de tipo Solonchack de tipo gleyico que tienden a empantanarse y de tipo mólico que presentan una capa superficial de materia orgánica (INEGI.1990).

Los mezquitales se establecen en suelos de tipo Solonchak órtico al igual **que** la vegetación halófita y el pastizal, y en suelos de tipo Xerosol calcico que **son** típicos en los desiertos. Mientras que el matorral desértico micrófilo se desarrolla en una mayor variedad de suelos, sin embargo se establece principalmente en el Regosol calcárico que se presenta típicamente en las laderas de las sierras y en suelos de tipo Xerosol háplico que al igual que el suelo anterior es muy común en las zonas áridas.

Altitudinalmente, el pastizal halófito se encuentra restringiudo a las partes más bajas del valle, seguido por la vegetación halófita, los mezquitales que forman un cinturón que bordea el valle y el matorral desértico micrófilo que se encuentra en las laderas de las sierras.

En cuanto a la exposición, todas estas comunidades presentan su mayor distribución en exposición cero (plano), sobre todo el pastizal halófito y la vegetación halófita que se establecen principalmente en el piso del valle, el mezquital cuando no se encuentra en zonas planas tiene una marcada preferencia por exposiciones Este, Norte y Noreste, mientras que el matorral desértico se desarrolla principalmente en exposiciones Sur, Este Norte y Noreste (Figura 64).

Las comunidades que se distribuyen en las sierras circundantes, parece tener un peso mayor en la delimitación de la distribución, la exposición en primera instancia y el gradiente altitudinal en segundo término.

El matorral desértico rosetófilo y el matorral submontano se establecen en preferentemente en exposiciones N, E, S, y W, como podemos observar en la Figura 64. El matorral desértico rosetófilo se distribuye bajo condiciones de mayor aridez que el matorral submontano que se encuentra principalmente en partes protegidas como los cañones de las sierras.

El chaparral se distribuye con oriientación al N, NE, E, SE y S, y su mayor distribución en la exposición Este. Según las cartas de uso de suelo y vegetación de INEGI, el chaparral se distribuye principalmente en exposiciónes N y E, y en menor proporción con orientación al NW y W. La diferencia en los resultados quizá se deba a que el chaparral presente en orientaciones N, NW y W pudo resultar clasificado como matorral submontano, comunidad con la que presentó confusión en la clasificación multitemporal.

Los bosques de encino y pino tienen básicamente la misma preferencia en exposición, sin embargo conforme aumentan los valores de elevación el bosque de encino va siendo sustituido por el bosque de pino.

Altitudinalmente, el matorral desértico rosetófilo y el matorral submontano se sobreponen, ya que ambas presentan rangos de distribución altitudinal semejantes. Sin embargo, la máxima distribución del matorral rosetófilo se encuentra en pendientes suaves (0-15%), mientras que el matorral submontano alcanza su mayor distribución en pendientes superiores al 15%. Por lo que no ocupan las mismas áreas.

# **CAPITULO V. CONCLUSIONES Y RECOMENDACIONES**

### **5.1 CONCLUSIONES**

- La influencia del suelo en las comunidades de zonas áridas donde la cobertura de la vegetación es muy baja (menos del 50 %), dificultó la separación eficiente de clases en las imágenes individuales y por lo tanto en la obtención de una buena clasificación.
- El análisis Multitemporal de Imágenes de Satélite permitió incrementar la precisión en la clasificación de las comunidades vegetales presentes en el área de estudio, al incorporar la variación espectral ocasionada por los cambios fenológicos de la vegetación.
- Los valores de NDVI, en el presente estudio presentan algunas inconsistencias en cuanto a su relación con la cobertura de la vegetación, sin embargo son buen indicador de la verdosidad o vigor de la vegetación, la cual esta muy relacionada con los cambios fenológicos de las comunidades vegetales.
- Es posible que en el área de estudio, el índice normalizado de suelo (NDSI) pueda explicar o indicar los cambios fenológicos escalonados o discontinuos que se presentan en las zonas áridas. Sin embargo es necesario probarlo más ampliamente.
- Los valores de radianza probaron ser efectivos en la detección de cambios fenológicos de la vegetación además de aportar información sobre la influencia del suelo en cada comunidad vegetal.
- El uso integral de información generada a partir de sensores remotos y de datos provenientes de sistemas de información geográfica en el análisis de factores fisiográgicos, nos permitió manejar gran cantidad de información de manera rápida, ordenada y efectiva.

### 5.2 RECOMENDACIONES

- Se recomienda utilizar imágenes de satélite del mismo año de estudio para evitar problemas en la evaluación de la clasificación de las imágenes, sobre todo para áreas que son sometidas a modificación de uso de suelo, por otro lado esto permitiría hacer una interpretación más acertada del comportamiento espectral de la vegetación.
- Sería recomendable el uso de mas de dos imágenes de satélites en el análisis multitemporal de tal manera que puedan seguirse con detenimiento los cambios fenologicos que ocurren en las diferentes comunidades vegetales y por consiguiente la incorporación de mayor información espectral en el análisis.
- Se recomienda emplear una imagen influenciada por la presencia de precipitaciones y por una alta incidencia de luz solar, factores que favorecen la respuesta de la vegetación, y otra que se encuentre dentro de la época de sequía- heladas, o precedida por sequía.
- Llevar a cabo un estudio sobre el comportamiento espectral de los suelos en el área de estudio y su relación con la vegetación.
- Es recomendable hacer un estudio que implique el uso de un sensor de más alta resolución que permita identificar las diferentes asociaciones que se presentan dentro de las clases informacionales que se manejaron en el presente trabajo.
- Mejorar la clasificación de la imagen multitemporal utilizando datos auxiliares provenientes de sistemas de información geográfica.

### **Referencias**

- Almada, V.P. y Contreras B. S. 1984. *El Bolsón de Cuatro Ciénegas, Coahuila, México.* Reunión Regional de Ecología, Norte. Secretaría de Desarrollo Urbano y Ecología. Subsecretaría de Ecología. Monterrey N.L. del 25 al 27 de Abril de 1984.
- Anderson, J.R. E.E. Hardy, J.T. Roach, and R.E. Witmer. 1976. *A Land Use and Land Cover Classifícation System for Use with Remote Sensor Data.* Geologicar Survey Professional Paper, 964. United States Goverment Printing Offiece, Washington, D.C. 27 p.
- Anuta, P.E., Bartolucci, L., Dean, E., Lozano, F., Malaret, E., McGuillem, C., Valdes, J. and Valenzuela, C. 1983. *Landsat 4 MSS and TM Spectral Class Comparison and Coherent Noise Analysis.* Landsat-4 Science Office, Scientific Characterization Activities. NASA, Goddard Space Flight Center, Greenbelt, Maryland. 6 p.
- Anuta, P.E., Bartolucci, L.A., Dean, M.E., Lozano, D.F., Malaret, E., McGuilIem, C.D. and Valenzuela, C.R.. 1984. *Landsat-4 MSS and Thematic Mapper Data Quality and Information Content Analysis.* IEEE Trans. On Geoscience and Remote Sensing. GE-22:222-236.
- Aronoff, S. 1989. *Geographic Information Systems: A Management Perspective.* WDL Publications, Ottawa, Ontario, Canadá. 294 p.
- Bartolucci, L.A. 1983. *Procesamiento Digital de datos Multiespectraies de Percepción Remota.* Laboratory for Applications of Remote Sensing, Purdue University, West Lagayette, Indiana 47906, pp. 525-537.
- Bartolucci, L.A., D.F. Lozano, J.C. Tilton, 1983. *Taller Práctico en el Análisis de Datos de Imágenes Multiespectraies.* Laboratory for Applications of Remote Sensing, Purdue University, West Lagayette, Indiana 47906, USA. 57 p.
- Barret, CE. and L.F. Curtís. 1992. *Introduction to Environmental Remote Sensing.* Third Edition. Chapman & Hall, Boundary Row, London. 426 p.
- Baumgardner, M.F., L.F. Silva, L.L. Biehl, and E.R. Stoner. 1985. *Reflectance Properties of Soils.* Advances in Agronomy, Vol. 38, 43 p.
- Brenner, J. 1997. *Estimación de batimetría utilizando datos multiespectraies caso de estudio Laguna La Nacha, Tamaulipas.* Tesis, Maestría en Ciencias con especialidad en Ingeniería Ambiental, Subestpecialidad en

Evaluación e Impacto. Instituto Tecnológico de Estudios Superiores de Monterrey, Monterrey, N.L. México. 96 p.

- Brown,D.E. 1982. Chiuahuan Desertscrub. In: *Desert Plants: Biotic Communitíes of American Southwest-United States and México.* Published by The University of Arizona for the Boyce Thomson Southwestem Arboretum, Vol 4, Numbers 1-4, pp 169-179.
- Brower, J.E., J.H. Zar and C.N. von Ende. 1990. *Field and Laboratory Methods for General Ecology.* Third Edition, Wm C. Brown Publishers. 237 p.
- Byrne, G.F., P.F. Crapper, and K.K. Mayo. 1980. *Monitoring Land-Cover Change by Principal Component Analysis of Multitemporal Landsat Data.* Rempote Sensing of Environment 10: 175 - 184.
- Chuvieco, E. 1990. *Fundamentos de Teledetección Espacial.* Ediciones Rialp, Madrid, 450 p.
- Contreras-Balderas, S. 1986. *Importancia, Biota Endémica y Perspectivas Actuales en el Valle de Cuatro Ciénegas, Coahuila.* Simposio Nacional de Áreas Protegidas, México D.F.
- COTECOCA. 1978. *Coahuila.* Comisión Técnico Consultiva para la Determinación Regional de los Coeficientes de Agostadero. Sectetaría de Agricultura y Recursos Hidráulicos. 255 p.
- Dávila, G.A. 2000. *Las Plantas del Valle de Cuatrociénegas, Coahuila, México.* Monografía presentada como Requisito Parcial para obtener el Título de Ingeniero Agrónomo Zootecnista. Universidad Autónoma Agraria Antonio Narro. División de Ciencia Animal. Buenavista, Saltillo, Coahuila, México. Marzo de 2000.124 p.
- Eastman, J.R. and M. fulk. 1993. *Long Sequence Time Series Evaluation using Standardized Principal Components.* Photogrammetric and Engineering & Remote Sensing. Vol. 59, No. 8, pp. 1307-1312.
- Elachi, C, 1987. *Introduction to the Phisics and Techniques of Remote Sensing.* John Wiley & Sons, New York. 417 p.
- EOSAT, 1993. Fformat. In : *EOSATFast Format Document for Thematic Mapper (TM) Digital Products Versión B,* effective december 1,1993).
- ERDAS, 1997. *Erdas Field Guide,* ERDAS Imagine® v8.3, Erdas Inc., Atlanta, GA. USA. 656 p.
- Erickson, J. 1992. *La Exploración de la Tierra desde el Espacio.* McGraw-Hill /Interamericana de España, S.A. 268 p.
- García E. 1973. *Modificaciones al Sistema de Clasificación de Kóppen.* Instituto de Geografía. Universidad autónoma de México. 2da. Edición. 246 p.
- García-Daguer, R.R. 1991. *Spectral Characteristics of selected land cover types in North-Central México and their discrimination using the Normalized* Difference Vegetation Index. GLIS/LIS/ACSM/ASPRS Meeting, 28<sup>th</sup> October – 1<sup>st</sup> November 1991, Atlanta, Georgia, USA.
- García Dávila, A. 2000. *Las Plantas del Valle de Cuatrociénegas, Coahuila, México: Lista Actualizada, Complementada y Reordenada alfabéticamente.* Tesis de Licenciatura, Universidad Autónoma Agraria Antonio Narro, División e Ciencia Animal, Saltillo, Coahuila. 124 p..
- Gurnell, A.M., P.J. Edwards and C.T. Hill. 1993. The effects of management on heat and mire hidrology: a framework for a geographic information systems approach. In: *Landscape Ecology and GIS.* Roy Haines-Young, David R. Green and Stephen H. Cousins Eds. Taylor & Francis Ltd. London. 211-222 p.
- Franklin, J., T.L. Logan, CE. Woodcock and A.H. Strahler 1986. *Coniferus forest classification and Inventory using Landsat and Digital Terrain data.* IEEE Transactions on Geoscience and Remote Sensing. Vol. GE-24, No. 1, pp. 139-149.
- Greenlee, D. D. S/f. *Aplication of Spatial Analysis Techniques to Remotely Sensed Images and Ancillary Geocoded Data.* EROS Data Center. Work done for the U.S. Geological Survey under contract.
- Gonález Murgía, R.G. 1995. *Modelos Ecológicos de distribución de Cobertura Vegetal.* Tesis, Maestro en Ciencias con especialidad en Ciencias Agrícolas. Instituto Tecnológico de Estudios Superiores de Monterrey, Monterrey, N.L. México. 75 p.
- Haas, R.H., J.A. Newcomer, and E.H. Horvath. 1982. A *Multitemporal Aproach for Classifying and Maooing Rengeland Vegetation.* U.S. Geological Survey Open -File Report 82-00. 22 p.
- Haralick, R.M., C.A. Hlavka, R. Yokoyama, and S.M. Carlyle. 1980. *Spectral-Temporal Classification Using Vegetation Phenology.* IEEE Transactions on Geoscience and Remote Sensing, Vol. GE-18, No. 2. pp 167-174.
- Hastings, J.R. and R.M. Turner, 1969. The Desert Habitat. In: *The Chabging Mile: An Ecológica! Study of Vegetation Change with time in the Lower Mile of an And and Semiarid Región.* The University of Arizona Press, Tucson, Arizona. 317 p.
- Hicks, C.R. 1982. *Fundamental Concepts in the Design of Experiments.* Third Edition. CBS College Publishing. New York, USA. 425 p.
- Hori Ochoa, M. del C. 1998. *Variabilidad de las Respuestas espectrales de acuerdo a los cambios fenológicos de la vegetación del Anticlinorio de Arteaga, Coahuila y Nuevo León, México.* Tesis, Maestría en Ciencias con especialidad en Ingeniería Ambiental, Subestpecialidad en Evaluación e Impacto. Instituto Tecnológico de Estudios Superiores de Monterrey, Monterrey, N.L. México. 136 p.
- Huete, A.R. 1988. A Soil Adjusted Vegetation Index (SAVI). Remote Sensing of Environment. 25: 295-309.
- Hutchinson, C.F. 1982. *Techniques for Combining Landsat and Ancilliary Data for Digital Classification Improvement.* Photogrammetric Engineering and Remote Sensing, Vol. 48, No. 1, pp. 123 - 130.
- INEGI, 1990. Guías para la interpretación Cartográfica, Geología. Instituto Nacional de Estadística Geografía e Informática, Aguascalientes, Ags. México.
- Ingebritsen, S.E. and R.J.P. Lyon. 1985.Principal Components Analysis of Multitemporal image Pairs. Int. J. Rempte Sensing, Vol. 6, No. 5, pp. 687- 696.
- Jakubauskas, ME., P.L Kamlesh and PW. Mausel. 1990. *Assessment of Vegetation Change in a Fire-Altered Forest Landscape.* Photogrammetric and Engineering and Remote Sensing, Vol. 56, No. 3, pp. 371-377.
- Jensen, J.R. 1986, *Introductory Digital Image Processing. A Remote Sensing Perspective.* Prentice-Hall, Emglewood Cliffs, New Jersey. 379 p.
- Justice, C.O., J.R.G. Townshend, B.N. Holben and C.J. Tucker. 1985. *Analysis pf the Phenology of Global Vegetation using Meteorológica! Satellite data.* International Journal of Remote Sensing. Vol. 6, No. 8, pp 1271 - 1318.
- Justice, C.O., B.N. Holden, and M.D. Gwynne. 1986. *Monitoring East African Vegetation using AVHRR Data.* International Journal of Remote Sensing. Vol. 7, No. 11, pp 1453 - 1474.
- Kramber, W.J., R.C. Rope, J. Anderson, J. Glennon and A. Morse. S/f. *Producing a Vegetation Map of the Idaho National Engineering Lab Using Landsat Thematic MapperData.* Pp 217-226.
- Laboratorio de Información Georreferenciada. 2000. *Sistema de Información Geográfica del Área de Protección de Flora y Fauna de Cuatrociénegas, Coahuila..* Laboratorio de Información Georreferenciada, Centro de

Calidad Ambiental, Instituto Tecnológico y de Estudios Superiores de Monterrey.

- Lauver, C.L., and J.L. Whistler. S/f. *Using Landsata TM Imagery to Estímate Coverage of Natural Grassland and Rare Species Habitat.* Pp241 -245.
- Lillesand, T.M. and R.W. Kieffer 1994. Remote Sensing and Image Interpretation. Third Edition. John Wiley & Sons, Inc. U.S.A. 750 p.
- Lindenlaub J.C. and S.M. Davis. 1978. Applying the Quantitative Approach. In: *Remote Sensing. The Quantitative Approach.* Philip H. Swain and Shirley M. Davis (eds). McGraw-Hill Inc. 396 p.
- Lira, J. 1987. *La Percepción Remota: nuestros ojos desde el espacio.* Fondo de Cultura Económica. México, D.F. 150 p.
- Lodwick, G.D. 1979. *Measuring Ecological Changes in Multitemporal Landsat Data using Principal Components.* University of New South Wales. Sydney, Australuia. p 1131 - 1141.
- Lombardo, M.A. and De Carvalho, V.C. 1980. *Preliminary Analysis of the Potential of Landsat Imagery to Stody Desertifícation.* Institute for Space Research, National Council for Scientific and Technollogical Developmente, Brazil. Pp 645-652.
- López Salas, HE. 1984. *Aportación Florística, Ecológica y Cartográfica al estudio del Área de Cuatro Ciénegas, Coah.* Tesis de Licenciatura, Facultad de Ciencias Biológicas, Universidad Autónoma de Nuevo León. Monterrey N.L 154 p.
- Lozano-García, F.D. 1984. *Multitemporal Analysis of Multispectral Scanner Data: A Comparison of Three Classifícation Approaches.* A Thesis of master of Science. Faculty of Purdue University. 162 p.
- Lugo, L.J.M. 1994. *Efecto de la fertilización nitrofosforada sobre el rendimiento de la variedad (Helianthus annuus L) Navidad I.* Tesis de Licenciatura, UAAAN. Saltillo, Coajuila, México, pp. 19-20.
- Marroquín, J.S., Borja L.G., Velázques C.R. y de la Cruz, C.J. 1964, *Estudio Ecológico Dasonómico de las Zonas Áridas del Norte de México.* Secretaría de Agricultura y Ganadería. Subsecretaría de Recursos Forestales y de Caza. INIF. Publicación Especial No. 2. 165 p.
- Marsh, PC. 1984. *Biota of Cuatro Ciénegas, Coahuila, México.* Published by the Arizona-Nevada Academy of Science. Journal of the Arizona-Nevada Academy of Science. Arizona USA. Vol 19. p. 2.

T.

- Morain, S.A. 1974. Phenology and Remote Sensing. In: *Phenology and Seasonality Modeíing.* Helmut Lieth Ed. American Institute of Biological Sciences. Springer-Verlag New York Inc. pp 55-75.
- Muchoney, D.M. and B.N.Haack 1994. *Change Detection for Monitoríng Forest Defoliation.* Photogrammetric Engineering and Remote Sensing, Vol. 60, No. 10, pp. 1243-1251.
- Muller-Dombois, D. And H. Ellenberg. 1974. *Aims and Methods of Vegetation Ecology.* John Wiley and Sons, Canadá, 547 p.
- Noriega Rivera R., J. 1997. *Evaluación de tratamientos de filtrado espacial aplicados a Imágenes de Radar (Radarsat) para la clasificación de humedales de tipo tular.* Tesis, Maestría en Ciencias con especialidad en Ingeniería Ambiental, Subestpecialidad en Evaluación e Impacto. Instituto Tecnológico de Estudios Superiores de Monterrey, Monterrey, N.L. México. 232 p.
- Price, K.P., D.A. Pyke and L. Mendes. 1992. *Shrub Dieback in a Semiarid Ecosystem: The integration of Remote Sensing and Geographic Information Systems for Detecting Vegetation Change.* Photogrammetric Engineering and Remote Sensing, Vol. 58, No. 4, pp. 455-463.
- Pilón D.G., P.J. Howarth, R.A. Bullok and P.O. Adeniyi 1988. *An Enhanced Classification Approach to Change Detection in Semi-Aríd Environments.* Photogrammetric and Engineering and Remote Sensing, Vol. 54, No. 12, pp. 1709-1716.
- Pinkava, D.J. 1984. *Vegetation and Flora of Bolsón of Cuatro Ciénegas Región, Coahuila, México: IV Summary, endemism and Corrected Catalogue;* Journal of the Arizona-Nevada Academy of Science, I., Vol. 19, pp 23-47.
- Richards, JA. 1993. *Remote Sensing Digital Image Analysis: An Introduction.* Second Edition. Springer-Verlag, Berlín. 340 p.
- Robinove, C.J. 1980. Efficient Arid Land Monitoring usíng Landsat Images. In: *Proceedings, The Symposium on Arid Land Resource Inventories: Developing Cost-Effective Methods,* La Paz, México, pp. 256-259.
- Robinove, C.J., P.S. Chavez, D. Gehring, and R. Holmgren. 1981. *Arid Land Monitoring Using Landsat Albedo Difference Images.* Remote Sensing of Environment 11: 133-156.
- Robinove, C.J. 1982. *Computation with Physical Valúes from Landsat.* Photogrammetric Engineering and Remote Sensing, Vol. 48 No. pp. 781- 801.

Ruiz-Azuara, P. 1995. *Multitemporal Analysis of "Simultaneus" Landsat Imagery (MSS and TM) for Monitoring Prímary Production in a Small Tropical Coastal Lagoon.* Photogrammetric Engineering & Remote Sensing. Vol. 61, No. 2, pp. 187-198.

Rzedowski, J. 1978. *Vegetación de México.* Ed. Limusa. México. 432 p.

- Secretaria de Programación y Presupuesto, 1983. *Síntesis Geográfica del Estado de Coahuila,* México, D.F.
- SEDUE, 1989. *Información básica sobre las Áreas Naturales Protegidas de México.* Subsecretaría de Ecología, Dirección General de Conservación Ecológica de los Recursos Naturales, Sistema de Áreas Naturales Protegidas, 82 p.
- Schriever, J.R. and R.G. Congalton. 1995. *Evaluating Seasonal Varíability as an Aid to Cover-Type Mapping from Landsat Thematic Mapper Data in the Northeast.* Photogrammetric Engineering & Remote Sensing. Vol. 61, No. 3, pp. 321-327.
- Steel, R.G.D. and J.H. Torrie. 1980. *Principies and Procedures of Statistics. A Biometrical Approach.* Second Edition. International Student Edition, McGraw-Hill Kogakusha, LTD. 663 p.
- Townshend, J:R.G., and C.O.Justice. 1986. *Analysis of the Dynamics of Afrícan Vegetation using the Normalized Difference Vegetation Index.* Int. Journal of Remote Sensing, Vol 7, No. 11, pp 1435-1445.
- Tucker, C.J., C.O. Justice, and S.D. Prince. 1986. *Monitoring the Grasslands of the Sahel 1984 - 1985.* International Journal of Remote Sensing. Vol. No. 7, No. 11, pp 1571-1581.
- Ustin, L.S., J.B. Adams, C.D. Elvidge, M. Rejmanek, B.N. Rock, m.O. Smith, R.W. Thomas, and R.A. Woodward. 1986. *Thematic Mapper Studies of Semiarid Shrub Communities.* BioScience Vol. 36, No. 7, pp 446-452.

# **APÉNDICE A. Muestreo de Vegetación**

Muestreo de Vegetación Cuatro Ciénegas Coahuila Fecha: 12 al 16 de julio de 1999

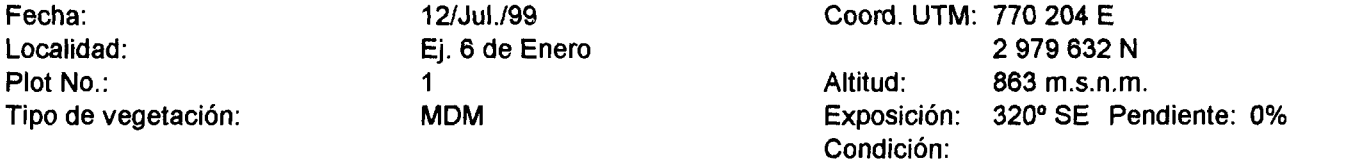

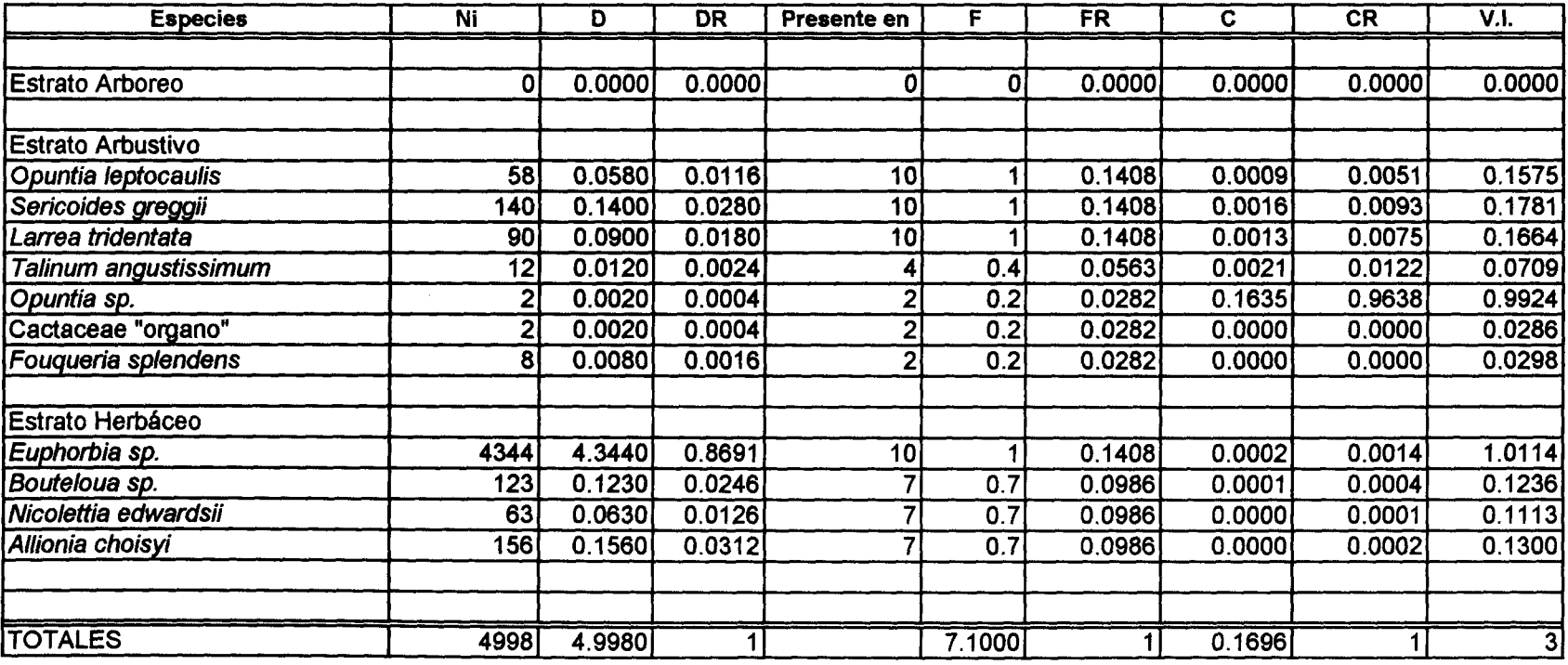

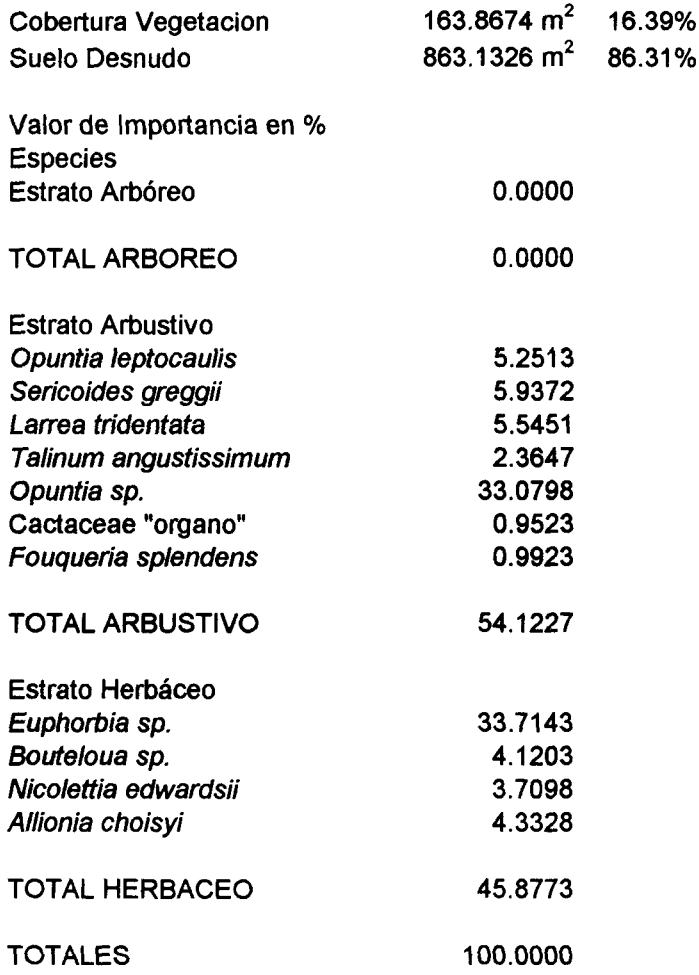

#### **Muestreo de Vegetación**

**Cuatro Ciénegas Coahuila Fecha: 12 al 16 de julio de 1999**

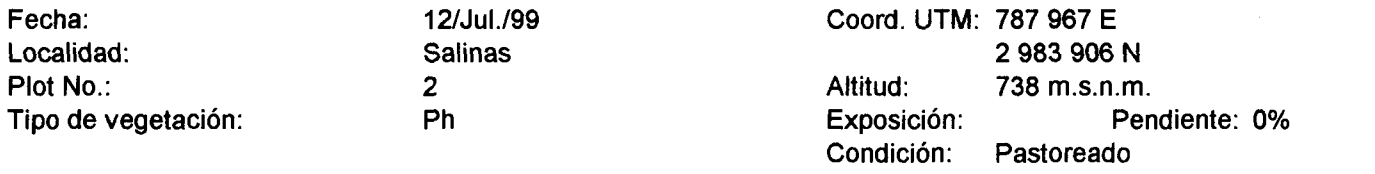

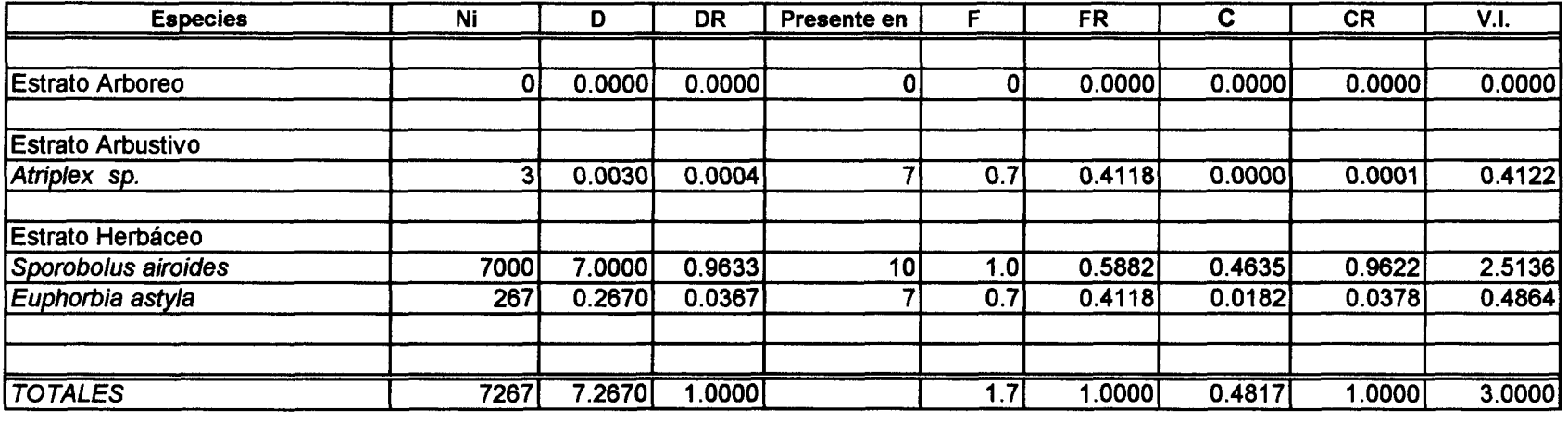

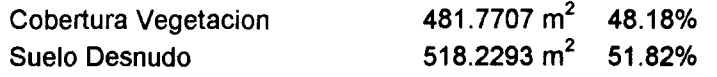

**Tota l Valo r d e Importanci a e n %** Especie s

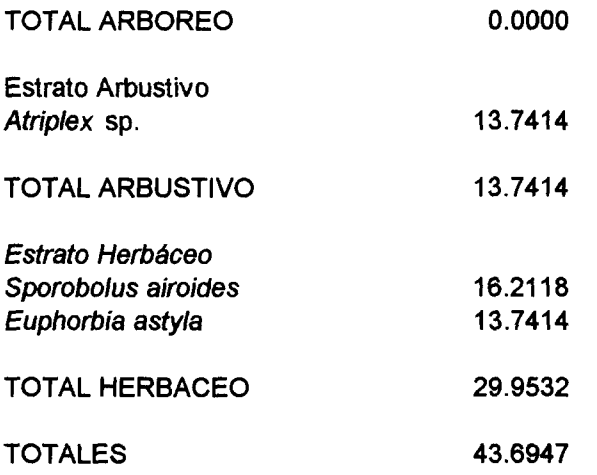

 $\sim$ 

#### Muestreo de Vegetación Cuatro Ciénegas Coahuila Fecha: 12 al 16 de julio de 1999

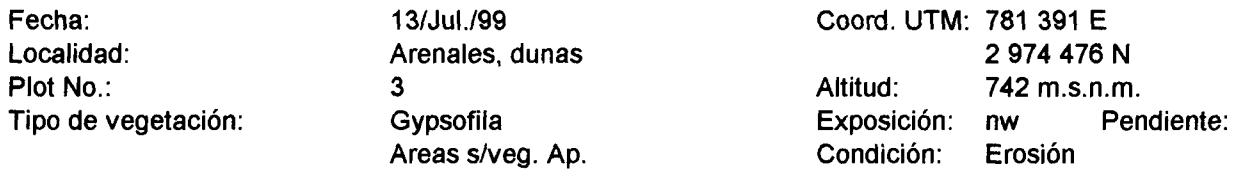

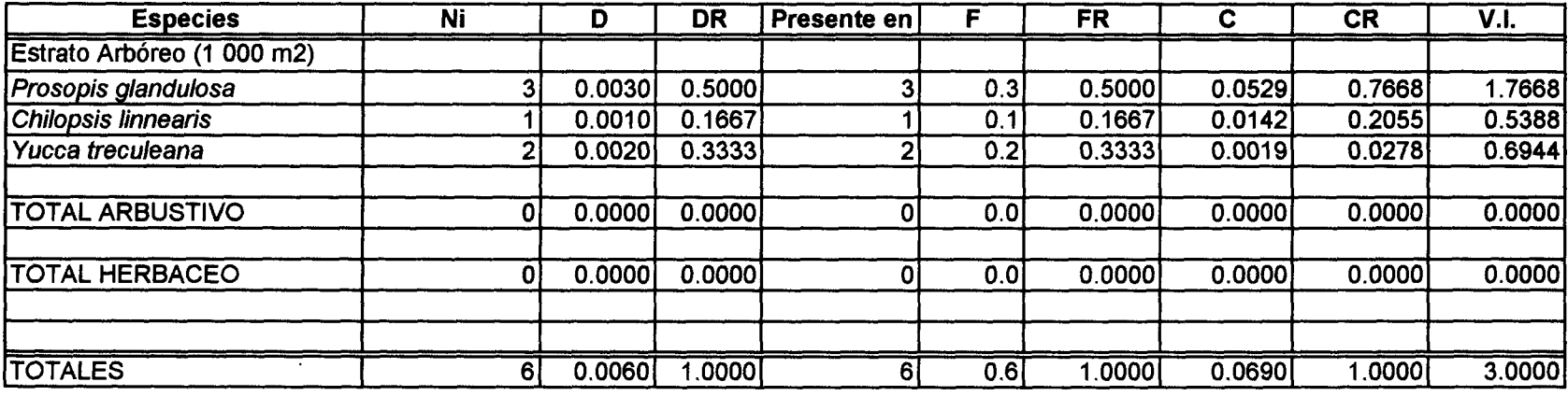

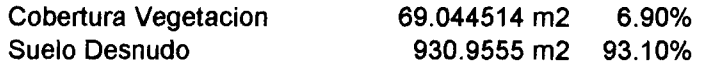

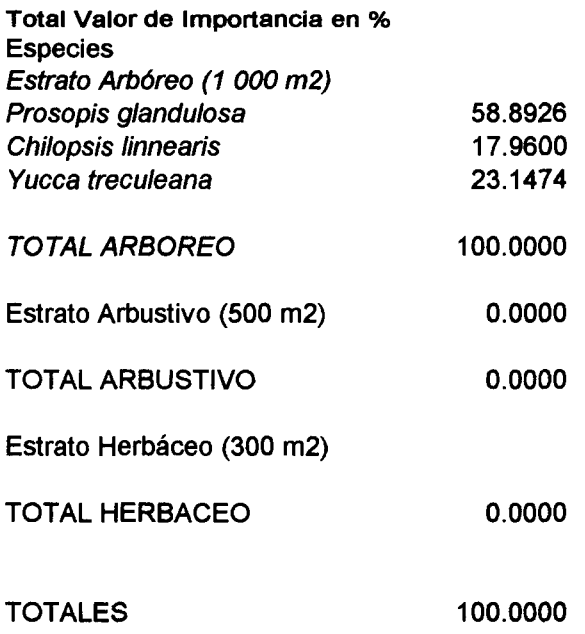

Muestreo de Vegetación Cuatro Ciénegas Coahuila Fecha: 12 al 16 de julio de 1999

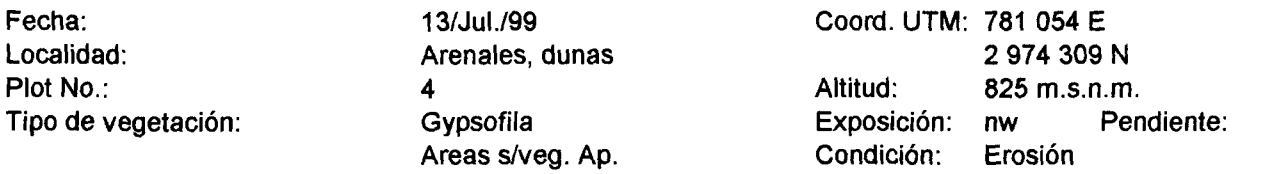

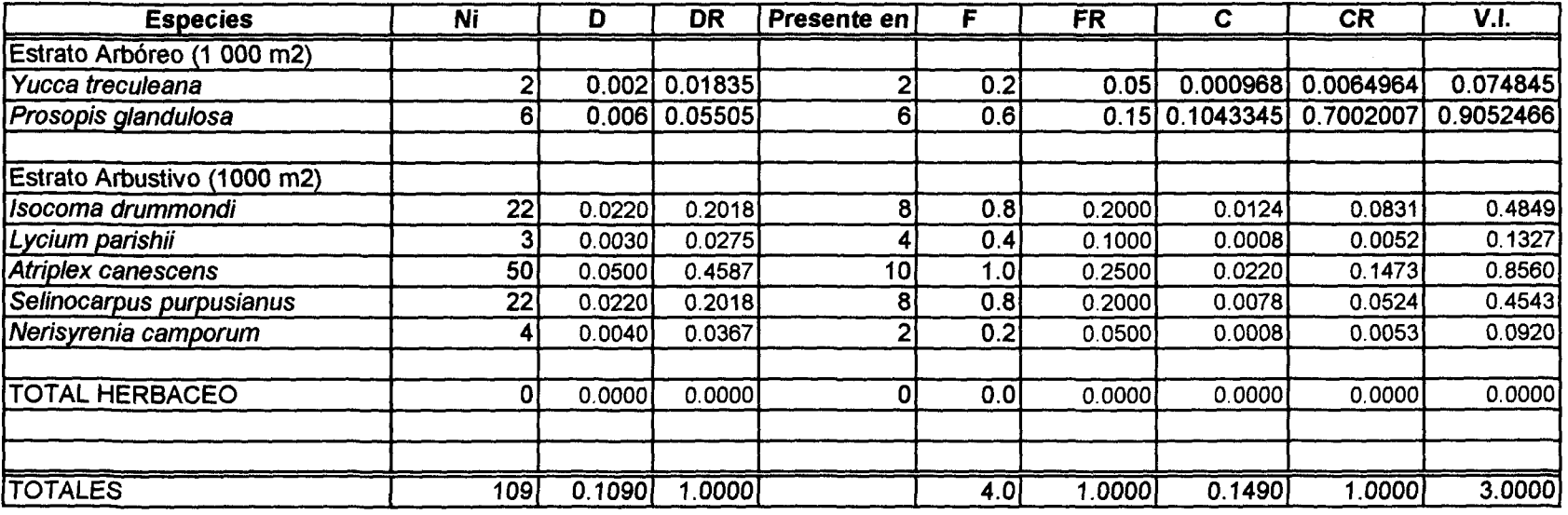

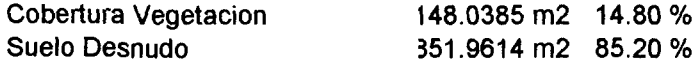

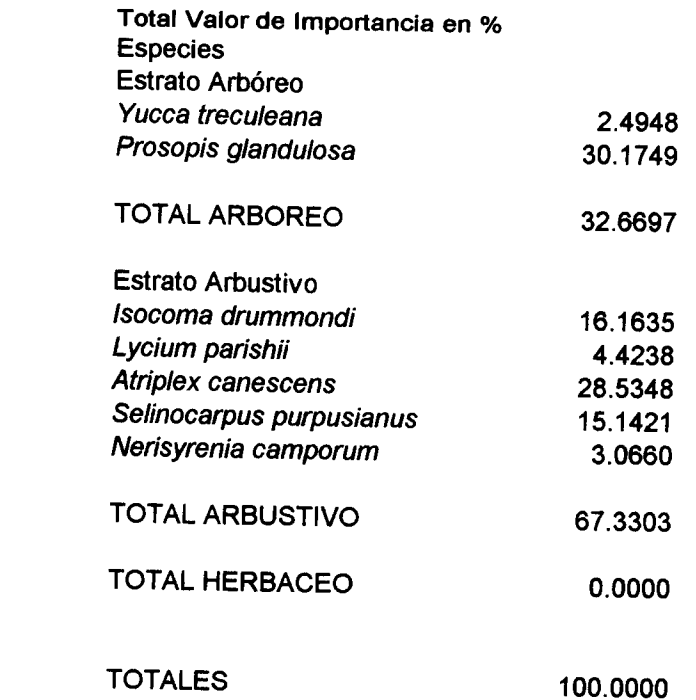

 $\mathcal{L}(\mathcal{L}(\mathcal{L}))$  and  $\mathcal{L}(\mathcal{L}(\mathcal{L}))$  . The contribution of  $\mathcal{L}(\mathcal{L})$ 

#### Muestreo de Vegetación

Cuatro Ciénegas Coahuila

Fecha: 12 al 16 de julio de 1999

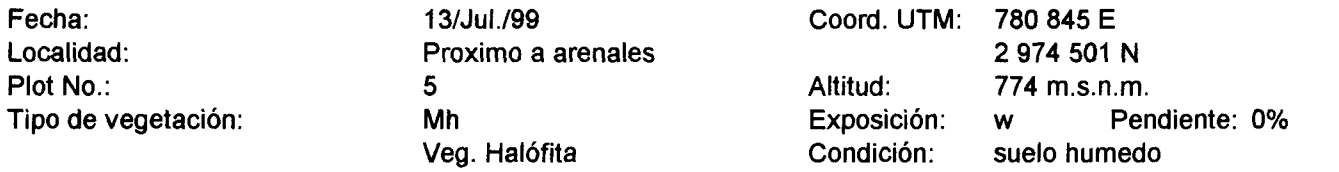

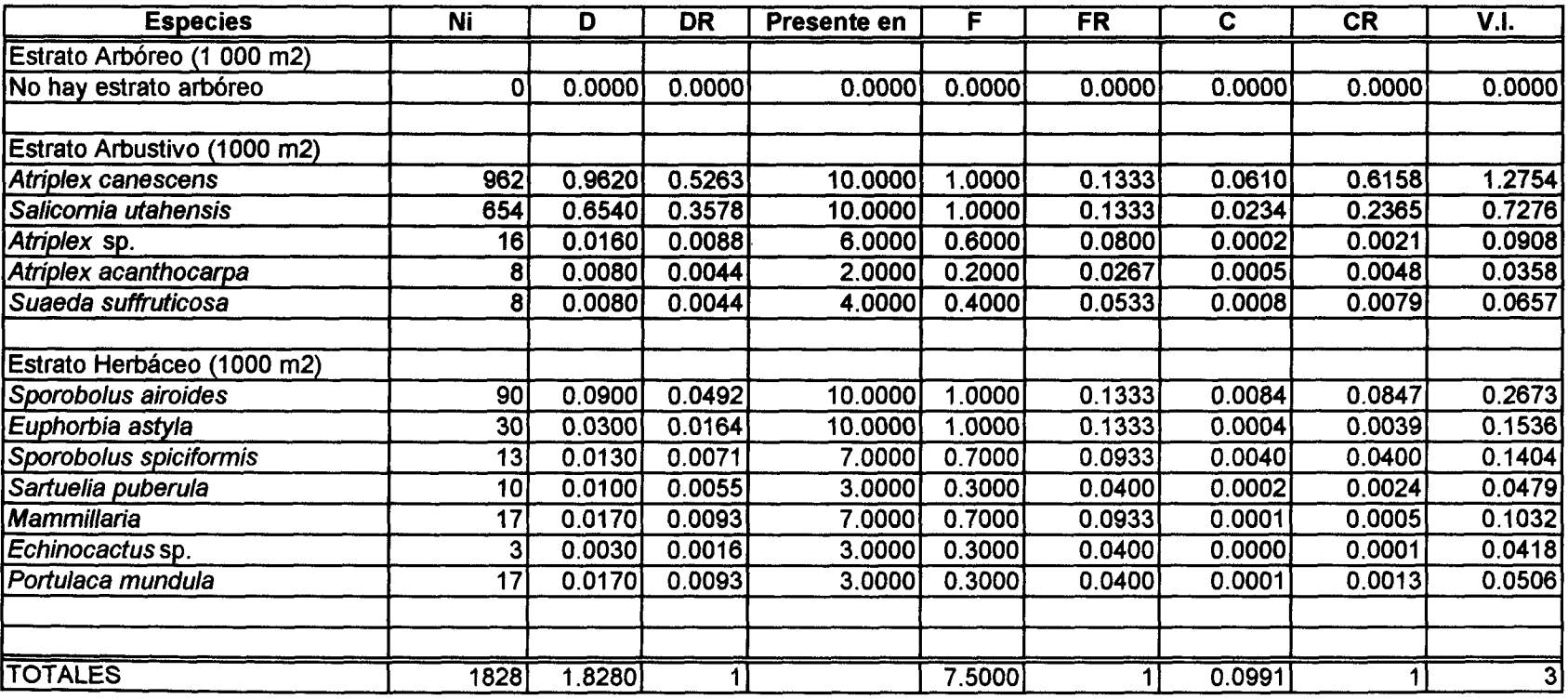

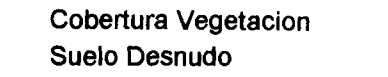

 $\sim$ 

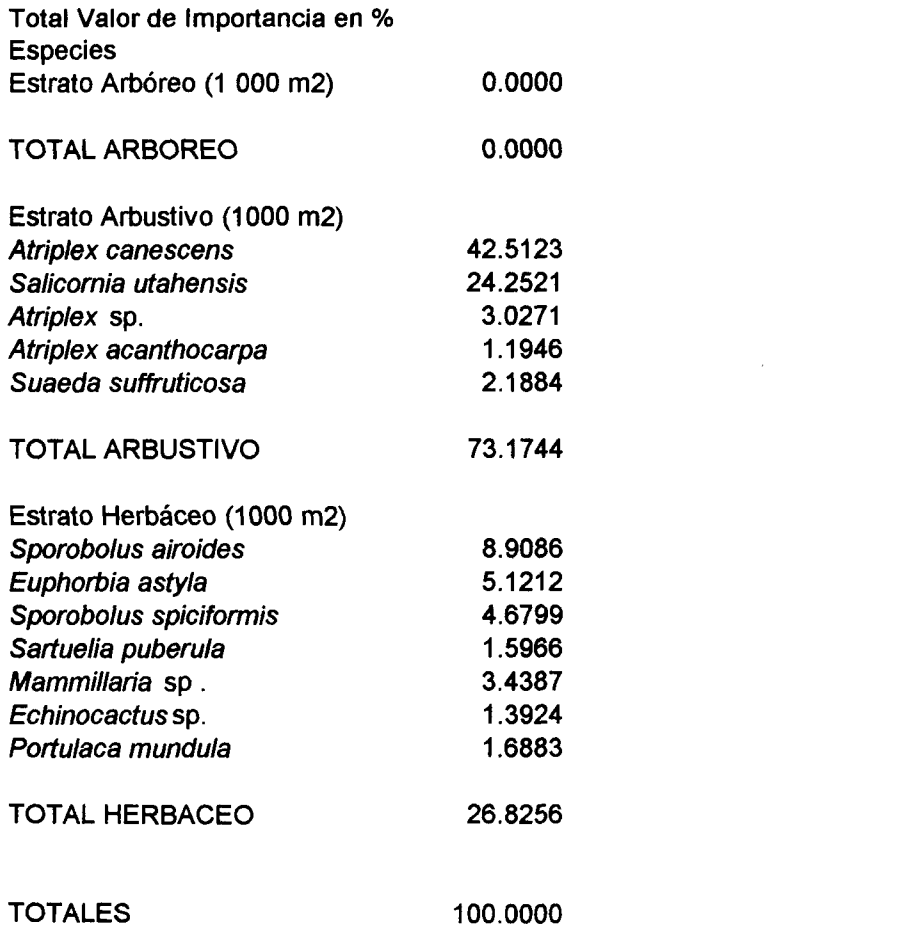

 $\mathcal{L}^{\text{max}}_{\text{max}}$  ,  $\mathcal{L}^{\text{max}}_{\text{max}}$ 

#### **Muestreo de Vegetación**

**Cuatro Ciénegas Coahuila Fecha: 12 al 16 de julio de 1999**

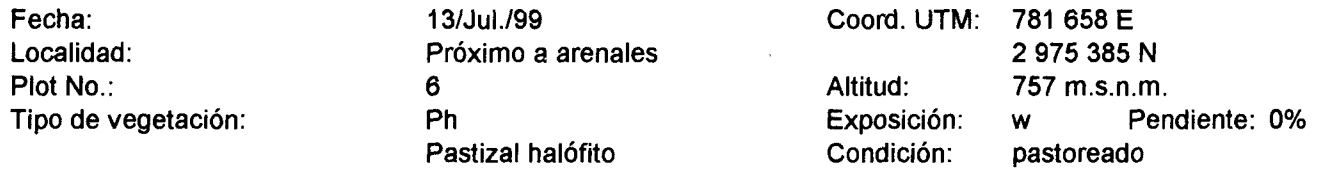

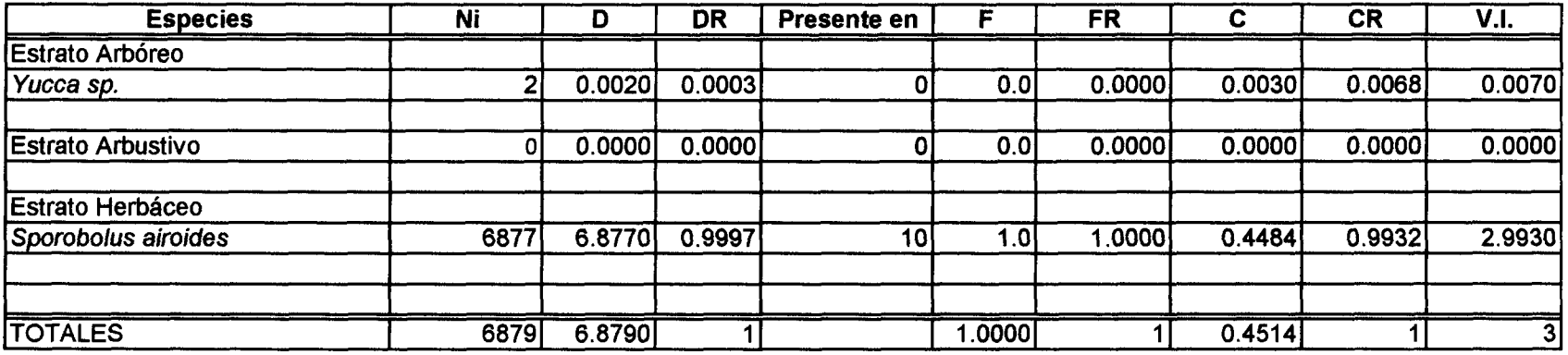

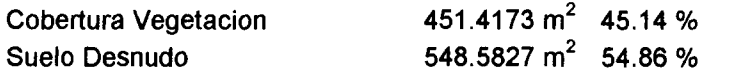

129

 $\mathcal{A}^{\mathcal{A}}$ 

 $\mathcal{A}^{\pm}$ 

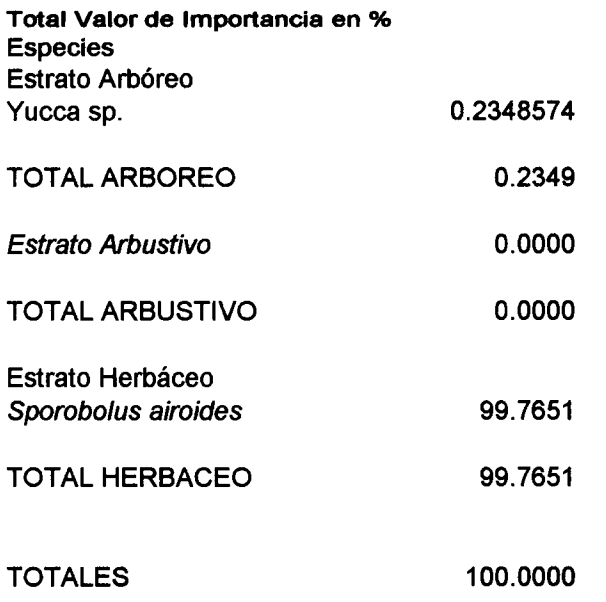

 $\mathcal{L}^{\text{max}}_{\text{max}}$  , where  $\mathcal{L}^{\text{max}}_{\text{max}}$ 

 $\sim 10$ 

#### Muestreo de Vegetación Cuatro Ciénegas Coahuila Fecha: 12 al 16 de julio de 1999

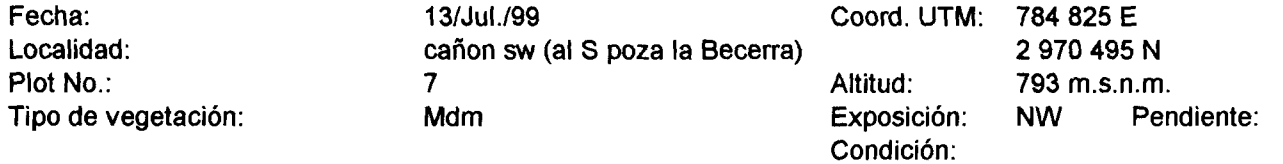

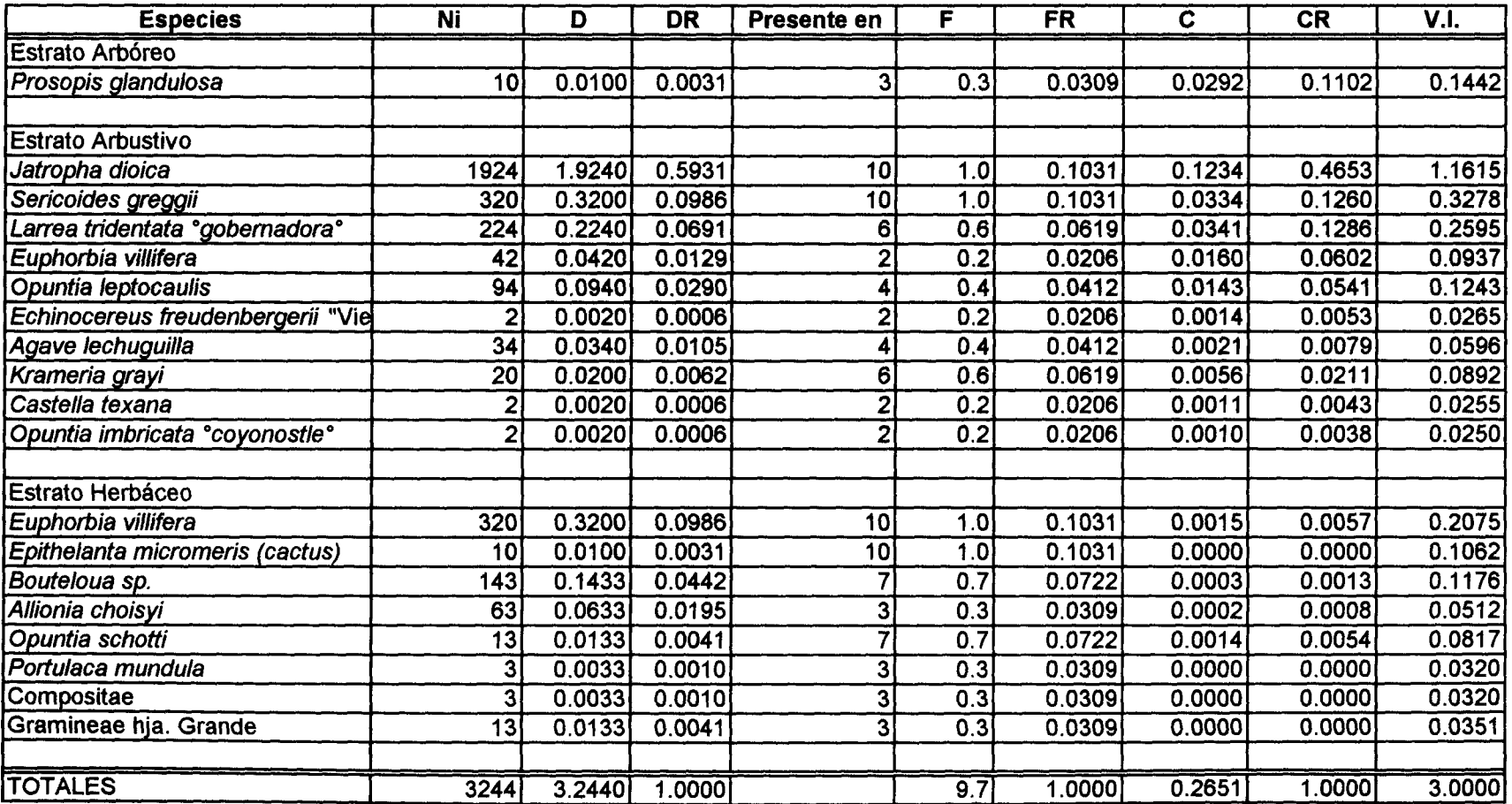

 $\sim$ 

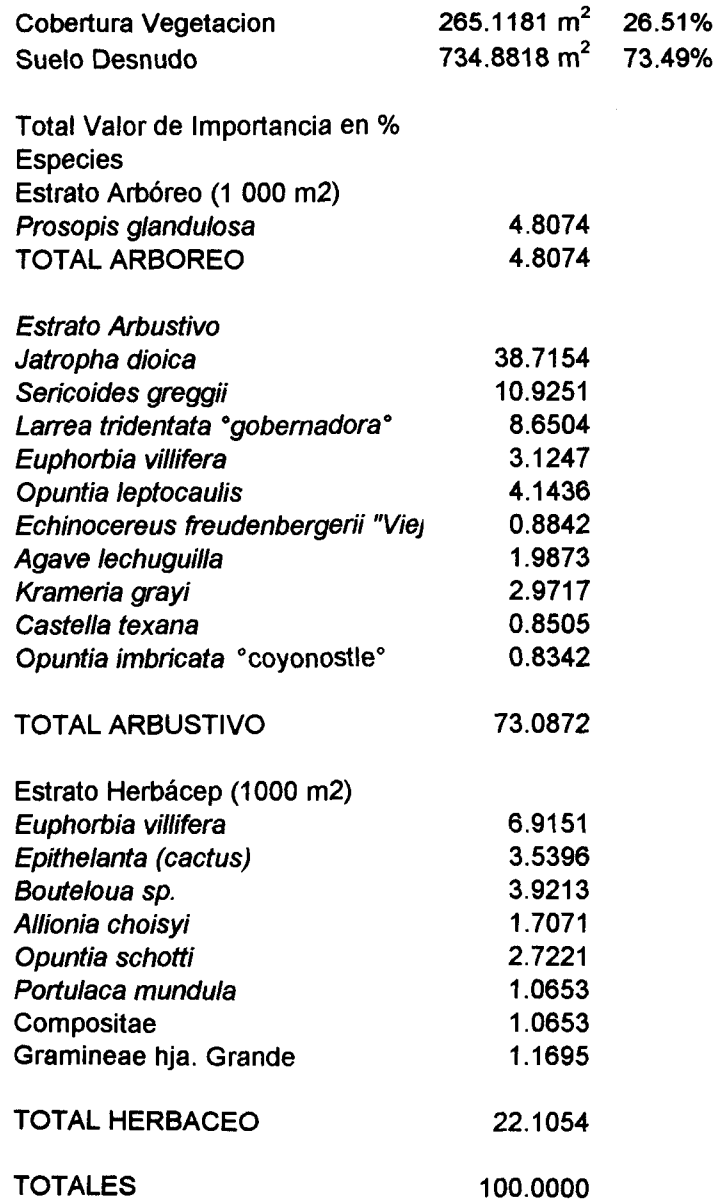

 $\mathcal{A}$ 

#### Muestreo de Vegetación

Cuatro Ciénegas Coahuila Fecha: 12 al 16 de julio de 1999

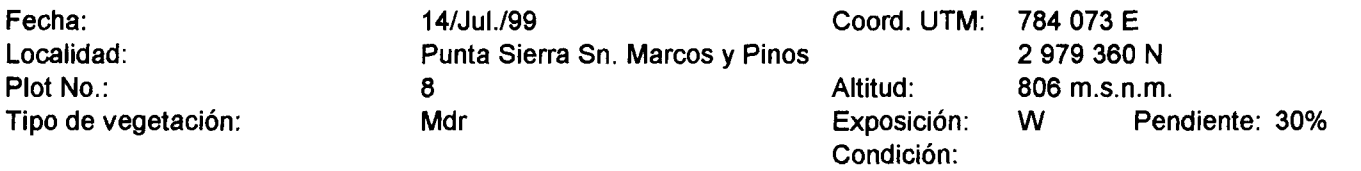

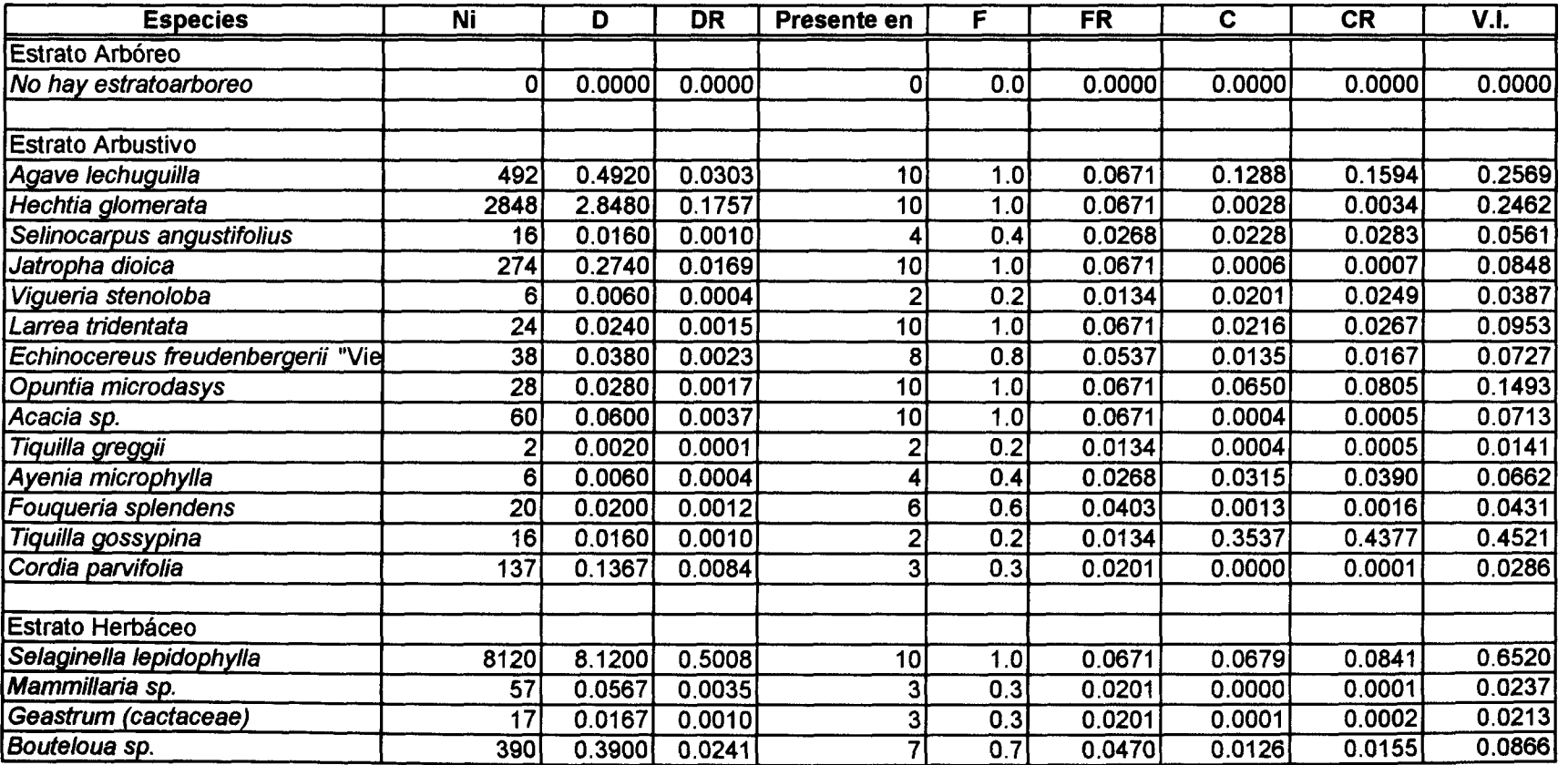
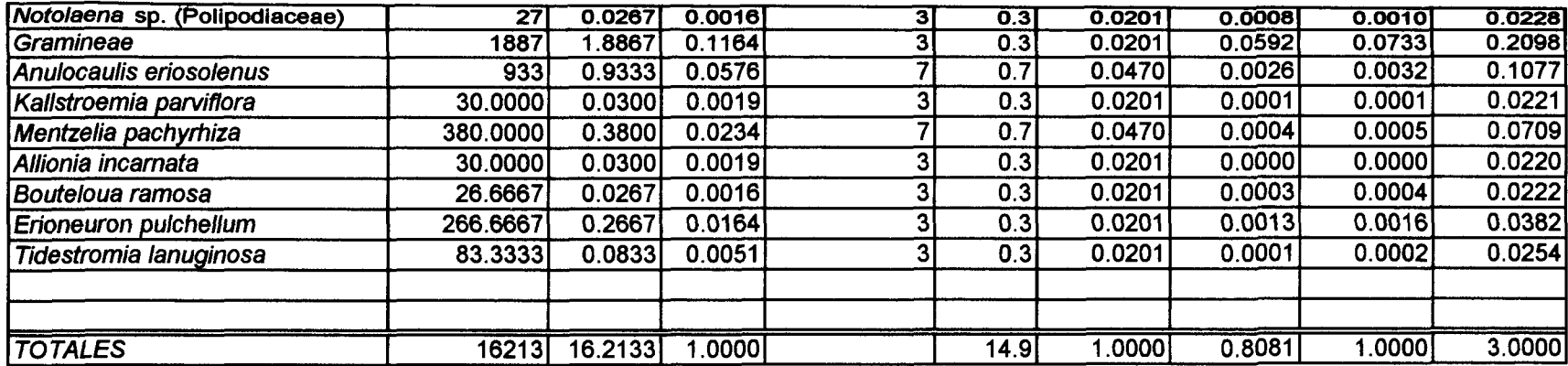

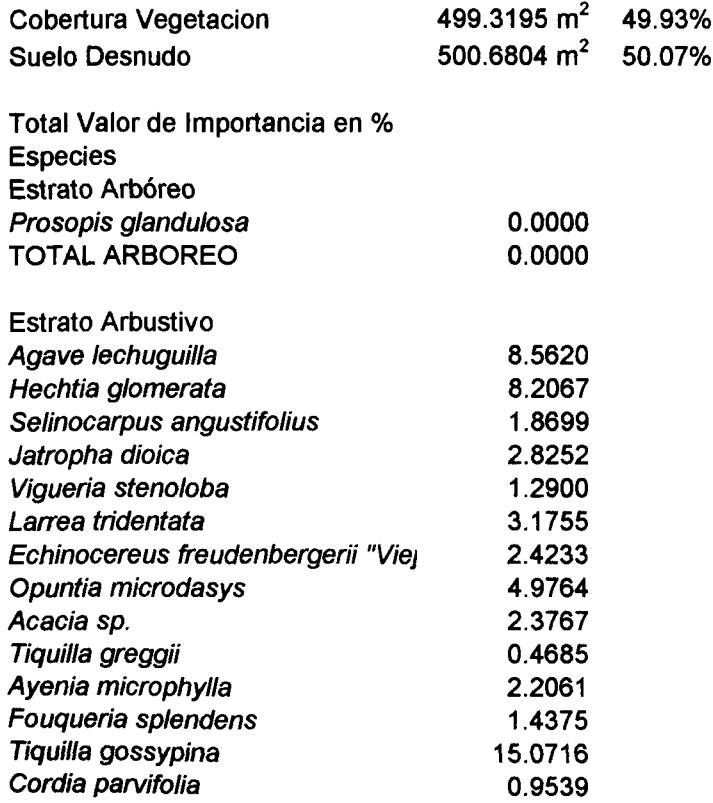

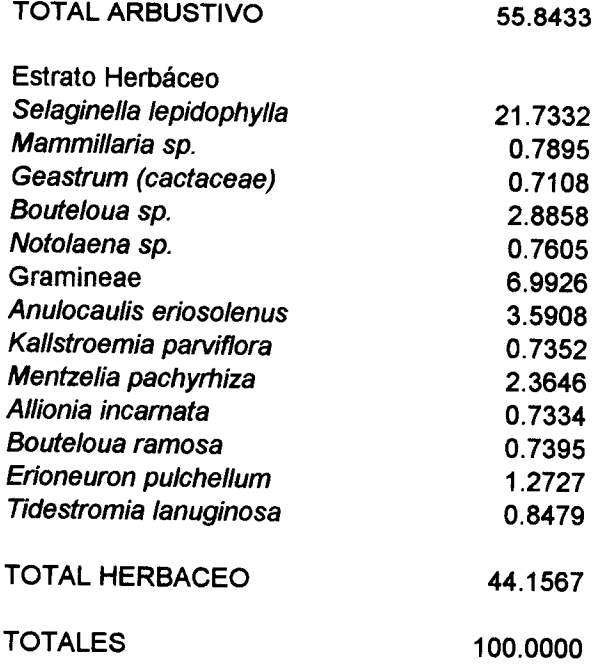

#### Muestreo de Vegetación Cuatro Ciénegas Coahuila

Fecha: 12 al 16 de julio de 1999

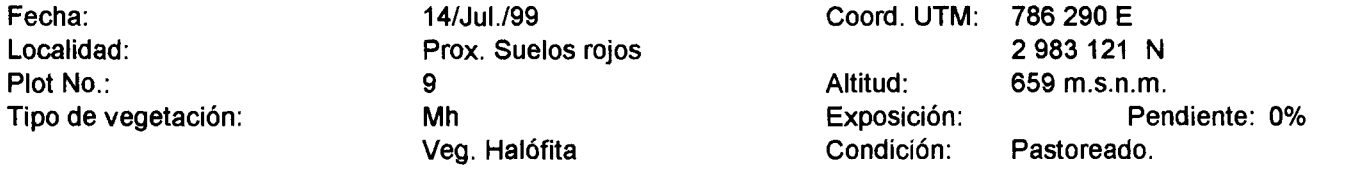

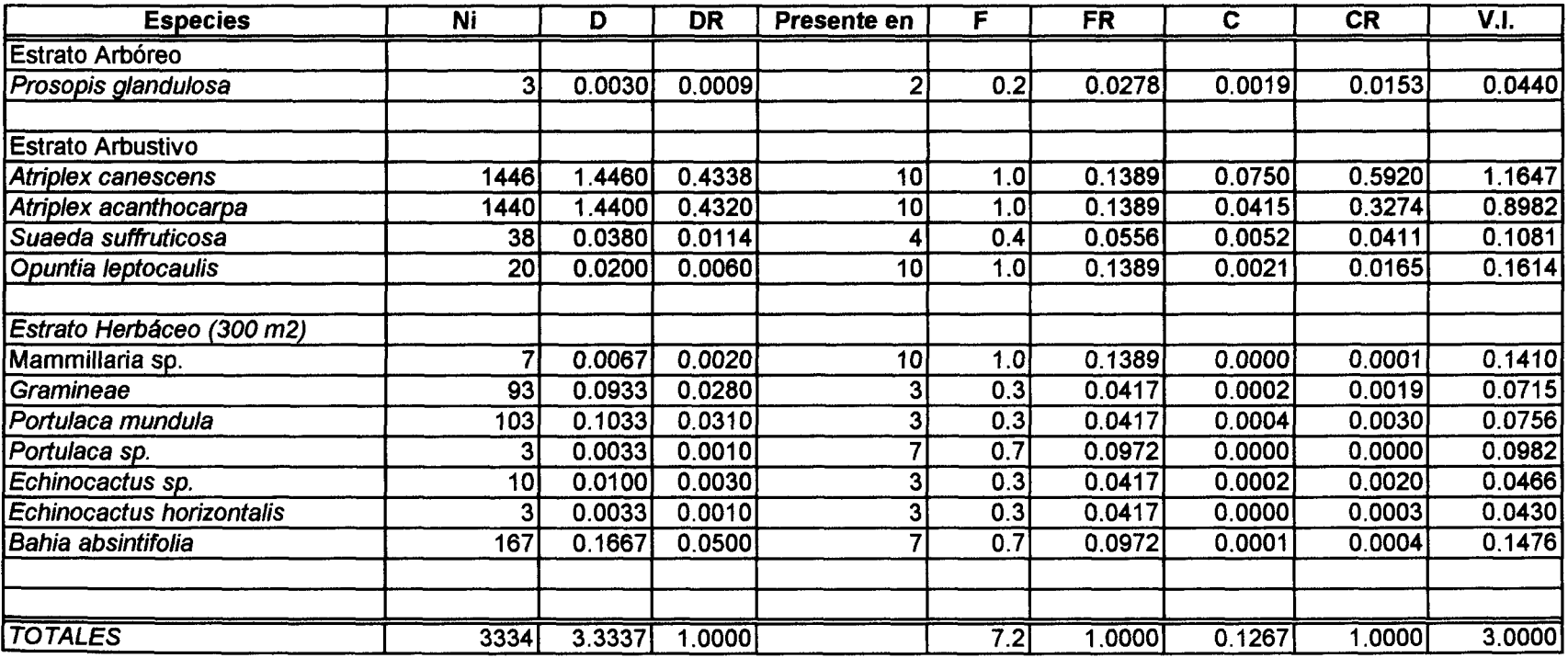

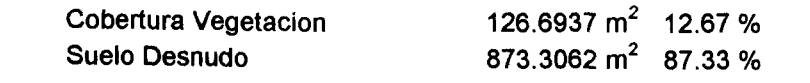

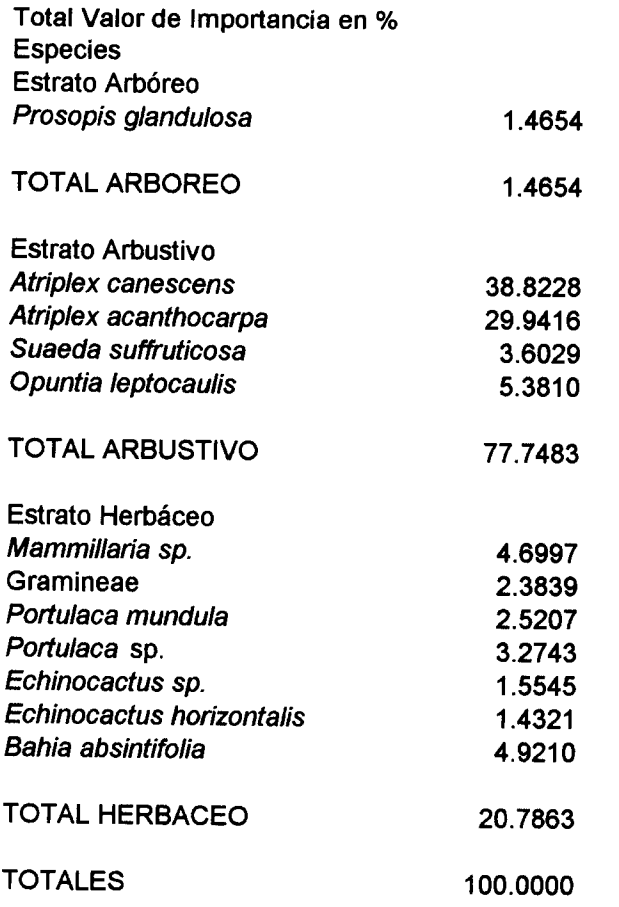

### Muestreo de Vegetación Cuatro Ciénegas Coahuila Fecha: 12 al 16 de julio de 1999

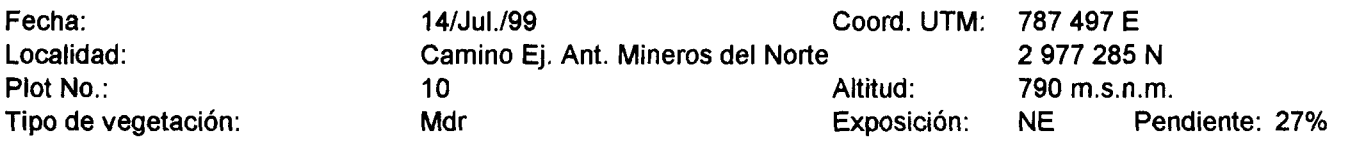

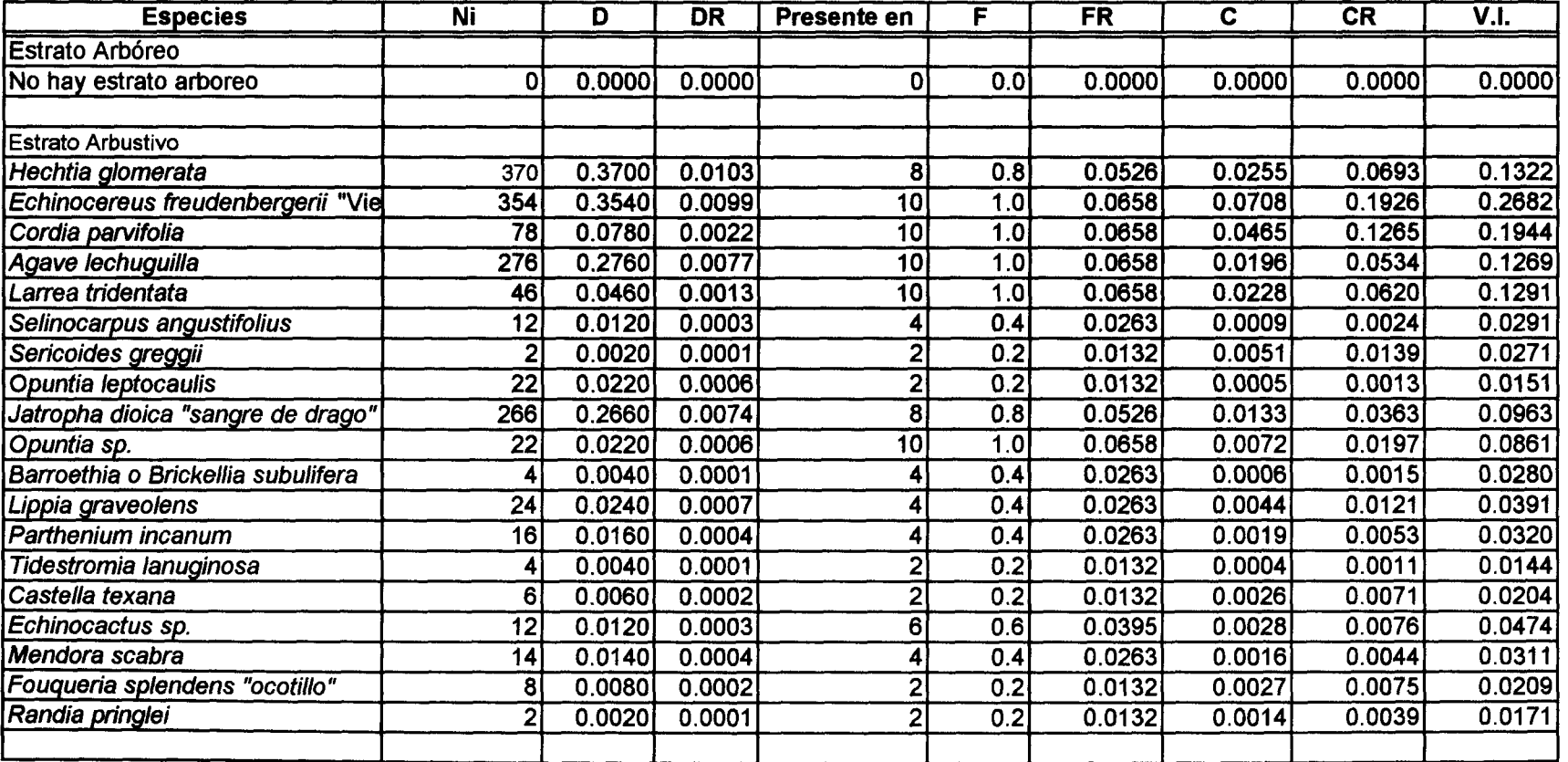

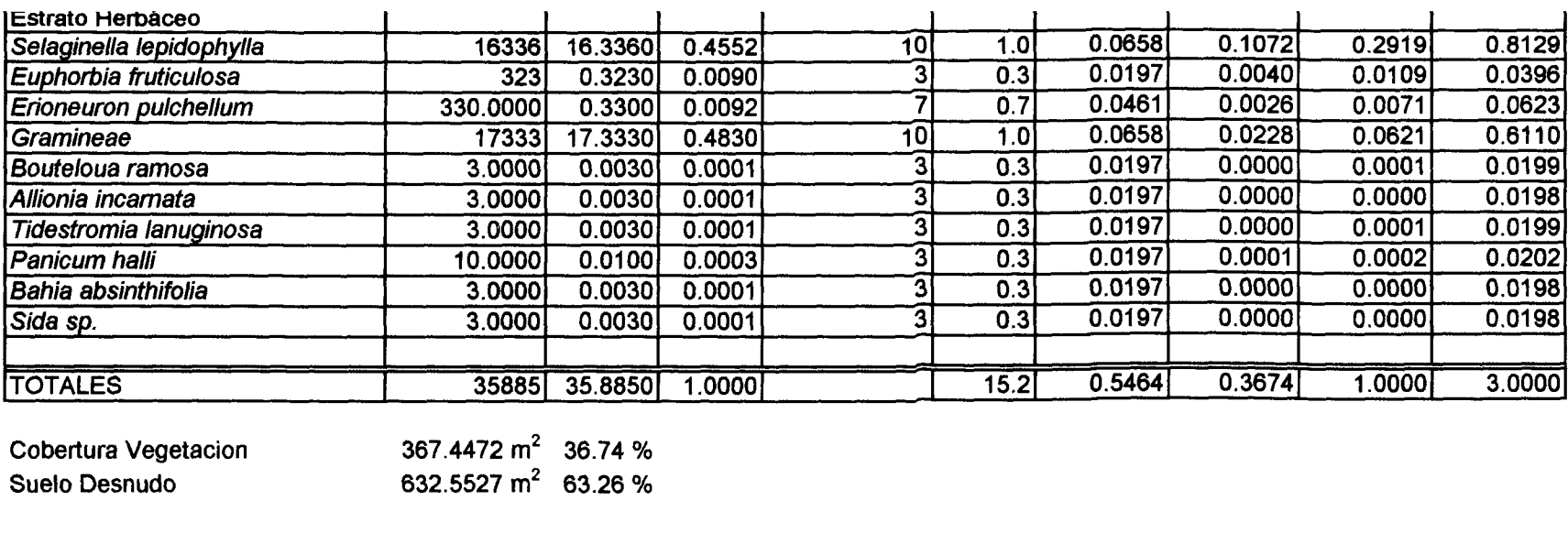

Total Valor de Importancia en %

*Barroethia o Brickellia subulifera*

*Lippia graveolens Parthenium incanum Tidestromia lanuginosa*

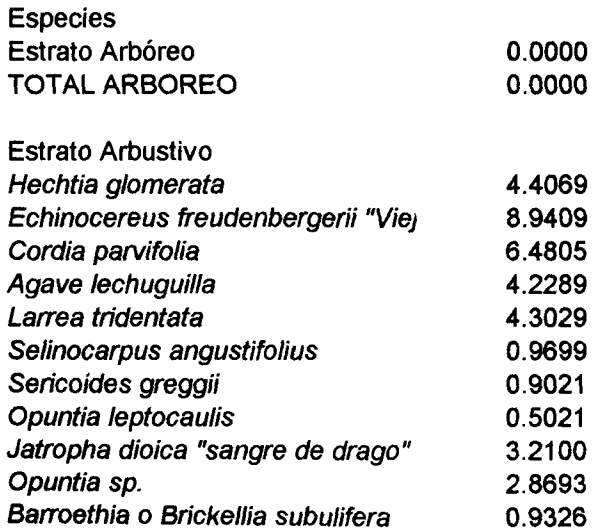

1.3023 1.0683 0.4798

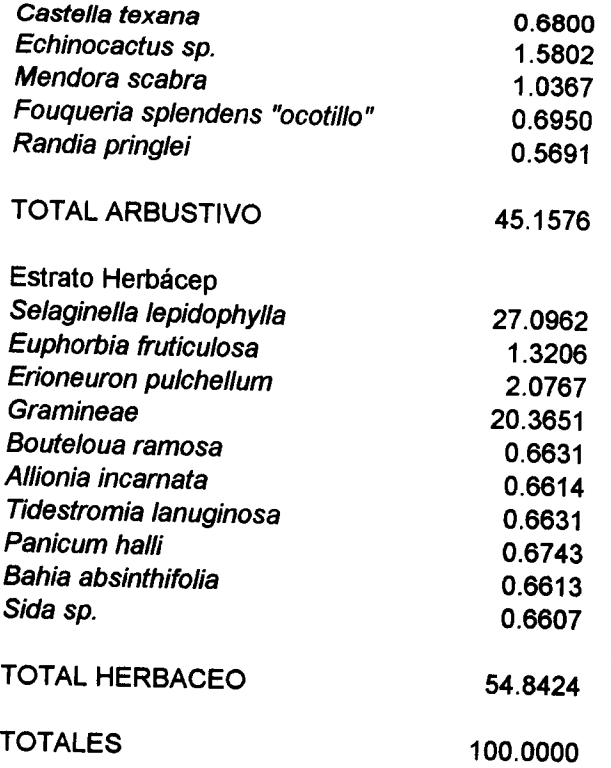

## Muestreo de Vegetación Cuatro Ciénegas Coahuila Fecha: 12 al 16 de julio de 1999

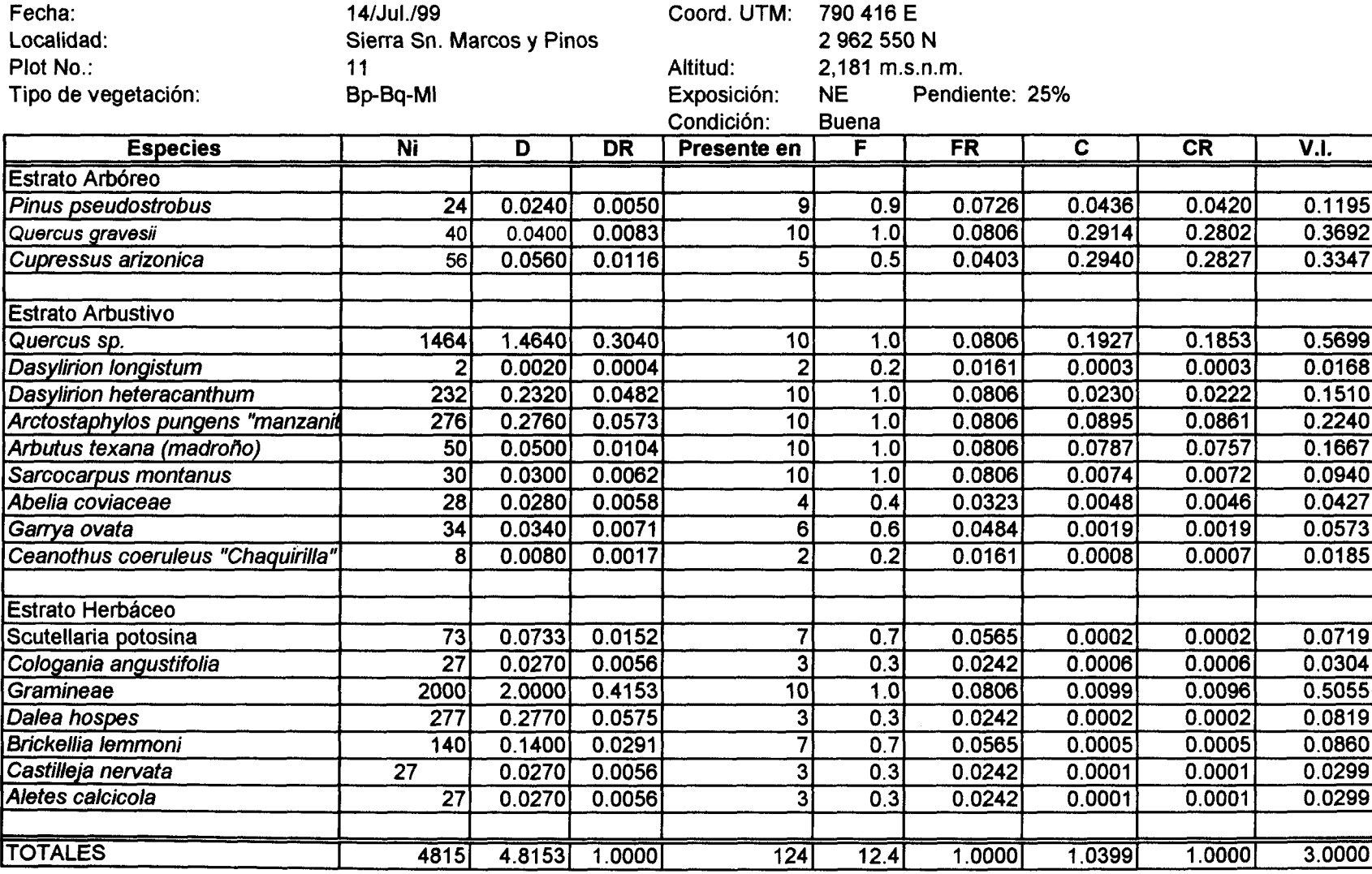

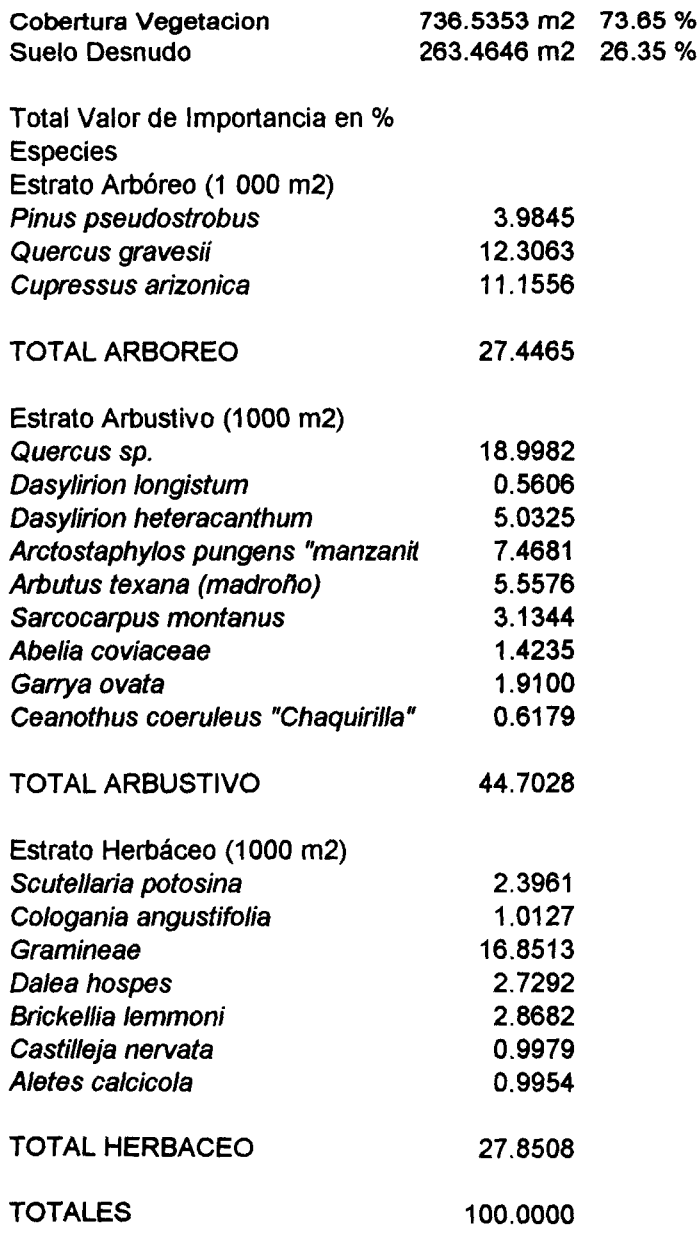

### Muestreo de Vegetación Cuatro Ciénegas Coahuila Fecha: 12 al 16 de julio de 1999

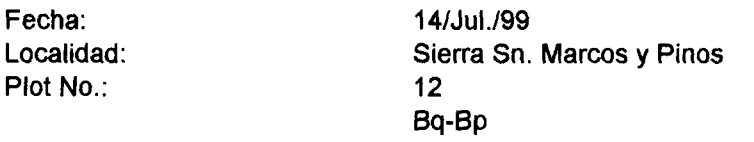

Coord. UTM: 790 722 E Altitud: Exposición: Condición: 2 962 649 N 2,159 m.s.n.m.<br>NW Pendi Pendiente: 42% Buena

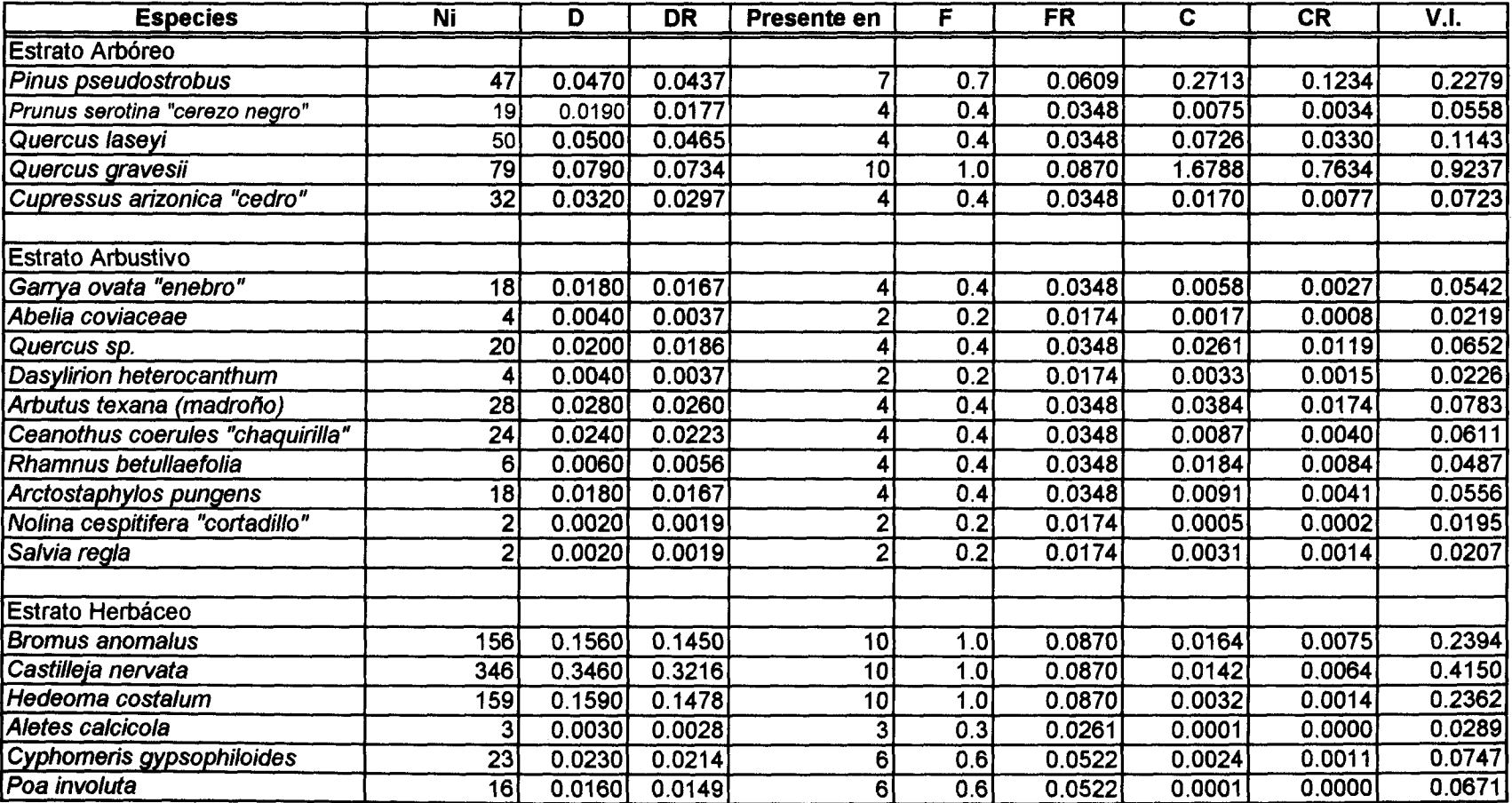

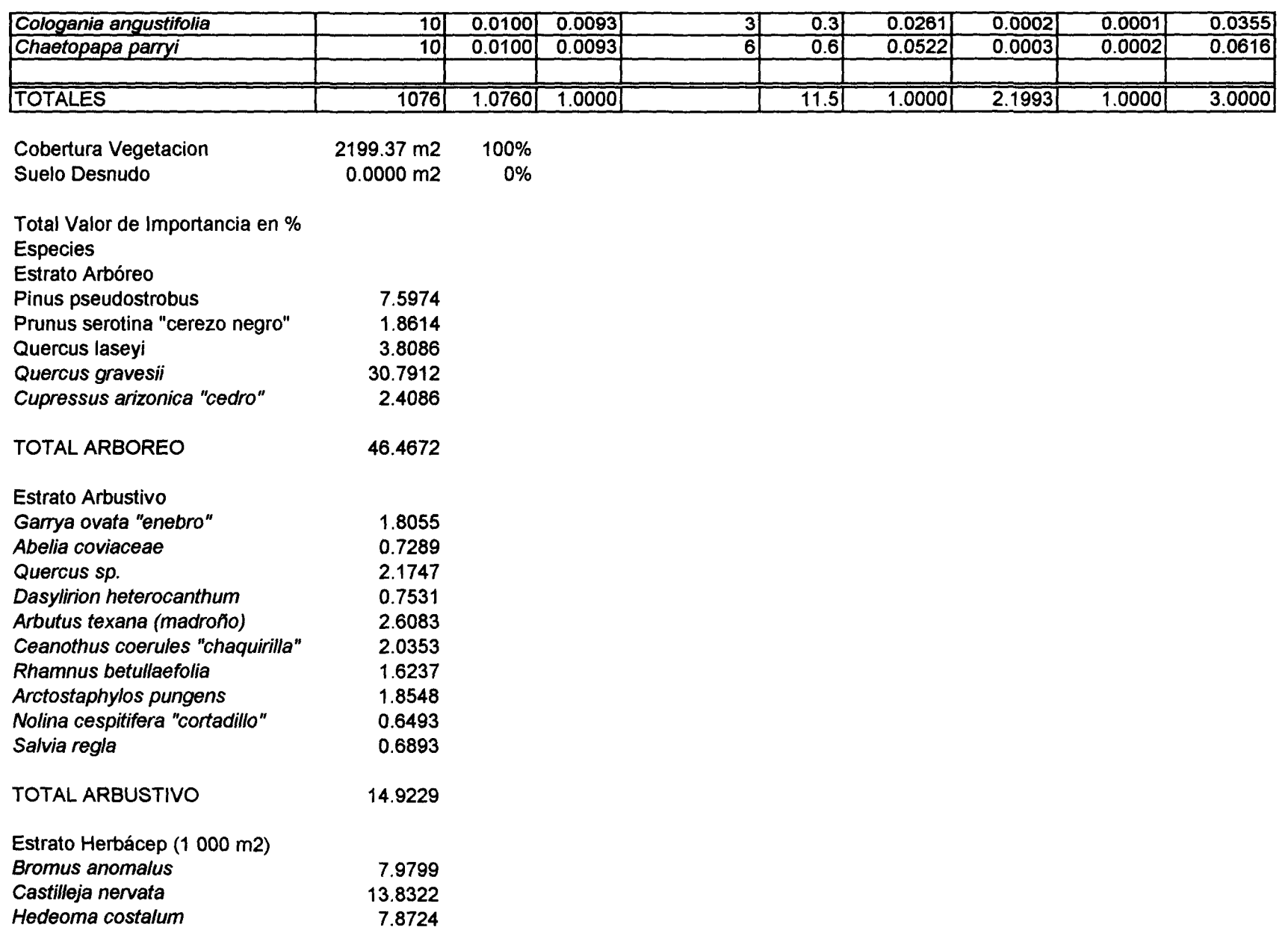

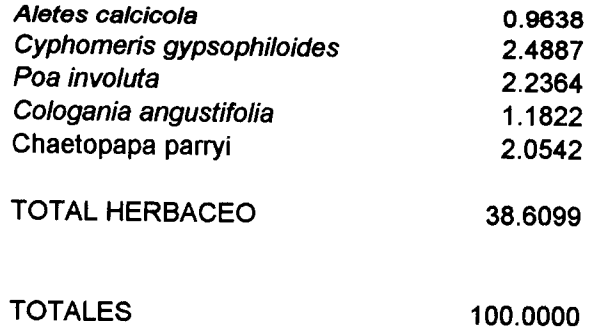

 $\mathcal{L}^{\text{max}}_{\text{max}}$  and  $\mathcal{L}^{\text{max}}_{\text{max}}$ 

Muestreo de Vegetación Cuatro Ciénegas Coahuila Fecha: 7 al 9 de octubre de 1999

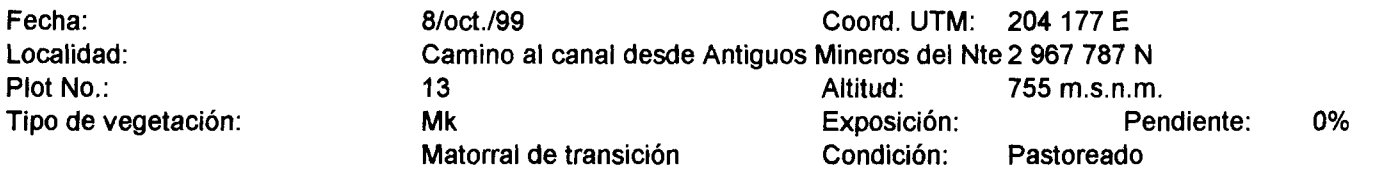

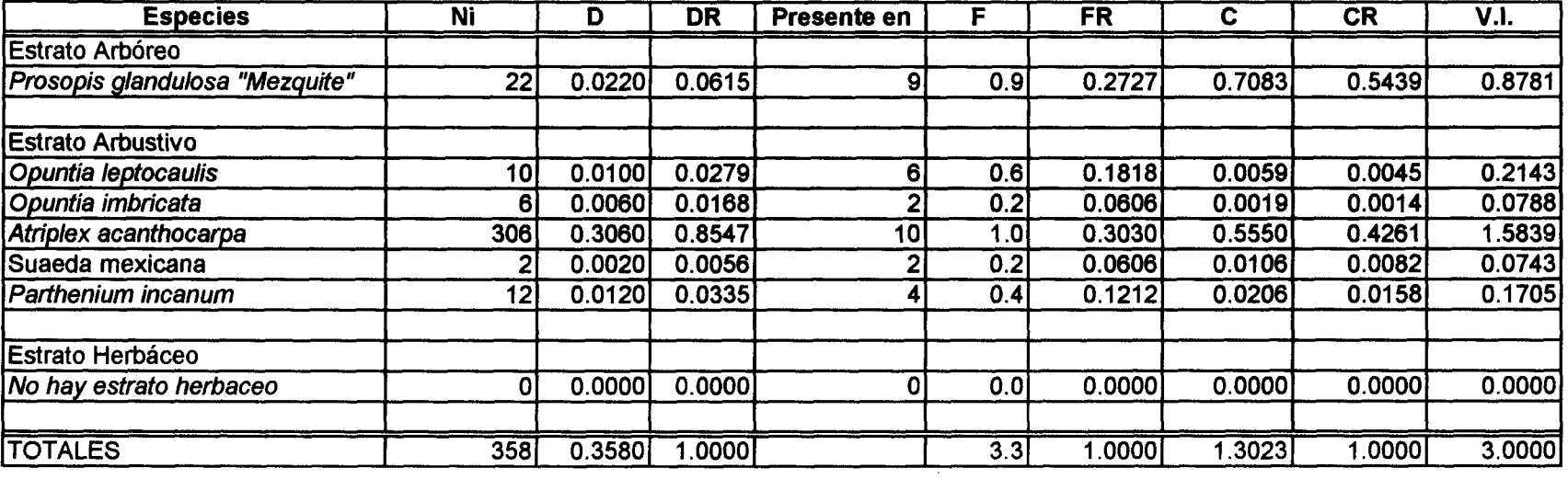

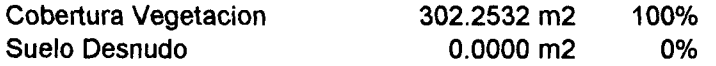

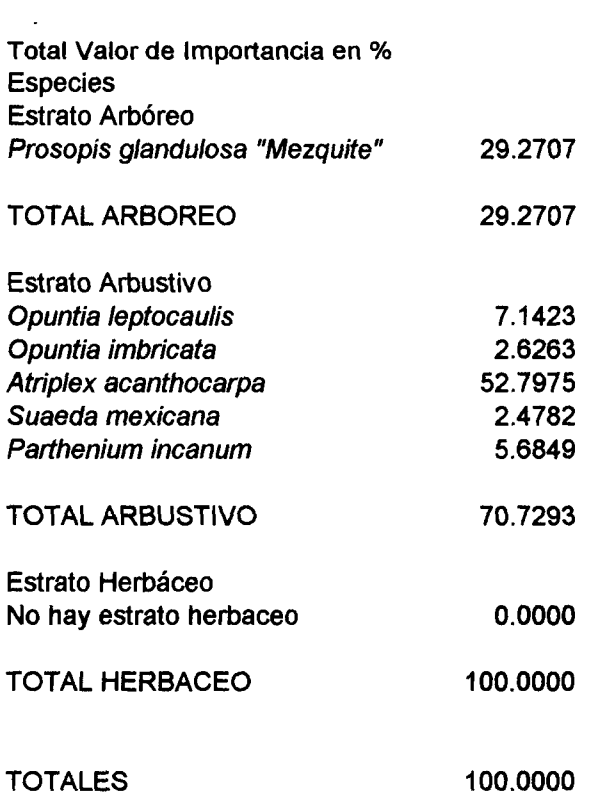

Muestreo de Vegetación Cuatrocienegas Coahuila Fecha: 7 al 9 de octubre de 1999

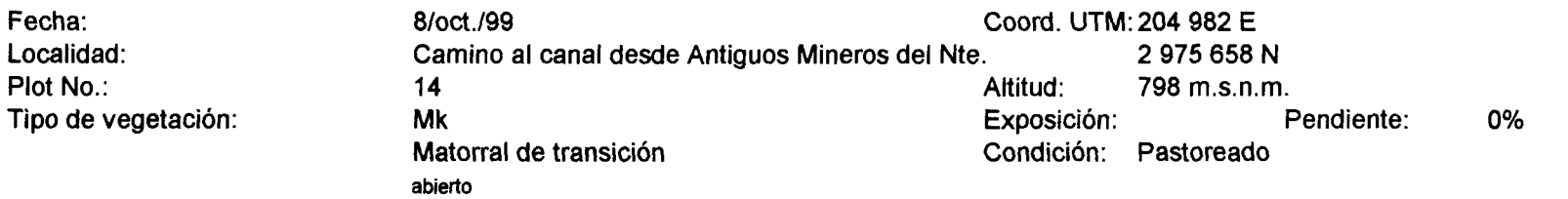

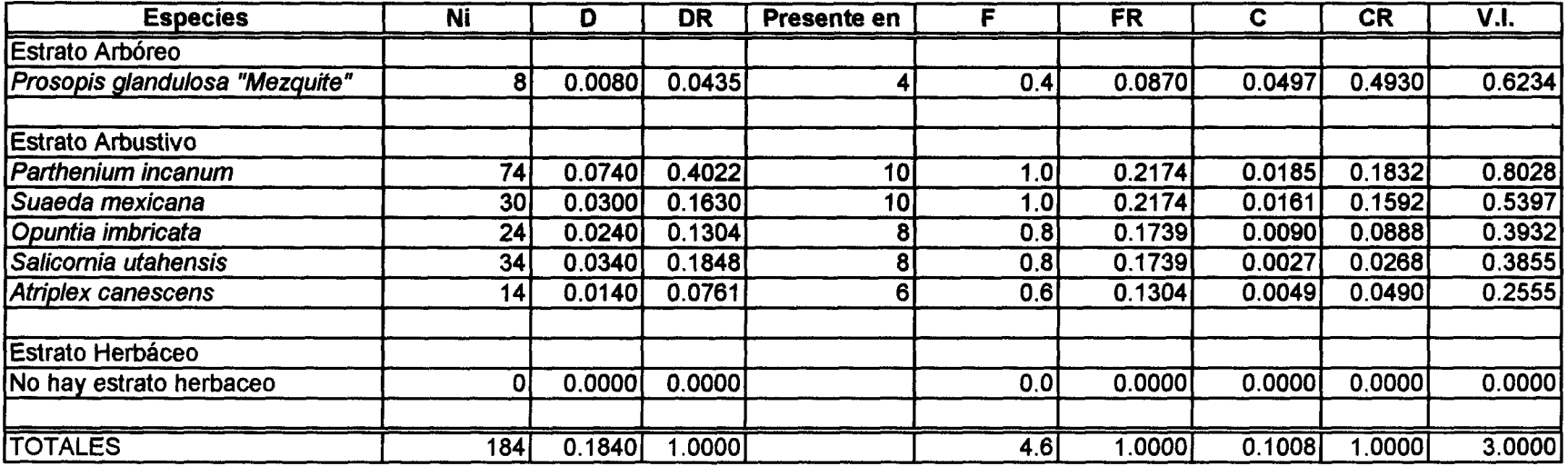

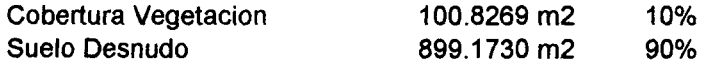

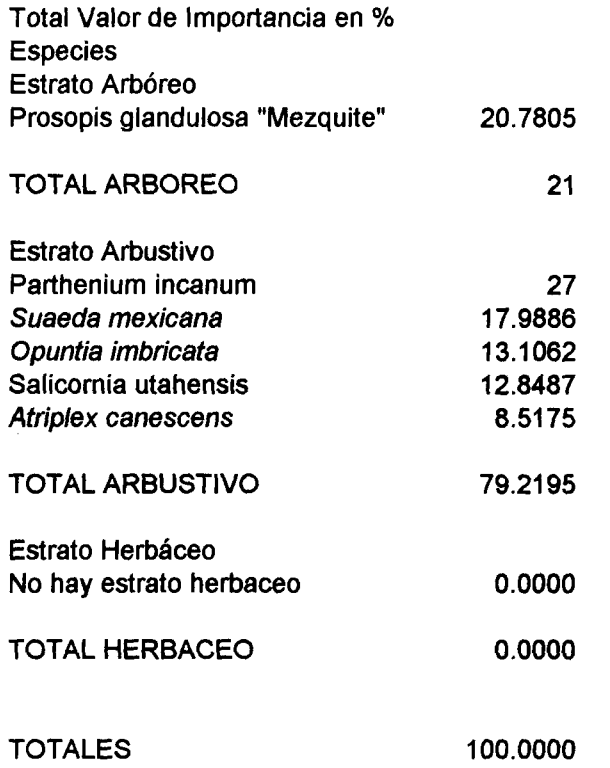

## Muestreo de Vegetación Cuatro Ciénegas Coahuila Fecha: 7 al 9 de octubre de 1999

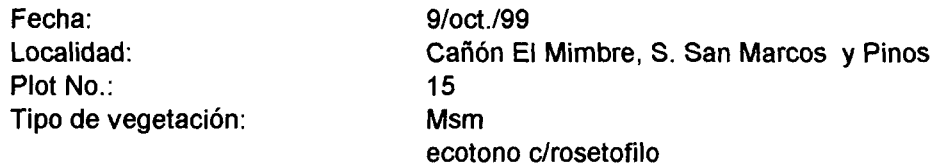

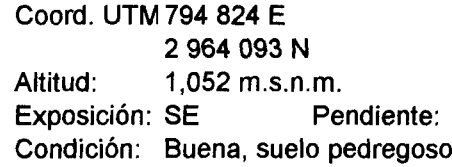

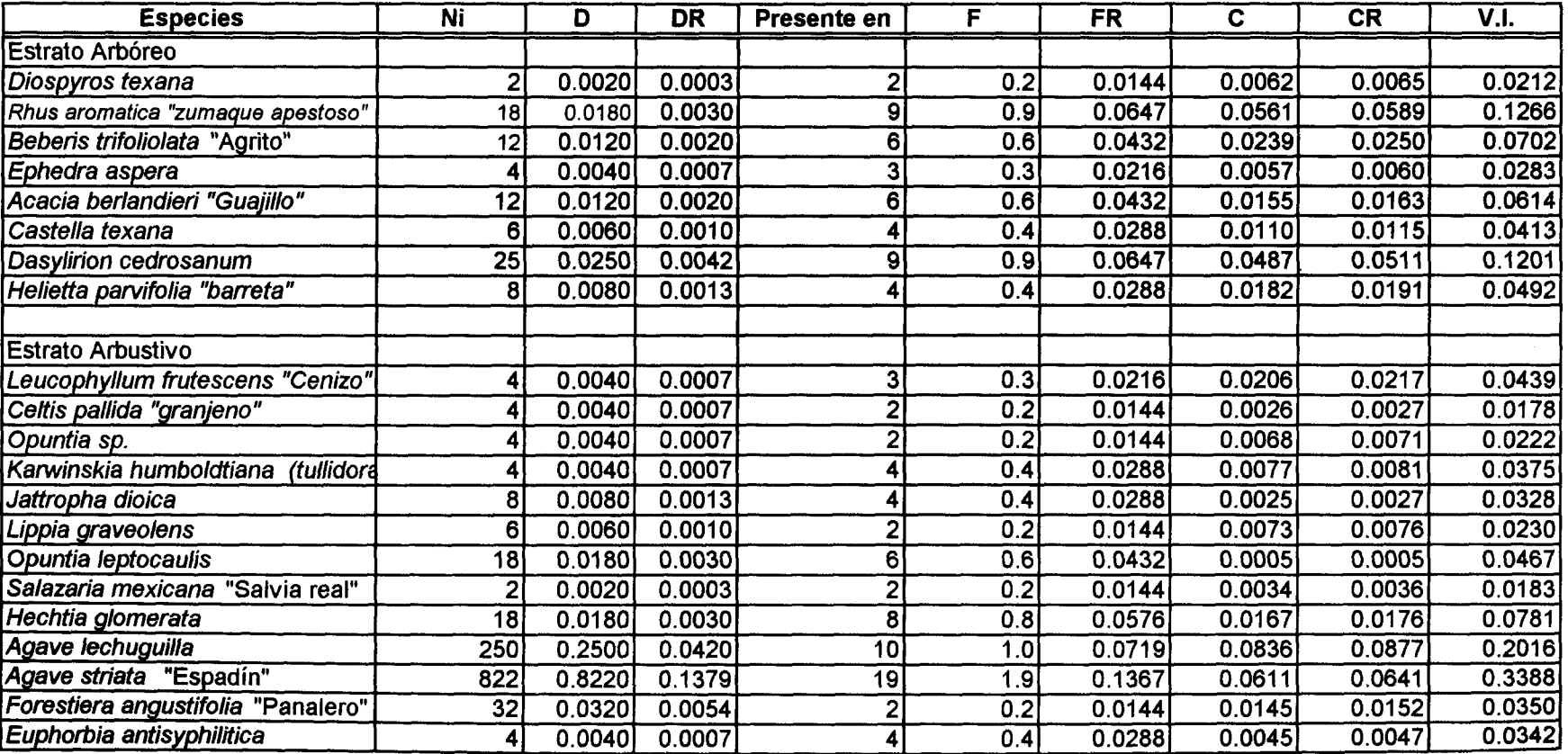

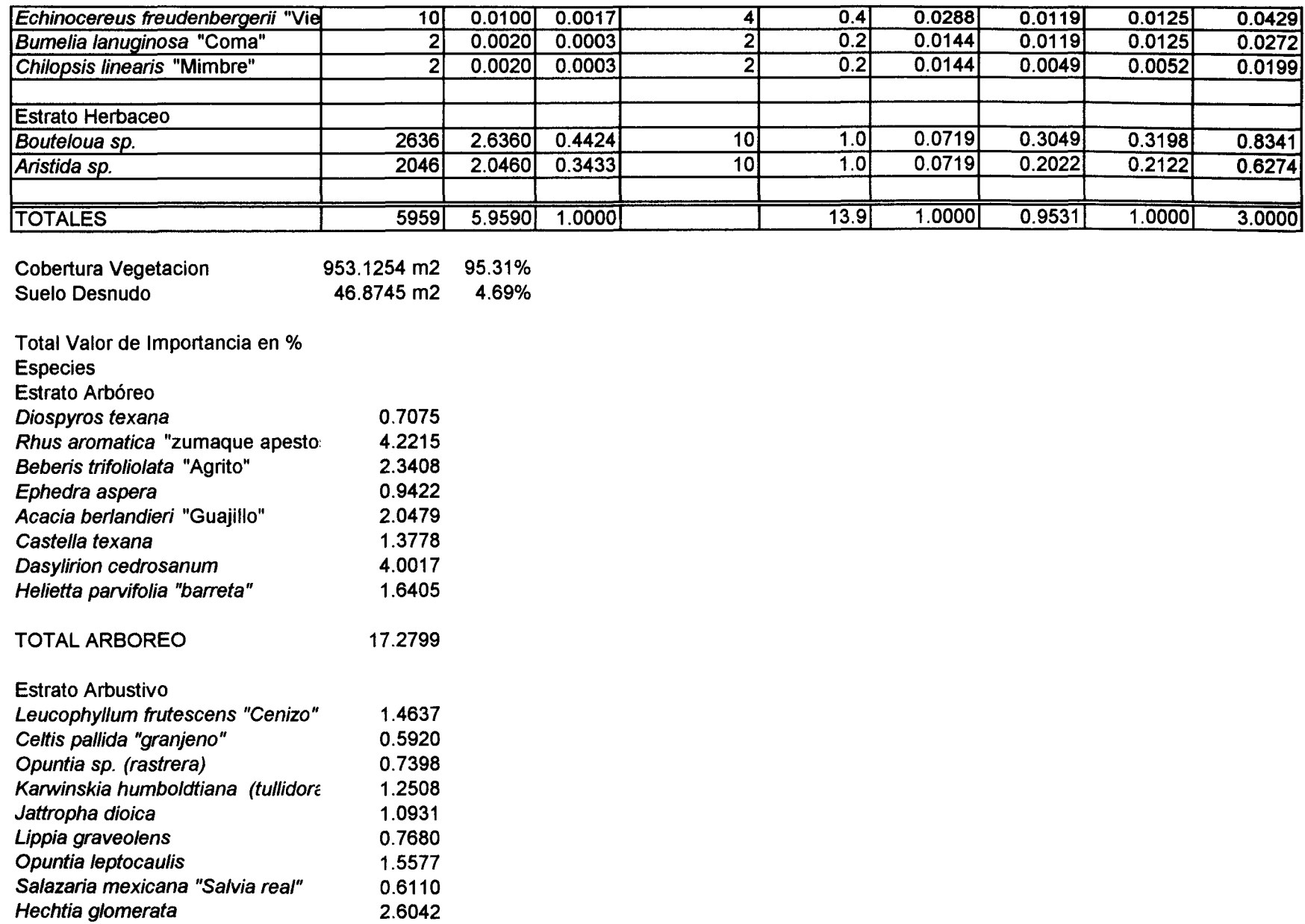

151

**> m g om**

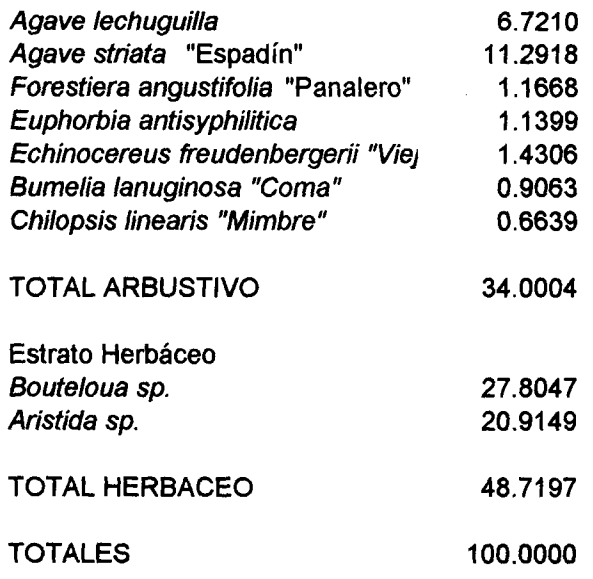

 $\frac{1}{2}$ 

 $\label{eq:2.1} \frac{1}{\sqrt{2}}\int_{\mathbb{R}^3}\frac{1}{\sqrt{2}}\left(\frac{1}{\sqrt{2}}\right)^2\frac{1}{\sqrt{2}}\left(\frac{1}{\sqrt{2}}\right)^2\frac{1}{\sqrt{2}}\left(\frac{1}{\sqrt{2}}\right)^2\frac{1}{\sqrt{2}}\left(\frac{1}{\sqrt{2}}\right)^2\frac{1}{\sqrt{2}}\left(\frac{1}{\sqrt{2}}\right)^2\frac{1}{\sqrt{2}}\frac{1}{\sqrt{2}}\frac{1}{\sqrt{2}}\frac{1}{\sqrt{2}}\frac{1}{\sqrt{2}}\frac{1}{\sqrt{2}}$ 

 $\sim$ 

# Muestreo de Vegetación Cuatro Ciénegas Coahuila Fecha: 7 al 9 de octubre de 1999

Fecha: Localidad: Plot No.: Tipo de vegetación: 9/oct./99 Cañón del Mimbre, S. San Marcos y Pinos **16** Msm

## Coord. U 794 822 E 2 963 751 N Altitud: 1,053 m.s.n.m.<br>Exposicii N Pendiente: Exposici N Condició Buena, suelo pedregoso

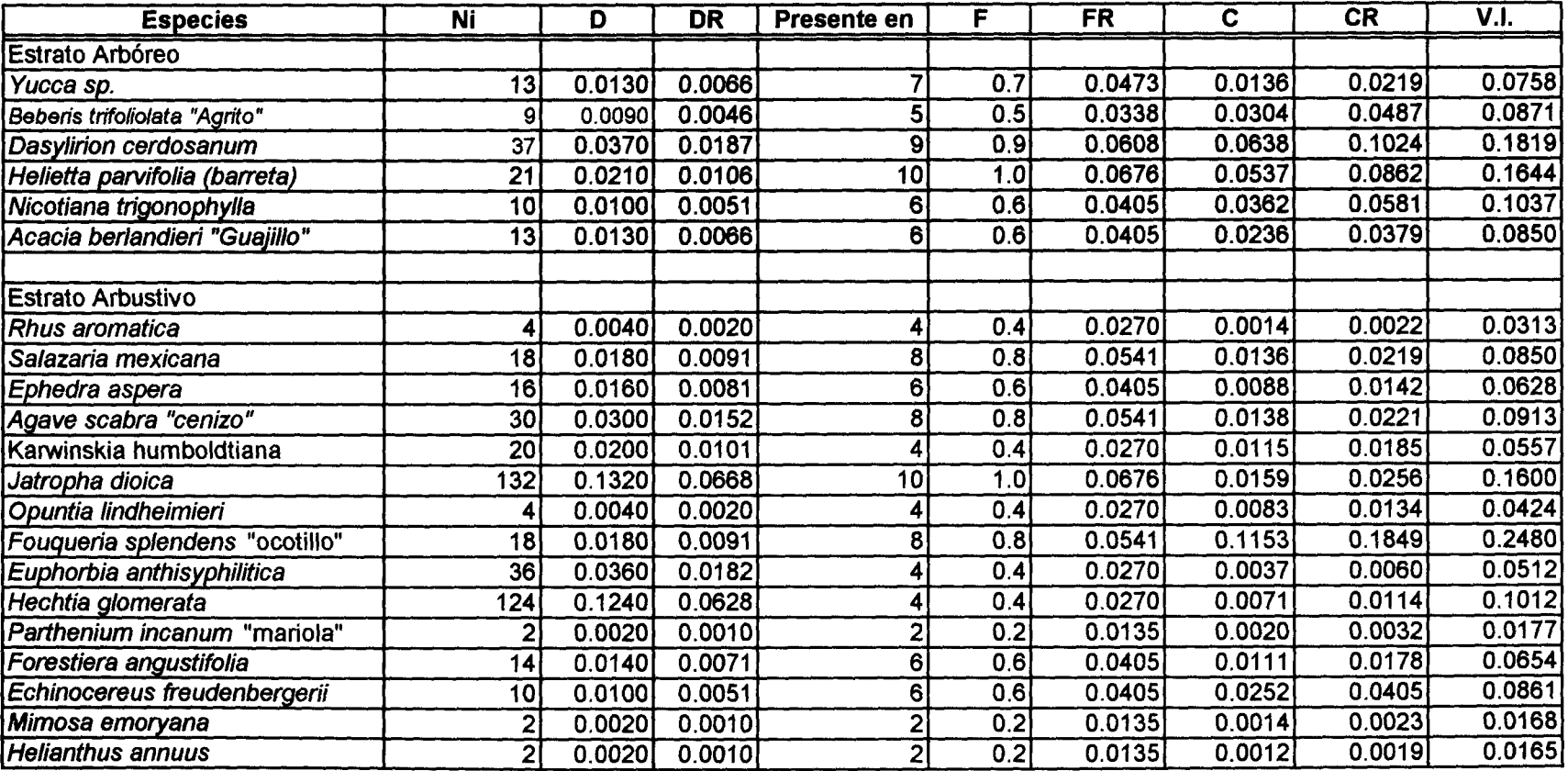

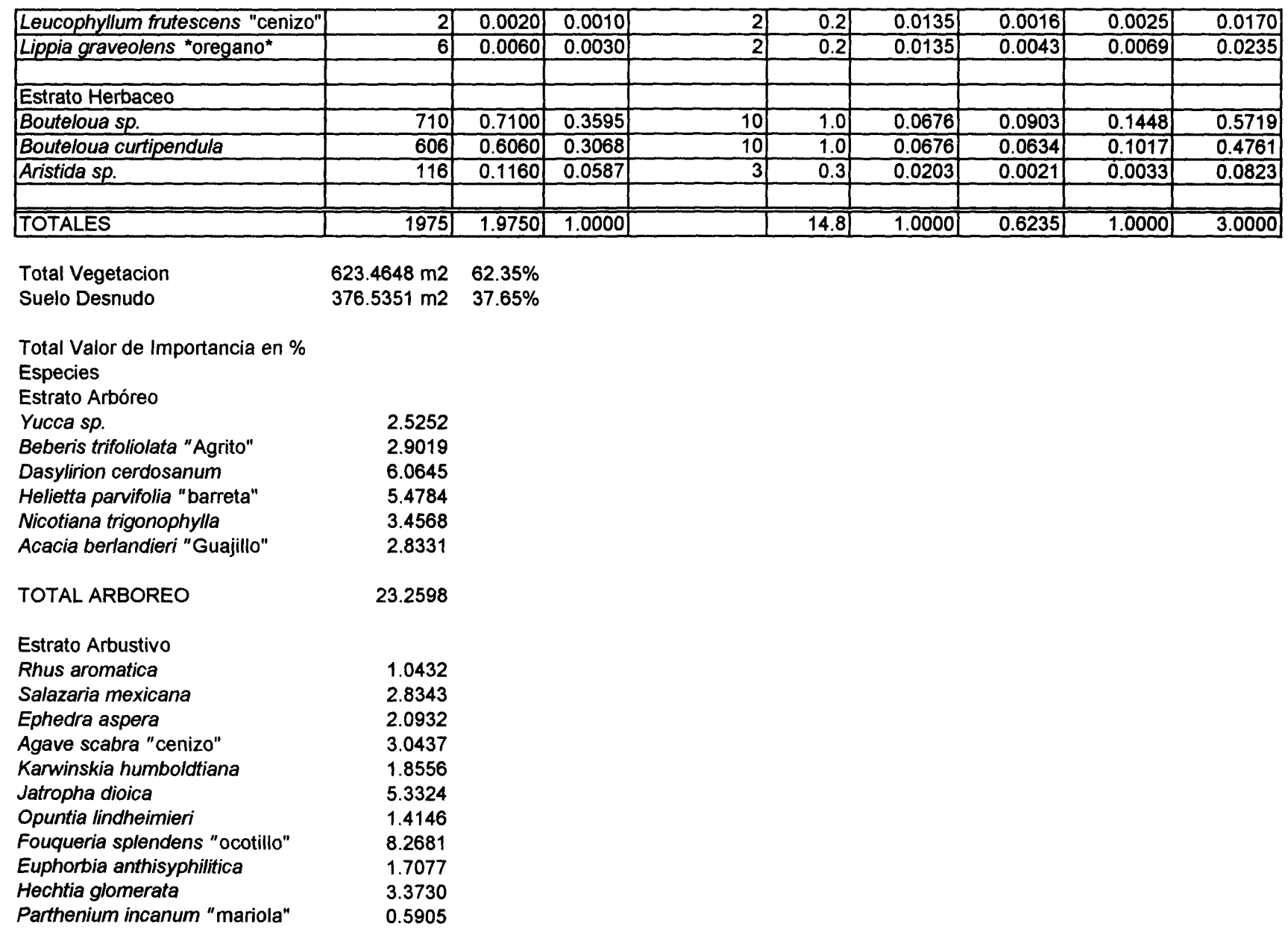

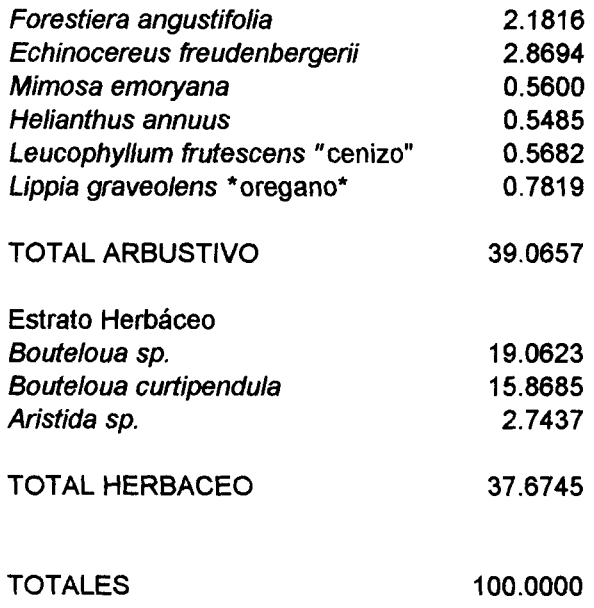

**APÉNDICE B. Puntos de Verificación**

 $\mathcal{L}(\mathcal{L}(\mathcal{$ 

# **Puntos de Verificación.**

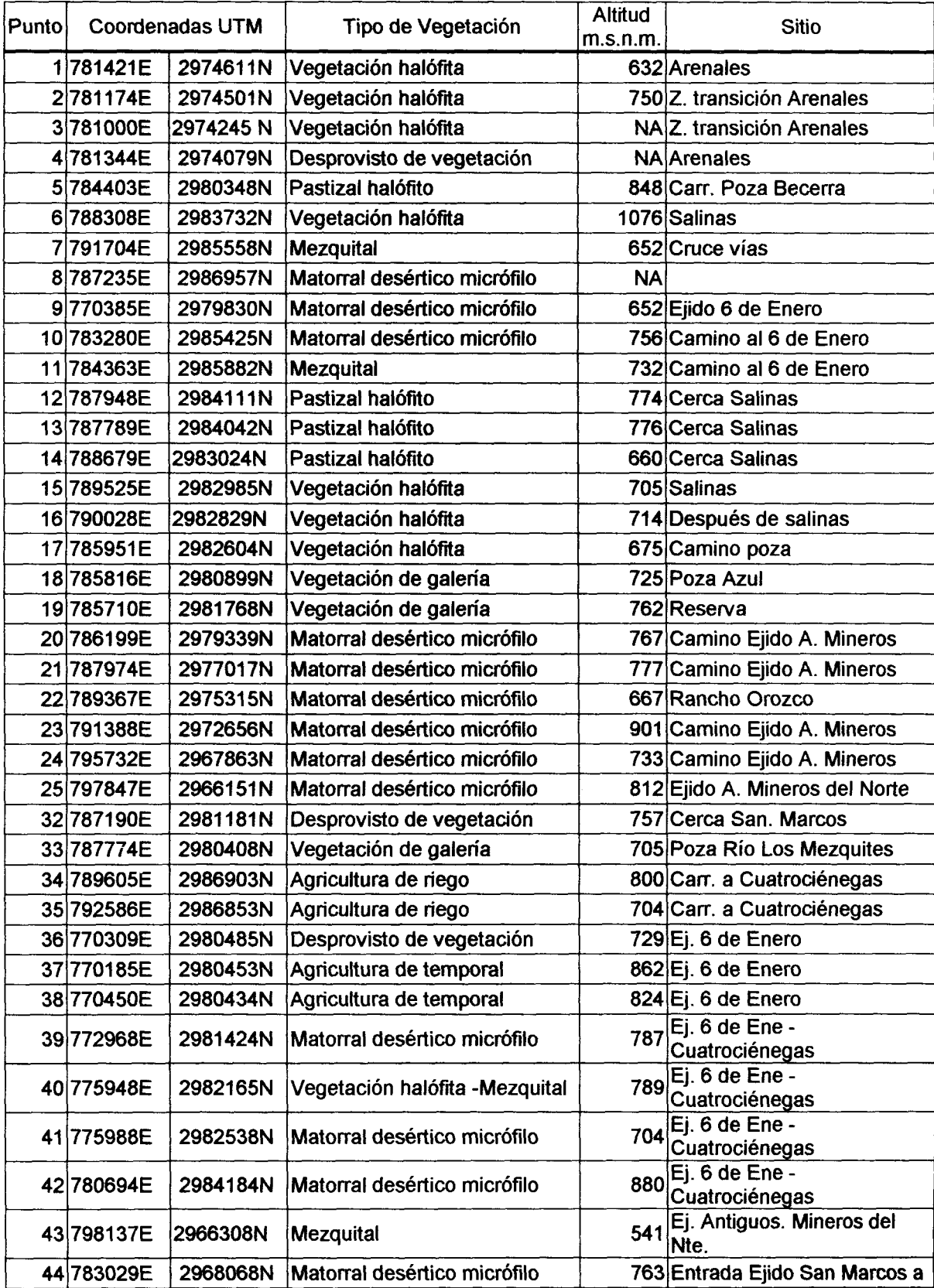

 $\bar{\beta}$ 

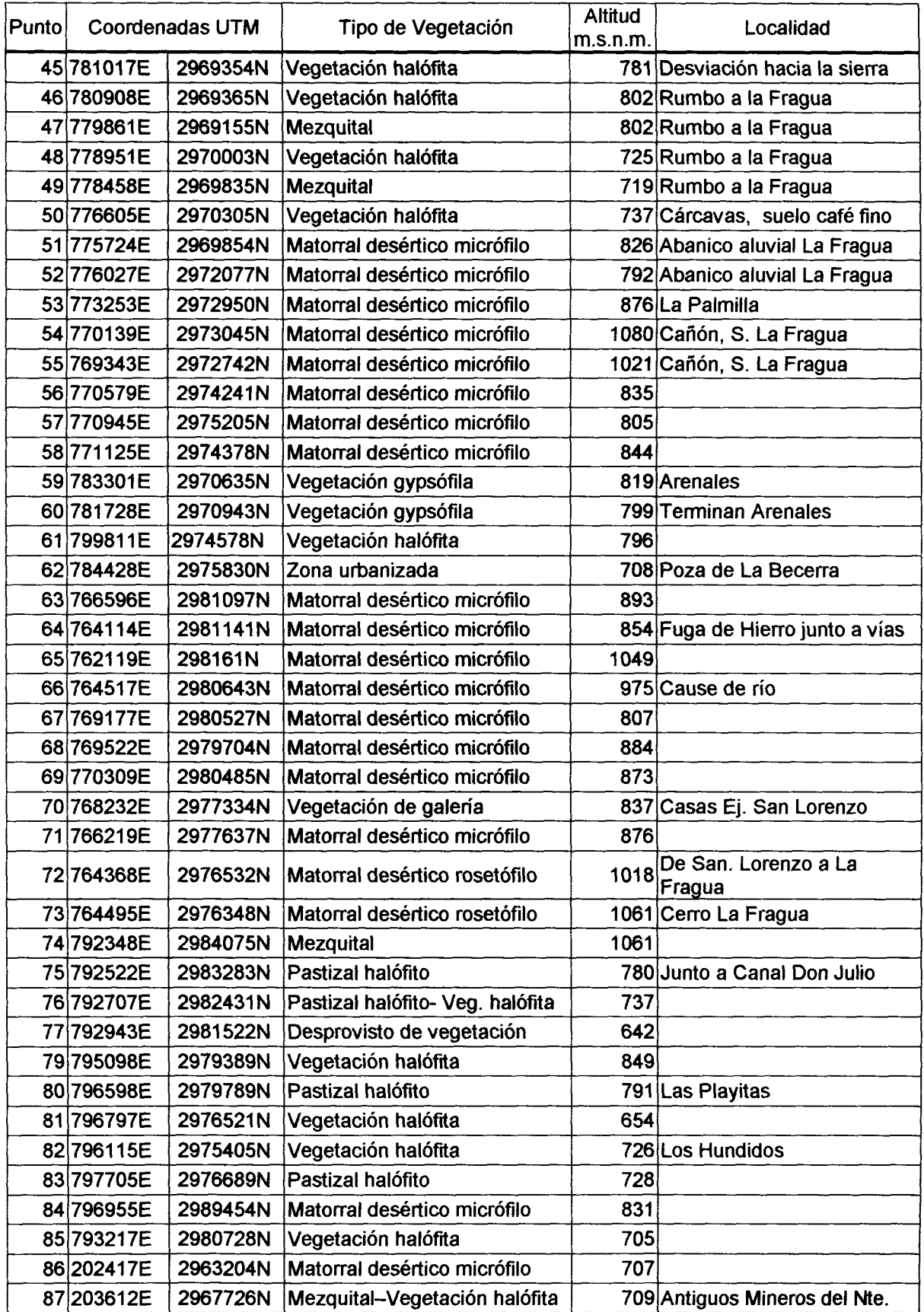

 $\bar{z}$ 

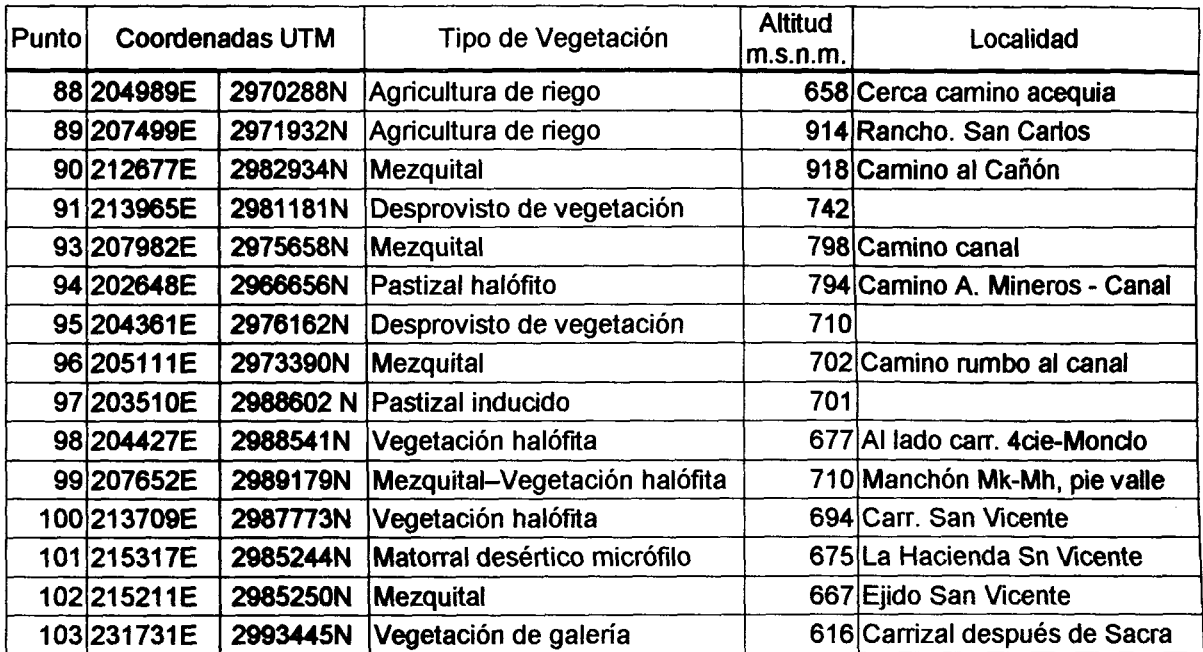

 $\hat{\boldsymbol{\cdot} }$